### ROYAUME DU MAROC MINISTERE DE L'INTERIEUR REGION CASABLANCA-SETTAT PROVINCE EL JADIDA

ميزانيــة جماعة مولاي عبدالله Budget de COMMUNE MY ABDELLAH

ANNEE: 2022 : 41

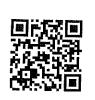

## Recettes

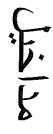

| Date        |                                                                             |                                                            |                                             |                                                       |                                                 |                         |                                             |                                                       |                                                                                                    |                                   |                                                              |                                                             |                                              | ريز<br>وطيفي<br>Code<br>Fonc.        |
|-------------|-----------------------------------------------------------------------------|------------------------------------------------------------|---------------------------------------------|-------------------------------------------------------|-------------------------------------------------|-------------------------|---------------------------------------------|-------------------------------------------------------|----------------------------------------------------------------------------------------------------|-----------------------------------|--------------------------------------------------------------|-------------------------------------------------------------|----------------------------------------------|--------------------------------------|
|             |                                                                             |                                                            |                                             |                                                       |                                                 |                         | <u></u>                                     |                                                       |                                                                                                    |                                   |                                                              |                                                             |                                              | رين<br>القصادي<br>و Code<br>Code     |
| 2           | 10                                                                          | 10                                                         | 10                                          | 10                                                    | 10                                              |                         | 10                                          | 10                                                    | 10                                                                                                    | 10                                | 10                                                           | 10                                                          |                                              | 5.1                                  |
| 28/12/2021  | 20                                                                          | 20                                                         | 20                                          | 20                                                    | 20                                              |                         | 10                                          | 10                                                    | 10                                                                                                    | 10                                | 10                                                           | Mass                                                        |                                              | نز الميزاة<br>budgé القصول<br>القصول |
| 021         | 33                                                                          | 32                                                         | 31                                          | 30                                                    |                                                 |                         | 31                                          | 30                                                    | <u> </u>                                                                                                    | 10                                |                                                              |                                                             |                                              | ر<br>الغقرات<br>Ligne                |
|             | Frais d'enquête de commodo et<br>d'incommodo.<br>صوائر أبحك المنافع والمضار | Enregistrement de la vente du bétail.<br>تسجیل بیع البہائم | Numérotation d'immeubles.<br>ترقيم المقارات | Recettes des services rémunérés<br>مداخیل مقابل خدمات | Autorisations administratives<br>ترخیصات اداریة | Total de l'article : 10 | Droit d'état civil.<br>رسوم الحالة المدننية | Recettes des services rémunérés<br>مداخیل مقابل خدمات | Taxe de légalisation des signatures et de<br>certification des documents<br>رسم تصندیق الإمضاء والإشهاد بالتطابق | Recettes Fiscales<br>ساخیل ضریبیة | Etat civil et légalisation.<br>الحالة المدنية وتصديق الامضاء | DOMAINE D'ADMINISTRATION<br>GENERALE<br>مجال الإدارة العلمة | Recettes de Fonctionnement<br>مداخیل التسییر | NATURE RECETTES DE<br>FONCTIONNEMENT |
| Page 4 /114 | 34 000,00                                                                   | 0,00                                                       | 0,00                                        | 0,00                                                  |                                                 | 169 000,00              | 86 000,00                                   | 0,00                                                  | 83 000,00                                                                                                    | 0,00                              |                                                              |                                                             |                                              | المقبولة<br>Admises<br>2021          |
| ./114       | 29 000,00                                                                   | 0,00                                                       | 0,00                                        | 0,00                                                  |                                                 | 130,000,00              | 80 000,00                                   | 0,00                                                  | 50 000,00                                                                                                    | 0,00                              |                                                              |                                                             |                                              | المقرحة<br>Proposées<br>2022         |
|             | 29 000,00                                                                   | 0,00                                                       | 0,00                                        | 0,00                                                  |                                                 | 130 000,00              | 80 000,00                                   | 0,00                                                  | 50 000,00                                                                                                    | 0,00                              |                                                              |                                                             |                                              | المقبولة<br>Admis 2022               |
| GID:        |                                                                             |                                                            |                                             |                                                       |                                                 |                         |                                             |                                                       |                                                                                                    |                                   |                                                              |                                                             |                                              | ملاحظات<br>Observations              |

| _     |
|-------|
|       |
|       |
|       |
|       |
|       |
|       |
|       |
|       |
| 1355  |
|       |
|       |
|       |
|       |
| 1000  |
| Color |
|       |
|       |
|       |
| /     |
| -     |
|       |
|       |
|       |
|       |
|       |

|                                                                                                    | ,,,,,,,,,,,,,,,,,,,,,,,,,,,,,,,,,,,,,,, | 14                           | Page 5 /114                 |                                                                                                    | 021                                                                            | 28/12/2021                                         | **                                      | Date                         | )<br>D |
|----------------------------------------------------------------------------------------------------|-----------------------------------------|------------------------------|-----------------------------|----------------------------------------------------------------------------------------------------|--------------------------------------------------------------------------------|----------------------------------------------------|-----------------------------------------|------------------------------|--------|
|                                                                                                    | 0,00                                    | 0,00                         | 0,00                        | Recettes des services rémunérés<br>مداخیل مقابل خدمات                                                                                                    | 30                                                                             | 40                                                 | 10                                      | ļ.<br>                       |        |
|                                                                                                    | 100,00                                  | 100,00                       | 6 000,00                    | Pourcentage sur les ventes publiques<br>effectuées par la collectivité<br>النسبة المنوية المقبوضة في النيوعات المعومية                                                                                                    | 12                                                                             | 40                                                 | 10                                      |                              |        |
|                                                                                                    | 87 000,00                               | 87 000,00                    | 159 000,00                  | Produit des amendes fiscales et de<br>transactions en matière de taxes<br>المتحصل من الدعائر الجبائية والتراضي فيما يتعلق بالضرا<br>نب                                                                                                    |                                                                                | 40                                                 | ð                                       |                              |        |
|                                                                                                    | 0,00                                    | 0,00                         | 0,00                        | Recettes Fiscales<br>مداخیل ضریبیهٔ                                                                                                    | 10                                                                             | 40                                                 | 10                                      |                              |        |
|                                                                                                    |                                         |                              |                             | Autres produits.<br>منتوجات آخری                                                                                                    |                                                                                | 40                                                 | 10                                      |                              |        |
|                                                                                                    | 300,00                                  | 300:00                       | 300,000                     | Total de l'article : 30                                                                                                    |                                                                                |                                                    |                                         |                              |        |
|                                                                                                    | 100,00                                  | 100,00                       | 100,00                      | rrodult des ventes des animaux et d'objets mis en fourrière non retirès dans les délais impartis.<br>منتوج بيع الحواقات والأشياء المحجوزة والتي لم تسحب دا خال الأحال المحددة                                                                                                    | 24                                                                             | 30                                                 | 10                                      |                              |        |
| The state of the state of the s | 100,00                                  | 100,00                       | 100,00                      | et de dossiers de concours.<br>منتوج بيع التصاميم والمطبوعات وملفات المز ايدة                                                                                                    | 23                                                                             | 30                                                 | 10                                      |                              | ·      |
|                                                                                                    | 0,00                                    | 0,00                         | 0,00                        | Produit des ventes de fruits, plantes,<br>fleurs et bois.<br>منٹوج بیج الفواکہ والثبات والز هور والحطب                                                                                                    | 22                                                                             | 30                                                 | 10                                      |                              |        |
|                                                                                                    | 100,00                                  | 100,00                       | 100,00                      | Produit des ventes d'objet mobiliers ou<br>matériaux hors service.<br>منتوج بيع أثاث وأدوات ومواد استنني عنها                                                                                                    | 21                                                                             | 30                                                 | 10                                      |                              | j.     |
|                                                                                                    | 0,00                                    | 0,00                         | 0,00                        | Recettes Patrimoniales<br>مداخيل الأملاك                                                                                                    | 20                                                                             | 30                                                 | 10                                      |                              |        |
|                                                                                                    | 300                                     |                              |                             | Produits des ventes.<br>منتوج المبيعات                                                                                                    |                                                                                | 10 30                                              |                                         |                              |        |
|                                                                                                    | 29 000,00                               | 29 000,00                    | 34 000,00                   | Total de l'article : 20                                                                                                    |                                                                                |                                                    |                                         |                              |        |
| ىلاحظات<br>Observations                                                                                                    | المقبرلة<br>Admis 2022                  | المقرحة<br>Proposées<br>2022 | المقبران<br>Admises<br>2021 | NATURE RECETTES DE<br>FONCTIONNEMENT                                                                                                    | رمر الميرانية<br>Code budgétaire<br>الفترات الفصول الأبواد<br>المعمل Art Ligne | الموراتية Code budgéta الأبواب الأبواب Chap .Art L | رمز<br>Sode (Code Line)<br>Econ القصادي | رمز<br>وطنوي<br>Code<br>Fonc |        |
|                                                                                                    |                                         |                              |                             | Annual Annual An | <b>*</b>                                                                       | h.1                                                |                                         |                              |        |

| Date                                   |                                          |                                                        |                                                         |                                                   |                                                                                                    |                                                                                                    |                                                                           |                                                                        |                         |                                                                          |                                                                                                 |                                    |                                                                                                    | ر<br>وظنه<br>Code<br>Fonc                                                  |
|----------------------------------------|------------------------------------------|--------------------------------------------------------|---------------------------------------------------------|---------------------------------------------------|----------------------------------------------------------------------------------------------------|----------------------------------------------------------------------------------------------------|---------------------------------------------------------------------------|------------------------------------------------------------------------|-------------------------|--------------------------------------------------------------------------|-------------------------------------------------------------------------------------------------|------------------------------------|----------------------------------------------------------------------------------------------------|----------------------------------------------------------------------------|
| XXXXXXXXXXXXXXXXXXXXXXXXXXXXXXXXXXXXXX |                                          |                                                        |                                                         |                                                   |                                                                                                    |                                                                                                    |                                                                           |                                                                        |                         |                                                                          |                                                                                                 |                                    |                                                                                                    | رمز<br>اقتصادي<br>Code<br>Econ                                             |
| 28                                     | 20                                       | 20                                                     | 20                                                      |                                                   | 10                                                                                                    | 10                                                                                                    | 10                                                                        | 10                                                                     |                         | 10                                                                       | 10                                                                                              | 10                                 | 10                                                                                                    | توية<br>Code<br>الأبواب<br>.Chap                                           |
| 28/12/2021                             | 10                                       | 10                                                     |                                                         |                                                   | 50                                                                                                    | 50                                                                                                    | 50                                                                        | 50                                                                     |                         | 40                                                                       | 40                                                                                              | 40                                 | 40                                                                                                    | رمز الميزانية<br>Code budgétaire<br>قرات القصول الأبواد<br>كامap .Art Lign |
| 21                                     | 20                                       |                                                        |                                                         |                                                   | 12                                                                                                    | 1                                                                                                    | 10                                                                        |                                                                        | 201-22                  | 34                                                                       | 33                                                                                              | 32                                 | <u>3</u>                                                                                                    | ر<br>الفقرات<br>Ligne                                                      |
|                                        | Recettes Patrimoniales<br>مداخيل الأملاك | Hygiène et santé publiques<br>النظاقة والصنحة العمومية | DOMAINE DES AFFAIRES SOCIALES<br>مجال الشؤون الإجتماعية | Total de l'article : 50<br>Total du chapitre : 10 | Part complémentaire de soutien du<br>budget dans le produit de la TVA<br>حصة تكميلية من منتوج الضريبة على القيمة المضافة لدعم<br>الميز انية | Part complémentaire d'équilibre du<br>budget dans le produit de la TVA<br>حصة تكديلية من منتوج الضريبة على القيمة المضافة لسد<br>عجز الميز انتية | Part dans le produit de la TVA<br>حصة من منتوج الضريبة على القيمة المضافة | Part dans le produit des impôts de l'Etat<br>حصة من منتوج ضرائب الدولة | Total de l'article : 40 | Produits des sabots<br>منثوج الغرامة الناتجة عن عملية وضع الكعب السيارات | Remboursement des frais de transport<br>par la grue<br>استرجاع صوائر النتل بواسطة الآلة الراقعة | Droits de fourrière.<br>رسم المحجز | Ristourne sur les recettes réalisées pour<br>le compte des tiers.<br>اقطاع من المداخيل المحقكة لفلادة الغير | NATURE RECETTES DE<br>FONCTIONNEMENT                                       |
| Page 6 /114                            | 0,00                                     |                                                        |                                                         | 4 154 000,00<br>4 574 500,00                      | 0,00                                                                                                    | 00,0                                                                                                    | 4 154 000,00                                                              |                                                                        | 217 200,00              | 0,00                                                                     | 100,00                                                                                          | 52 000,00                          | 100,00                                                                                                    | المقبر لة<br>Admises<br>2021                                               |
| /114                                   | 0,00                                     |                                                        |                                                         | 4 154 000,00<br>4 474 600,00                      | 0,00                                                                                                    | 0,00                                                                                                    | 4 154 000,00                                                              |                                                                        | 161 300,00              | 0,00                                                                     | 100,00                                                                                          | 74 000,00                          | 100,00                                                                                                    | المقرحة<br>Proposées<br>2022                                               |
|                                        | 0,00                                     |                                                        |                                                         | 4 154 000,00<br>4 474 600,00                      | 0,00                                                                                                    | 0,00                                                                                                    | 4 154 000,00                                                              |                                                                        | 161 300,00              | 0,00                                                                     | 100,00                                                                                          | 74 000,00                          | 100,00                                                                                                    | المقبولة<br>Admis 2022                                                     |
| GID:                                   |                                          |                                                        |                                                         |                                                   |                                                                                                    |                                                                                                    | ·                                                                         |                                                                        |                         |                                                                          |                                                                                                 |                                    |                                                                                                    | ملاحظات<br>Observations                                                    |

| 2 |  |
|---|--|
| ر |  |
|   |  |
| - |  |
|   |  |
|   |  |
|   |  |

|                                                                                                    |                        | 14                            | Page 7 /114                |                                                                                                    | )21                                     | 28/12/2021                                              |                                         | Date                          |            |
|----------------------------------------------------------------------------------------------------|------------------------|-------------------------------|----------------------------|----------------------------------------------------------------------------------------------------|-----------------------------------------|---------------------------------------------------------|-----------------------------------------|-------------------------------|------------|
| The state of the state of the s |                        |                               | -                          |                                                                                                    |                                         |                                                         |                                         |                               |            |
|                                                                                                    |                        |                               |                            | التعليم الفن والثقافة                                                                                                    |                                         | 20 20                                                   |                                         |                               | \$         |
|                                                                                                    | 100,00                 | 00,00                         |                            | nseignement Art et culture                                                                                                    | 77                                      |                                                         |                                         |                               |            |
|                                                                                                    | 10000                  | 190 00                        | 100.00                     | Total de l'article : 10                                                                                                    | 7                                       |                                                         |                                         |                               | V III      |
|                                                                                                    | 0,00                   | 0,00                          | 0,00                       | Aroduit de la morgue<br>منثوج مستودع الأموات                                                                                                    | 37 F                                    | 20 10                                                   |                                         |                               |            |
|                                                                                                    | 0,00                   | 0,00                          | 0,00                       | de salubrité et de sécurité par ses soins pour rayaux de salubrité et de sécurité par ses soins pour le compte des propriétaires défaillants ماؤدى الجماعة لأجل أشتال متعلقة بالصحة المومية أو العلام المومية أو المومية أو المومية المومية أو المومية أو المومية أو المومية أو المومية المومية أو المومية أو المومية أو المومية أو المومية المومية أو المومية أو المومية  | 36                                      | 20 10                                                   |                                         |                               | P Aday     |
|                                                                                                    | 0,00                   | 0,00                          | 0,00                       | Remboursement des frais de désinfection<br>استرجاع صوائر التنظيف                                                                                                    | 35<br>55                                | 20 10                                                   |                                         |                               |            |
|                                                                                                    | 0,00                   | 0,00                          | 0,00                       | Raccordement au réseau d'eau<br>الإتصال بثبكة الماء الصالح الشرب                                                                                                    | 34                                      | 20 10                                                   |                                         |                               | y Milan    |
|                                                                                                    | 0,00                   | 0,00                          | 0,00                       | Raccordement au réseau d'égouts<br>الإتصال يشبكة الماء الحار                                                                                                    | జ                                       | 20 10                                                   |                                         |                               | 1.1577.    |
|                                                                                                    | 100,00                 | 100,00                        | 100,00                     | rrodult du Service de vidange de fosses<br>et curage d'égouts<br>بدغول مصلحة إفراغ خفرات المراحيض وتنظيف القنوات                                                                                                    | 32                                      | 20 10                                                   |                                         |                               | Vinney     |
|                                                                                                    | 0,00                   | 0,00                          | 0,00                       | Remboursement des frais de transport effectués par l'ambulance communale استرجاع صوائر الثقل بواسطة سيارة الإسعاف                                                                                                    | 31                                      | 20 10                                                   |                                         |                               |            |
|                                                                                                    | 0,00                   | 0,00                          | 0,00                       | Recettes des services rémunérés<br>مداخیل مقابل خدمات                                                                                                    | 30                                      | 20 10                                                   |                                         |                               |            |
|                                                                                                    | 0,00                   | 0,00                          | 0,00                       | communale.<br>حق الإمتياز في مصلحة سيارة الإسعاف الجماعية                                                                                                    | ) 22                                    | 20 10                                                   |                                         |                               | y          |
|                                                                                                    | 0,00                   | 0,00                          | 0,00                       | marché de gros des fruits et légumes من الإمتياز في استعلال مراحيض سوق الجملة الخضر واله و الإمتياز في استعلال مراحيض سوق الجملة الخضر واله و الإمتياز في المتعلق من الإمتياز في المتعلق من الإمتياز في المتعلق من الإمتياز في المتعلق من الإمتياز في المتعلق من الإمتياز في المتعلق من الإمتياز في المتعلق من المتعلق من المتعلق المتعلق الم | 21                                      | 20 10                                                   |                                         |                               | t to early |
| دنلفکار<br>Observations                                                                                                    | المقبرلة<br>Admis 2022 | المتترحة<br>Proposées<br>2022 | المقولة<br>Admises<br>2021 |                                                                                                    | dgétaire<br>الفقرات الفم<br>الزات الزات | Code budgétaire<br>قرات الفصول الأيواب<br>Chap Art Lign | رين<br>(Code<br>Econ                    | رمز<br>وظنفي<br>Code<br>Fonc. | . )        |
| THE PARTY OF THE PARTY OF THE P |                        |                               |                            |                                                                                                    | ع.                                      | رمز الميزانية                                           | : : : : : : : : : : : : : : : : : : : : |                               |            |

| G | ) |
|---|---|
| C | 5 |
| • | • |
|   |   |
| Ï |   |

| 20 :                    | 4210 20 (                                                        | 20                                 | 20                                                      |                         | 20 2                                                    | 20 2                                                                                                    | 20 2                                                            | 20 2                                                                                                    | 20 20                                                 | 4610 20 20 | 20 20                              | رمز رمز Code budgétaire Code Code .Econ القصادي وظيفي |
|-------------------------|------------------------------------------------------------------|------------------------------------|---------------------------------------------------------|-------------------------|---------------------------------------------------------|----------------------------------------------------------------------------------------------------|-----------------------------------------------------------------|----------------------------------------------------------------------------------------------------|-------------------------------------------------------|------------|------------------------------------|-------------------------------------------------------|
| 30                      | 30 11                                                            | 30 10                              | 30                                                      |                         | 20 34                                                   | 20 33                                                                                                    | 20 32                                                           | 20 31                                                                                                    | 0 30                                                  | 0          | 0 10                               | dgétaire<br>الفقرات الله<br>را Ligne                  |
| Taxe sur les spectacles | Taxe de séjour<br>الرسم المغروض على الإقامة في المؤمسات السياحية | Recettes Fiscales<br>مداخیل ضریبیة | Tourisme, loisir et détente<br>السياحة، الراحة والترقيه | Total de l'article : 20 | Produit de la galerie d'expositon<br>مدخول قاعة المعارض | Produit du conservatoire de musique<br>مدخول المعهد الجماعي الموسيقي                                                                                                    | Produit de la bibliothèque communale<br>ومدغول الخزانة الجماعية | Produit de l'école communale des beaux<br>arts<br>مدخول المعهد الجماعي للقنون الجميلة                                                                                                    | Recettes des services rémunérés<br>مداخیل مقابل خدمات |            | Recettes Fiscales<br>مداخیل ضریبیه | NATURE RECETTES DE FONCTIONNEMENT                     |
| 0,00                    | 11 000,00                                                        | 0,00                               |                                                         | 00,00                   | 0,00                                                    | 0,00                                                                                                    | 0,00                                                            | 0,00                                                                                                    | 0,00                                                  | 0,00       | 0,00                               | المقبر لة<br>Admises<br>2021                          |
| 0,00                    | 7 000,00                                                         | 0,00                               |                                                         | 0,00                    | 0,00                                                    | 0,00                                                                                                    | 0,00                                                            | 0,00                                                                                                    | 0,00                                                  | 0,00       | 0,00                               | المقترحة<br>Proposées<br>2022                         |
| 0,00                    | 7 000,00                                                         | 0,00                               |                                                         | 0,00                    | 0,00                                                    | 0,00                                                                                                    | 0,00                                                            | 0,00                                                                                                    | 0,00                                                  | 0,00       | 0,00                               | العقولة<br>Admis 2022                                 |
|                         |                                                                  |                                    |                                                         |                         |                                                         | - Address of the Control of the Control of the Cont |                                                                 | Addition of the state of the state of the st |                                                       |            |                                    | ملاحظات<br>Observations                               |

| г | _ |
|---|---|
| 2 |   |
| 2 | v |
| _ | + |

28/12/2021

Page 9 /114

|                                                                                                    |                                                                                                    |                     |                                                                                                    | A 9                                            |                                    |                                           |                       |                                      |                |                                              |                                    |                                                                                                    |                                    |                                                                                                    |                       |                                                                                                    |                                                                  |                                                                                                    |                                          |                                                                                                    |                                         | .Fonc            | مامور<br>وطنيني<br>رام | ξ.                                                                                                    |
|----------------------------------------------------------------------------------------------------|----------------------------------------------------------------------------------------------------|---------------------|----------------------------------------------------------------------------------------------------|------------------------------------------------|------------------------------------|-------------------------------------------|-----------------------|--------------------------------------|----------------|----------------------------------------------|------------------------------------|----------------------------------------------------------------------------------------------------|------------------------------------|----------------------------------------------------------------------------------------------------|-----------------------|----------------------------------------------------------------------------------------------------|------------------------------------------------------------------|----------------------------------------------------------------------------------------------------|------------------------------------------|----------------------------------------------------------------------------------------------------|-----------------------------------------|------------------|------------------------|----------------------------------------------------------------------------------------------------|
|                                                                                                    |                                                                                                    | <u> </u>            |                                                                                                    |                                                | 88(0)87(0)86(0)                    |                                           | <u> </u>              |                                      |                |                                              |                                    |                                                                                                    |                                    | 5003                                                                                                    | 22.2                  | 5222                                                                                                    | 5221                                                             |                                                                                                    |                                          | 4220                                                                                                    |                                         | .Econ            | ر القصادي<br>اقتصادي   | Ĩ.                                                                                                    |
|                                                                                                    | 30                                                                                                    |                     | 8                                                                                                    |                                                |                                    | 20                                        |                       | 20                                   |                | 20                                           | : .                                | 20                                                                                                    | 1                                  | 3                                                                                                    | 24                    | 3                                                                                                    | 20                                                               |                                                                                                    | 20                                       | 20                                                                                                    | ì                                       | الأيواب<br>Chap. | Code                   | ج, ا                                                                                                    |
|                                                                                                    | 70                                                                                                    | ļ                   |                                                                                                    |                                                |                                    | 8                                         |                       | 30                                   |                | 8                                            |                                    | త                                                                                                    | 8                                  | 3                                                                                                    | ٤                     | မ်<br>                                                                                                    | 8                                                                |                                                                                                    | 30                                       | 30                                                                                                    |                                         | القصول<br>Art.   | Code budgétaire        | رمز الميرانيه                                                                                                    |
|                                                                                                    | т                                                                                                    |                     | ]                                                                                                    |                                                |                                    | 27                                        | !                     | 26                                   |                | 25                                           |                                    | 24                                                                                                    | 3                                  |                                                                                                    | 1                     |                                                                                                    | 21                                                               |                                                                                                    | 20                                       | 귫                                                                                                    |                                         | الفقرات<br>Ligne | taire                  | Ċ                                                                                                    |
| انستنى والتعيز                                                                                                    | Habitat et urbanisme                                                                                                    | مجال الشؤون التقنية | DOMAINE DES AFFAIRES TECHNIQUES                                                                                                    | Total de l'article : 30 Total du chapitre : 20 | واجبات الدخول إلى الحدائق والمغارس | Droits d'entrée aux jardins et pépinières | منقوج استغلال الشواطئ | Produit de l'exploitation des plages | منقوج المخيمات | Produit des campings et campings caravanings | واجبات الدخول إلى المسارح الجماعية | Droits d'entrée aux théâtres communaux                                                                                                    | واجبات الدخول إلى المتاحف الجماعية | Droits d'entrée aux musées communaux                                                                                                    | منخول استغلال المسابح | Produit de l'exploitation des piscines                                                                                                    | sport استغلال الملاعب الرياضية<br>محصول استغلال الملاعب الرياضية | Produit de l'exploitation des terrains de                                                                                                    | Recettes Patrimoniales<br>مداخيل الأملاك | mannestations sportives aux piscines privées ouvertes au public الريم المفروض على تذاكر دخول المهرجاتات الرياضية و المسابح الخاصة المفتوحة للجمهور | Taxe sur les billets d'accès aux        | TONC             | NATURE RECETTES DE     |                                                                                                    |
|                                                                                                    |                                                                                                    |                     | A STANDARD SANDARD CONTRACTOR SANDARD SANDARD  | 11 000,00<br>11 100,00                         | 0,00                               | 0 00                                      | טטנט                  |                                      | 0,00           | 0 00                                         | 0,00                               |                                                                                                    | 0,00                               | TAXABLE TAXABLE TAXABL | 0,00                  | TO THE STATE OF THE STATE OF TH | 0,00                                                             |                                                                                                    | 0,00                                     | 0,00                                                                                                    |                                         | 2021             | المقبولة               |                                                                                                    |
|                                                                                                    | department of the second                                                                                                    |                     | Own Wilson Committee of the Committee of the Committee of | 7 100,00<br>7 200,00                           | 0,00                               | 0,00                                      |                       | 0,00                                 |                | 100,00                                       |                                    | 0,00                                                                                                    |                                    | 0,00                                                                                                    |                       | 0,00                                                                                                    |                                                                  | 0,00                                                                                                    | 0,00                                     |                                                                                                    | 2022                                    | المقترحة         |                        |                                                                                                    |
|                                                                                                    |                                                                                                    |                     |                                                                                                    | 7 100,00<br>7 200,00                           | u,u                                |                                           | 0,00                  |                                      | 0,00           |                                              | 100,00                             |                                                                                                    | 0,00                               | 77777                                                                                                    | 0,00                  |                                                                                                    | 0,00                                                             |                                                                                                    | 0,00                                     | 0,00                                                                                                    | -                                       |                  | المقبولة<br>Admis 2022 | · · · · · · · · · · · · · · · · · · ·                                                                                                    |
| Total Control Control | The state of the state of the s |                     |                                                                                                    |                                                |                                    |                                           |                       |                                      |                |                                              |                                    | The state of the state of the s |                                    |                                                                                                    |                       | THE STATE OF THE STATE OF THE S |                                                                  | The state of the state of the s |                                          |                                                                                                    | 111111111111111111111111111111111111111 | Observations     | ولاطفات                | THE PARTY OF THE PARTY OF THE P |

| Ō    |  |
|------|--|
| )ate |  |
|      |  |
|      |  |

| N         |
|-----------|
| ∞         |
|           |
| 2         |
| 2         |
| $\approx$ |
|           |
|           |

| Page 10 /114 |  |
|--------------|--|

| Date         |                                                                                                    | -                                                                                                    |                                          |                                                         | ·                              |                                                                             |                                                                           |                                                                     | ***************************************                                            |                                                                                                    |                               |                                    | رمز<br>وظني<br>Code<br>Fonc.                                             |
|--------------|----------------------------------------------------------------------------------------------------|----------------------------------------------------------------------------------------------------|------------------------------------------|---------------------------------------------------------|--------------------------------|-----------------------------------------------------------------------------|---------------------------------------------------------------------------|---------------------------------------------------------------------|------------------------------------------------------------------------------------|----------------------------------------------------------------------------------------------------|-------------------------------|------------------------------------|--------------------------------------------------------------------------|
|              | 5212                                                                                                    | 5211                                                                                                    |                                          |                                                         |                                |                                                                             | 4150                                                                      |                                                                     |                                                                                    | 4120                                                                                                    | 4110                          |                                    | رمز<br>اقتصادي<br>Code<br>Econ                                           |
| 28           | 30                                                                                                    | 30                                                                                                    | 30                                       | 30                                                      | 30                             | 30                                                                          | 30                                                                        | 30                                                                  | 30                                                                                 | 30                                                                                                    | 30                            | 30                                 | نية<br>Code<br>الأيراب<br>.Chap                                          |
| 28/12/2021   | 10                                                                                                    | 10                                                                                                    | 10                                       | 10                                                      | 10                             | 10                                                                          | 7                                                                         | 10                                                                  | 10                                                                                 | 10                                                                                                    | 10                            | 10                                 | رمز الميزانية<br>Code budgétaire<br>قرات القصول الأيواد<br>كامع Art Lign |
| 21           | 22                                                                                                    | 21                                                                                                    | 20                                       | 19                                                      | 18                             | 17                                                                          | 16                                                                        | 15                                                                  | 14                                                                                 | 12                                                                                                    | 11                            | 10 F                               | ا<br>staire<br>الفقرات<br>Ligne                                          |
|              | Redevance d'occupation temporaire du domaine public communal pour usage lié à la construction الربسم المغروض على شغل الأملاك الجماعية المامة مؤقتا لأعراض ترتبط بالنبناء | Redevances sur les saillies situées sur le<br>domaine public communal<br>الرسم المفروض على اليروزات إلى الأملاك الجماعية العام<br>ية | Recettes Patrimoniales<br>مداخيل الأملاك | Taxe sur les services communaux<br>رسم الخدمات الجماعية | Taxe d'habitation<br>رسم السكن | Taxe sur les opérations de morcellement<br>الضريبة على عمليات تقسيم الأراضي | Taxe sur les opérations de lotissement<br>الضريبة على صليات تجزنة الأراضي | Taxe sur les opérations de construction<br>الضريبة على صليات النباء | Taxe sur les terrains urbains non bâtis<br>الضريبة على الأراضي المضرية غير المبنية | Taxe d'édilité afférente aux immeubles<br>assujettis à la taxe urbaine<br>ضريبة الصيانة المفروضة على الأملاك الخاضمة لضريبة<br>المباتئ | Taxe urbaine<br>ضريبة المباتي | Recettes Fiscales<br>مداخول ضريبية | NATURE RECETTES DE FONCTIONNEMENT                                        |
| Page 10 /114 | 43 000,00                                                                                                    | 0,00                                                                                                    | 0,00                                     | 35 000 000,00                                           | 1 409 000,00                   | 0,00                                                                        | 586 000,00                                                                | 2 957 000,00                                                        | 164 000,00                                                                         | 11 000,00                                                                                                    | 14 000,00                     | 0,00                               | المقبولة<br>Admises<br>2021                                              |
| /114         | 88 000,00                                                                                                    | 0,00                                                                                                    | 0,00                                     | 35 000 000,00                                           | 1 443 000,00                   | 0,00                                                                        | 1 566 000,00                                                              | 2 997 000,00                                                        | 190 000,00                                                                         | 11 000,00                                                                                                    | 9 000,00                      | 0,00                               | المقرحة<br>Proposées<br>2022                                             |
|              | 88 000,00                                                                                                    | 0,00                                                                                                    | 0,00                                     | 35 000 000,00                                           | 1 443 000,00                   | 0,00                                                                        | 1 566 000,00                                                              | 2 997 000,00                                                        | 190 000,00                                                                         | 11 000,00                                                                                                    | 9 000,00                      | 0,00                               | المقبولة<br>Admis 2022                                                   |
| GID:         |                                                                                                    |                                                                                                    |                                          |                                                         | )                              |                                                                             |                                                                           |                                                                     |                                                                                    |                                                                                                    |                               |                                    | ملاحظات<br>Observations                                                  |
| Sampl        | e output to                                                                                                    | test PDF                                                                                                    | Combin                                   | e only                                                  |                                | PRANCY pl                                                                   |                                                                           | 990000                                                              | 4                                                                                  |                                                                                                    |                               |                                    | : We:                                                                    |

| GID:                    |                        | 114                          | Page 11 /114                |                                                                                                    | /2021                                                                        | 28/12/2021                                  |                                                                   | Date                          | 9000                                                                                                    |
|-------------------------|------------------------|------------------------------|-----------------------------|----------------------------------------------------------------------------------------------------|------------------------------------------------------------------------------|---------------------------------------------|-------------------------------------------------------------------|-------------------------------|----------------------------------------------------------------------------------------------------|
| •                       |                        | •                            |                             | ,                                                                                                    |                                                                              |                                             |                                                                   |                               | v · · · · ×                                                                                                    |
|                         | 0,00                   | 0,00                         | 0,00                        | Recettes des services rémunérés<br>مداخیل مقابل خدمات                                                                                     | 20 30                                                                        |                                             | 005                                                               |                               | · · · · · · · · · · · · · · · · · · ·                                                                              |
|                         | 100,00                 | 100,00                       | 100,00                      | Concession du service de la décharge<br>contrôlée<br>حق الإمتياز في مصلحة مراقبة تفريغ الأزيال                                            | 20 23                                                                        |                                             | 30                                                                |                               |                                                                                                    |
|                         | 0,00                   | 0,00                         | 0,00                        | Concession du service de l'exploitation de l'usine de traitement des ordures ménagères حق الإمتياز في استغلال معمل تكرير الأزيال المنزلية | 0 22                                                                         | 0 20                                        | 30                                                                |                               |                                                                                                    |
|                         | 0,00                   | 0,00                         | 0,00                        | Concession du service des pompes<br>funèbres<br>حق الإمتياز في نقل الأمواث                                                                | 0 21                                                                         | 0 20                                        | 30                                                                |                               |                                                                                                    |
|                         | 0,00                   | 0,00                         | 00,0                        | Recettes Patrimoniales<br>مداخیل الأملاك                                                                                                  | 0 20                                                                         | 0 20                                        | 30                                                                |                               | , , , , , , , , , , , , , , , , , , ,                                                                              |
|                         | 67 000,00              | 67 000,00                    | 97 000,00                   | Taxe sur la dégradation des chaussées.<br>الرسم المترثب على إتلاف الملرق                                                                  | 0 11                                                                         | 0 20                                        | 30                                                                |                               | •                                                                                                    |
|                         | 0,00                   | 0,00                         | 0,00                        | Recettes Fiscales<br>مداخیل ضریبیة                                                                                                    | 0 10                                                                         | 0 20                                        | 30                                                                |                               |                                                                                                    |
|                         |                        |                              |                             | Protection de l'environnement<br>المحافظة على اليينة                                                                                      | 0                                                                            | 0 20                                        | 30                                                                |                               | Alveded                                                                                                    |
|                         | 41 314 800,00          | 41 314 800,00                | 40 195 000,00               | Total de l'article : 10                                                                                                    |                                                                              |                                             |                                                                   |                               | SS maily                                                                                                    |
|                         | 0,00                   | 0,00                         | 0,00                        | Autres produits des biens immobiliers.<br>محصولات أخرى للعقارات                                                                           | 0 25                                                                         | 10                                          | 30                                                                |                               | 27 - 1 1 2 2 1 1 2 2 1 1 2 2 1 1 2 2 1 1 2 2 1 1 2 2 1 1 2 2 1 2 2 1 2 2 1 2 2 2 2 2 2 2 2 2 2 2 2 2 2 2 2 2 2 2 2 |
|                         | 0,00                   | 0,00                         | 0,00                        | Produit de l'exploitation de bâtiments.<br>منتوج استغلال البدايات                                                                         | 0 24                                                                         | 10                                          | 30                                                                |                               | · Volume                                                                                                    |
|                         | 10 800,00              | 10 800,00                    | 11 000,00                   | Produit de location d'immeubles à usage<br>d'habitation<br>منتوج کراء بذارات السکنی                                                       |                                                                              | 10                                          | 30                                                                |                               |                                                                                                    |
| ملاحظات<br>Observations | المقبولة<br>Admis 2022 | المقرحة<br>Proposées<br>2022 | المقبولة<br>Admises<br>2021 | NATURE RECETTES DE FONCTIONNEMENT                                                                                                    | رمز الميزانية<br>Code budgétaire<br>الفقرات الفصول الأبواد<br>كامه Art Ligne | رمز الميزانية<br>ode budgét:<br>القصول الأي | رمز<br>Code<br>Code<br>الأمواب<br>Econ القصادي<br>الأمواب<br>Chap | رمز<br>وظنفي<br>Code<br>Fonc. | at underly                                                                                                    |

| Date         |                                                                                                    |                                                                                                    | · · · · · · · · · · · · · · · · ·                                  |                                        |                                                                                                    |                                                               |                                                | Sweet State Control of the Control of the Control o |                                                                                   | 1 2                                                                                                    |                                                                                                    |                                                                  | л C (                                                                       | _                                                                                                    |
|--------------|----------------------------------------------------------------------------------------------------|----------------------------------------------------------------------------------------------------|--------------------------------------------------------------------|----------------------------------------|----------------------------------------------------------------------------------------------------|---------------------------------------------------------------|------------------------------------------------|----------------------------------------------------------------------------------------------------|-----------------------------------------------------------------------------------|----------------------------------------------------------------------------------------------------|----------------------------------------------------------------------------------------------------|------------------------------------------------------------------|-----------------------------------------------------------------------------|----------------------------------------------------------------------------------------------------|
| W            |                                                                                                    |                                                                                                    |                                                                    |                                        |                                                                                                    |                                                               |                                                | 200 March 1980 March 1980 March 1 | ***                                                                               |                                                                                                    | 47                                                                                                    |                                                                  | ز رمز<br>ادي وظيفي<br>Code Co<br>Fonc E                                     | _                                                                                                    |
| ;            |                                                                                                    |                                                                                                    |                                                                    |                                        |                                                                                                    |                                                               | 1050 E                                         |                                                                                                    |                                                                                   |                                                                                                    | 4710                                                                                                    |                                                                  | ريز<br>Code (Econ                                                           | 4                                                                                                    |
| 28/12        | 46                                                                                                    | 40                                                                                                    | 40                                                                 | 40                                     | 40                                                                                                    | 40                                                            |                                                | 30                                                                                                    | 30                                                                                | 30                                                                                                    | 30                                                                                                    | 30                                                               | رمز الميزانية<br>Code budgétaire<br>تقرات الفصول الأيواب<br>.Chap .Art Lign | ,                                                                                                    |
| 28/12/2021   | 10                                                                                                    | <del>10</del>                                                                                                    | 10                                                                 | 6                                      | 6                                                                                                    |                                                               |                                                | 20                                                                                                    | 20                                                                                | 20                                                                                                    | 20                                                                                                    | 20                                                               | رمز الميزانية<br>de budgéta<br>الفصول ا<br>Art L                            |                                                                                                    |
|              | 13                                                                                                    | 12 ou                                                                                                    | 1 7                                                                | 16<br>72                               | Ω                                                                                                    | m c                                                           | )<br>  H. H                                    | 35<br>P                                                                                                    | 34<br>2.7.                                                                        | 33                                                                                                    | 32<br>Q-19                                                                                                    | <u>α</u>                                                         | و<br>staire<br>الفقرات<br>Ligne                                             | _                                                                                                    |
| 4            | l axe sur les colporteurs vendant sur la voie publique<br>إلرسم المقروض على الباعة<br>الجنتلين المأذون لهم بنيع سلمهم على الطرق العامة | l axe sur les fermetures tardives et ouvertures matinales<br>الرسم المترتب على السماح بإغلاق بعض المحلات العامة بـ<br>عد الميعاد المحدد أو ينقحها قبله | Taxe sur les débits de boissons<br>الضريبة على محلات بيع المشروبات | مداخیل ضریبیة                          | Commerce et industrie<br>التجارة والصناعة                                                                                                    | DOMAINE DES AFFAIRES<br>ECONOMIQUES<br>مجال الشؤون الإقتصادية | Total de l'article : 20 Total du chapitre : 30 | Produits des pompes funèbres<br>منتوج مصلحة نقل الأمواث                                                                                                    | Kedevances gestion déchets non<br>dangereux<br>مستحقات تدبير النفايات غير المطيرة | Redevances gestion déchets ménagers<br>et assimilés<br>مستحقات تدبير النفايات المنزلية وغير ما                                                                                                    | l axe d'enlèvement des déchets des<br>jardins, industriels et matériaux ou<br>déblais abandonnés sur la voie publique<br>رسوم رفع نفایات الحدائق ویقایا المواد الصناعیة ومو اد<br>البناء المترو کة علی الطریق الصومیة | Produit de cimetière et inhumation<br>مدخول المقابر ودفن الأموات | NATURE RECETTES DE<br>FONCTIONNEMENT                                        |                                                                                                    |
| Page 12 /114 | 0,00                                                                                                    | 100,00                                                                                                    | 45 000,00                                                          | 0,00                                   |                                                                                                    |                                                               | 97 300,00<br>40 292 300,00                     | 0,00                                                                                                    | 0,00                                                                              | 0,00                                                                                                    | 100,00                                                                                                    | 100,00                                                           | المقبولة<br>Admises<br>2021                                                 |                                                                                                    |
| 114          | 0,00                                                                                                    | 0,00                                                                                                    | 38 000,00                                                          | 0,00                                   |                                                                                                    |                                                               | 68 200,00<br>41 383 000,00                     | 0,00                                                                                                    | 0,00                                                                              | 0,00                                                                                                    | 100,00                                                                                                    | 1 000,00                                                         | المقرحة<br>Proposées<br>2022                                                |                                                                                                    |
|              | 0,00                                                                                                    | 0,00                                                                                                    | 38 000,00                                                          | 0,00                                   | West and the second second sec |                                                               | 68 200,00<br>41 383 000,00                     | 0,00                                                                                                    | 0,00                                                                              | 0,00                                                                                                    | 100,00                                                                                                    | 1 000,00                                                         | المقبر لة<br>Admis 2022                                                     | B                                                                                                    |
| GID:         |                                                                                                    |                                                                                                    |                                                                    | AAAAAAAAAAAAAAAAAAAAAAAAAAAAAAAAAAAAAA |                                                                                                    |                                                               |                                                |                                                                                                    |                                                                                   | The state of the state of the s |                                                                                                    |                                                                  | بلاحظات<br>Observations                                                     | THE PROPERTY CONTRACTOR OF THE PROPERTY CONTRACTOR OF THE PROPERTY CONTRACT |

| $\circ$ |
|---------|
|         |
|         |
|         |
|         |
|         |
| - 1,000 |
|         |
|         |
| - Table |
|         |
|         |
|         |
| 1000    |
|         |

|                                                                                                    | 67 000,00              | 67 000,00                    | 23 000,00                   | واجبات أسواق البهائم                                                                                      | 22                                     | 10                                                                        | 40                                            |                               |                                       |
|----------------------------------------------------------------------------------------------------|------------------------|------------------------------|-----------------------------|----------------------------------------------------------------------------------------------------|----------------------------------------|---------------------------------------------------------------------------|-----------------------------------------------|-------------------------------|---------------------------------------|
|                                                                                                    | 100,00                 | 100,00                       | 8 000,00                    | vente publics sur les marcnes et lleux de leux de publics والجبات مقبوضة في الأسواق وسلحات النبع العمومية | 22                                     | 10                                                                        | 40                                            |                               | : · ·                                 |
| Parallel services and the services and the services are services and the services and the services and the services are services and the services and the services are services and the services and the services are services and the services are services and the services are services and the services are services and the services are services and the services are services and the services are services and the services are services are services and the services are services and the services are services are services and the services are services are services and the services are services and the services are services are services are services are services and the services are services are services are services are services are services are services are services are services are services are services are services a | 0,00                   | 0,00                         | 0,00                        | Recettes Patrimoniales                                                                                    | 20                                     | 10                                                                        | 40                                            |                               | ***                                   |
|                                                                                                    | 44 000 000,00          | 44 000 000,00                | 44 000 000,00               | Taxe Professionnelle<br>الرسم المهذي                                                                      | 25                                     | 10                                                                        | 40                                            |                               | · · · · · ·                           |
|                                                                                                    | 0,00                   | 0,00                         | 0,00                        | Produits du casino<br>الرسوم المقروضة على الكازيئو هاث                                                    | 24                                     | 10                                                                        | 40                                            |                               |                                       |
|                                                                                                    | 0,00                   | 0,00                         | 0,00                        | Surtaxe d'estampillage des tapis.<br>الرسم الإضافي المقروض على طبع الزرابي                                | 23                                     | 10                                                                        | 40                                            |                               |                                       |
|                                                                                                    | 0,00                   | 0,00                         | 0,00                        | Taxe de sacrification<br>رسوم الأضلحي                                                                     | 19                                     | 10                                                                        | 40                                            | ĺ                             |                                       |
|                                                                                                    | 73 000,00              | 73 000,00                    | 167 000,00                  | Taxe principale d'abattage<br>ضريبة النبح                                                                 | -1 ∞                                   | 10                                                                        | 40                                            |                               | · · · · · · · · · · · · · · · · · · · |
|                                                                                                    | 0,00                   | 0,00                         | 0,00                        | Patente des marchés ruraux<br>ضريبة التجارة على الأسواق القروية                                           | 17                                     | 10                                                                        | 40                                            |                               |                                       |
|                                                                                                    | 1 000,00               | 1 000,00                     | 3 000,00                    | lmpôt des patentes<br>ضريبة التجارة                                                                       | के                                     | 10                                                                        | 40                                            |                               | <u>9</u>                              |
|                                                                                                    | 100,00                 | 100,00                       | 100,00                      | Taxe sur l'extraction des produits de<br>carrières<br>الرسم المفروض على استخراج مواد المقالع              | जे                                     | 10                                                                        | 40                                            |                               | .:                                    |
|                                                                                                    | 0,00                   | 0,00                         | 0,00                        | Taxe sur les eaux minérales et de table<br>الرسم المفروض على المياه المعتنية ومياه الماتدة                | 14                                     | 10                                                                        | 40                                            |                               | :                                     |
| ىلاحقات<br>Observations                                                                                                    | المقبولة<br>Admis 2022 | المقرحة<br>Proposées<br>2022 | المقبولة<br>Admises<br>2021 | NATURE RECETTES DE<br>FONCTIONNEMENT                                                                      | ومز<br>gétaire<br>الفقرات الف<br>Ligne | رمز الميزانية<br>Code budgétaire<br>قرات الفصول الأبواب<br>Chap .Art Lign | رمز (مز<br>Code اقتصادي<br>الأبواب Econ (Chap | ريمز<br>وطيقي<br>Code<br>Fonc | - Os                                  |

| J | 1             |  |
|---|---------------|--|
|   | $\overline{}$ |  |
| 1 | œ.            |  |
| ı | =             |  |
| ľ | m.            |  |

| δ |   |
|---|---|
| _ | ī |
| Ĺ | 5 |
| N | 3 |
| C | 2 |
| N | 3 |
|   | ١ |

| Pa  |   |
|-----|---|
| age |   |
| 4   |   |
| /11 |   |
| 4   | ٠ |

|                                                                       |                                                                        |                                                              |                                                                             |                                                                                                    |                                                                |                                                      |                                                                            |                                                                                                    |                                                                                                    |                                                                                                   |                                                                                                    | اقتصادي وظيفي<br>Code Code<br>Fonc .Econ                |
|-----------------------------------------------------------------------|------------------------------------------------------------------------|--------------------------------------------------------------|-----------------------------------------------------------------------------|----------------------------------------------------------------------------------------------------|----------------------------------------------------------------|------------------------------------------------------|----------------------------------------------------------------------------|----------------------------------------------------------------------------------------------------|----------------------------------------------------------------------------------------------------|---------------------------------------------------------------------------------------------------|----------------------------------------------------------------------------------------------------|---------------------------------------------------------|
| 40                                                                    | 40                                                                     | 40                                                           | 40                                                                          | 40                                                                                                    | 40                                                             | 40                                                   | 40                                                                         | 40 40                                                                                                    |                                                                                                    | 40                                                                                                | 40                                                                                                    | .O.L                                                    |
| 0 10                                                                  | 0 10                                                                   | ) 10                                                         | ) 10                                                                        | ) 10                                                                                                    | ) 10                                                           | ) 10                                                 | 10                                                                         | 10                                                                                                    | 10                                                                                                    | 10                                                                                                | 10                                                                                                    | Code budgétaire<br>قرات الفصول الأبواد<br>كامم Art Lign |
| 34                                                                    | 33                                                                     | 32                                                           | 31                                                                          | 30                                                                                                    | 29                                                             | 28                                                   | 27                                                                         | 26                                                                                                    | 25                                                                                                    | 24                                                                                                | 23                                                                                                    | gétaire<br>الفقرات اا<br>Ligne                          |
| Concession pour distribution d'énergie<br>حق الإمتياز في توزيع الطاقة | Concession pour distribution d'eau<br>حق الإمتياز في توزيع الماء العذب | Concession des services communaux<br>امتياز المرافق الجماعية | Produit de location d'autres biens<br>منتوج کراء عقارات آخری ومختلف الأکریة | Produit du domaine forestier relevant du<br>territoire communal<br>منتوج الملك الغابوي التابع للجماعة                                                                                                    | Produit de l'exploitation de terrains<br>منتوج استفلال الأراضي | Produit des bains douches<br>متوج الحمامات والرشاشات | Produit d'affermage des souks<br>communaux<br>منتوج إيجاز الأسواق الجماعية | Produit de location des locaux à usage<br>commercial ou professionnel<br>منتوج کراء محلات تجاریهٔ أو مخصصهٔ لمزاولة نشاط مهز | Produit de location et d'exploitation des<br>biens relevant de la C.L<br>منتوج كراء واستغلال مواد في حوزة الجماعة | Droits perçus sur d'autres lieux de vente<br>publiques<br>واجبات مقبوضة بساحات أخرى للبيع العمومي | Droits de stationnement et d'entrée aux<br>souks hebdomadaires<br>واجبات الوقوف والدخول إلى الأسواق الأسبوعية | NATURE RECETTES DE FONCTIONNEMENT                       |
| 0,00                                                                  | 0,00                                                                   | 174 000,00                                                   | 0,00                                                                        | 0,00                                                                                                    | 0,00                                                           | 256 000,00                                           | 1 000 000,00                                                               | 24 000,00                                                                                                    | 100,00                                                                                                    | 0,00                                                                                              | 100,00                                                                                                    | Admises<br>2021                                         |
| 0,00                                                                  | 0,00                                                                   | 88 000,00                                                    | 0,00                                                                        | 0,00                                                                                                    | 0,00                                                           | 17 000,00                                            | 1 000 000,00                                                               | 13 000,00                                                                                                    | 100,00                                                                                                    | 0,00                                                                                              | 100,00                                                                                                    | Proposées<br>2022                                       |
| 0,00                                                                  | 0,00                                                                   | 88 000,00                                                    | 0,00                                                                        | 0,00                                                                                                    | 0,00                                                           | 17 000,00                                            | 1 000 000,00                                                               | 13 000,00                                                                                                    | 100,00                                                                                                    | 0,00                                                                                              | 100,00                                                                                                    | Admis 2022                                              |
|                                                                       |                                                                        |                                                              |                                                                             | - Constant Constant C |                                                                |                                                      |                                                                            |                                                                                                    |                                                                                                    |                                                                                                   |                                                                                                    | Observations                                            |

|       |                                                       |                                                                                    |                                                               |                                                                                                    |                               |                                         | <u> </u>                   |                      |                    |                                 |                                                                                |              |                                                        |                                                                                         |                                        |                                                                            |                                                                                                    |                                      |                      |                                  |                                                 |                                                    | .Fonc                                                                                                    | وظيفي<br>Code                | š |
|-------|-------------------------------------------------------|------------------------------------------------------------------------------------|---------------------------------------------------------------|----------------------------------------------------------------------------------------------------|-------------------------------|-----------------------------------------|----------------------------|----------------------|--------------------|---------------------------------|--------------------------------------------------------------------------------|--------------|--------------------------------------------------------|-----------------------------------------------------------------------------------------|----------------------------------------|----------------------------------------------------------------------------|----------------------------------------------------------------------------------------------------|--------------------------------------|----------------------|----------------------------------|-------------------------------------------------|----------------------------------------------------|----------------------------------------------------------------------------------------------------|------------------------------|---|
|       |                                                       |                                                                                    |                                                               |                                                                                                    |                               |                                         |                            |                      |                    |                                 |                                                                                |              |                                                        |                                                                                         |                                        |                                                                            | 5213                                                                                                    |                                      |                      |                                  |                                                 |                                                    |                                                                                                    | ر<br>اقتصاد <i>ي</i><br>Code |   |
|       | 40                                                    | 40                                                                                 |                                                               | 6                                                                                                    | _                             | <del>2</del>                            | ├—                         | 6                    | -                  | 4<br>—                          |                                                                                | <del></del>  |                                                        | ŧ                                                                                       | <del>}</del>                           |                                                                            | 40                                                                                                    |                                      |                      | 40                               |                                                 | 40                                                 | الأيواب<br>Chap.                                                                                                    | Code                         |   |
|       | က်<br>ယ                                               | 6<br>0                                                                             |                                                               | <del>-</del> <del>-</del> <del>-</del> <del>-</del> <del>-</del> <del>-</del> <del>-</del> <del>-</del> <del>-</del> <del>-</del> | 7                             |                                         | _                          | <del></del>          | ╂                  | <del></del>                     | -                                                                              | <del>-</del> |                                                        | č                                                                                       |                                        |                                                                            | 10                                                                                                    |                                      |                      | 6                                |                                                 | 6                                                  | Art I                                                                                                    | Code budgétaire              |   |
|       | 35<br>a                                               | 3.4 l'oc                                                                           | Ta)                                                           | 33 Fo                                                                                                    | ,                             |                                         |                            | 고                    |                    | 33<br>                          |                                                                                | 39 ag        | يوا                                                    | ک<br><u>۵</u> پین                                                                       |                                        | 유고                                                                         | 37 00                                                                                                    | . R                                  | ,                    | აგ<br>- P                        |                                                 | 35<br>T C                                          | الفقرات<br>Ligne                                                                                                    | aire                         |   |
| -ndep | axe d'utilisation de la triperie<br>رسوم مغسل الأمعاء | l'occasion des abattages exceptionnels الرسم المفروض على فحص لحوم النبح الإستثنائي | التزويد بالسلاح والعدة<br>Taxe sur les visites vétérinaires à | Fournitures d'armes et munitions                                                                                                  | رسوم إيغار المفنازير والأحشاء | Taxe d'échaudage des porcs et des abats | رسوم قلع المحيوانات الميتة | Droit d'équarrissage | مداخيل مقابل خدمات | Recettes des services rémunérés | agricoles<br>منتوج استغلال الأراضي الفلاحية<br>Aecettes des services rémunérés |              | ت أو عقارات ترتبط بممارسة أعمال تجارية أو صفاعيه مهنية | d'un commerce, d'une industrie<br>الرسم المفروض على شفل الأملاك الجماعية مؤقتا بمثقو لإ | meubles et immeubles liés à l'exercice | Redevance d'occupation temporaire du domaine public communal par des hiens | domaine public communal pour un usage commercial, industriel ou professionnel الرسم المفروض على شغل الأملاك الجماعية العامة موقتا الأغراض الأعراض على شغل الأملاك الجماعية العامة موقتا | Redevance d'occupation temporaire du | محاصيل امتيازات أخرى | Produits des autres concessions. | حق الإمتياز في استغلال المشارب والحانات البلدية | concession d'exploitation des buvettes municipales | CNCHONKEINEIN                                                                                                    | NATURE RECETTES DE           |   |
|       | 0,00                                                  | 0,00                                                                               |                                                               | 0,00                                                                                                    | 0,00                          | 0,00                                    |                            |                      | 0,00               |                                 | 0,00                                                                           |              |                                                        | 379 000,00                                                                              |                                        |                                                                            | 78 000,00                                                                                                    |                                      | 0,00                 |                                  | 0,00                                            |                                                    | 2021                                                                                                    | المقبولة<br>Admises          |   |
| 4.    | 0,00                                                  | 0,00                                                                               |                                                               | 0.00                                                                                                    | 0,00                          |                                         | 0,00                       |                      | 0,00               |                                 | 0,00                                                                           |              |                                                        | 361 000,00                                                                              |                                        | 7,000                                                                      | 65 000,00                                                                                                    |                                      | 0,00                 |                                  | 0,00                                            |                                                    | 2022                                                                                                    | المتنزحة                     |   |
|       | 0,00                                                  | 0,00                                                                               | o,<br>o                                                       | 0 00                                                                                                    | 0,00                          |                                         | 0,00                       |                      | 0,00               |                                 | 0,00                                                                           |              |                                                        | 361 000,00                                                                              |                                        |                                                                            | 65 000,00                                                                                                    |                                      | 0,00                 |                                  | 0,00                                            |                                                    | the state of the state of the s | المقبولة<br>Admis 2022       | • |
|       |                                                       |                                                                                    |                                                               |                                                                                                    |                               |                                         |                            |                      |                    |                                 |                                                                                |              |                                                        |                                                                                         |                                        |                                                                            |                                                                                                    |                                      |                      |                                  |                                                 |                                                    | Observations                                                                                                    |                              | • |

| Page |
|------|
|      |
| တ    |
| =    |
|      |
| 4    |
|      |

|           |                         |                                                    |                                                                                                    |                                                                                        |                                                                                                    |                                                                                    |                                                                                                    |                                                                                                    | ·                              |                                            | '                                 | رمز<br>وظنیم<br>Code<br>Fonc                                                    |
|-----------|-------------------------|----------------------------------------------------|----------------------------------------------------------------------------------------------------|----------------------------------------------------------------------------------------|----------------------------------------------------------------------------------------------------|------------------------------------------------------------------------------------|----------------------------------------------------------------------------------------------------|----------------------------------------------------------------------------------------------------|--------------------------------|--------------------------------------------|-----------------------------------|---------------------------------------------------------------------------------|
|           |                         |                                                    |                                                                                                    |                                                                                        |                                                                                                    |                                                                                    |                                                                                                    |                                                                                                    |                                |                                            |                                   | رمز<br>اقتصادي<br>Code<br>Econ                                                  |
| 40        |                         | 40                                                 | 40                                                                                                    | 40                                                                                     | 40                                                                                                    | 40                                                                                 | 40                                                                                                    | 40                                                                                                    | 40                             | 40                                         | 40                                | مز الموزانية  Code budgé  القصول الأبواب  Chap Art                              |
| 20        |                         | 10                                                 | 10                                                                                                    | 10                                                                                     | 10                                                                                                    | 10                                                                                 | 10                                                                                                    | 10                                                                                                    | 10                             | 10                                         | 10                                | رمز الموزانية<br>Code budgétaire<br>قرات القصول الأبواد<br>كما المعامل المجادات |
|           |                         | 45                                                 | 44                                                                                                    | 43                                                                                     | 42                                                                                                    | 41                                                                                 | 40                                                                                                    | 39                                                                                                    | 38                             | 37                                         | 36                                | وه<br>Staire<br>الفقرات<br>Ligne                                                |
| Transport | Total de l'article : 10 | Taxe sur les viandes foraines<br>رسوم لحوم الأسواق | Produit de l'exploitation du service de<br>distribution de l'énergie électrique<br>منتوج استغلال مصلحة توزيع الطاقة الكهربائية | Produit de l'exploitation du service des<br>eaux<br>منتوج استغلال مصلحة استغلال المياه | Produit du poids public et taxe de pesage<br>et de mesurage<br>منتوج الموازين المومية وضريبة الوزن والكيل | Redevances sur les halles aux peaux et<br>cuir<br>الرسوم المفروضة على أسواق الجلود | Redevances sur les recettes des<br>mandataires des halles aux poissons<br>الرسوم المقروضية على مداخيل وكلاء أسواق السمك | Redevances sur les recettes des<br>mandataires du marché de gros, des<br>fruits et légumes<br>الرسوم المفروضة على مداخيل وكلاء البيع بالجملة للخضر<br>والقراكه | Droit de criée<br>حقوق السمسرة | Taxe de stabulation<br>رسوم الربط بالإسطيل | Taxe frigorifique<br>رسوم التيريد | NATURE RECETTES DE FONCTIONNEMENT                                               |
|           | 47 707 400,00           | 0,00                                               | 0,00                                                                                                    | 0,00                                                                                   | 0,00                                                                                                    | 0,00                                                                               | 1 550 000,00                                                                                                    | 0,00                                                                                                    | 0,00                           | 0,00                                       | 0,00                              | المقبولة<br>Admises<br>2021                                                     |
|           | 47 452 400,00           | 0,00                                               | 0,00                                                                                                    | 0,00                                                                                   | 0,00                                                                                                    | 0,00                                                                               | 1 729 000,00                                                                                                    | 0,00                                                                                                    | 0,00                           | 0,00                                       | 0,00                              | المتترحة<br>Proposées<br>2022                                                   |
|           | 47 452 400,00           |                                                    | 0,00                                                                                                    | 0,00                                                                                   | 0,00                                                                                                    | 0,00                                                                               | 1 729 000,00                                                                                                    | 00,00                                                                                                    | 0,00                           | 0,00                                       | 0,00                              | المقبولة<br>Admis 2022                                                          |
|           | )                       |                                                    |                                                                                                    |                                                                                        |                                                                                                    |                                                                                    |                                                                                                    |                                                                                                    |                                |                                            |                                   | بلاحظات<br>Observations                                                         |

| GID:                   | Position (September 1997) | 4                                                                                                    | Page 17 /114                |                                                                                                    | 021                                                    | 28/12/2021                           |                         | Date                          | D           |
|------------------------|---------------------------|----------------------------------------------------------------------------------------------------|-----------------------------|----------------------------------------------------------------------------------------------------|--------------------------------------------------------|--------------------------------------|-------------------------|-------------------------------|-------------|
|                        | 00.0                      | 0,00                                                                                                    | 0,00                        | Produit de la gare routière<br>منتوج المحطة الطرقية                                                                                                    | 31                                                     | 20                                   | 40                      |                               | 3 militar.  |
|                        | 0,00                      | 0,00                                                                                                    | 0,00                        | Recettes des services rémunérés<br>مداخیل مقابل الخدسات                                                                                                    | 30                                                     | 20                                   | 40                      |                               |             |
|                        | 0,00                      | 0,00                                                                                                    | 0,00                        | et parcs de stationnement<br>حق الإمتياز في استغلال ساحات وأماكن الوقوف                                                                                                    | 24                                                     | 20                                   | 40                      |                               | 31.66       |
|                        | 0,00                      | 0,00                                                                                                    | 0,00                        | Concession pour transport de poissons<br>حق الإمتياز في نقل الأسماك                                                                                                    | 23                                                     | 0 20                                 | 40                      |                               |             |
|                        | 0,00                      | 0,00                                                                                                    | 0,00                        | Concession pour transport de viandes<br>حق الإمتياز في نقل اللحوم                                                                                                    | 22                                                     | 20                                   | 40                      |                               |             |
|                        | 0,00                      | 0,00                                                                                                    | 0,00                        | Concession pour transport urbain<br>حق الإمتياز في النقل الحضري                                                                                                    | 21                                                     | 40 20                                | 4.                      |                               | )           |
|                        | 0,00                      | 0,00                                                                                                    | 0,00                        | Recettes Patrimoniales<br>مداخیل الأملاك                                                                                                    | 20                                                     | 40 20                                |                         |                               | With .      |
|                        | 7 000,00                  | 7 000,00                                                                                                    | 9 000,00                    | (ca) المرسم على النقل العمومي للمسافرين                                                                                                    | 16                                                     | 40 20                                |                         |                               | . <u>.</u>  |
|                        | 0,00                      | 0,00                                                                                                    | 0,00                        | annuelle sur les véhicules automobiles.<br>الرسم الإضائي إلى الرسم السنوي الخاص على السيارات<br>المحمد sur le transport public de voyageurs                                                                                                    | <u>1</u> 5                                             | 40 20                                |                         |                               | ;113,640.   |
|                        | 0,00                      | 0,00                                                                                                    | 0,00                        | cylindrée est égale ou supérieure à 125 cm3 الضريبة المفروضة على الدراجات البخارية التي الضريبة المفروضة على الدراجات البخارية التي يكون حجم اسطواناتها يساوي أو يقوق 125 سنتمتر مكتب                                                                                                    | 0 12                                                   | 40 20                                | 4410 ,                  |                               | r constant  |
|                        | 0,00                      | 0,00                                                                                                    | 0,00                        | י عمد عدد الحدة licerities de taxis et de cars de transport public de voyageurs الرسم المفروض على استفلال رخص سيارات الآجرة وحافظ النظار المام للمسافرين النقل العام للمسافرين النقل العام المسافرين النقل العام المسافرين النقل العام المسافرين المسافرين المس | 20 11                                                  | 40 2                                 | 4420                    |                               | ,           |
|                        | 0,00                      | 0,00                                                                                                    | 0,00                        | Recettes Fiscales                                                                                                    | 20 10                                                  | 40 2                                 |                         |                               | es.         |
| ملاحظك<br>Observations | المقبولة<br>Admis 2022    | المقرحة<br>Proposées<br>2022                                                                                                    | المقبرلة<br>Admises<br>2021 |                                                                                                    | Code budgétaire<br>الفقرات الفسول الأبواد<br>Art Ligne | رب Code bu<br>دول الأيواب<br>.Chap . | رمز<br>(قصادي<br>Econ ب | رمز<br>وطنفي<br>Code<br>Fonc. | Plantity.   |
|                        |                           | man and a second and a second a | 70000                       |                                                                                                    | Aul val                                                | <u>k</u>                             |                         | :                             | er e        |
|                        |                           |                                                                                                    |                             |                                                                                                    |                                                        |                                      |                         |                               | J. sayAssas |

| <u>G</u> | )<br>J. |    |
|----------|---------|----|
|          |         |    |
|          | 702     | 22 |

|                         | 0,00                        | 0,00                                                                                                    | 0,00                        | Subventions accordées par des organismes publics                                                                                                    | 20 20                                          | 5<br>O                                                       |                                 |                               |
|-------------------------|-----------------------------|----------------------------------------------------------------------------------------------------|-----------------------------|----------------------------------------------------------------------------------------------------|------------------------------------------------|--------------------------------------------------------------|---------------------------------|-------------------------------|
|                         | 0,00                        | 0,00                                                                                                    | 0,00                        | Subvention de l'Etat<br>إمدادات ممفوحة من طرف الدولة                                                                                                    | 20 10                                          | 50                                                           |                                 |                               |
|                         |                             | and the state of the state of t |                             | إبدادات                                                                                                    | 20                                             | 50                                                           |                                 |                               |
|                         | 768 000,00                  | 768 000,00                                                                                                    | 980 000,00                  | Total de l'article : 10                                                                                                    |                                                |                                                              |                                 |                               |
|                         |                             | 0,00                                                                                                    | 0,00                        | Produit des dividendes<br>منثوج الأرباح                                                                                                    | 10 20                                          | 50                                                           |                                 |                               |
|                         | 768 000,00                  | 768 000,00                                                                                                    | 980 000,00                  | Produit des intérêts des fonds placés au<br>trésor.<br>منثوج فائدة الأموال المودعة بالخزينة                                                                                                    | 10 10                                          | 550                                                          |                                 |                               |
|                         |                             | Table Control of the Control of the  |                             | Produits financiers<br>منٹوجات مالیة                                                                                                    | 10                                             | 50                                                           |                                 |                               |
|                         |                             | and the state of the state of t |                             | DOMAINE DE SOUTIEN                                                                                                    |                                                | 50                                                           |                                 |                               |
|                         | 749 000,00<br>48 201 400,00 | 749 000,00<br>48 201 400,00                                                                                                    | 916 000,00<br>48 623 400,00 | Total de l'article : 20 Total du chapitre : 40                                                                                                    |                                                |                                                              |                                 |                               |
|                         | 0,00                        | 0,00                                                                                                    | 0,00                        | Transport de viandes<br>نقل اللحوم                                                                                                    | 0 34                                           | 40 20                                                        |                                 |                               |
|                         | 5 000,00                    | 5 000,00                                                                                                    | 7 000,00                    | Droit de stationnement sur les véhicules affectés à un transport public de voyageurs. واجبات الوقوف المترتبة عن السيارات المخصصة النقل الم                                                                                                    | 0 33                                           | 40 20                                                        |                                 |                               |
|                         | 737 000,00                  | 737 000,00                                                                                                    | 900 000,00                  | Produit des garages à vélocipèdes et<br>parc autos<br>منتوج محطلت وقوف الدر اجات والسيار ات                                                                                                    | 32                                             | 40 20                                                        |                                 |                               |
| ملاحظات<br>Observations | المقبولة<br>Admis 2022      | المقرحة<br>Proposées<br>2022                                                                                                    | المقبولة<br>Admises<br>2021 | NATURE RECETTES DE<br>FONCTIONNEMENT                                                                                                    | رمز آا<br>dgétaire<br>الفقرات الفه<br>rt Ligne | رمز الميزانية Code budgétaire الأيواب الأيواب Chap .Art Lign | رمز<br>اقتصادي<br>Code<br>Econ. | رمز<br>وظنهي<br>Code<br>Fonc. |
|                         |                             |                                                                                                    |                             | and the second second s |                                                |                                                              |                                 |                               |

| GID:                   |                        | 14                           | Page 19 /114                                                                                                    |                                                                                                    | )21                                                                            | 28/12/2021                                               | N                                           | Date                         | •                                             |
|------------------------|------------------------|------------------------------|----------------------------------------------------------------------------------------------------|----------------------------------------------------------------------------------------------------|--------------------------------------------------------------------------------|----------------------------------------------------------|---------------------------------------------|------------------------------|-----------------------------------------------|
| •                      | 0,00                   | ٥,00                         | 0,00                                                                                                    | r auurpauons des etablissements et<br>autres organismes publics<br>مساهمات المؤسسات والهيئات العمومية الأخرى | 24                                                                             | 30                                                       | 50                                          | }<br>                        |                                               |
|                        | 0,00                   | 0,00                         | 0,00                                                                                                    | rarticipations des groupements et les établissements de coopération intercommunale                           | 23                                                                             | 30                                                       | 50                                          |                              |                                               |
|                        | 0,00                   | 0,00                         | 0,00                                                                                                    | Participations des collectivités territoriales<br>مساهمات الجماعات الترابية                                  | 22                                                                             | 30                                                       | 50                                          |                              | <u>,                                     </u> |
|                        | 0,00                   | 0,00                         | 0,00                                                                                                    | Participations de l'Etat<br>مساهمات الدولة                                                                   | 21                                                                             | 30                                                       | 50                                          |                              | /*/Ma                                         |
|                        | 0,00                   | 0,00                         | 0,00                                                                                                    | Participations                                                                                               | 20                                                                             | 30                                                       | 50                                          |                              |                                               |
|                        | 0,00                   | 0,00                         | 00,0                                                                                                    |                                                                                                    | ä                                                                              | 30                                                       | 50                                          |                              |                                               |
|                        | 0,00                   | 0,00                         | 0,00                                                                                                    |                                                                                                    | 12                                                                             | 30                                                       | 50                                          |                              | 711124                                        |
|                        | 0,00                   | 0,00                         | 0,00                                                                                                    |                                                                                                    |                                                                                | 30                                                       | 50                                          |                              | 7.11m                                         |
|                        | 0,00                   | 0,00                         | 0,00                                                                                                    | Fonds de concours<br>أموال المساعدات                                                                         | 10                                                                             | 30                                                       | 50                                          |                              |                                               |
|                        |                        | 1                            |                                                                                                    | Fonds de concours et participations<br>أموال المتناعدات والمساهمات                                           |                                                                                | 30                                                       | 50                                          |                              |                                               |
|                        | 00.0                   | 0,00                         | 0,00                                                                                                    | Total de l'article : 20                                                                                      |                                                                                |                                                          |                                             |                              | , i.e.,                                       |
|                        | 0,00                   | 0,00                         | 0,00                                                                                                    | Autres subventions<br>إمدادات أخرى                                                                           | 40                                                                             | 20                                                       | 50                                          |                              |                                               |
|                        | 0,00                   | 0,00                         | 0,00                                                                                                    | Subventions accordées par des<br>personnes morales<br>إمدادات ممئوحة من طرف أشخاص معنوبين                    | 30                                                                             | 20                                                       | 50                                          |                              | PANDA                                         |
| للمظات<br>Observations | المقبولة<br>Admis 2022 | المترحة<br>Proposées<br>2022 | المقبراة<br>Admises<br>2021                                                                                                    |                                                                                                    | رمز المؤزانية<br>Code budgétaire<br>الققرات الفصول الأبواد<br>المعمل Art Ligne | رمز الميزانيه<br>ode budgétt<br>الفصول الأي<br>ap .Art L | رمز<br>Code<br>Code<br>الأيواب Econ<br>Chap | رمز<br>وظيفي<br>Code<br>Fonc | Filher.                                       |
|                        |                        |                              | Approximation of the control of the control of the |                                                                                                    |                                                                                | -                                                        |                                             |                              | }                                             |

| GID:                                                                                                    |                                                                                                    | /114                         | Page 20 /114                 |                                                                                                    | 28/12/2021                                   | 28/12                                                                    |                             | Date                          |
|----------------------------------------------------------------------------------------------------|----------------------------------------------------------------------------------------------------|------------------------------|------------------------------|----------------------------------------------------------------------------------------------------|----------------------------------------------|--------------------------------------------------------------------------|-----------------------------|-------------------------------|
|                                                                                                    | 0,00                                                                                                    | 0,00                         | 0,00                         | Recettes pour le compte des collectivités<br>territoriales<br>مداخيل لفائدة الجماعات الترابية                                                 | 10 30                                        | 60                                                                       |                             |                               |
|                                                                                                    | 0,00                                                                                                    | 0,00                         | 0,00                         | Remboursement d'annuités d'emprunts<br>garantis<br>استرجاع الأقساط السنوية من الإقتر اضلك المضمونة                                            | 10 20                                        | 60 1                                                                     |                             |                               |
|                                                                                                    | 0,00                                                                                                    | 0,00                         | 0,00                         | Versement de la deuxième partie du<br>budget<br>منفوع الجزء الثاني من الميزانية                                                               | 10 10                                        | 60 1                                                                     |                             |                               |
|                                                                                                    |                                                                                                    |                              | <b>.</b>                     | Recettes d'ordre<br>مداخيل لفائدة الغير                                                                                                    | 10                                           | 60 1                                                                     |                             |                               |
|                                                                                                    | - Consistency in the Consistency in the Consistency |                              |                              | DOMAINE DE CONSOLIDATION DE<br>RESULTATS<br>مجال تدعيم الثقائج                                                                                |                                              | 60                                                                       |                             |                               |
|                                                                                                    | 5 000 000,00<br>5 768 000,00                                                                                                    | 5 000 000,00<br>5 768 000,00 | 3 400 000,00<br>4 380 000,00 | Total de l'article : 40 Total du chapitre : 50                                                                                                |                                              |                                                                          |                             |                               |
|                                                                                                    | 5 000 000,00                                                                                                    | 5 000 000,00                 | 3 400 000,00                 | Recettes imprévues et diverses<br>مداخیل مختلفة وطارنة                                                                                        | 0 40                                         | 50 40                                                                    |                             |                               |
|                                                                                                    | 0,00                                                                                                    | 0,00                         | 0,00                         | Produit de la sous location d'immeubles<br>loués pour les besoins de service<br>المتحصل من كراء<br>عقارات استجرتها الجماعة لسد حاجبات مصالحها | 30                                           | 50 40                                                                    |                             |                               |
| - And Andrews (France)                                                                                                    | 0,00                                                                                                    | 0,00                         | 0,00                         | Avertissements taxés<br>إنذار ات مرسمة                                                                                                    | 20                                           | 50 40                                                                    |                             |                               |
| - A continuous and a continuous and a co | 0,00                                                                                                    | 0,00                         | 0,00                         | Dons et legs non grevés de charges<br>هبات ووصایا لاتشتمل علی تحملات                                                                          | 10                                           | 50 40                                                                    |                             |                               |
| : :                                                                                                    |                                                                                                    |                              |                              | Recettes accidentelles<br>مداخیل طارئة                                                                                                    |                                              | 50 40                                                                    |                             |                               |
|                                                                                                    | 0,00                                                                                                    | 0,00                         | 0,00                         | Total de l'article : 30                                                                                                    |                                              |                                                                          |                             |                               |
|                                                                                                    | 0,00                                                                                                    | 0,00                         | 0,00                         | Autes participations<br>مساهمات آخری                                                                                                    | 25                                           | 50 30                                                                    |                             |                               |
| کرحظائی<br>Observations                                                                                                    | المقبرلة<br>Admis 2022                                                                                                    | المقرحة<br>Proposées<br>2022 | المقبرلة<br>Admises<br>2021  | NATURE RECETTES DE<br>FONCTIONNEMENT                                                                                                    | رمز!<br>dgétaire<br>الفقرات الفد<br>rt Ligne | رمز الميزانية<br>Code budgétaire<br>قرات الفصول الأيواب<br>قرام Art Lign | ريز<br>  اقتصادي<br> - Econ | رخر<br>وظنفي<br>Code<br>Fonc. |
|                                                                                                    |                                                                                                    |                              |                              | WWW.                                                                                                    |                                              |                                                                          |                             |                               |

| <u> </u> |  |
|----------|--|
|          |  |
|          |  |
|          |  |
|          |  |

| De           | · Selling | · · · · · · · · · · · · · · · · · · · | re-dust | \$500m |                                                                                   |                                                           | 1711MA                                                                     |  |
|--------------|-----------|---------------------------------------|---------|--------|-----------------------------------------------------------------------------------|-----------------------------------------------------------|----------------------------------------------------------------------------|--|
| Date         |           |                                       |         |        |                                                                                   |                                                           | ريخز<br>وطيغي<br>Code<br>Fonc                                              |  |
|              |           |                                       |         |        |                                                                                   |                                                           | رمز<br>اقتصالای<br>Code<br>Econ                                            |  |
| 28/12/2021   |           |                                       |         |        |                                                                                   | 8                                                         | مز الميزانية<br>Code budgé<br>القصول الأبواب<br>Chap .Art                  |  |
| /2021        |           |                                       |         |        |                                                                                   | 6                                                         | رمز الميزانية<br>Code budgétaire<br>تقرات القصول الأبواد<br>كhap .Art Lign |  |
|              | ·         |                                       |         |        | To                                                                                | 40 Re                                                     | فلا فلا فلا فلا فلا فلا فلا فلا فلا فلا                                    |  |
|              |           |                                       |         |        | Total de l'article : 10  Total du chapitre : 60  Total Recettes de Fonctionnement | Recettes pour d'autres tiers<br>مداخیل افائدة الشخاص آخری | NATURE RECETTES DE<br>FONCTIONNEMENT                                       |  |
| Page 21 /114 |           |                                       |         |        | 40 000,00<br>40 000,00<br>97 921 300,00                                           | 40 000,00                                                 | المقبر لة<br>Admises<br>2021                                               |  |
| 4            |           |                                       |         |        | 40 000,00<br>40 000,00<br>99 874 200,00                                           | 40 000,00                                                 | المقرحة<br>Proposées<br>2022                                               |  |
|              |           |                                       |         |        | 40 000,00<br>40 000,00<br>- 99 874 200,00                                         | 40 000,00                                                 | المقبولة<br>Admis 2022                                                     |  |
|              |           |                                       |         |        |                                                                                   |                                                           | ملاحظات<br>Observations                                                    |  |

|                                                                                                    | 33 07 4 200;00                          |          | مجموع القسم               |
|----------------------------------------------------------------------------------------------------|-----------------------------------------|----------|---------------------------|
| 99 874 200 00                                                                                                    | 00 006 778 00                           |          | Total de la section       |
|                                                                                                    | 1000,00                                 | 00       | مجموع الباب               |
| 40 000 00                                                                                                    | 40 000 00                               | 60       | Total du chapitre         |
|                                                                                                    | 0.0000000000000000000000000000000000000 | 30       | مجموع الباب               |
| 5 768 000.00                                                                                                    | 5 768 000 00                            | 50       | Total du chapitre         |
|                                                                                                    | 70 20 - 700,00                          | 40       | مجموع الباب               |
| 48 201 400 00                                                                                                    | 48 201 400 00                           | ò        | Total du chapitre         |
|                                                                                                    | 1.000,000                               | V        | مجموع الباب               |
| 41 383 000.00                                                                                                    | 41 383 000 00                           | သ        | Total du chapitre         |
|                                                                                                    | - A-C-7-C-C                             | 20       | مجموع الباب               |
| 7 200.00                                                                                                    | 7 200 00                                | 20       | Total du chapitre         |
| - Company - Company - Comp | 1 11 1 000,000                          | Ċ        | مجموع الباب               |
| 4 474 600 00                                                                                                    | 4 474 600 00                            | <b>1</b> | Total du chapitre         |
| Recettes Admises                                                                                                    | Recettes proposées                      | tres     | Désignation des chapitres |
| مداخيل المقبولة                                                                                                    | مداخيل المقترحة                         |          | بيان الأبواب              |
|                                                                                                    |                                         |          |                           |

Sample output to test PDF Combine only

### Crédits

اعتمادات

=

| -        | 4212 1                                                   | 4211                                                                        |                                                                                 |                      | 5910 1                      | 5910        | 5910                                                                                                    |                                                                                 |                      | 4590                                                                        | 4700                                                                                        | 3990                                                                                                    | 4490                                                   | Code Code                                               |
|----------|----------------------------------------------------------|-----------------------------------------------------------------------------|---------------------------------------------------------------------------------|----------------------|-----------------------------|-------------|----------------------------------------------------------------------------------------------------|---------------------------------------------------------------------------------|----------------------|-----------------------------------------------------------------------------|---------------------------------------------------------------------------------------------|----------------------------------------------------------------------------------------------------|--------------------------------------------------------|---------------------------------------------------------|
|          | 10                                                       | <u></u>                                                                     | <del>-</del> <del>-</del> <del>-</del> <del>-</del> <del>-</del> <del>-</del> - |                      | 10                          | 10          | 6                                                                                                    | 10                                                                              |                      | 6                                                                           | 70                                                                                          | 10                                                                                                    | 8                                                      | الأيو اب<br>Chap.                                       |
|          | 10                                                       | <del> </del> <del> </del> <del> </del> <del> </del> <del> </del>            | 10                                                                              |                      | 10                          | 5           | <del>-</del> <del>-</del> <del>-</del> <del>-</del> <del>-</del> <del>-</del> <del>-</del> <del>-</del> <del>-</del> <del>-</del> | 7)                                                                              |                      | 10                                                                          | ਰੇ                                                                                          | ð                                                                                                    | ð                                                      | Code<br>القصول<br>Art                                   |
|          | 70                                                       | 10                                                                          | 70                                                                              |                      | 10                          | 6           | 5                                                                                                    | 10                                                                              |                      | 6                                                                           | <b>7</b>                                                                                    | 5                                                                                                    | 10                                                     | Code budgétaire<br>proje برنامج الفصر<br>Art Prog actio |
|          | 40                                                       | 46                                                                          | 6                                                                               |                      | 30                          | 30          | 38                                                                                                    | 30                                                                              |                      | 20                                                                          | 20                                                                                          | 20                                                                                                    | 20                                                     | j č                                                     |
|          | 42<br>F                                                  | 4 <u>4</u>                                                                  | 1 6                                                                             |                      | 33                          | 32          | 31                                                                                                    |                                                                                 |                      | 25                                                                          | 24                                                                                          | 23                                                                                                    | 23                                                     | الفقرات<br>Ligne                                        |
|          | Frais de transport à l'étranger.<br>مصاریف النقل بالخارج | rrais de transport a l'intérieur du<br>Royaume.<br>مصاريف الثقل داخل السلكة | Jumelage<br>مصاريف الترامة                                                      | Total du projet : 30 | Cotisation à<br>المساهمة في | المساهمة في | المساهمة في                                                                                                    | Cottsation aux organismes internationaux<br>المساهمة في مصاريف المنظمات الدولية | Total du projet : 20 | Frais d'animation artistiques et culturelles<br>مصاريف الشاط الثقافي والفني | rrais d'hebergement, de restauration et de réception.<br>مصاريف الإقامة والإطعام والإستقبال | Acriat dobjets d'art ou cadeaux remis en<br>prix ou cadeaux remis aux délégations<br>étrangères<br>شراء التحف الفنية والهدايا لتسليم الجوائز أو هدايا اللبخات | Location de matériel des fêtes.<br>اكتراء عناد الحفلات | NATURE DES Crédits DE<br>FONCTIONNEMENT                 |
|          | 0,00                                                     | 0,00                                                                        |                                                                                 | 00.0                 | 0,00                        | 0,00        | 0,00                                                                                                    |                                                                                 | 1 500 000,00         | 1 300 000,00                                                                | 200 000,00                                                                                  | 0,00                                                                                                    | 0,00                                                   | المقبولة<br>Admis<br>2021                               |
|          | 0,00                                                     | 0,00                                                                        |                                                                                 | 0,00                 | 0,00                        | 0,00        | 0,00                                                                                                    |                                                                                 | 1 500 000,00         | 1 300 000,00                                                                | 200 000,00                                                                                  | 0,00                                                                                                    | 0,00                                                   | المترحة<br>Proposés<br>2022                             |
|          | 0,00                                                     | 0,00                                                                        |                                                                                 | 0,00                 | 0,00                        | 0,00        | 0,00                                                                                                    |                                                                                 | 1 500 000,00         | 1 300 000,00                                                                | 200 000,00                                                                                  | 0,00                                                                                                    | 0,00                                                   | المقبولة<br>Admis 2022                                  |
| 7 171111 |                                                          |                                                                             |                                                                                 |                      |                             |             |                                                                                                    |                                                                                 |                      |                                                                             | 1                                                                                           | )                                                                                                    | )                                                      | ملاحظات<br>Observations                                 |

=

ربر وظنفي Code Fonc.

| U |
|---|
| ũ |
| ᠷ |

| 28/       |  |
|-----------|--|
| _         |  |
| 7         |  |
| 202       |  |
| $\bar{N}$ |  |

| _       |
|---------|
| _       |
| N       |
| -       |
| N       |
| $\circ$ |
| Ñ       |
|         |
|         |
|         |
|         |
|         |
|         |

| Pag      |
|----------|
| je 2     |
| 6/       |
| <u> </u> |

| GID |
|-----|
| ••  |
|     |
|     |

| - | ) |    |  |
|---|---|----|--|
|   |   |    |  |
|   | _ | 18 |  |

|                         | •             | <u>.</u>         | Page 27 /114  | Pa                                                                                         |                           |                               | 28/12/2021      | 28/1             |      | Date                     |             |
|-------------------------|---------------|------------------|---------------|--------------------------------------------------------------------------------------------|---------------------------|-------------------------------|-----------------|------------------|------|--------------------------|-------------|
|                         |               |                  |               | •                                                                                          |                           |                               | ;               |                  |      |                          | 111         |
|                         | 0,00          | 0,00             | 0,00          | الأجور والتعويضات للموظفين المؤقئين                                                        | L                         |                               |                 | _                | _    |                          | ,           |
|                         |               |                  |               | Salaires et indemnités du personnel temporaire                                             | 72<br>at 03               | 10                            | 20 20           | <del>1</del>     | 1120 |                          |             |
|                         | 22 139 000,00 | 22 139 000,00    | 23 049 000,00 | personnel titulaire et assimilés.<br>الرواتب والتعويضات القارة للموظفين الرسميين ومتلائمهم | = <u>1</u>                | 10                            | 20 20           | 6                | 1110 |                          | . Section 2 |
| 1,000.00                |               |                  |               | Traitements et indémnités permanentes du                                                   | 1                         |                               |                 |                  |      |                          |             |
| ··                      |               |                  |               | الرواتب الأمىاسية                                                                          |                           |                               |                 | -                |      |                          |             |
|                         |               |                  |               | Rémunérations principales                                                                  | 70                        | <br>d                         | 20 20           | 6                |      | 73                       |             |
|                         |               |                  |               | الأنشطة المتعلقة يتسيير الموظفين                                                           |                           |                               |                 | _                |      |                          | ·           |
|                         |               |                  |               | Actions liées à la gestion du personnel                                                    | >                         |                               | 20 20           | 10               |      |                          |             |
|                         | 1 901 600,00  | 1 901 600,00     | 1 953 000,00  | Total du programme : 10                                                                    |                           |                               |                 |                  |      |                          |             |
|                         | n.nn          | 0.00             | 0,00          | Total du projet : 60                                                                       | -                         | 1,                            |                 |                  |      |                          |             |
|                         | 0,00          | 0,00             | 0,00          | مصاريف التنشيط                                                                             |                           | -                             |                 |                  |      |                          |             |
|                         |               |                  |               | Frais d'animation                                                                          | &<br>8                    | <del>-</del>                  | 10              | 10               | 4590 |                          |             |
|                         | 0,00          | 0,00             | 0,00          | التعويضات                                                                                  | 67                        | 60                            | 10 10           | 1 6              | 4540 |                          | ·           |
|                         |               |                  |               |                                                                                            |                           |                               |                 |                  |      |                          |             |
|                         | 0,00          | 0,00             | 0,00          | مصاريف الأتعاب<br>مصاريف الأتعاب                                                           | 8                         | 0 60                          | 10 10           | 10               | 4550 |                          |             |
|                         | 0,00          | 0,00             |               | كراء العناد التطيمي                                                                        |                           | -                             |                 |                  |      |                          | ŀ           |
|                         |               | 0.00             | 0.00          | Location de matériel didactique                                                            | 65                        | 10 60                         | 10 1            | 70               | 4490 | ***                      | b-fine      |
|                         | 0,00          | 0,00             | 0,00          | لوازم وطيخ                                                                                 | 2                         | 10 60                         | 10              | Ī                | 3010 |                          | •           |
|                         |               |                  |               | Fournitures et impression                                                                  |                           |                               |                 | ·                |      | ****                     | Ì           |
|                         | 0,00          | 0,00             | 0,00          | اrais de transport مصاريف النقل                                                            | 63                        | 10 60                         | 10              | 10               | 4210 |                          |             |
|                         | 0,00          | 0,00             | 0,00          | مصاريف الإيواء والإطعام                                                                    | 2                         |                               | <del> </del>    |                  |      |                          | possilia.   |
|                         |               |                  | -             | Frais d'hebergement et de restauration                                                     | 3                         |                               | <del>3</del>    | 3                | 4700 |                          |             |
| ملاحظات<br>Observations | Admis 2022    | Proposés<br>2022 | Admis<br>2021 | FONCTIONNEMENT                                                                             | الفقرات jet/<br>ion Ligne | projet/ برنامج<br>Prog action | الفصول<br>Art P | الأبراب<br>Chap. |      | .Fonc                    | · ·         |
|                         | المقبولة      | المقترحة         | المقيولة      | NATURE DES Crédits DE                                                                      | Ġ                         | Code budgétaire               | Code b          |                  | ე წ  | ر الغ<br>و الغام<br>Code | poling.     |
|                         | ,             |                  |               |                                                                                            |                           | رمز الميزانية                 | ز انبید         |                  | Ϊ,   | ĩ.<br>                   |             |

| Page 28 |  |
|---------|--|
| 5/114   |  |
|         |  |

| ·<br>Date        |                     |                                                                                                    |                                                       |                                 |                                                                                           |                                           |                                            |                                                                        | 12                                     | 200                  |                                                                                                    |                                                            |                                              | ريز<br>وظيفي<br>Code C                                                                                                    |
|------------------|---------------------|----------------------------------------------------------------------------------------------------|-------------------------------------------------------|---------------------------------|-------------------------------------------------------------------------------------------|-------------------------------------------|--------------------------------------------|------------------------------------------------------------------------|----------------------------------------|----------------------|----------------------------------------------------------------------------------------------------|------------------------------------------------------------|----------------------------------------------|----------------------------------------------------------------------------------------------------|
|                  |                     | 1210                                                                                                    | 1210                                                  | 1210                            | 1230                                                                                      | 1210                                      | 1220                                       | 1210                                                                   |                                        |                      | 1190                                                                                                    | 1140                                                       | 1140                                         | ريمزر<br>Code<br>Econ                                                                                                    |
| N                |                     | 10                                                                                                    | 10                                                    | 10                              | 10                                                                                        | 10                                        | 10                                         | 10                                                                     | 10                                     |                      | 10                                                                                                    | 7)                                                         | 70                                           | الأيواب<br>Chap.                                                                                                    |
| 28/12/2021       |                     | 20                                                                                                    | 20                                                    | 20                              | 20                                                                                        | 20                                        | 20                                         | 20                                                                     | 20                                     |                      | 20                                                                                                    | 20                                                         | 20                                           | اندِیَد<br>Code<br>Code                                                                                                    |
| 2021             |                     | 20                                                                                                    | 20                                                    | 20                              | 20                                                                                        | 20                                        | 20                                         | 20                                                                     | 20                                     |                      | 20                                                                                                    | 20                                                         | 20                                           | رمز الموزانية Code budgétaire المرزانية proje Art Prog actio                                                                                                    |
|                  |                     | 20                                                                                                    | 20                                                    | 20                              | 20                                                                                        | 20                                        | 20                                         | 20                                                                     | 20                                     |                      | 6                                                                                                    | 10                                                         | 5                                            | jĕ                                                                                                    |
|                  |                     | 27                                                                                                    | 26                                                    | 25                              | 24                                                                                        | 23                                        | 22                                         | 21                                                                     |                                        |                      | <del>1</del>                                                                                                    | 14                                                         |                                              | الفقرات<br>Ligne                                                                                                    |
| 8                | Total du projet: 20 | Indemnités pour organisations des<br>concours et examens<br>تعویضنات عن الإشراف علی المباریات والامتحاثات | Indemnités de responsabilités<br>تعریضات عن المسؤرلیة | Vacations<br>تعویضات عن السندات | Indemnités pour travaux pénibles et<br>salissants<br>التعويضات عن الأشغال الشاقة والموسخة | Indémnités d'usure d'effet<br>ثلف السندات | indémnités de caisse<br>تعویضات عن الصندوق | Indemnités pour travaux supplémentaires<br>تعريضات عن الأشغال الإضافية | Indémnités diverses<br>تعویضات مختلفهٔ | Total du projet : 10 | Salaires et traitements des volontaires au<br>service national actif (V.S.N.A.)<br>نُجور وروائب المتطوعين في إطار الخدمة الوطنية التشيطة | Salaires du personnel occasionnel<br>أجور الأعوان العرضيين | Salaires des contractuels<br>أجور المتعاقدين | NATURE DES Crédits DE<br>FONCTIONNEMENT                                                                                                    |
| <br>Page 28 /114 | 1 409 000,00        | 20 000,00                                                                                                 | 270 000,00                                            | 0,00                            | 694 000,00                                                                                | 0,00                                      | 1 000,00                                   | 424 000,00                                                             |                                        | 23 269 000,00        | 0,00                                                                                                    | 220 000,00                                                 | 0,00                                         | المقبرلة<br>Admis<br>2021                                                                                                    |
|                  | 1 171 920;00        | 20 000,00                                                                                                 | 234 000,00                                            | 0,00                            | 703 800,00                                                                                | 0,00                                      | 1 000,00                                   | 213 120,00                                                             |                                        | 22 439 000,00        | 0,00                                                                                                    | 300 000,00                                                 | 0,00                                         | المتترحة<br>Proposés<br>2022                                                                                                    |
|                  | 1 171 920,00        | 20 000,00                                                                                                 | 234 000,00                                            | 0,00                            | 703 800,00                                                                                | 0,00                                      | 1 000,00                                   | 213 120,00                                                             |                                        | 22 439 000,00        | 0,00                                                                                                    | 300 000,00                                                 | 0,00                                         | المقبرلة<br>Admis 2022                                                                                                    |
| GID:             | <u> </u>            | Ö                                                                                                    | 0                                                     | 0                               | 0                                                                                         | )                                         |                                            | )                                                                      |                                        |                      |                                                                                                    |                                                            |                                              | دظائے<br>Observations                                                                                                    |
| Sample           | e outpu             | it to test                                                                                                | PDF Co                                                | mbine o                         | nly !                                                                                     | **************************************    | ,                                          |                                                                        |                                        |                      | - Theory                                                                                                    | ) %                                                        | 1277                                         | THE STATE OF THE STATE OF THE S |

| GID:                                                                                                    | 1442         |                                                                                                    | Page 29 /114  | Pa                                                                                                    |                           |                        | 28/12/2021      | 28/              |       | Date     | Avante                |
|----------------------------------------------------------------------------------------------------|--------------|----------------------------------------------------------------------------------------------------|---------------|----------------------------------------------------------------------------------------------------|---------------------------|------------------------|-----------------|------------------|-------|----------|-----------------------|
|                                                                                                    | 180 000,00   | 180 000,00                                                                                                    | 180 000,00    | rials de deplacement a l'interieur du<br>Royaume<br>مصاريف التقل داخل المملكة                                       | 4.                        | 40                     | 20 20           | 10               | 4221  | `.       |                       |
|                                                                                                    |              |                                                                                                    |               | نقل وتنقل الموظفين والمتعاقدين                                                                                      |                           | +                      | +               | _                |       |          | : '                   |
|                                                                                                    |              | 18.00                                                                                                    |               | Transport et déplacement du personnel<br>titulaire et contractuel                                                   | <b>=</b> ; =              | <u>.</u><br>4          | 20 20           | <del></del>      |       | 12       | 7                     |
|                                                                                                    | 3 589 700 00 | 3.589.700,00                                                                                                    | 3 656 000,00  | Total du projet : 30                                                                                                | T                         |                        |                 |                  |       |          |                       |
|                                                                                                    | 0,00         | 0,00                                                                                                    | 0,00          | إعانات بمناسبة عيد الأضحى                                                                                           | 39                        | 30                     | 20 20           | 10               | 0100  |          | general de            |
|                                                                                                    |              |                                                                                                    | 3757          | Assistance à l'occasion de la fête du                                                                               |                           |                        |                 |                  |       |          |                       |
|                                                                                                    | 0,00         | 0,00                                                                                                    | 00,0          | لباس الأعوان المستخدمين                                                                                             |                           |                        | <u> </u>        |                  |       |          |                       |
|                                                                                                    |              |                                                                                                    |               | Habillement des agents y ayant droit                                                                                | 38<br>                    | <br>မ                  | 20 —<br>20      | <del>-</del>     | 3420  |          |                       |
|                                                                                                    | 0,00         | 0,00                                                                                                    | 0,00          | إعانات لتأدية فريضة الحج                                                                                            | -                         | ╬                      | -               |                  |       |          |                       |
|                                                                                                    |              | )<br>)                                                                                                    |               | Assistance au titre du pélerinage aux lieux saints de l'islam.                                                      | 37                        | <del></del><br>မ       | 20 20           | <del>-</del>     | 5810  |          | 211                   |
|                                                                                                    | 0,00         | 0,00                                                                                                    | 0,00          | الإعاثة الإستثنائية للسكني                                                                                          |                           |                        | -               |                  |       |          |                       |
|                                                                                                    |              |                                                                                                    |               | Aide exceptionnelle au logement.                                                                                    | မ္                        | ၀<br><br>မ             | 20 20           | <del>1</del>     | 1430  |          | J. Valence            |
| ,                                                                                                    | 0,00         | 0,00                                                                                                    | 0,00          | تأمين الوظفين والأعوان                                                                                              | ╫                         | ╫                      | -               |                  |       |          |                       |
| The second second secon |              |                                                                                                    |               | Assurance des fonctionnaires et agents                                                                              | ္ဌ                        | 20<br>30               | 20              | 7                | 4930  |          | 71 Hade,              |
|                                                                                                    | 3 000,00     | 3 000,00                                                                                                    | 3 000,00      | التعويض عن الولادة                                                                                                  | 3 <u>4</u>                | 20 30                  | 20              | ð                | 1420  | -        | . *                   |
| - 1771-1771 - 1771-1771 - 1771-1771 - 1771-1771 - 1771-1771 - 1771-1771 - 1771-1771 - 1771-1771 - 1771-1771 -                                                                                                    |              |                                                                                                    |               | Prime de naissance.                                                                                                 |                           |                        |                 | ;                |       |          | , o i timba           |
|                                                                                                    | 502 400,00   | 502 400,00                                                                                                    | 523 000,00    | r alucipations patronales aux organismes<br>de prévoyance sociale (CNOPS)<br>المساهمات في منظمات الإحتياط الإجتماعي | 33                        | 20 30                  | 20              | 10               | 1320  |          | 273 dada              |
|                                                                                                    | 26 400,00    | 26 400,00                                                                                                    | 28 000,00     | collectif d'allocation de retraite (R.C.A.R.) المساهمات في النظام الجماعي لمفح رواتب التقاعد                        | 32                        | 20 30                  | 20              | 10               | 1312  |          |                       |
|                                                                                                    | 3 057 900,00 | 3 057 900,00                                                                                                    | 3 102 000,00  | marocaine de retraite (C.M.R.) مساهمة أرياب العمل في المستدوق المغربي للتقاعد                                       | 31                        | 20 30                  | 20              | 10               | 1311  |          | )                     |
|                                                                                                    |              | To committee of the committee of the com |               | تنطية رفوائد اجتماعية<br>Participations patronales à la caisca                                                      |                           | 20 30                  | 20              | 10               |       | 1        | Account to the second |
| TATAL TRANSPORT TO THE PROPERTY OF THE PROPERTY OF THE PROPERT |              |                                                                                                    |               | Cotisations et avantages sociaux                                                                                    |                           | i                      | i               | }                | -     | <u>.</u> |                       |
| Observations                                                                                                    | Admis 2022   | Proposés<br>2022                                                                                                    | Admis<br>2021 | FONCTIONNEMENT                                                                                                    | إلفقرات jet/<br>ion Ligne | projet/<br>Prog action | الفصول<br>Art F | الأيواب<br>Chap. | Econ. | .Fonc    |                       |
|                                                                                                    | المقبولة     | المقترحة                                                                                                    | المقبو أبة    | NATURE DES Crédits DE                                                                                               | ei                        | Code budgétaire        | Code t          |                  | ···   | ) (g. )  | Vegengyi              |
| The state of the state of the s |              |                                                                                                    |               | 1000                                                                                                    |                           | رمز الميزانية          | Å.              |                  |       |          |                       |

| GID:                    |                                                                                                    |                             | Page 30 /114                | ,                                                                                                    |                                                   | <u> </u>                                                              | 28/12/2021                                 | 28                                        |                        | Date                          |
|-------------------------|----------------------------------------------------------------------------------------------------|-----------------------------|-----------------------------|----------------------------------------------------------------------------------------------------|---------------------------------------------------|-----------------------------------------------------------------------|--------------------------------------------|-------------------------------------------|------------------------|-------------------------------|
|                         | 4                                                                                                    |                             | Lin V/                      | Maintenance et conservation de bâtiments<br>et matériel technique<br>العناية والمحافظة على البنايات والعكاد الثقتي | 20                                                | 30                                                                    | 30                                         | 10                                        |                        | 12                            |
|                         | 161,000,00                                                                                                    | 161 000,00                  | 261 000,00                  | Total du projet : 10                                                                                               |                                                   |                                                                       |                                            |                                           |                        |                               |
| 0                       | 0,00                                                                                                    | 0,00                        | 0,00                        | Location de matériel informatique<br>اکثر اء عناد معلوماتي                                                         | 10 15                                             | 30 1                                                                  | 30                                         | 10                                        | 4423                   |                               |
| 0                       | 100 000,00                                                                                                    | 100 000,00                  | 200 000,00                  | Location de matériel de transport et engins<br>اکثراء آلیات النقل وآلیات آخری                                      | 0 14                                              | 30 10                                                                 | 30                                         | 70                                        | 4421                   |                               |
| )                       | 0,00                                                                                                    | 0,00                        | 0,00                        | Location de terrains<br>اکٽر اء اُر اضي                                                                            | 0 13                                              | 30 10                                                                 | 30                                         | 70                                        | 4411                   |                               |
| )                       | 61 000,00                                                                                                    | 61 000,00                   | 61 000,00                   | Location de logements<br>اکثر اء دور للسکتی                                                                        | 0 12                                              | 30 10                                                                 | 30                                         | 10                                        | 4413                   |                               |
| )                       | 0,00                                                                                                    | 0,00                        | 0,00                        | Location de bâtiments administratifs<br>اکثر اء بنایات اداریة                                                      | 11                                                | 30 10                                                                 | 30 3                                       | 6                                         | 4412                   |                               |
|                         | A CAMPAGNA CAMPAGNA C |                             |                             | Location<br>الإكثراء                                                                                               |                                                   | 30 10                                                                 | 30                                         | 10                                        |                        | 12                            |
|                         |                                                                                                    |                             |                             | Actions liées aux autres moyens de<br>fonctionnement<br>الأنشطة المتعلقة بوسائل التسيير الأخرى                     |                                                   | 0                                                                     | 30 30                                      | 10                                        |                        |                               |
|                         | 27 410 620,00                                                                                                    | 210.000.00<br>27.410.620,00 | 210 000,00<br>28 544 000,00 | Total du projet .40  Total du programme : 20                                                                       |                                                   |                                                                       |                                            |                                           |                        |                               |
|                         | 0,00                                                                                                    | 0,00                        | 0,00                        | Frais de stage.<br>مصاریف التداریب                                                                                 | 44                                                | 40                                                                    | 20 20                                      | 6                                         | 4220                   |                               |
|                         | 30 000,00                                                                                                    | 30 000,00                   | 30 000,00                   | Frais de transport à l'intérieur du<br>Royaume.<br>مصاریف النقل داخل المملکة                                       | <b>4</b>                                          | 40                                                                    | 20 20                                      | 10                                        | 4211                   |                               |
|                         | 0,00                                                                                                    | 0,00                        | 0,00                        |                                                                                                    | 42                                                | 40                                                                    |                                            |                                           | 4222                   |                               |
| ملاحظات<br>Observations | الىقبرلة<br>Admis 2022                                                                                                    | المقرحة<br>Proposés<br>2022 | المقبر لة<br>Admis<br>2021  | NATURE DES Crédits DE<br>FONCTIONNEMENT                                                                            | ورخ<br>jétaire<br>projet/ التقرات<br>action Ligne | رمز الموزانية<br>Code budgétaire<br>ابرنامج الفصر<br>proje برنامج الم | رمز الميزانية  Code budgét  رمانامج الفصول | ية<br>Code<br>الفصول الأبواب<br>Chap .Art | رمز<br>(Code<br>Econ : | رمز<br>رطنفي<br>Code<br>Fonc. |

|    | Г                      |                                                                                                    |                      |   |            |                                        | 7                               |                                                    | $\top$                                     |                                                                                                    | Т.             |                         |                       |                                  |                                                                                                    |                                     | T                                                |                                     |                              |                                        |                                                                                                    | <u> </u>                                      | 1            |                                                                                                    | ,                               |                                | 1                                       |                |                             |                  |                       |                                                                                                    |
|----|------------------------|----------------------------------------------------------------------------------------------------|----------------------|---|------------|----------------------------------------|---------------------------------|----------------------------------------------------|--------------------------------------------|----------------------------------------------------------------------------------------------------|----------------|-------------------------|-----------------------|----------------------------------|----------------------------------------------------------------------------------------------------|-------------------------------------|--------------------------------------------------|-------------------------------------|------------------------------|----------------------------------------|----------------------------------------------------------------------------------------------------|-----------------------------------------------|--------------|----------------------------------------------------------------------------------------------------|---------------------------------|--------------------------------|-----------------------------------------|----------------|-----------------------------|------------------|-----------------------|----------------------------------------------------------------------------------------------------|
|    |                        | 12                                                                                                    |                      |   |            |                                        | _                               |                                                    |                                            |                                                                                                    |                | 25                      |                       |                                  |                                                                                                    |                                     |                                                  |                                     |                              |                                        |                                                                                                    |                                               |              |                                                                                                    |                                 |                                |                                         |                |                             | .Fonc            | ا<br>موسوم<br>موسوم   | ζ.                                                                                                    |
|    |                        |                                                                                                    |                      |   |            | 3590                                   |                                 | 3530                                               |                                            | 3510                                                                                                    |                |                         |                       |                                  | 4132                                                                                                    |                                     |                                                  | 4190                                |                              | 1                                      | 4134                                                                                                    |                                               | 4133         |                                                                                                    |                                 | 4112                           |                                         | 4111           |                             | .Econ            | اقتصادي               | <u>.</u>                                                                                                    |
|    |                        | 70                                                                                                    |                      |   |            | 5                                      |                                 | 7                                                  |                                            | 5                                                                                                    |                | 70                      |                       |                                  | 5                                                                                                    |                                     |                                                  | <del>7</del>                        |                              | č                                      | 3                                                                                                    |                                               | 10           |                                                                                                    | 7                               | 3                              |                                         | 10             | .cnap                       |                  |                       |                                                                                                    |
|    | <u> </u>               | 8                                                                                                    |                      | 4 |            | မ                                      |                                 | 30                                                 |                                            | 30                                                                                                    |                | 3                       | 7                     |                                  | 30                                                                                                    |                                     |                                                  | 30                                  |                              | 30                                     |                                                                                                    |                                               | 30           |                                                                                                    | 6                               | <u>ရ</u>                       |                                         | 30             | .AIT                        | الفصول           | Code                  | اخ.                                                                                                    |
| ٠. | <u> </u>               | 30                                                                                                    |                      |   |            | ა<br>—                                 | <u> </u>                        | 30                                                 |                                            | 30                                                                                                    | _              | 30                      |                       |                                  | 30 20                                                                                                    |                                     |                                                  | 30                                  |                              | 2                                      | S                                                                                                    |                                               | 30           |                                                                                                    | ۲                               | 3                              |                                         | 30             | Prog                        | برنامج           | Code budgétaire       | رمز الميزانية                                                                                                    |
| •  | <u></u>                | 6                                                                                                    |                      |   |            | ვი<br>——                               | ╁                               | <u>ა</u>                                           | ļ                                          | 8                                                                                                    |                | <u>ა</u>                |                       |                                  |                                                                                                    |                                     |                                                  | 20                                  |                              | 0.7                                    | 3                                                                                                    |                                               | 20           |                                                                                                    | 20                              |                                | 20                                      |                | action                      | projet/          | staire                | ڻ                                                                                                    |
|    | Ĺ                      | 70                                                                                                    |                      |   |            | 33<br>—F                               |                                 | 32<br>in T                                         | 1                                          | <u>a</u> 1                                                                                                    | 1              | - TI                    |                       |                                  | 26                                                                                                    | <del>_</del>                        |                                                  | 25                                  |                              | 24                                     |                                                                                                    |                                               | 23           |                                                                                                    | 1                               |                                |                                         | 2              | Ligne                       | الفقر ات         |                       |                                                                                                    |
| _  | مرأب السيارات والأليات | Parc de véhicules et engins                                                                                                    | Fotal du projet : 30 |   |            | Fournitures et produits de publication | لوازم العتاد الثقني والمعلوماتي | roumitures pour matériel technique et informatique | لوازم المكتب، مواد الطباعة، أوراق ومطبوعات | d'impression, papeterie et imprimés                                                                                                    | لوازم ومطيوعات | Fournitures et imprimés | l otal du projet : 20 | الصيانة الإعتيائية للعتاد التقني | Eiltreueil courant de materiel technique                                                                                                    | phrotion courset do material to the | الصيانة الإعتيانية لشبكة الهاتف والماء والكهرباء | téléphoniques, électriques et d'eau | Entration courant de réceaux | المائدة المتادية المتادية أثاث المكاتب | Entretien courant de matériel et mobilier de bureau                                                                                                    | الصبيانة والإصلاح الإعتيادي للعتاد المعلوماتي | Informatique | Entretien et réparation courant de matériel                                                                                                    | الصنيانة الإعتيادية لدور السكني | Entretien courant de logements | الصيانة والمحافظة على البنايات الإدارية | administratifs | Entrofice courset de bâting | FONCTIONNEMENT   | NATURE DES Crédits DE |                                                                                                    |
|    |                        |                                                                                                    | 350 000,00           |   | 0,00       |                                        | າລບ ບບບ,ບບ                      | 450 000 00                                         |                                            |                                                                                                    |                |                         | 74 000,00             | 900                              | 0,00                                                                                                    |                                     | 0,00                                             |                                     |                              | 20 000,00                              |                                                                                                    |                                               | 15 000,00    |                                                                                                    | 39 000,00                       |                                | 0,00                                    | 0              |                             | Admis<br>2021    | المقبولة              |                                                                                                    |
|    |                        |                                                                                                    | 350,000,00           |   | . 0,00     |                                        | 150 000,00                      |                                                    | 200,00                                     | 200 000,00                                                                                                    |                |                         | 175 000,00            | +6 000,00                        |                                                                                                    |                                     | 0,00                                             | •                                   |                              | 20 000,00                              |                                                                                                    |                                               | 15 000 00    |                                                                                                    | 100 000,00                      |                                | 0,00                                    |                |                             | Proposés<br>2022 | المقترحة              |                                                                                                    |
|    |                        | TO THE PROPERTY OF THE PROPERTY OF THE PROPERT | ,00 0,00             |   | 150 000,00 |                                        | 200 000,00                      |                                                    |                                            |                                                                                                    | 175 000,00     | 40 000,00               | •                     |                                  | 0,00                                                                                                    |                                     |                                                  | 20 000,00                           |                              |                                        | 15 000 00                                                                                                    |                                               | 100 000,00   |                                                                                                    | 0,00                            |                                |                                         | Admis 2022     | المقبولة                    |                  |                       |                                                                                                    |
|    |                        |                                                                                                    |                      |   |            |                                        |                                 |                                                    |                                            | The state of the state of the s |                |                         |                       |                                  | THE PARTY OF THE PARTY OF THE P |                                     |                                                  |                                     |                              |                                        | The state of the state of the s |                                               |              | THE PARTY OF THE PARTY OF THE P |                                 |                                |                                         |                |                             | Observations     |                       | And the second second s |

| GID:                    |                                                                                                    |                             | Page 32 /114               | •                                                                                                    |                                                | 021                                                                               | 28/12/2021               | 2                   | *                              | Date                         |
|-------------------------|----------------------------------------------------------------------------------------------------|-----------------------------|----------------------------|----------------------------------------------------------------------------------------------------|------------------------------------------------|-----------------------------------------------------------------------------------|--------------------------|---------------------|--------------------------------|------------------------------|
|                         | 0,00                                                                                                    | 0,00                        | 0,00                       | Achat de peir                                                                                                    | 50 56                                          | 30                                                                                | 30                       | 10                  | 3260                           |                              |
| 0                       | 0,00                                                                                                    | 0,00                        | 0,00                       | Achat de vitrerie<br>شراه الزجاج                                                                                     | 50 55                                          | 30                                                                                | 30                       | 10                  | 3250                           |                              |
| 0                       | 0,00                                                                                                    | 0,00                        | 0,00                       | Achat de produits de feronnerie, regards et<br>buses<br>شراممو اد حديدية وقوادس وجامع المياه                         | 50 54                                          | 30                                                                                | 30                       | 10                  | 3240                           |                              |
| 0                       | 0,00                                                                                                    | 0,00                        | 0,00                       | Achat de bois<br>شراء الخشب                                                                                          | 50 53                                          | జ                                                                                 | 30                       | 10                  | 3230                           |                              |
| 0                       | 0,00                                                                                                    | 0,00                        | 0,00                       | Achat de ciment, trottoirs et carreaux<br>شراء الإسمنت والأرصفة والزليج                                              | 50 52                                          | 30                                                                                | 30                       | 10                  | 3220                           |                              |
| J                       | 0,00                                                                                                    | 0,00                        | 0,00                       | Achat de produits bruts des carrières<br>شراء المواد الخام من المقالع                                                | 50 51                                          | 30                                                                                | 30                       | 10                  | 3210                           |                              |
|                         | - Transition of the Control of the Control of the C |                             |                            | Matériaux de construction<br>مواد البناء                                                                             | 50                                             | 30                                                                                | 30                       | 10                  |                                | 12                           |
|                         | 1.475.000,00                                                                                                    | 1 475 000,00                | 1 350 000,00               | Total du projet : 40                                                                                                 |                                                |                                                                                   |                          |                     |                                |                              |
|                         | 45 000,00                                                                                                    | 45 000,00                   | 40 000,00                  | Taxe spéciale sur les véhicules<br>الضريبة الخاصة على السيارات                                                       | 40 45                                          | 30                                                                                | 3                        | 10                  | 2900                           |                              |
|                         | 170 000,00                                                                                                    | 170 000,00                  | 150 000,00                 | Frais d'assurance de véhicules et engins<br>مصاريف تأمين السيارات والآليات                                           | 40 44                                          | 30                                                                                | 30                       | 6                   | 4930                           |                              |
|                         | 160 000,00                                                                                                    | 160 000,00                  | 160 000,00                 | Entretien et réparation de véhicules et<br>engins<br>صيانة وإصلاح السيارات والآليات                                  | 40 43                                          | 30 ,                                                                              | 30                       | 10                  | 4131                           |                              |
|                         | 200 000,00                                                                                                    | 200 000,00                  | 200 000,00                 | Pièces de rechange et pneumatique pour<br>les véhicules et engins<br>قطح الغيار والإطارات المطاطية السيارات والإليات | 40 42                                          | 30 2                                                                              | 30                       | 5                   | 3710                           |                              |
|                         | 900 000,00                                                                                                    | 900 000,00                  | 800 000,00                 | Achat de carburants et lubrifiants<br>شراء الوقود والزيوت                                                            | 0 41                                           | 30 40                                                                             | 1.                       |                     | 3310                           |                              |
| ىلاحظات<br>Observations | لىقبولة<br>Admis 2022                                                                                                    | المقرحة<br>Proposés<br>2022 | المقبر لة<br>Admis<br>2021 | NATURE DES Crédits DE<br>FONCTIONNEMENT                                                                              | و<br>Staire<br>projet/ الفقرات<br>action Ligne | رمز الميز انبه Code budgétaire  Rode projet/ بردامج القصر projet/ Art Prog action | زانية<br>Code b<br>Art F | ل الأثيراب<br>.Chap | رمز<br>اقتصادي<br>Code<br>Econ | رمز<br>وظيفي<br>Code<br>Fonc |

|              |                                                              | a · ·                                                       |                                                                      |                                     | ,170AL               |                                                                                                    | 410200 | ere j                           |                                  | - · · · · · · · · · · · · · · · · · · · | :                             | A                                                                 | 3 :                                                                              | e e e e e e e e e e e e e e e e e e e                              |         |
|--------------|--------------------------------------------------------------|-------------------------------------------------------------|----------------------------------------------------------------------|-------------------------------------|----------------------|----------------------------------------------------------------------------------------------------|--------|---------------------------------|----------------------------------|-----------------------------------------|-------------------------------|-------------------------------------------------------------------|----------------------------------------------------------------------------------|--------------------------------------------------------------------|---------|
| Date         |                                                              |                                                             |                                                                      | 12                                  |                      |                                                                                                    |        |                                 |                                  |                                         |                               |                                                                   |                                                                                  | رمز<br>وغلغي<br>Code<br>Fonc.                                      |         |
|              | 3640                                                         | 3640                                                        | 3630                                                                 |                                     |                      | 9999                                                                                                    | 9999   | 3290                            | 3290                             | 3290                                    | 3350                          | 3280                                                              | 3270                                                                             | # O.¢                                                              | _       |
|              | 10                                                           | 10                                                          | 0 10                                                                 | 10                                  |                      | 9 10                                                                                                    | 10     | 10                              | 10                               | 10                                      | 50 10                         | 80 10                                                             |                                                                                  |                                                                    | <u></u> |
| 28/12/2021   | 30                                                           | 30                                                          | . 30                                                                 | 30                                  |                      | ა<br>აგ                                                                                                    | 30     | 30                              | 30                               | 30                                      | 0 30                          | 0 30                                                              | 10<br>3                                                                          | رل الأيواب<br>رل Chap ./                                           |         |
| /2021        | 30                                                           | 30                                                          | 30                                                                   | 30                                  |                      | 30                                                                                                    | 30     | 30                              | 30                               | 0 30                                    | 0 30                          | 30                                                                | 30                                                                               | يزانية<br>Code bu<br>مج الفصول<br>Art Pr                           |         |
|              | 60                                                           | 60                                                          | 60                                                                   | 60                                  |                      | 50                                                                                                    | 50     | 50                              | 50                               | 0 50                                    | 0 50                          | 0 50                                                              | 30                                                                               | رمز الميزانية<br>Code budgétaire<br>برنامج الفصو<br>Art Prog actio |         |
|              | 63                                                           | 62                                                          | 61                                                                   |                                     |                      | 64                                                                                                    | 63     | 62                              |                                  |                                         | 1                             |                                                                   | 50                                                                               | 1581 1                                                             |         |
| Pa           | Achat de produits plastiques<br>3<br>شراء المواد البلاستيكية | Achat de produits désinfectants<br>2<br>شراء المواد المطهرة | Achat de produits d'entretien ménager<br>اثر اء مواد الصيلة المنزلية | Produit d'hygiène<br>مواد حفظ الصحة | Total du projet : 50 | *                                                                                                    |        | Achat de briques<br>قشراء الأجر | Achat d'agglomérés<br>شراء الطوب | Achat de chaux<br>قدراء الجبر           | Achat de bitume<br>شراء الزفت | Achat de petit matériel électrique<br>شراء العدد الكهرباتي الصغور | Achat d'articles sanitaires et de plomberie<br>شراء اللوازم الصحية ومواد الترصيص | NATURE DES Crédits DE<br>FONCTIONNEMENT<br>Ligne                   |         |
| Page 33 /114 | 0,00                                                         | 20 000,00                                                   | 0,00                                                                 |                                     | 0,00                 | 0,00                                                                                                    | 0,00   | 0,00                            | 0,00                             | 0,00                                    | 0,00                          | 0,00                                                              | 0,00                                                                             | المقبرلة<br>Admis<br>2021                                          |         |
|              | 0,00                                                         | 25 000,00                                                   | 0,00                                                                 |                                     | 0.00                 | 0,00                                                                                                    | 0,00   | 0,00                            | 0,00                             | 0,00                                    | 0,00                          | 0,00                                                              | 0,00                                                                             | المقترحة<br>Proposés<br>2022                                       |         |
|              | 0,00                                                         | 25 000,00                                                   | 0,00                                                                 |                                     | 00.0                 | 0,00                                                                                                    | 0,00   | 0,00                            | 0,00                             | 0,00                                    | 0,00                          | 0,00                                                              | 0,00                                                                             | المقبولة<br>Admis 2022                                             |         |
|              | •                                                            |                                                             |                                                                      |                                     |                      | The same of the same of the sa |        |                                 |                                  |                                         |                               |                                                                   |                                                                                  | ملاحظات<br>Observations                                            |         |

| 77      |
|---------|
| യ്      |
| ge      |
| •••     |
| 34      |
| -       |
| ٠       |
| <u></u> |
| 4       |

|                                                                                |                                 | 12                                                                                                    |                      |                                                                                  |                                       |                                                                  |                                                    |                                                                                     | 12                                                                                                    |                      |      |      | رمز<br>وظیفی<br>Code<br>Fonc                    |
|--------------------------------------------------------------------------------|---------------------------------|----------------------------------------------------------------------------------------------------|----------------------|----------------------------------------------------------------------------------|---------------------------------------|------------------------------------------------------------------|----------------------------------------------------|-------------------------------------------------------------------------------------|----------------------------------------------------------------------------------------------------|----------------------|------|------|-------------------------------------------------|
| 4520                                                                           | 4510                            |                                                                                                    |                      | 3390                                                                             | 3390                                  | 3990                                                             | 3990                                               | 3120                                                                                |                                                                                                    |                      | 9999 | 9999 | رمز<br>اقتصادي<br>Code<br>Econ                  |
| 10                                                                             | 10                              | 10                                                                                                    |                      | 10                                                                               | 10                                    | 10                                                               | 10                                                 | 10                                                                                  | 10                                                                                                    |                      | 10   | 1    | الأيواب<br>Chap.                                |
| 30                                                                             | 30                              | 30                                                                                                    |                      | 30                                                                               | 30                                    | 30                                                               | 30                                                 | 30                                                                                  | 30                                                                                                    |                      | 30   | 30   | ينية<br>Code<br>الفصول<br>Art                   |
| 30                                                                             | 30                              | 30                                                                                                    |                      | 30                                                                               | 30                                    | 30                                                               | 30                                                 | 30                                                                                  | 30                                                                                                    |                      | 30   | 30   | رمز الميزانية Code budgétaire المصو proje المصو |
| 80                                                                             | 80                              | 80                                                                                                    |                      | 70                                                                               | 70                                    | 70                                                               | 70                                                 | 70                                                                                  | 70                                                                                                    |                      | 60   | 60   | 5 <del>E</del>                                  |
| 82                                                                             | 81                              |                                                                                                    |                      | 75                                                                               | 74                                    | 73                                                               | 72                                                 | 71                                                                                  |                                                                                                    |                      | 65   | 64   | الفقرات<br>Ligne                                |
| Frais d'études techniques et d'analyses<br>مصاريف الدر اسات الثقنية و التحاليل | Etudes générales<br>دراسات عامة | Etudes, recherches, honoraires et<br>consultations juridiques<br>دراسك ، أبحك وأتعلب واستشارات قانونية | Total du projet : 70 | Entretien et renouvellement de petit<br>matériel<br>مسيلتة وتجديد العثاد الصنغير | Achat de graisse<br>شراء مواد التشميم | Achat d'encre d'estampillage des viandes<br>شراء مداد طبع اللحوم | Achat d'armes et munitions<br>شراء السلاح والمخيرة | Frais de fourniture de bétail et<br>harnachement<br>مصاريف تغدية الحيرانات وإسراجها | Fourrières et abattoirs<br>المدابح والمحلجز                                                                                                    | Total du projet : 60 |      |      | NATURE DES Crédits DE<br>FONCTIONNEMENT         |
| 0,00                                                                           | 300 000,00                      | 100000000000000000000000000000000000000                                                                | 0,00                 | 0,00                                                                             | 0,00                                  | 0,00                                                             | 0,00                                               | 0,00                                                                                |                                                                                                    | 20 000,00            | 0,00 | 0,00 | المقبرلة<br>Admis<br>2021                       |
| 0,00                                                                           | 300 000,00                      |                                                                                                    | 000                  | 0,00                                                                             | 0,00                                  | 0,00                                                             | 0,00                                               | 0,00                                                                                | To the same of the same of the | 25 000,00            | 0,00 | 0,00 | المقترحة<br>Proposés<br>2022                    |
| 0,00                                                                           | 300 000,00                      |                                                                                                    | 0,00                 | 0,00                                                                             | 0,00                                  | 0,00                                                             | 0,00                                               | 0,00                                                                                | and the state of the state of t | 25 000,00            | 0,00 | 0,00 | المقبولة<br>Admis 2022                          |
| כ                                                                              | )                               |                                                                                                    |                      |                                                                                  |                                       |                                                                  |                                                    |                                                                                     |                                                                                                    |                      |      |      | ملاحظات<br>Observations                         |

| Date         |                                                     |                                                                                                    | Ţ                              |                                    | T                                                                                  | <u> </u>                         |                                   | <u> </u>                                  | 1                                                    | T     |                                       | T                                                                                                    | •                                |                      |                      |                                                                                                    | <u> </u>                                      | , and the second |       |            | ì                               |                       |                      |
|--------------|-----------------------------------------------------|----------------------------------------------------------------------------------------------------|--------------------------------|------------------------------------|------------------------------------------------------------------------------------|----------------------------------|-----------------------------------|-------------------------------------------|------------------------------------------------------|-------|---------------------------------------|----------------------------------------------------------------------------------------------------|----------------------------------|----------------------|----------------------|----------------------------------------------------------------------------------------------------|-----------------------------------------------|------------------|-------|------------|---------------------------------|-----------------------|----------------------|
| ŧē           | 4                                                   |                                                                                                    |                                |                                    |                                                                                    |                                  |                                   |                                           |                                                      | _     |                                       | _                                                                                                    | 12                               |                      |                      |                                                                                                    |                                               |                  |       |            |                                 | ر بنائی<br>ارزان      |                      |
|              | 4930                                                |                                                                                                    |                                | 4340                               | 4300                                                                               | 3360                             |                                   | 3330                                      | 3320                                                 |       | 9999                                  |                                                                                                    |                                  |                      |                      | 4550                                                                                                    | 4550                                          | 4550             | 4510  |            | .Econ                           | قصادي<br>اقتصادي      | ž,                   |
| 28/          | 10                                                  |                                                                                                    |                                | <del></del>                        | 70                                                                                 | <del>1</del> 0                   |                                   | 10                                        | 10                                                   |       | <b>1</b>                              |                                                                                                    | 6                                |                      |                      | 11<br>O                                                                                                    | 70                                            | 10               | 10    |            | الأبواب<br>Chap.                |                       |                      |
| 28/12/2021   | 30                                                  |                                                                                                    |                                | త<br>——                            | 30                                                                                 | 38                               |                                   | 30                                        | 30                                                   | 1     | 30                                    |                                                                                                    | 30                               |                      |                      | 30                                                                                                    | 30                                            | 30               | 30    |            | القصول<br>Art.                  | Code                  | دم.                  |
| 21           | 30                                                  |                                                                                                    |                                | 3                                  | 30                                                                                 | 38                               |                                   | 30                                        | 30                                                   |       | 30                                    |                                                                                                    | 30                               |                      |                      | 30                                                                                                    | 30                                            | 30               | 30    |            | برنامج<br>Prog                  | Code budgétaire       | رمز الميزانية        |
|              | 90                                                  |                                                                                                    |                                | <u> </u>                           | 90                                                                                 | 8                                |                                   | 90                                        | 90                                                   |       | 90                                    |                                                                                                    | 9                                |                      |                      | 80                                                                                                    | 80                                            | 80               | 80    |            | الفقرات projet/<br>action Ligne | étaire                | ۍ                    |
|              | ; 96<br>C                                           | Þ                                                                                                    | ć                              | ς<br>                              | 94                                                                                 | 93                               |                                   | 92<br>F                                   | 2                                                    |       | 90                                    |                                                                                                    |                                  |                      |                      | 86                                                                                                    | 85                                            | 84               | 83    |            | الفقرات<br>Ligne                |                       |                      |
| Pa           | civiles<br>التأمين عن الحريق وعن المسؤولية المدننية | ances incer                                                                                                    | رسوم يرينية ومصداريف المراسلات | Taxes postales et affranchissement | n axes et redeviances de<br>télécommunication<br>رسوم ومستحقات المواصلات اللاسلكية | chauffage مصاريف التدفقة وموادها | Frais de chauffage et produits de | Redevances d'eau<br>مستحقات استهلاك الماء | Redevances d'électricité<br>مستحقات استهلاك الكهرباء | # - J | Frais divers de prestations numérique | مصداريف اخرى للإدارة العامة                                                                                                    | Autres frais de gestion générale | i waa da bi ojet jog | Total du projet : 80 | d'autres organismes<br>مصاریف تَهیه، او اتح آجور الموظفین من طرف مؤسسات آ<br>مساریف تَهیه، او اتح آجور الموظفین من طرف مؤسسات آ | Consultations juridiques<br>استشار ات قائونیة | باعثاً           | أبداث | Recherches | 1                               | NATURE DES Crédits DE |                      |
| Page 35 /114 | 60 000,00                                           |                                                                                                    | 50 000,00                      | ****                               | 200 000,00                                                                         | 0,00                             |                                   | 350 000,00                                | 300 000,00                                           |       | 0,00                                  |                                                                                                    |                                  | 330.000,00           |                      | 30 000,00                                                                                                    | 0,00                                          | 0,00             | 0,00  |            | Admis<br>2021                   | المقبولة              |                      |
| 7,000        | 60 000,00                                           |                                                                                                    | 50 000,00                      |                                    | 450 000,00                                                                         | 0,00                             |                                   | 350 000,00                                | 300 000,00                                           |       | 0,00                                  | TAXABLE DATE OF THE PARTY OF THE PARTY OF TH |                                  | 330,000,00           |                      | 30 000,00                                                                                                    | 0,00                                          | 0,00             | 0,00  |            | Proposés<br>2022                | المقترحة              |                      |
|              | 60 000,00                                           |                                                                                                    | 50 000,00                      |                                    | 450 000,00                                                                         | 0,00                             |                                   | 350 000,00                                | 300 000,00                                           |       | 0,00                                  |                                                                                                    |                                  | 330,000,00           |                      | 30 000,00                                                                                                    | 0,00                                          | 0,00             | 0,00  |            | Admis 2022                      | المقبولة              |                      |
| GID:         |                                                     | A THE REAL PROPERTY AND ADDRESS OF THE PARTY AND ADDRESS OF THE PARTY A |                                |                                    |                                                                                    |                                  |                                   |                                           |                                                      |       |                                       |                                                                                                    |                                  |                      |                      |                                                                                                    |                                               |                  |       |            | Observations                    |                       | 7,0000 7,0000 7,0000 |

|                                                                                           |                                                                                                    |                                                                                                    |                                                                                |                                                                                                   |                                                                                                   | 2                                     |                                                                                                    |                                               |                                |                                                       |                                                                                         | Code<br>.Fonc                                                                                                    |                                  |
|-------------------------------------------------------------------------------------------|----------------------------------------------------------------------------------------------------|----------------------------------------------------------------------------------------------------|--------------------------------------------------------------------------------|---------------------------------------------------------------------------------------------------|---------------------------------------------------------------------------------------------------|---------------------------------------|----------------------------------------------------------------------------------------------------|-----------------------------------------------|--------------------------------|-------------------------------------------------------|-----------------------------------------------------------------------------------------|----------------------------------------------------------------------------------------------------|----------------------------------|
| 6110                                                                                      | 6110                                                                                                  | 6110                                                                                                    | 6110                                                                           | 6110                                                                                              | 6110                                                                                              |                                       |                                                                                                    |                                               | 2900                           | 4600                                                  | 4600                                                                                    |                                                                                                    | رمز<br>ا <u>قت</u> صادي          |
| 10                                                                                        | 10                                                                                                    | <b>1</b> 0                                                                                                | 70                                                                             | 10                                                                                                | 10                                                                                                | 10                                    | 10                                                                                                    |                                               | 10                             | 10                                                    | 75                                                                                      | الأثراب<br>Chap.                                                                                                    |                                  |
| 40                                                                                        | 40                                                                                                    | 4                                                                                                    | 40                                                                             | 40                                                                                                | 40                                                                                                | 40                                    | 40                                                                                                    |                                               | 30                             | 30                                                    | 30                                                                                      | الفصول<br>Art                                                                                                    | نَيْدٍ<br>Code                   |
| 40                                                                                        | 40                                                                                                    | 40                                                                                                    | 40                                                                             | 40                                                                                                | 40                                                                                                | 40                                    | 40                                                                                                    |                                               | 30                             | 30                                                    | 30                                                                                      | يرنامج<br>برنامج<br>Prog                                                                                                    | رمز الميزائية<br>Code budgétaire |
| 10                                                                                        | 10                                                                                                    | 10                                                                                                    | <del>1</del> 0                                                                 | 10                                                                                                | 10                                                                                                | 10                                    |                                                                                                    |                                               | 90                             | 90                                                    | 90                                                                                      | Š ĕ l                                                                                                    | taire                            |
| <del>1</del> 6                                                                            | ij                                                                                                    | 14                                                                                                    | 13                                                                             | 12                                                                                                | <u> </u>                                                                                          |                                       |                                                                                                    |                                               | 99                             | 98                                                    | 97                                                                                      | لفقرات<br>Ligne                                                                                                    |                                  |
| Intérêts de l'emprunt ncontracté<br>auprès du FEC<br>فولئد القرض رقمالممئوح من طرف ص. ث ج | Intérêts de l'emprunt n° ACR005527<br>contracté auprès du FEC<br>فوائد القرض رقمالممئوح من طرف ص. ث ج | Intérêts de l'emprunt n° ACR004609MAD<br>contracté auprès du FEC<br>فوائد الترض رقمالممئوح من طرف ص. ث .ج | Intérêts de l'emprunt ncontracté<br>auprès du<br>فوائد القرض رقمالممتوح من طرف | Intérêts de l'emprunt n° ACL005448MAD<br>contracté auprès du FEC<br>فولئد القرض رقمالممثوح من طرف | Intérêts de l'emprunt n° ACL005316MAD<br>contracté auprès du FEC<br>فرائد القرض رقمالممئوح من طرف | Intérêts des emprunts<br>فوائد القروض | Actions financières liées à la charge de la<br>dette<br>نشاطات سائية متعلقة بتكاليف الديون                                                                                                    | Total du projet : 90  Total du programme : 30 | Impôts et taxes<br>ضرائب ورسوم | Frais de gestion des archives<br>مصاريف تسيير الأرشيف | Publicités, Annonces, insertion, frais de publication<br>إعلانات، إدراجات ومصاريف النشر | FONCTIONNEMENT                                                                                                    | NATURE DES Crédits DE            |
| 0,00                                                                                      | 1 092 171,37                                                                                          | 1 206 724,54                                                                                              | 0,00                                                                           | 1 257 875,96                                                                                      | 11 405 046,94                                                                                     |                                       |                                                                                                    | 1 210 000,00<br>3 595 000,00                  | 0,00                           | 0,00                                                  | 250 000,00                                                                              | 2021                                                                                                    | المقبولة<br>Admis                |
| 0,00                                                                                      | 885 661,81                                                                                            | 847 825,90                                                                                                | 0,00                                                                           | 1 836 471,27                                                                                      | 9 480 674,79                                                                                      | - Accessory                           |                                                                                                    | 3 976 000,00                                  | 0,00                           | 0,00                                                  | 250 000,00                                                                              | 2022                                                                                                    | المقترحة<br>Proposés             |
| 0,00                                                                                      | 885 661,81                                                                                            | 847 825,90                                                                                                | 0,00                                                                           | 1 836 471,27                                                                                      | 9 480 674,79                                                                                      |                                       | The state of the state of the s | 3 976 000,00                                  | 0,00                           | 0,00                                                  | 250 000,00                                                                              | A CANADA PARTY OF THE PARTY OF THE PARTY OF | المقبولة<br>Admis 2022           |
| )                                                                                         |                                                                                                    |                                                                                                    |                                                                                |                                                                                                   |                                                                                                   |                                       |                                                                                                    |                                               |                                |                                                       |                                                                                         |                                                                                                    | ملاحظات<br>Ohservations          |

|        |                                                                                                    | )                                                                                                    | - Allerday.                                                                                                    | · }:                                                                                                    |                                                                                                    | · grah                                    | · · · · · · · · · · · · · · · · · · ·                    | . · · · · · · · · · · · · · · · · · · ·                             |                                      | Availle                                         |                      |                                                                                                    | \$*****                                                                                                    | ,                                                                                 |  |  |  |
|--------|----------------------------------------------------------------------------------------------------|----------------------------------------------------------------------------------------------------|----------------------------------------------------------------------------------------------------|----------------------------------------------------------------------------------------------------|----------------------------------------------------------------------------------------------------|-------------------------------------------|----------------------------------------------------------|---------------------------------------------------------------------|--------------------------------------|-------------------------------------------------|----------------------|----------------------------------------------------------------------------------------------------|----------------------------------------------------------------------------------------------------|-----------------------------------------------------------------------------------|--|--|--|
| )      |                                                                                                    |                                                                                                    |                                                                                                    |                                                                                                    | 64                                                                                                   |                                           |                                                          |                                                                     |                                      | 2                                               |                      |                                                                                                    |                                                                                                    | رمز<br>وظنفي<br>Code<br>Fonc.                                                     |  |  |  |
|        |                                                                                                    | 5710                                                                                                    | 5710                                                                                                    | 5730                                                                                                    |                                                                                                    |                                           |                                                          |                                                                     | 6110                                 |                                                 |                      | 6110                                                                                                    | 6110                                                                                                    | رمز<br>اقتصادي<br>Code<br>Econ                                                    |  |  |  |
| )      |                                                                                                    | 20                                                                                                    | 20                                                                                                    | 20                                                                                                    | 20                                                                                                   | 20                                        | 20                                                       | 10 12 1 1 1 2 2 0 1 1 1 1 1 1 1 1 1 1 1                             | 10                                   | 10                                              |                      | ò                                                                                                    | 10                                                                                                    | الأيواب<br>Chap.                                                                  |  |  |  |
| •<br>• | :                                                                                                    | 10                                                                                                    | 70                                                                                                    | ð                                                                                                    | 6                                                                                                    | 10                                        |                                                          |                                                                     | 40                                   | 40                                              |                      | 40                                                                                                    | 40                                                                                                    | انية<br>Code<br>Art                                                               |  |  |  |
|        |                                                                                                    | 10                                                                                                    | 70                                                                                                    | 10                                                                                                    | 10                                                                                                   | 10                                        |                                                          |                                                                     | 40                                   | 6                                               |                      | 40                                                                                                    | 40                                                                                                    | رمز الميزانية<br>Code budgétaire<br>القصو<br>Proje برنامج القصو<br>Art Prog actio |  |  |  |
|        |                                                                                                    | 10                                                                                                    | 5                                                                                                    | 5                                                                                                    | 10                                                                                                   |                                           |                                                          |                                                                     | 20                                   | 20                                              |                      | 6                                                                                                    | 10                                                                                                    | 5 😤                                                                               |  |  |  |
|        |                                                                                                    | 13<br>A                                                                                                    | 12                                                                                                    | <u> </u>                                                                                                    | ~ ~                                                                                                  | Þ                                         | <b>-</b>                                                 |                                                                     | 21                                   | -                                               |                      | <del>2</del> <del>2</del> <del>2</del> <del>2</del> <del>2</del> <del>2</del> <del>2</del> <del>2</del> <del>2</del> <del>2</del>                                                                                                    | 17                                                                                                    | الفقرات<br>Ligne                                                                  |  |  |  |
|        | ·:                                                                                                    | Aides et soutien aux associations<br>مساعدات ودعم الجمعيات                                                                                                    | Subventions aux institutions publiques de<br>bienfaisance<br>إعادات مقدمة للمؤمسات الخيزرية العمومية                                                                                                    | Subventions aux associations des oeuvres<br>sociales du personnel<br>إعدادت مقدمة لجمعيات الأعمال الإجتماعية للمرظفين | Assistance aux associations et institutions<br>locales<br>الإعانة المقدمة للجمعيات والمؤسسات المحلية | Assistance sociale<br>المساحدة الإجتماعية | DOMAINES DES AFFAIRES SOCIALES<br>مجال الشؤون الإجتماعية | Total du projet : 20 Total du programme : 40 Total du chapitre : 10 | Intérêts de retard<br>قوائد التَاخير | Autres charges financières<br>تحملات مالية أخرى | Total du projet : 10 | Intérêts de l'emprunt ncontracté<br>auprès du FEC<br>قوائد القرض رقمالممنوح من طرف ص. ث .ج                                                                                                    | Intérêts de l'emprunt n<br>auprès du FEC<br>ج. ت من طرف ص. المغوج من طرف ص. المغوج المناطقة<br>Intérêts de l'emprunt n<br>auprès du FEC |                                                                                   |  |  |  |
|        |                                                                                                    | 0,00                                                                                                    | 0,00                                                                                                    | 200 000,00                                                                                                    |                                                                                                    |                                           |                                                          | 527 303,33<br>15 489 122,14<br>49 581 122,14                        | 527 303,33                           |                                                 | 14 961 818,81        | 0,00                                                                                                    | 0,00                                                                                                    | المقبولة<br>Admis<br>2021                                                         |  |  |  |
| :      |                                                                                                    | 0,00                                                                                                    | 0,00                                                                                                    | 200 000,00                                                                                                    |                                                                                                    |                                           |                                                          | 834 221,67<br>13 884 855,44<br>47 173 075,44                        | 834 221,67                           |                                                 | 13 050 633,77        | 0,00                                                                                                    | 0,00                                                                                                    | المتنرحة<br>Proposés<br>2022                                                      |  |  |  |
|        |                                                                                                    | 0,00                                                                                                    | 0,00                                                                                                    | 200 000,00                                                                                                    |                                                                                                    |                                           |                                                          | 834 221,67<br>13 884 855,44<br>47 173 075,44                        | 834 221,67                           |                                                 | 13 050 633,77        | 00,0                                                                                                    | 0,00                                                                                                    | المقبولة<br>Admis 2022                                                            |  |  |  |
|        | and the second second s | THE PROPERTY OF THE PROPERTY OF THE PROPERTY O | The second second secon |                                                                                                    | entrombases :                                                                                        |                                           |                                                          |                                                                     |                                      |                                                 |                      | The state of the state of the s | T (Washington)                                                                                                    | دلطات<br>Observations                                                             |  |  |  |

| $\tilde{a}$ |
|-------------|
| ≍           |

| 28/ |
|-----|
|     |
| 2   |
| N   |
| 0   |
| Ñ   |

| Page 38 /114 | • |
|--------------|---|

|                                                                                                    | 64                                                                                                    |                      |      |                                                                                     |                                                                          |                                                                   |                                                                         |                                                                                                    | 64                                  |                      |                                                                                                    |                                                                                 | رمز<br>وظیفی<br>Code<br>Fonc.                                            |
|----------------------------------------------------------------------------------------------------|----------------------------------------------------------------------------------------------------|----------------------|------|-------------------------------------------------------------------------------------|--------------------------------------------------------------------------|-------------------------------------------------------------------|-------------------------------------------------------------------------|----------------------------------------------------------------------------------------------------|-------------------------------------|----------------------|----------------------------------------------------------------------------------------------------|---------------------------------------------------------------------------------|--------------------------------------------------------------------------|
| 1540                                                                                                    |                                                                                                    |                      | 5890 | 5890                                                                                | 5890                                                                     | 5890                                                              | 5890                                                                    | 5890                                                                                                    |                                     |                      | 9999                                                                                                    | 5710                                                                            | رمز<br>اقتصادي<br>Code<br>Econ.                                          |
| 20                                                                                                    | 20                                                                                                    |                      | 20   | 20                                                                                  | 20                                                                       | 20                                                                | 20                                                                      | 20                                                                                                    | 20                                  |                      | 20                                                                                                    | 20                                                                              | الأيواب<br>Chap.                                                         |
| 70                                                                                                    | 10                                                                                                    |                      | 10   | 10                                                                                  | 10                                                                       | 10                                                                | 10                                                                      | 10                                                                                                    | 10                                  |                      | 6                                                                                                    | 10                                                                              | نية<br>Code<br>الفصول<br>Art                                             |
| <del>-</del> <del>-</del> <del>-</del> <del>-</del> <del>-</del> <del>-</del> <del>-</del> <del>-</del> <del>-</del> <del>-</del> | 70                                                                                                    |                      | 10   | 10                                                                                  | 10                                                                       | 10                                                                | 10                                                                      | 10                                                                                                    | 10                                  |                      | 6                                                                                                    | 70                                                                              | رمز الميزانية<br>Code budgétaire<br>proje برنامج القصو<br>Art Prog actio |
| జ                                                                                                    | 30                                                                                                    |                      | 20   | 20                                                                                  | 20                                                                       | 20                                                                | 20                                                                      | 20                                                                                                    | 20                                  |                      | 10                                                                                                    | 6                                                                               | 5 8                                                                      |
| <u> </u>                                                                                                    | n 6 >                                                                                                    | 26 25 1              |      | 23                                                                                  | 22                                                                       | 21 F                                                              |                                                                         |                                                                                                    | <u> </u>                            | 4 4                  | الفقرات<br>Ligne                                                                                                    |                                                                                 |                                                                          |
| socioculturels de femme<br>مصاريف تسيير المراكز الإجتماعية والثقافية الخاصة بالمراة                                               | Aides et subventions au profit de la femme et l'enfance الإعانات والمساحدات المقدمة لقائدة المرأة والطفولة | Total du projet : 20 |      | Achat de produits alimentaires à usage<br>humain<br>شراه مواد غذائية لأهداف إنسانية | Frais de transport de morts et d'inhumation<br>مصاريف نقل الأموات والدفن | Frais d'hospitalisation des indigents<br>مصاريف استثنفاه المعوزين | Dons et secours en faveur des indigents<br>هبات ومعونات لصالح المحتلجين | Frais de transport des malades et des<br>bléssés vers les centres hospitaliers<br>مصاريف نقل المرضى والجرحى للمراكز الإستشفائية | Dons et secours<br>الهبات والمعونات | Total du projet : 10 | Participation à l'établissement des œuvres<br>sociales des fonctionnaires des CT<br>المساهمة في مؤسسة الإعمال الاجتماعية لموظفي الجماعات<br>الترابية | Subventions aux autres institutions<br>sociales<br>إعانات لمؤسسات أخرى اجتماعية | NATURE DES Crédits DE<br>FONCTIONNEMENT                                  |
| 0,00                                                                                                    |                                                                                                    | 2 000 000,00         | 0,00 | 0,00                                                                                | 0,00                                                                     | 2 000 000,00                                                      | 0,00                                                                    | 0,00                                                                                                    |                                     | 200.000,00           | 0,00                                                                                                    | 0,00                                                                            | المقبرلة<br>Admis<br>2021                                                |
| 0,00                                                                                                    |                                                                                                    | 2,500,000,00         |      | 0,00                                                                                | 0,00                                                                     | 2 500 000,00                                                      | 0,00                                                                    | 0,00                                                                                                    |                                     | 200 000,00           | 0,00                                                                                                    | 0,00                                                                            | المقرحة<br>Proposés<br>2022                                              |
| 0,00                                                                                                    |                                                                                                    | 2 500 00             |      | 0,00                                                                                | 2 500 000,00                                                             | 0,00                                                              | 0,00                                                                    |                                                                                                    | 200 000,00                          | 0,00                 | 0,00                                                                                                    | المقبولة<br>Admis 2022                                                          |                                                                          |
|                                                                                                    |                                                                                                    |                      |      |                                                                                     |                                                                          |                                                                   |                                                                         |                                                                                                    |                                     |                      |                                                                                                    |                                                                                 | ملاحظات<br>Observations                                                  |

| GID:                                                                                                    |                                                                                                    |                             | Page 39 /114                                                                                                    |                                                                                                    |                                                 | <b>→</b>                                 | 28/12/2021                                                          | 28                 |                 | Date                         |                                         |
|----------------------------------------------------------------------------------------------------|----------------------------------------------------------------------------------------------------|-----------------------------|----------------------------------------------------------------------------------------------------|----------------------------------------------------------------------------------------------------|-------------------------------------------------|------------------------------------------|---------------------------------------------------------------------|--------------------|-----------------|------------------------------|-----------------------------------------|
|                                                                                                    | 0,00                                                                                                    | 0,00                        | 0,00                                                                                                    | Partipation aux frais de fonctionnement des terrains de sports مساهمات في مصاريف تسيير الملاعب الرياضية                              | 22                                              | 20 20                                    | 20                                                                  | 20                 | 5720            |                              | d delener                               |
|                                                                                                    | 0,00                                                                                                    | 0,00                        | 0,00                                                                                                    | Partipation aux frais de fonctionnement<br>des salles de sports<br>مساهمات في مصاريف تسيير القاعات الرياضية                          | ) 21                                            | 20 20                                    | 20                                                                  | 20                 | 5710            |                              |                                         |
|                                                                                                    |                                                                                                    |                             |                                                                                                    | Terrains, salles et complexes sportifs<br>ملاعب غاعلت ومرکبات ریاضیة                                                                 |                                                 | 20 20                                    | 20 2                                                                | 20                 |                 | 45                           |                                         |
|                                                                                                    | 0,00                                                                                                    | 0,00                        | 840 000,00                                                                                                    | Total du projet : 10.                                                                                                    |                                                 |                                          |                                                                     |                    |                 |                              | 2.55                                    |
|                                                                                                    | 0,00                                                                                                    | 0,00                        | 800 000,00                                                                                                    | Allocations aux clubs sportifs<br>إعانات للفرق الرياضية                                                                              | 12                                              | 20 10                                    | 20 2                                                                | 20                 | 5720            |                              | Systems .                               |
|                                                                                                    | 0,00                                                                                                    | 0,00                        | 40 000,00                                                                                                    | Allocations aux associations sportives<br>إعلاك الجمعيات الرياضية                                                                    | <u></u>                                         | 10                                       | 20 20                                                               | 20                 | 5710            | ·                            | ge states                               |
| The state of the state of the s | A Committee of the Committee of the Comm | 1.1.00                      | To the state of the state of th | Associations et clubs de sports<br>الجمعيات والفرق الرياضية                                                                          |                                                 | 0 10                                     | 20 20                                                               | 20                 |                 | 45                           | , p//                                   |
|                                                                                                    | To the state of the state of th |                             |                                                                                                    | Concours aux sports et loisirs<br>مساعدات للرياضة والإستَجمام                                                                        |                                                 |                                          | 20 20                                                               | 20                 |                 |                              | . , , , , , , , , , , , , , , , , , , , |
|                                                                                                    | 2 700 000,00                                                                                                    | 2 700 000,00                | 2 200 000;00                                                                                                    | Total du projet : 30  Total du programme : 10                                                                                        |                                                 |                                          |                                                                     |                    |                 |                              | · · · · · · · · · · · · · · · · · · ·   |
|                                                                                                    | 0,00                                                                                                    | 0,00                        | 0,00                                                                                                    | Frais de transport des enfants vers les<br>colonies de vacances<br>مصاريف نثل الأطفال المخيمات                                       | 3 <sub>5</sub>                                  | υ<br>ω                                   | 10 10                                                               | 20                 | 5890            |                              | A\1\text{c}_1                           |
|                                                                                                    | 0,00                                                                                                    | 0,00                        | 0,00                                                                                                    | Frais de circoncision<br>مصاریف الختانة                                                                                              | 3<br>4                                          | ე<br>აგ                                  | 10                                                                  | 20                 | 5890            |                              |                                         |
|                                                                                                    | 0,00                                                                                                    | 0,00                        | 0,00                                                                                                    | Frais de fonctionnement des garderies<br>d'enfants<br>مصاریف تسییر دور حضانة الأطفال                                                 | ယ္မ                                             | 30                                       | 10                                                                  | 20                 | 1540            |                              |                                         |
|                                                                                                    | 0,00                                                                                                    | 0,00                        | 0,00                                                                                                    | Frais de fonctionnement des foyers<br>socioculturels de de l'enfance<br>مصاريف تسيير المراكز الاجتماعية والثقافية الخاصة<br>بالطفولة | 32                                              |                                          |                                                                     |                    | 1540            |                              |                                         |
| ملاحظات<br>Observations                                                                                                    | المقبولة<br>Admis 2022                                                                                                    | المقرحة<br>Proposés<br>2022 | المقبولة<br>Admis<br>2021                                                                                                    | NATURE DES Crédits DE<br>FONCTIONNEMENT                                                                                              | و<br>Staire<br>projet/ انقرات<br>projet/ القرات | رير ا<br>Igétaire<br>projet/<br>g action | رمز الميزانية  Code budgétaire  رمزاهج القصول proje  Art Prog actio | ن الأبراب<br>.Chap | ر مر القالم الم | رمز<br>وطنفي<br>Code<br>Fonc | VIII.                                   |

| 0,00 0,00<br>Page 40 /114    |
|------------------------------|
|                              |
|                              |
| 00,000 00                    |
| 0,00                         |
| 30 000,00 30 000,00          |
| 0,00                         |
| 0,00 0,00                    |
| 30 000,00 60 000,00          |
|                              |
|                              |
| 0,00 0,00<br>840 000,00 0,00 |
| 0,00                         |
| 0,00                         |
| المقترحة<br>Proposés<br>2022 |
|                              |

| L |
|---|
| ۵ |
| 굶 |

| 2             |
|---------------|
| 28/           |
| $\equiv$      |
| $\mathcal{D}$ |
| N             |
| 0             |
| Ñ             |
| _             |

| Ü |  |
|---|--|
| Ö |  |

|   | 5 <u>.</u>                                                                                                    |                                     |                      |                                                                                               |                                                                                                    | 54                                               |                      |                                                          |                                                                |                                                                    | 54                                                                                                  |                                                                                       |                                               |                                                                   |                                                                                                    | ) & . b.                |               |
|---|----------------------------------------------------------------------------------------------------|-------------------------------------|----------------------|-----------------------------------------------------------------------------------------------|----------------------------------------------------------------------------------------------------|--------------------------------------------------|----------------------|----------------------------------------------------------|----------------------------------------------------------------|--------------------------------------------------------------------|----------------------------------------------------------------------------------------------------|---------------------------------------------------------------------------------------|-----------------------------------------------|-------------------------------------------------------------------|----------------------------------------------------------------------------------------------------|-------------------------|---------------|
|   |                                                                                                    |                                     |                      | 4110                                                                                          | 4110                                                                                                    |                                                  |                      | 3420                                                     | 3610                                                           | 3910                                                               |                                                                                                    |                                                                                       |                                               | 3990                                                              | .Econ                                                                                                    | رغر<br>القادي<br>مادي   |               |
| ŀ | 2                                                                                                    | 3                                   |                      | 20                                                                                            | 20                                                                                                    | 20                                               |                      | 20                                                       | 20                                                             | 20                                                                 | 20                                                                                                  | 20                                                                                    |                                               | 20                                                                | الأيواب<br>Chap.                                                                                                    |                         |               |
| l | <u>+</u>                                                                                                    | à                                   |                      | 40                                                                                            | 40                                                                                                    | 40                                               |                      | 40                                                       | 40                                                             | 40                                                                 | 40                                                                                                  | 40                                                                                    |                                               | 30                                                                | الفصول<br>Art.                                                                                                    | Code                    | ν.<br>E.      |
|   | <del></del>                                                                                                    | 3                                   |                      | 40                                                                                            | 40                                                                                                    |                                                  | 34.5                 | 40                                                       | 40                                                             | 40                                                                 | 40                                                                                                  | 40                                                                                    |                                               | 30                                                                | ا برنامج<br>Prog                                                                                                    | Code budgétaire         | رمز الميزانية |
|   | ٥                                                                                                    | 30                                  |                      | 20                                                                                            | 20                                                                                                    | 20                                               |                      | ò                                                        | 10                                                             | 10                                                                 | 70                                                                                                  |                                                                                       |                                               | 20                                                                | projet/<br>action                                                                                                    | taire                   |               |
| ľ |                                                                                                    |                                     |                      | 22                                                                                            | 21                                                                                                    |                                                  |                      | ದ                                                        | 12                                                             | 11                                                                 |                                                                                                    |                                                                                       |                                               | 22                                                                | الفقرات /<br>Ligne                                                                                                    |                         |               |
| L | الصيانة وإصلاح العثاد                                                                                                    | Entretien et réparation de matériel | Total du projet : 20 | Entretien courant des patiments des<br>dispensaires<br>الصدانة الإعتيادية أبنايات المسئر صفات | Entretien courant des bâtiments des<br>centres hospitaliers<br>الصيلة الإعتيادية لبنايات المراكز الإستثنائية | Maintenance et entretien courant de<br>bâtiments | Total du projet : 10 | Achat d'habillement et de linge<br>شراء الملايس والأثواب | Achat de produits de laboratoire<br>شراء منثوجات خاصة بالمختبر | Achat d'outillage et petit matériel<br>شراء المعدات والعتاد الصغير | Fournitures pour les centres hospitaliers et dispensaires<br>لوازج المراكز الإستثنفائية والمستوصفات | Conservation des centres hospitaliers<br>المحافظة على المراكز الإستشفائية والمستوصفات | Total du projet : 20  Total du programme : 30 | Achat de petit matériel de vaccination<br>شراء عناد مسفير التلقيح |                                                                                                    | NATURE DES Crédits DE   |               |
|   |                                                                                                    |                                     | 0,00                 | 0,00                                                                                          | 0,00                                                                                                    |                                                  | 0,00                 | 0,00                                                     | 0,00                                                           | 0,00                                                               |                                                                                                    |                                                                                       | 00,000 09                                     | 0,00                                                              | 2021                                                                                                    | المقبولة<br>Admis       |               |
|   |                                                                                                    |                                     | 0,00                 | 0,00                                                                                          | 0,00                                                                                                    |                                                  | 0,00                 | 0,00                                                     | 0,00                                                           | 0,00                                                               |                                                                                                    | ***************************************                                               | 00,000                                        | 0,00                                                              | 2022                                                                                                    | المقرحة<br>Proposés     | •             |
| • |                                                                                                    |                                     | 0.00                 |                                                                                               | 0,00                                                                                                    |                                                  | 0.00                 | 0,00                                                     | 0,00                                                           | 0,00                                                               |                                                                                                    |                                                                                       | 00,000 06                                     | 0,00                                                              | The state of the state of the s | Admis 2022              | المقدما       |
| • | - Control of the Control of the Cont |                                     |                      |                                                                                               | 0                                                                                                    |                                                  |                      | )                                                        | )                                                              |                                                                    |                                                                                                    |                                                                                       |                                               |                                                                   |                                                                                                    | ملاحظات<br>Observations |               |

| ,<br>,                                 | ,                       |                                                            |                                                                                                    |                                               |                      |                                                                                        | 1                                                        | ı                                                   | 1                                                                                                    |                                            | I fee                   |                                                 |                                                                   |                                                                                             | T                     |                                                                                                    |
|----------------------------------------|-------------------------|------------------------------------------------------------|----------------------------------------------------------------------------------------------------|-----------------------------------------------|----------------------|----------------------------------------------------------------------------------------|----------------------------------------------------------|-----------------------------------------------------|----------------------------------------------------------------------------------------------------|--------------------------------------------|-------------------------|-------------------------------------------------|-------------------------------------------------------------------|---------------------------------------------------------------------------------------------|-----------------------|----------------------------------------------------------------------------------------------------|
| Date                                   |                         |                                                            |                                                                                                    | 32                                            |                      |                                                                                        |                                                          |                                                     | 88                                                                                                    |                                            |                         |                                                 |                                                                   |                                                                                             | Code<br>Fonc          |                                                                                                    |
| ************************************** |                         | 4111                                                       | 4134                                                                                                    |                                               |                      | 3110                                                                                   | 3990                                                     | 3510                                                |                                                                                                    |                                            |                         |                                                 | 4134                                                              | 4132                                                                                        | Code<br>Econ          | <u>ئے</u> ہے۔<br>ا                                                                                                    |
| 28                                     |                         | 20                                                         | 20                                                                                                    | 20                                            |                      | 20                                                                                     | 20                                                       | 20                                                  | 20                                                                                                    | 20                                         |                         |                                                 | 20                                                                | 20                                                                                          | الأيراب<br>Chap.      |                                                                                                    |
| 28/12/2021                             |                         | 50                                                         | 50                                                                                                    | 50                                            |                      | 50                                                                                     | 50                                                       | 50                                                  | 50                                                                                                    | 50                                         |                         |                                                 | 40                                                                | 40                                                                                          | . c.                  | ، هر ا                                                                                                    |
| )21                                    |                         | 50                                                         | 50                                                                                                    | 50                                            |                      | 50                                                                                     | 50                                                       | 50                                                  | 50                                                                                                    | 50                                         |                         |                                                 | 4                                                                 | 40                                                                                          | prog المج             | رمز الميزانية                                                                                                    |
|                                        |                         | 20                                                         | 20                                                                                                    | 20                                            |                      | 10                                                                                     | 10                                                       | 10                                                  | 10                                                                                                    |                                            |                         |                                                 | 3                                                                 | 30                                                                                          | projet/<br>action     | غ ا                                                                                                    |
|                                        |                         | 22                                                         | 21                                                                                                    |                                               |                      | 13                                                                                     | 12                                                       | -3                                                  |                                                                                                    |                                            |                         | · ·                                             | ઝ                                                                 | <u> </u>                                                                                    | الفقرات<br>Ligne      |                                                                                                    |
| Ps                                     | Total du programme : 50 | Entretien courant de bâtiments الصيانة الإعتيانية للبنايات | Entretien et réparation courants de<br>matériel et mobilier<br>الصيلة والإصلاح الإعتيادي للعتاد والأثاث | Maintenance et entretien<br>الصيانة والمحافظة | Total du projet : 10 | Achat de denrées alimentaires pour les<br>cantines<br>شراه مواد غذائة للمطاعم المدرسية | Achat de livres remis en prix<br>شراه الكتب لمنح الجوائز | Achat de fournitures scolaires<br>شراه لوازم مدرسیة | Denrées et fournitures consommées<br>مواد غدائية ولوازم استهلاكية                                                                                                    | Enseignement primaire<br>التعليم الإبتدائي | Total du programme : 40 | الصيانة والإصلاح الإعقيادي الأثاث وعناد المكاتب | Entretien et réparation courant du mobilier et matériel de bureau | Entretien et réparation courant de matériel<br>technique<br>الصيانة الإعترادية العاد الثقني |                       |                                                                                                    |
| Page 42 /114                           | 100 000,00              | 0,00                                                       | 0,00                                                                                                    |                                               | 100,000,00           | 0,00                                                                                   | 0,00                                                     | 100 000,00                                          |                                                                                                    |                                            | 0,00                    | u,uo                                            |                                                                   | 0,00                                                                                        | Admis<br>2021         | A1                                                                                                    |
|                                        | 0,00                    | 0,00<br>0,00                                               |                                                                                                    |                                               | 0,00                 | 0,00                                                                                   | 0,00                                                     | 0,00                                                |                                                                                                    |                                            | 0,00                    | 0,00                                            |                                                                   | 0,00                                                                                        | Proposés<br>2022      | :1<br>:1                                                                                                    |
|                                        | 0,00                    | 0,00                                                       | 0,00                                                                                                    |                                               | 00.0                 | 0,00                                                                                   | 0,00                                                     | 0,00                                                | and the second second s |                                            | 00,0                    | 0,00                                            |                                                                   | 0,00                                                                                        | Admis 2022            | المقه لم                                                                                                    |
| GID:                                   |                         |                                                            |                                                                                                    |                                               |                      |                                                                                        |                                                          |                                                     |                                                                                                    |                                            |                         |                                                 |                                                                   |                                                                                             | دهایت<br>Observations | A CONTRACTOR OF THE CONTRACTOR OF THE CONTRACTOR |

| ι |   |
|---|---|
| Ć | ฉ |
| ě | = |
| ( | o |

| N        |
|----------|
| $\infty$ |
| $\equiv$ |
| N        |
| Ñ        |
| 0        |
| 1        |

| Pa   |
|------|
| ge 4 |
| 3    |
| 14   |

| GID: |  |
|------|--|
|      |  |

|   | È                                             |                                                                                         |                                                                                      | · · · · · · · · · · · · · · · · · · ·         |                      | **                                                                             | ***************************************                                                         |                                                                                          | · John                                                           |                                                               |                                                     |                                                                   |                                                    |                                                                   |
|---|-----------------------------------------------|-----------------------------------------------------------------------------------------|--------------------------------------------------------------------------------------|-----------------------------------------------|----------------------|--------------------------------------------------------------------------------|-------------------------------------------------------------------------------------------------|------------------------------------------------------------------------------------------|------------------------------------------------------------------|---------------------------------------------------------------|-----------------------------------------------------|-------------------------------------------------------------------|----------------------------------------------------|-------------------------------------------------------------------|
|   |                                               |                                                                                         |                                                                                      | 33                                            |                      |                                                                                |                                                                                                 |                                                                                          |                                                                  |                                                               |                                                     | 33<br>33                                                          |                                                    | رمز<br>وظنفي<br>Code<br>Code                                      |
|   |                                               | 4111                                                                                    | 4130                                                                                 |                                               |                      | 3910                                                                           | 3420                                                                                            | 3110                                                                                     | 3990                                                             | 3520                                                          | 3510                                                |                                                                   |                                                    | رين<br>التصاني<br>Code<br>Econ                                    |
|   |                                               | 20                                                                                      | 20                                                                                   | 20                                            |                      | 20                                                                             | 20                                                                                              | 20                                                                                       | 20                                                               | 20                                                            | 20                                                  | 20                                                                | 20                                                 | الأيراب<br>Chap.                                                  |
|   |                                               | 60                                                                                      | 60                                                                                   | 60                                            |                      | 60                                                                             | 60                                                                                              | 60                                                                                       | 60                                                               | 60                                                            | 60                                                  | 60                                                                | 60                                                 | نية<br>Code<br>الفصول<br>Art                                      |
|   |                                               | 60                                                                                      | 60                                                                                   | 60                                            |                      | 60                                                                             | 60                                                                                              | 60                                                                                       | 60                                                               | 60                                                            | 80                                                  | <u></u>                                                           | 60<br>0                                            | رمز الميزانية<br>Code budgétaire<br>الرئامج الفصر<br>Proje مرئامج |
|   |                                               | 20                                                                                      | 20                                                                                   | 20                                            |                      | 10                                                                             | 10                                                                                              | 10                                                                                       | 10                                                               | 10                                                            | 10                                                  | 10                                                                |                                                    | 5 E                                                               |
|   |                                               | 22                                                                                      | 21                                                                                   |                                               |                      | <u> </u>                                                                       | <u>ე</u>                                                                                        | <u>4</u>                                                                                 | ü                                                                | 12                                                            | 1                                                   |                                                                   |                                                    | Ligne                                                             |
| ì | Total du projet : 20  Total du programme : 60 | Entretien et réparation courants de<br>bâtiments<br>الصيانة والإصلاح الإعتيادي للبنايات | Entretien et réparation courants de<br>matériel<br>الصيانة والإصلاح الإعتيادي للعناد | Maintenance et entretien<br>الصيانة والمحافظة | Total du projet : 10 | Achat de petit matériel pour les internats<br>شراء عتاد صنغير للمدارس الداخلية | Achat d'habillement et de linge pour les<br>internats<br>شراء الملايس والأثواب للمدارس الداخلية | Achat de denrées alimentaires pour les<br>internats<br>شراء مواد غذائية للمدارس الداخلية | Achat de livres pour la remise en prix.<br>شراء کتب لمنح الجوائز | Achat de livres pour les bibliothèques<br>شراء الكتب المكتبات | Achat de fournitures scolaires<br>شراء لوازم مدرسية | Denrées et fournitures consommées<br>مواد غذائية ولوازم استهلاكية | Enseignement secondaire<br>التمليم الثان <i>وي</i> | NATURE DES Crédits DE<br>FONCTIONNEMENT                           |
|   | 0,00                                          | 0,00                                                                                    | 0,00                                                                                 |                                               | 0,00                 | 0,00                                                                           | 0,00                                                                                            | 0,00                                                                                     | 0,00                                                             | 0,00                                                          | 0,00                                                |                                                                   |                                                    | المقبو لة<br>Admis<br>2021                                        |
|   | 0,00                                          | 0,00                                                                                    | 0,00                                                                                 |                                               | 0,00                 | 0,00                                                                           | 0,00                                                                                            | 0,00                                                                                     | 0,00                                                             | 0,00                                                          | 0,00                                                |                                                                   |                                                    | المقرحة<br>Proposés<br>2022                                       |
|   | 0.00                                          | 0,00                                                                                    | 0,00                                                                                 |                                               | 0010                 | 0,00                                                                           | 0,00                                                                                            | 0,00                                                                                     | 0,00                                                             | 0,00                                                          | 0,00                                                |                                                                   | 1                                                  | المقبرلة<br>Admis 2022                                            |
|   |                                               |                                                                                         |                                                                                      | f                                             |                      |                                                                                |                                                                                                 |                                                                                          |                                                                  |                                                               |                                                     |                                                                   |                                                    | بلاحظات<br>Observations                                           |

| 핥 |
|---|
| Œ |

43

| Ö  |
|----|
| ge |
| 4  |
| 4  |
|    |
| ~  |

|              | 4110                                                       | 4134                                                                                                    | 3520                                                                                                    |                                                                                                    |                                                  |                                                                                                    | 4540                                                                                                    | 4540                                                                                                    | 4540                                                                                                    | 4540                                                                          |                                                                                                    |                                                                                                    | اقتصادي<br>Code<br>Econ                                  | ž,                                                                                                    |
|--------------|------------------------------------------------------------|----------------------------------------------------------------------------------------------------|----------------------------------------------------------------------------------------------------|----------------------------------------------------------------------------------------------------|--------------------------------------------------|----------------------------------------------------------------------------------------------------|----------------------------------------------------------------------------------------------------|----------------------------------------------------------------------------------------------------|----------------------------------------------------------------------------------------------------|-------------------------------------------------------------------------------|----------------------------------------------------------------------------------------------------|----------------------------------------------------------------------------------------------------|----------------------------------------------------------|----------------------------------------------------------------------------------------------------|
| 28           | 20                                                         | 20                                                                                                    | 20                                                                                                    | 20                                                                                                    | 20                                               |                                                                                                    | 20                                                                                                    | 20                                                                                                    | 20                                                                                                    | 20                                                                            | 20                                                                                                    | 20                                                                                                    | الأيواب<br>Chap.                                         |                                                                                                    |
| 28/12/2021   | 80                                                         | 80                                                                                                    | 80                                                                                                    | 80                                                                                                    | 80                                               |                                                                                                    | 70                                                                                                    | 70                                                                                                    | 70                                                                                                    | 70                                                                            | 70                                                                                                    | 70                                                                                                    | 1 6.1                                                    | ۱۹                                                                                                    |
| )21 .        | 80                                                         | 80                                                                                                    | 80                                                                                                    | 80                                                                                                    | 80                                               |                                                                                                    | 70                                                                                                    | 70                                                                                                    | 70                                                                                                    | 70                                                                            | 70                                                                                                    | 70                                                                                                    | Code budgétaire<br>proje برنامج الفصر<br>Art Prog actio. | رمز الميزانية                                                                                                    |
|              | 15                                                         | 10                                                                                                    | 70                                                                                                    | 10                                                                                                    |                                                  |                                                                                                    | 10                                                                                                    | 10                                                                                                    | 10                                                                                                    | 10                                                                            | 10                                                                                                    |                                                                                                    | 5¢                                                       | ت                                                                                                    |
|              | 끖                                                          | 12                                                                                                    | 7                                                                                                    |                                                                                                    | _                                                |                                                                                                    | 4                                                                                                    | 13                                                                                                    | 12                                                                                                    | <u></u>                                                                       |                                                                                                    |                                                                                                    | الفقرات<br>Ligne                                         |                                                                                                    |
| ·            | الصيانة الإعتيانية البنايات<br>الصيانة الإعتيانية البنايات | Entretien et réparation courants de<br>matériel et de mobilier<br>الصنيانة والإصلاح الإعتيادي للمتاد والأثلث                                                                                                    | Achat de livres<br>شر اء الکتب                                                                                                    | Bibliothèques<br>المكتبات                                                                                                    | Culture et beaux arts<br>الثقافة والقنون الجميلة | Total du projet : 10<br>Total du programme : 70                                                                                                    |                                                                                                    | Indemnités d'encadrement et de<br>renforcement des capacités<br>تعويضات التأطير وتقوية القدرات                                                                                                    | Frais de formation continue pour le<br>personnel de la commune<br>مصاريف التكوين المستمر لموظفي الجماعة | Frais de formation continue pour les élus<br>مصاريف التكوين المستمر للمنتخبين | Centres de formation<br>مراكز التكوين                                                                                                    | Formation renforcement des capacités<br>التكوين وتقوية القدرات                                                                                                    | NATURE DES Crédits DE<br>FONCTIONNEMENT                  | THE PARTY OF THE PARTY OF THE P |
| Page 44 /114 | 0,00                                                       | 0,00                                                                                                    | 0,00                                                                                                    |                                                                                                    |                                                  | 0,00                                                                                                    | 0,00                                                                                                    | 0,00                                                                                                    | 0,00                                                                                                    | 0,00                                                                          |                                                                                                    |                                                                                                    | المقبولة<br>Admis<br>2021                                |                                                                                                    |
|              | 0,00                                                       | 0,00                                                                                                    | 0,00                                                                                                    |                                                                                                    |                                                  | 0,00                                                                                                    | 0,00                                                                                                    | 0,00                                                                                                    | 0,00                                                                                                    | 0,00                                                                          |                                                                                                    |                                                                                                    | المقترحة<br>Proposés<br>2022                             |                                                                                                    |
|              | 0,00                                                       | 0,00                                                                                                    | 0,00                                                                                                    |                                                                                                    |                                                  | 0,00                                                                                                    | 0,00                                                                                                    | 0,00                                                                                                    | 0,00                                                                                                    | 0,00                                                                          |                                                                                                    |                                                                                                    | المقبرلة<br>Admis 2022                                   |                                                                                                    |
| GID:         |                                                            | The second second secon | TO THE TOTAL DESCRIPTION OF THE TOTAL DESCRIPTION OF THE TOTAL DESCRIPT | CONTRACTOR OF THE CONTRACTOR OF THE CONTRACTOR O |                                                  |                                                                                                    | To control of the control of the con | TO A CONTRACT OF THE CONTRACT OF THE CONTRACT |                                                                                                    |                                                                               | and the state of the state of t | T OF THE PARTY OF THE PARTY OF | ملاحظات<br>Observations                                  |                                                                                                    |
| Sample ou    | tput to te                                                 | st PDF C                                                                                                    | combine                                                                                                    | only                                                                                                    | \$ 990 cm                                        | THE COLUMN TWO COLUMN TWO COLUMN | :                                                                                                    | **************************************                                                                                                    | and the second                                                                                          | · · · · · · · · · · · · · · · · · · ·                                         | ·                                                                                                    | eregge                                                                                                    |                                                          | Streether.                                                                                                    |

ω 4

| GID:                    |                        |                             | Page 45 /114               | TI                                                                                                    |                              | <u> </u>                                                                    | 28/12/2021                            | 28               |                                 | Date                          | Ì          |
|-------------------------|------------------------|-----------------------------|----------------------------|----------------------------------------------------------------------------------------------------|------------------------------|-----------------------------------------------------------------------------|---------------------------------------|------------------|---------------------------------|-------------------------------|------------|
|                         | 0,00                   | 0,00                        | 0,00                       | Entretien et réparation courants de<br>matériel<br>الصيانة والإصلاحات الإعتبائية للتناد               | 0 41                         | 80 40                                                                       | 80                                    | 20               | 4130                            |                               | X III      |
|                         |                        |                             |                            | Maisons de jeunes<br>دور الثنباب                                                                      | 0                            | 80 40                                                                       | 80                                    | 20               |                                 | 43                            |            |
|                         | 0,00                   | 00,00                       | 0,00                       | Total du projet : 30                                                                                  |                              |                                                                             |                                       |                  | , ±                             |                               |            |
|                         | 0,00                   | 0,00                        | 0,00                       | Entretien et réparation courants de<br>matériel<br>الصيانة والإصلاحات الإعتبادية للعناد               | 33                           | 80 30                                                                       | 80                                    | 20               | 4130                            |                               | ÷          |
|                         | 0,00                   | 0,00                        | 0,00                       | Entretien courant de bâtiments<br>الصيانة الإعتيانية للبنايات                                         | 32                           | 80 30                                                                       | 88                                    | 20               | 4110                            |                               | , a was    |
|                         | 0,00                   | 0,00                        | 0,00                       | Achat de petit matériel<br>شراء عتاد صغیر                                                             | 31                           | 80 30                                                                       | 80                                    | 20               | 3910                            |                               |            |
|                         |                        |                             |                            | Théâtre<br>المسارح                                                                                    | <u> </u>                     | 80 30                                                                       | 80                                    | 20               |                                 | 43                            | vertlakk.  |
|                         | 00.00                  | 0,00                        | 0,00                       | Total du projet : 20                                                                                  |                              |                                                                             |                                       |                  |                                 |                               |            |
|                         | 0,00                   | 0,00                        | 0,00                       | الصيانة الإعتيادية للبنايات<br>الصيانة الإعتيادية للبنايات                                            | ) 23                         | 80 20                                                                       | 80                                    | 20               | 4110                            |                               | **         |
|                         | 0,00                   | 0,00                        | 0,00                       | Entretien et réparation courants de<br>matériel technique<br>الصيانة والإصلاح الإعتيادي العتاد التقني | 22                           | 80 20                                                                       | 80                                    | 20               | 4132                            |                               | ****       |
|                         | 0,00                   | 0,00                        | 0,00                       | Achat d'instruments de musique<br>شراء أدوات موسيقية                                                  | 21                           | 80 20                                                                       | 80                                    | 20               | 3990                            |                               |            |
|                         |                        |                             |                            | Conservatoires<br>المعاهد الموسيقية                                                                   |                              | 80 20                                                                       | 80                                    | 20               |                                 | 43                            | evin.      |
|                         | .0,00                  | 0000                        | 0,00                       | Total du projet : 10                                                                                  |                              |                                                                             |                                       |                  |                                 |                               | p p and of |
|                         | 0,00                   | 0,00                        | 0,00                       | Reliure de livres et registres divers<br>تسفير الكتب والسجلات المختلفة                                | 0 14                         | 80 10                                                                       | 80                                    | 20               | 3510                            |                               | :'         |
| ملاحظات<br>Observations | المقبرلة<br>Admis 2022 | المقرحة<br>Proposés<br>2022 | المقبر لة<br>Admis<br>2021 | NATURE DES Crédits DE<br>FONCTIONNEMENT                                                               | e<br>et/ داهقرات<br>on Ligne | رمز الميز انية<br>Code budgétaire<br>الامام الريامج القصو<br>Art Progaction | ز انبة<br>Code b<br>چ الفصول<br>Art P | الأيواب<br>Chap. | رمز<br>اقتصادي<br>Code<br>Econ. | رمز<br>وظيفي<br>Code<br>Fonc. |            |

<u>G</u>

| GID:                                                                                                    |                                                     | **                           | Page 46 /114              | 70                                                                                   |                         |                                          | 28/12/2021                                                  | 28/12                                |                            | Date                       |
|----------------------------------------------------------------------------------------------------|-----------------------------------------------------|------------------------------|---------------------------|--------------------------------------------------------------------------------------|-------------------------|------------------------------------------|-------------------------------------------------------------|--------------------------------------|----------------------------|----------------------------|
|                                                                                                    | 0,00                                                | 0,00                         | 0,00                      | Subventions aux associations culturelles<br>منح لصالح الجمعيات الثقافية              | 71                      | 70                                       | 88                                                          | 80                                   | 3990 20                    | ω                          |
|                                                                                                    |                                                     |                              |                           | Subventions en faveur des associations<br>منح لصالح الجمعيات                         |                         | 70                                       | 80                                                          | 80                                   | 20                         | 43                         |
|                                                                                                    | 0,00                                                | 0,00                         | 0.00                      | Total du projet : 60                                                                 |                         |                                          |                                                             |                                      |                            |                            |
| Annual de la companya de la companya | 0,00                                                | 0,00                         | 0,00                      | Entretien courant de batîments<br>اصلاح اعتيادي النبايات                             | රිය                     | 60                                       | 80                                                          | 80                                   | 4110 20                    | 4                          |
|                                                                                                    | 0,00                                                | 0,00                         | 0,00                      | Entretien de material courant<br>إصلاح العثاد الإعتيادي                              | 62                      | 60                                       | 80                                                          | 80                                   | 4130 20                    | 4                          |
|                                                                                                    | 0,00                                                | 0,00                         | 0,00                      | Fournitures pour ateliers<br>شراء مواد للمعامل                                       | 61                      | 60                                       | 0 80                                                        | 0 80                                 | 3990 20                    | ω                          |
|                                                                                                    |                                                     |                              |                           | Ecole des beaux arts<br>مدرسة الفنون الجميلة                                         |                         | 60                                       | 80                                                          | 80                                   | 20                         | \$                         |
|                                                                                                    | 00,00                                               | 0.00                         | 00,00                     | Total du projet : 50                                                                 |                         |                                          |                                                             |                                      |                            |                            |
|                                                                                                    | 0,00                                                | 0,00                         | 0,00                      | Entretien de monuments historiques<br>اصلاح الآثار اث التاريخية                      | 53                      | 50                                       | 80                                                          | 20 80                                | 4111 2                     |                            |
|                                                                                                    | 0,00                                                | 0,00                         | 0,00                      | Entretien courant de bâtiments<br>الإصلاح الإعتيادي البنايات                         | 52                      | 50                                       | 80                                                          | 20 80                                | 4111                       | . 4                        |
|                                                                                                    | 0,00                                                | 0,00                         | 0,00                      | Entretien et réparation courants de<br>matériel<br>الصيانة والإصلاح الإعتيادي للعناد | 51                      | 50                                       | 0 80                                                        | 20 80                                | 4130 2                     |                            |
|                                                                                                    |                                                     |                              |                           | Musés                                                                                | _                       | 50                                       | 0 80                                                        | 20 80                                |                            | 43                         |
|                                                                                                    | 0,00                                                | 0,00                         | 0.00                      | Total du projet : 40                                                                 |                         |                                          |                                                             |                                      |                            |                            |
|                                                                                                    | 0,00                                                | 0,00                         | 0,00                      | الصيانة الإعتيادية للبنايات<br>الصيانة الإعتيادية للبنايات                           | 42                      | 40                                       | 0 80                                                        | 20 80                                | 4110                       |                            |
| ىلامغات<br>Observations                                                                                                    | المقبولة<br>Admis 2022                              | المتترحة<br>Proposés<br>2022 | المغبولة<br>Admis<br>2021 | NATURE DES Crédits DE<br>FONCTIONNEMENT                                              | et/ الفقرات<br>on Ligne | dgétaire<br>پرئا<br>projet/<br>يg action | Code budgétaire<br>برنامج الفصول<br>proje<br>Art Prog actio | Codi<br>الفصول الأيواب<br>.Chap .Art | روناديق<br>Code<br>Econ با | رطوني<br>Code (<br>Fonc .! |
| - Annual Control Control Contr | - ALLEGATION AND AND AND AND AND AND AND AND AND AN |                              |                           | - months                                                                             |                         | نز                                       | رمز الميزانية                                               |                                      | ¥.                         | ž.                         |

| Control Production   Control Production   Control  | ate    | 97                                                                                                    |                                                                                                |                                                        |                                                                                                    |                                                  |                                                                                               | 42                                                          |      |      | 42   |             |     | رطيقي<br>Code<br>Fonc.      | ř.        |
|----------------------------------------------------------------------------------------------------|--------|----------------------------------------------------------------------------------------------------|------------------------------------------------------------------------------------------------|--------------------------------------------------------|----------------------------------------------------------------------------------------------------|--------------------------------------------------|-----------------------------------------------------------------------------------------------|-------------------------------------------------------------|------|------|------|-------------|-----|-----------------------------|-----------|
| Condended   Condended   Cond  |        |                                                                                                    |                                                                                                |                                                        |                                                                                                    | 4190                                             | 3200                                                                                          |                                                             |      | 4800 |      |             |     | رير<br>Gode<br>Code<br>Econ | ş         |
| Authorization   Authorization   Authorizatio  |        | 30                                                                                                    | 30                                                                                             | 8                                                      |                                                                                                    | 20                                               | 20                                                                                            | 20                                                          |      | 20   | 20   | 20          |     | الأبواب<br>Chap             |           |
| MATURE DES Creits DE   1,4,4,4                                                                                                    | /12/20 | <u></u>                                                                                                    | 10                                                                                             |                                                        |                                                                                                    | 90                                               | 9                                                                                             | 90                                                          |      | 90   | 90   | 90          |     | 1. C.                       |           |
| אין אין אין אין אין אין אין אין אין אין                                                                                                    | 7      | 70                                                                                                    | 5                                                                                              |                                                        |                                                                                                    | 90                                               | 90                                                                                            | 90                                                          |      | 90   | 90   | 90          |     | e budg<br>برنامج<br>Prog    | الميزانية |
| اليه الكان المسلم                                                                                                    |        | 10                                                                                                    |                                                                                                |                                                        | and the second second s | 20                                               | 20                                                                                            | 20                                                          |      | 10   | 10   |             |     | jetaire<br>projet<br>action | Ğ.        |
| MATURE DES Codelts DE 41,34.1   14,34.1   14,34.1   14,34.1   14,34.1   14,34.1   14,34.1   14,34.1   14,34.1   14,34.1   14,34.1   14,34.1   14,34.1   14,34.1   14,34.1   14,34.1   14,34.1   14,34.1   14,34.1   14,34.1   14,34.1   14,34.1   14,34.1   14,34.1   14,34.1   14,34.1   14,34.1   14,34.1   14,34.1   14,34.1   14,34.1   14,34.1   14,34.1   14,34.1   14,34.1   14,34.1   14,34.1   14,34.1   14,34.1   14,34.1   14,34.1   14,34.1   14,34.1   14,34.1   14,34.1   14,34.1   14,34.1   14,34.1   14,34.1   14,34.1   14,34.1   14,34.1   14,34.1   14,34.1   14,34.1   14,34.1   14,34.1   14,34.1   14,34.1   14,34.1   14,34.1   14,34.1   14,34.1   14,34.1   14,34.1   14,34.1   14,34.1   14,34.1   14,34.1   14,34.1   14,34.1   14,34.1   14,34.1   14,34.1   14,34.1   14,34.1   14,34.1   14,34.1   14,34.1   14,34.1   14,34.1   14,34.1   14,34.1   14,34.1   14,34.1   14,34.1   14,34.1   14,34.1   14,34.1   14,34.1   14,34.1   14,34.1   14,34.1   14,34.1   14,34.1   14,34.1   14,34.1   14,34.1   14,34.1   14,34.1   14,34.1   14,34.1   14,34.1   14,34.1   14,34.1   14,34.1   14,34.1   14,34.1   14,34.1   14,34.1   14,34.1   14,34.1   14,34.1   14,34.1   14,34.1   14,34.1   14,34.1   14,34.1   14,34.1   14,34.1   14,34.1   14,34.1   14,34.1   14,34.1   14,34.1   14,34.1   14,34.1   14,34.1   14,34.1   14,34.1   14,34.1   14,34.1   14,34.1   14,34.1   14,34.1   14,34.1   14,34.1   14,34.1   14,34.1   14,34.1   14,34.1   14,34.1   14,34.1   14,34.1   14,34.1   14,34.1   14,34.1   14,34.1   14,34.1   14,34.1   14,34.1   14,34.1   14,34.1   14,34.1   14,34.1   14,34.1   14,34.1   14,34.1   14,34.1   14,34.1   14,34.1   14,34.1   14,34.1   14,34.1   14,34.1   14,34.1   14,34.1   14,34.1   14,34.1   14,34.1   14,34.1   14,34.1   14,34.1   14,34.1   14,34.1   14,34.1   14,34.1   14,34.1   14,34.1   14,34.1   14,34.1   14,34.1   14,34.1   14,34.1   14,34.1   14,34.1   14,34.1   14,34.1   14,34.1   14,34.1   14,34.1   14,34.1   14,34.1   14,34.1   14,34.1   14,34.1   14,34.1   14,34.1   14,34.1   14,34.1   14,34.1   14,34.1   14  |        |                                                                                                    |                                                                                                |                                                        |                                                                                                    | 22                                               | 21                                                                                            |                                                             |      | =    |      |             |     | لفقرات الا<br>Ligne         |           |
| ### Admis 2022 Observations    Admis 2022 Observations   Admis 2022 Observations   Admis 2022 Observations   Admis 2022 Observations   Observations   Obser | •      | Habitat, espaces verts, jardins et<br>protection de l'environnement<br>السكن، المناطق الخضراء، الحدائق والمحافظة على البيئة | Urbanisme, habitat et protection de<br>l'environnement<br>التعمير، السكن، والمحافظة على البيئة | DOMAINE DES AFFAIRES TECHNIQUES<br>مجال الشؤون التقنية | Total du programme : 90  Total du chapitre : 20                                                                                                    | cimetières<br>الصيانة والإصلاح الإعتبادي للمقابر | Achat de matériaux de construction<br>شراه مواد البناه<br>Entretien et réparation courants de | Cimetières et pompes funèbres<br>المقابر ومصالح دفن الأموات |      | لقوس |      |             | 0   |                             |           |
| الشيلة المستحدة المستحددة المستحددة |        |                                                                                                    |                                                                                                |                                                        | 0,00<br>0,00<br>3 200 000,00                                                                                                    | 0,00                                             | 0,00                                                                                          |                                                             | 0,00 | 0,00 | 7100 |             | 0.0 | المقولة<br>Admis<br>2021    |           |
| المغريات من المغربة المغربة ا | :      |                                                                                                    |                                                                                                |                                                        | 2 790 00                                                                                                    |                                                  | 0,00                                                                                          |                                                             | 0.00 |      |      |             |     | المقرحة<br>Proposés<br>2022 |           |
| Observations                                                                                                    |        |                                                                                                    |                                                                                                |                                                        | 0,00<br>0,00<br>2,790,000,00                                                                                                    | 0,00                                             | 0,00                                                                                          | ,                                                           | 0.00 | 0,00 |      |             |     | المقبولة<br>Admis 2022      |           |
| Sample output to test PDF Combine only                                                                                                    |        |                                                                                                    |                                                                                                |                                                        |                                                                                                    |                                                  |                                                                                               |                                                             |      |      |      |             |     | دالخطات<br>Observations     |           |
|                                                                                                    | Samp   | ole output t                                                                                                    | o test PI                                                                                      | OF Com                                                 | bine only                                                                                                    |                                                  |                                                                                               | ····                                                        |      |      |      | · cosperior |     |                             | J         |

|                                                                                                    |                              | Page 48 /114              | <b>L</b>                                                                                                    | -                   | 21                                                                              | 28/12/2021                               | 28                   | -                     | Date                         |
|----------------------------------------------------------------------------------------------------|------------------------------|---------------------------|----------------------------------------------------------------------------------------------------|---------------------|---------------------------------------------------------------------------------|------------------------------------------|----------------------|-----------------------|------------------------------|
| 0,00                                                                                                    | 0,00                         | 0,00                      | Entretien de plages ou piscines<br>صيانة الشواطئ والمسايح                                                                                            | 20 23               | 10 2                                                                            | 10                                       | 30                   | 4190                  |                              |
| 0,00                                                                                                    | 0,00                         | 0,00                      | Entretien de places publiques, parcs,<br>parckings et décharges publiques<br>صداتة الساحات العمومية والمنتزهات ومرافق السيارات والم<br>زابل العمومية | 0 22                | 10 20                                                                           | 10                                       | 30                   | 4121                  |                              |
| 0,00                                                                                                    | 0,00                         | 0,00                      | Entretien courant d'espaces verts, jardins et forêts<br>الصياتة الإعتيادية للمناطق الخضراء والحدائق والغابات                                         | 0 21                | 10 20                                                                           | 10                                       | 30                   | 4190                  |                              |
| To the state of the state of th |                              |                           | Maintenance et conservation du<br>patrimoine<br>الصيانة والمحافظة على الممتاكات                                                                      |                     | 10 20                                                                           | 10                                       | 30                   |                       | 97                           |
| 0,00                                                                                                    | 0,00                         | 20.000,00                 | Total du projet : 10                                                                                                    |                     |                                                                                 |                                          |                      |                       |                              |
| 0,00                                                                                                    | 0,00                         | 0,00                      | Achat de buses et regards en fonte<br>شراء القوائيس ومجامع المياه من الصلب                                                                           | 18                  | 10 10                                                                           | <del>-</del> 5                           | 30                   | 3290                  |                              |
| 0,00                                                                                                    | 0,00                         | 0,00                      | Achat de petit matériel<br>شراء عقاد صغیر                                                                                                    | 17                  | 10 10                                                                           | 10                                       | 30                   | 3910                  |                              |
| 0,00                                                                                                    | 0,00                         | 0,00                      | Achat des plaques des noms des rues<br>شراء شارات أسماء الشوارع                                                                                      | 16                  | 10 10                                                                           | 10                                       | 30                   | 3920                  |                              |
| 0,00                                                                                                    | 0,00                         | 0,00                      | Achat des plaques de numérotation des<br>immeubles<br>شراء شارات لترقيم العمارات                                                                     | <del></del>         | 10 10                                                                           | 10                                       | 30                   | 3920                  |                              |
| 0,00                                                                                                    | 0,00                         | 0,00                      | Achat de petit matériel de signalisation<br>شراء عناد صنفير للتشوير                                                                                  | 14                  | 10 10                                                                           | 6                                        | 30                   | 3910                  |                              |
| 0,00                                                                                                    | 0,00                         | 0,00                      | Achat d'engrais<br>شراء الأسمدة                                                                                                    | 13                  | 10 10                                                                           | ō                                        | 30                   | 3620                  |                              |
| 0,00                                                                                                    | 0,00                         | 0,00                      | Achat de graines et fleurs de plantation<br>شراء البذور والأزهار للمقارس والمشاتل                                                                    | 12                  | 10 10                                                                           | 10                                       | 30                   | 3190                  |                              |
| 0,00                                                                                                    | 0,00                         | 20 000,00                 | Achat d'arbres et de plantes<br>شراء الأشجار والأغراس                                                                                                | <u></u>             | 10 10                                                                           |                                          |                      | 3190                  |                              |
| المقبولة<br>Admis 2022                                                                                                    | المقترحة<br>Proposés<br>2022 | المقبرلة<br>Admis<br>2021 | NATURE DES Crédits DE<br>FONCTIONNEMENT                                                                                                    | الفقر ات<br>n Ligne | رمز المزرانية<br>Code budgétaire<br>الرنامج القصو<br>projet/<br>Art Prog action | يزانية<br>Code bر<br>جج الفصول<br>Art P: | ر الأبواب<br>د Chap. | رمز<br>Code<br>Econ . | رمز<br>وظیفی<br>Code<br>Fonc |

| GID : |  |  |
|-------|--|--|
|       |  |  |

|                                                                                                    | 89                                                |                  |                  |                                               |                                                      |                                                                              |                                                                             |                                                               |                |                                                     |                                                          |                                                    | Code<br>.Fonc                        |
|----------------------------------------------------------------------------------------------------|---------------------------------------------------|------------------|------------------|-----------------------------------------------|------------------------------------------------------|------------------------------------------------------------------------------|-----------------------------------------------------------------------------|---------------------------------------------------------------|----------------|-----------------------------------------------------|----------------------------------------------------------|----------------------------------------------------|--------------------------------------|
| 4123                                                                                                    |                                                   |                  |                  |                                               | 4190                                                 | 4190                                                                         | 4190                                                                        | 4190                                                          | 4190           | 4113                                                | 4122                                                     | 4290                                               | c .Econ                              |
| 30                                                                                                    | 30                                                | 30               | ა<br>ე           |                                               | 30                                                   | 30                                                                           | 30                                                                          | 30                                                            | 30             | 30                                                  | 30                                                       | 30                                                 | e<br>الأيواب:<br>Chap.               |
| 20                                                                                                    | 20                                                | 20               | 3                |                                               | 10                                                   | 10                                                                           | 10                                                                          | 10                                                            | 10             | 10                                                  | 10                                                       | 10                                                 | C                                    |
| 20                                                                                                    | 20                                                | 20               | 3                |                                               | 10                                                   | 10                                                                           | 10                                                                          | 10                                                            | 5              | ð                                                   | 10                                                       | 10                                                 | proje برنامج النصو<br>Art Prog actio |
| 10                                                                                                    | 10                                                |                  |                  |                                               | 20                                                   | 20                                                                           | 20                                                                          | 20                                                            | 20             | 20                                                  | 20                                                       | 20                                                 | projet/<br>action                    |
| 1 1 7 0                                                                                                    | -                                                 |                  | 200              |                                               | 31                                                   | 30                                                                           | 29                                                                          | 28                                                            | 27             | 26                                                  | 25                                                       | 24                                                 | الفقرات /<br>Ligne                   |
| Entretien et réparation courants de réseaux et installation d'électricité الاعتيادي لشبكات الترزيع ومنشأت الإتارة | Maintenance et conservation<br>الصنيانة والمحافظة | الإنارة العمومية | Eclairage public | Total du projet : 20  Total du programme : 10 | Entretien d'autres installations<br>صیلةک منشآت آخری | Entretien d'installations d'éclairage public<br>صيانة منشأت الإدارة العمومية | Entretien d'installations d'eau publique<br>صياتة منشأت الماء المسالح للشرب | Entretien d'installations sportives<br>صيانة المنشآت الرياضية | صرتهٔ المخيمات | صيانة البنايات التقنية<br>المسابقة البنايات التقنية | Entretien courant de voies<br>الصديقة الإعتيادية للطرقات | Entretien d'égouts<br>صيانة مجاري المياه المستعملة | FONCTIONNEMENT                       |
| 0,00                                                                                                    |                                                   |                  | 1,000,00         | 0,0 <u>0</u><br>20 000,00                     | 0,00                                                 | 0,00                                                                         | 0,00                                                                        | 0,00                                                          | 0,00           | 0,00                                                | 0,00                                                     | 0,00                                               | Admis<br>2021                        |
| 0,00                                                                                                    |                                                   |                  | 0,00             | 0.00                                          | 0,00                                                 | 0,00                                                                         | 0,00                                                                        | 0,00                                                          | 0,00           | 0,00                                                | 0,00                                                     | 0,00                                               | Proposés<br>2022                     |
| 0,00                                                                                                    |                                                   |                  | ຸ່ມປຸ່ງ          | 0,00                                          | 0,00                                                 | 0,00                                                                         | 0,00                                                                        | 0,00                                                          | 0,00           | 0,00                                                | 0,00                                                     | 0,00                                               | Admis 2022                           |
|                                                                                                    |                                                   |                  |                  |                                               |                                                      |                                                                              |                                                                             |                                                               |                |                                                     |                                                          |                                                    | الحظات<br>Observations               |

| GID:               |
|--------------------|
|                    |
|                    |
|                    |
|                    |
|                    |
| Interest Committee |
|                    |
|                    |
|                    |
|                    |
|                    |
|                    |
| 28300              |
|                    |

|                                                                       |                                                    | ·          | 87                                                                                                    |                                                                                                    |                                              |              | 88                                                                                                    |                      |                                                    |                                                                                                    |                                                                                                    | رمز<br>وطيغ<br>Code<br>Fonc                                       |
|-----------------------------------------------------------------------|----------------------------------------------------|------------|----------------------------------------------------------------------------------------------------|----------------------------------------------------------------------------------------------------|----------------------------------------------|--------------|----------------------------------------------------------------------------------------------------|----------------------|----------------------------------------------------|----------------------------------------------------------------------------------------------------|----------------------------------------------------------------------------------------------------|-------------------------------------------------------------------|
|                                                                       | 3990                                               | 3330       |                                                                                                    |                                                                                                    |                                              | 3320         |                                                                                                    |                      | 3990                                               | 4190                                                                                                    | 4123                                                                                                    | رمز<br>ا <del>قتمادي</del><br>Code<br>Econ.                       |
|                                                                       | 30                                                 | 30         | 30                                                                                                    | 30                                                                                                    |                                              | 30           | 30                                                                                                    |                      | 30                                                 | 30                                                                                                    | 30                                                                                                    | الأيواب<br>Chap.                                                  |
|                                                                       | 30                                                 | 30         | 30                                                                                                    | 30                                                                                                    |                                              | 20           | 20                                                                                                    |                      | 20                                                 | 20                                                                                                    | 20                                                                                                    | نية<br>Code<br>الفصول<br>Art                                      |
|                                                                       | 30                                                 | 30         | 30                                                                                                    | 30                                                                                                    |                                              | 20           | 20                                                                                                    |                      | 20                                                 | 20                                                                                                    | 20                                                                                                    | رمز الميزانية<br>Code budgétaire<br>ابرنامج الفصر<br>proje مرنامج |
|                                                                       | 10                                                 | 10         | 10                                                                                                    |                                                                                                    |                                              | 20           | 20                                                                                                    |                      | 10                                                 | 10                                                                                                    | 70                                                                                                    | 5 č                                                               |
|                                                                       | 12                                                 | <u> </u>   |                                                                                                    |                                                                                                    |                                              | 21           |                                                                                                    |                      | 14                                                 | 13 E                                                                                                    | 12 E                                                                                                    | الفقرات<br>Ligne                                                  |
| Total du projet : 10  Total du programme : 30  Total du chapitre : 30 | Achat de matériel d'entretien<br>شراء عتاد الصيانة | Redevances | Maintenance et conservation<br>الصيانة والمحافظة                                                                                                    | تقط الماء                                                                                                    | Total du projet : 20 Total du programme : 20 | المستحقات    | Consommation de l'Eclairage public<br>استهلاك الإثارة الممومية                                                                                                    | Total du projet : 10 | Achat de matériel d'entretien<br>شراء عتاد الصياتة | Entretien courant de générateurs, postes<br>de transformation et paneaux solaires<br>الصيانة الإعتيانية للمؤلدات، محطات التحويل والصفائح<br>الشمسية | Entretien courant d'ouvrages d'électricité<br>publique<br>الصيانة الإعتيادية لمنشأت الإنارة العمومية                                                                                                    | NATURE DES Crédits DE<br>FONCTIONNEMENT                           |
| 300 000,00<br>300 000,00<br>8 120 000,00                              | 0,00                                               | 300 000,00 |                                                                                                    |                                                                                                    | 7 800 000,00                                 | 6 600 000,00 |                                                                                                    | 1 200 000,00         | 0,00                                               | 0,00                                                                                                    | 1 200 000,00                                                                                                    | المقبرلة<br>Admis<br>2021                                         |
| 300 000 00<br>300 000,00<br>9 500 000,00                              | 0,00                                               | 300 000,00 |                                                                                                    |                                                                                                    | 8.000 000.00<br>9.200 000.00                 | 8 000 000,00 |                                                                                                    | 1 200 000,00         | 0,00                                               | 0,00                                                                                                    | 1 200 000,00                                                                                                    | المقترحة<br>Proposés<br>2022                                      |
| 300 000,00<br>9 500 000,00                                            | 0,00                                               | 300 000,00 |                                                                                                    | ***************************************                                                                                                    | 8 000 000;00<br>9 200 000;00                 | 8 000 000,00 | - secondosopy:                                                                                                    | 1 200 000,00         | 0,00                                               | 0,00                                                                                                    | 1 200 000,00                                                                                                    | المقبولة<br>Admis 2022                                            |
|                                                                       |                                                    |            | Long representation of the control of the control o | - management of the control of the control of the c |                                              |              | and the state of the state of t |                      |                                                    |                                                                                                    | The state of the state of the s | ملاحظات<br>Observations                                           |

|              |                                      |                                                                      | Ť,   |                                        | * * * * * * * * * * * * * * * * * * * * |                                             | . , , , , , , , , , , , , , , , , , , ,                                                                                                    | · ·                                           |                                                                                                    |                                                                                                    |                                         | · · · · · · · · · · · · · · · · · · ·                                                                                                    | - : - · · · · · · · · · · · · · · · · ·                                              |
|--------------|--------------------------------------|----------------------------------------------------------------------|------|----------------------------------------|-----------------------------------------|---------------------------------------------|----------------------------------------------------------------------------------------------------|-----------------------------------------------|----------------------------------------------------------------------------------------------------|----------------------------------------------------------------------------------------------------|-----------------------------------------|----------------------------------------------------------------------------------------------------|--------------------------------------------------------------------------------------|
| Date         |                                      |                                                                      |      |                                        |                                         | 95                                          |                                                                                                    | 1<br>1<br>1                                   |                                                                                                    | 79                                                                                                    |                                         |                                                                                                    | رمز<br>الطيفي<br>Code<br>Fonc.                                                       |
|              |                                      |                                                                      | 7700 | 7700                                   | 7700                                    |                                             |                                                                                                    |                                               | 5100                                                                                                    |                                                                                                    |                                         |                                                                                                    | ريز<br>ا <del>قتصادي</del><br>Code<br>Econ                                           |
| <b>N</b> 3   | 50                                   |                                                                      | 40   | 40                                     | 40                                      | 40                                          | 40                                                                                                    |                                               | 40                                                                                                    | 40                                                                                                    | 40                                      | 40                                                                                                    | الأيراب<br>Chap.                                                                     |
| 28/12/2021   | ř.                                   |                                                                      | 20   | 20                                     | 20                                      | 20                                          | 20                                                                                                    |                                               | 10                                                                                                    | 10                                                                                                    | 10                                      |                                                                                                    | انية<br>Code<br>القصول                                                               |
| 2021         |                                      |                                                                      | 20   | 20                                     | 20                                      | 20                                          | 20                                                                                                    |                                               | 10                                                                                                    | 0                                                                                                    | 10                                      |                                                                                                    | رمز الميزانية<br>Code budgétaire<br>الإدامج القصوا<br>proje بردامج<br>Art Prog actio |
|              |                                      |                                                                      | 10   | 10                                     | 10                                      | 10                                          |                                                                                                    |                                               | 10                                                                                                    | 10                                                                                                    |                                         |                                                                                                    | يخر<br>gétaire<br>با projet/ الفقرات<br>A action Ligne                               |
|              |                                      |                                                                      | 13   | 12                                     | 11                                      |                                             |                                                                                                    |                                               | - 1                                                                                                    |                                                                                                    |                                         |                                                                                                    | الفقر اثا<br>ligne                                                                   |
|              | DOMAINE DE SOUTIEN<br>مجال الدعم . , | Total du projet: 10  Total du programme : 20  Total du chapitre : 40 |      | مساعدة التمارنيات<br>مساعدة التمارنيات | Artisanales<br>الصناعة التقليدية        | Aides aux oopératives<br>إعادات التعارفيوات | Activité commerciale<br>النشاط التجاري                                                                                                    | Total du projet : 10  Total du programme : 10 | Participation aux frais de fonctionnement<br>des centres de vulgarisation agricole<br>المساهمة في مصياريف تسيير مراكز الترعية الفلاحية | Aides aux agriculteurs<br>إعلة الفلاحين                                                                                                    | Activités agricoles<br>الأنشطة القلاحية | DOMAINE DES AFFAIRES<br>ECONOMIQUES<br>مجال الشؤون الإقتصائية                                                                                                    | NATURE DES Crédits DE<br>FONCTIONNEMENT                                              |
| Page 51 /114 |                                      | 0,00                                                                 | 0,00 | 0,00                                   | 0,00                                    |                                             |                                                                                                    | 0,00                                          | 0,00                                                                                                    |                                                                                                    |                                         | Address of the state of the state of the sta | المقبولة<br>Admis<br>2021                                                            |
|              |                                      | 00.00                                                                | 0,00 | 0,00                                   | 0,00                                    |                                             |                                                                                                    | 0,00                                          | 0,00                                                                                                    | A THE STATE OF THE STATE OF THE |                                         | A STATE OF THE STATE OF THE STA | المقرحة<br>Proposés<br>2022                                                          |
|              |                                      | 0,00                                                                 |      | 0,00                                   | 0,00                                    |                                             | i de la companya de la companya de l | 0.00                                          | 0,00                                                                                                    |                                                                                                    |                                         |                                                                                                    | المقبرلة<br>Admis 2022                                                               |
| GID:         | 1                                    |                                                                      |      | ,                                      |                                         |                                             |                                                                                                    |                                               |                                                                                                    |                                                                                                    |                                         |                                                                                                    | ملاحظات<br>Observations                                                              |

| Date                                                                                                    | •                    |                                                                                                    |                                                                             |                                                                       |                      |                                                                                                    | <b>T</b>                                                                   | <u> </u>                                                                                                    | T                     |                      | <b>a</b>                                         |                                               |                                                                                                    |                                                       | 1                                         |                                                                                                    |
|----------------------------------------------------------------------------------------------------|----------------------|----------------------------------------------------------------------------------------------------|-----------------------------------------------------------------------------|-----------------------------------------------------------------------|----------------------|----------------------------------------------------------------------------------------------------|----------------------------------------------------------------------------|----------------------------------------------------------------------------------------------------|-----------------------|----------------------|--------------------------------------------------|-----------------------------------------------|----------------------------------------------------------------------------------------------------|-------------------------------------------------------|-------------------------------------------|----------------------------------------------------------------------------------------------------|
| ite                                                                                                    |                      |                                                                                                    |                                                                             | ဖ                                                                     |                      |                                                                                                    |                                                                            |                                                                                                    | ဖ                     |                      |                                                  |                                               | ဖ                                                                                                    |                                                       | رينز<br>وظيفي<br>Code<br>Fonc             |                                                                                                    |
| To the Control of the Control of the |                      | 0000                                                                                                    | 0000                                                                        |                                                                       | - 1°                 | 9999                                                                                                    | 5890                                                                       | 5840                                                                                                    |                       |                      | 5120                                             | 5890                                          |                                                                                                    |                                                       | رمز<br>اقتصادي<br>Code<br>Econ.           |                                                                                                    |
| 28                                                                                                    |                      | 50                                                                                                    | 50                                                                          | 50                                                                    |                      | 50                                                                                                    | 50                                                                         | 50                                                                                                    | 50                    |                      | 50                                               | 50                                            | 50                                                                                                    | 50                                                    | الأيراب<br>الأيراب                        |                                                                                                    |
| 28/12/2021                                                                                                    |                      | 10                                                                                                    | 10                                                                          | 10                                                                    |                      | 10                                                                                                    | 10                                                                         | 10                                                                                                    | 10                    |                      | 10                                               | 10                                            | 10                                                                                                    | 10                                                    | C                                         | , Ls                                                                                                    |
| )21                                                                                                    |                      | 10                                                                                                    | 16                                                                          | 10                                                                    |                      | 10                                                                                                    | 10                                                                         | 10                                                                                                    | 10                    |                      | 10                                               | 10                                            | 10                                                                                                    | 10                                                    | ر العزرالا<br>و budg<br>برنامج<br>Prog    | <u>:</u><br>في                                                                                                    |
|                                                                                                    |                      | 30                                                                                                    | 30                                                                          | 30                                                                    |                      | 20                                                                                                    | 20                                                                         | 20                                                                                                    | 20                    |                      | 10                                               | 10                                            | 10                                                                                                    |                                                       | étaire<br>projet/ الفقرات<br>action Ligne | -                                                                                                    |
|                                                                                                    |                      | 32                                                                                                    | 31                                                                          |                                                                       |                      | 23                                                                                                    | 22                                                                         | 21                                                                                                    |                       |                      | 12                                               | <u> </u>                                      |                                                                                                    |                                                       | الفقر ات<br>Ligne                         |                                                                                                    |
| <del>.</del> 0                                                                                                    | Total du projet : 30 | :                                                                                                    | Dépenses assurance régisseurs en<br>recettes<br>مصاريف تأمين تسيمي المداخيل | Dépenses diverses et opérations d'ordre<br>مصاریف مختلفة و عطیات بأمر | Total du projet : 20 | Frais de procédures et d'instances<br>صوائر المسطرة وإقامة الدعا <i>وي</i>                                                                                                    | Dommages et intérêts au profit des tiers<br>تعویضات عن الضرر لصدالح الخواص | Frais d'exécution des jugements et des<br>convention de transaction<br>مصاريف تنفيذ الأحكام القضائية وانفاقات الصلح | Indémnités<br>تعویضات | Total du projet : 10 | Remboursement aux entreprises<br>سداد المقار لات | Remboursement aux particuliers<br>سداد للخواص | Remboursement et restitution de droits,<br>taxes et redevances indûment perçus<br>سداد وإرجاع المقوق والرسوم والوجيبات المحصلة بغير حق | Soutien à des opérations diverses<br>دعم أنقطة منتلفة | NATURE DES Crédits DE<br>FONCTIONNEMENT   |                                                                                                    |
| Page 52 /114                                                                                                    | 2 000,00             | 0,00                                                                                                    | 2 000,00                                                                    |                                                                       | 1 300 000,00         | 300 000,00                                                                                                    | 0,00                                                                       | 1 000 000,00                                                                                                    |                       | 00,00                | 0,00                                             | 0,00                                          |                                                                                                    |                                                       | المقبولة<br>Admis<br>2021                 |                                                                                                    |
|                                                                                                    | 2,000,00             | 0,00                                                                                                    | 2 000,00                                                                    |                                                                       | 1 250 000,00         | 250 000,00                                                                                                    | 0,00                                                                       | 1 000 000,00                                                                                                    |                       | 000                  | 0,00                                             | 0,00                                          |                                                                                                    |                                                       | المتترحة<br>Proposés<br>2022              |                                                                                                    |
|                                                                                                    | 2 000;00             | 0,00                                                                                                    |                                                                             |                                                                       | 1 250 000,00         | 250 000,00                                                                                                    | 0,00                                                                       | 1 000 000,00                                                                                                    |                       | 0.00                 | 0,00                                             | 0,00                                          |                                                                                                    |                                                       | المقبولة<br>Admis 2022                    |                                                                                                    |
| GID:                                                                                                    |                      | The state of the state of the s |                                                                             |                                                                       |                      | COMMAND TO THE PARTY OF THE PARTY OF THE PAR |                                                                            |                                                                                                    |                       |                      |                                                  |                                               |                                                                                                    |                                                       | یلاحظات<br>Observations                   | - THE STATE OF THE STATE OF THE |

| <u> </u> |  |
|----------|--|
|          |  |
|          |  |
|          |  |
|          |  |

| •  | ÷    | ω                                                             | and the second  |                                                                                                    |                         |                      | A CALLED                                                                                                    |                                                                                      | C                   | >                                                                                                    |                                   |                                         | a dela                                        |                       |                                                                                                    | Window                                  |                                                                                                    | 4                                                                                                    |                                | y l linky.                     |                         |                | وطيقي<br>Code                        | · J.                                    | * Andrews                                                                                                    |
|----|------|---------------------------------------------------------------|-----------------|----------------------------------------------------------------------------------------------------|-------------------------|----------------------|----------------------------------------------------------------------------------------------------|--------------------------------------------------------------------------------------|---------------------|----------------------------------------------------------------------------------------------------|-----------------------------------|-----------------------------------------|-----------------------------------------------|-----------------------|----------------------------------------------------------------------------------------------------|-----------------------------------------|----------------------------------------------------------------------------------------------------|----------------------------------------------------------------------------------------------------|--------------------------------|--------------------------------|-------------------------|----------------|--------------------------------------|-----------------------------------------|----------------------------------------------------------------------------------------------------|
|    |      |                                                               |                 |                                                                                                    |                         |                      | 5400                                                                                                    |                                                                                      |                     |                                                                                                    |                                   |                                         |                                               |                       | 3590                                                                                                    | 1190                                    |                                                                                                    |                                                                                                    |                                |                                |                         | 1001           |                                      |                                         |                                                                                                    |
|    |      | 50                                                            | 9               | n<br>0                                                                                                    |                         |                      | 50                                                                                                    |                                                                                      | ည                   | n<br>O                                                                                                    | و                                 | 5                                       |                                               |                       | 50                                                                                                    | 50                                      |                                                                                                    | 50                                                                                                    |                                | 50                             |                         | .Chap          |                                      |                                         |                                                                                                    |
|    |      | 40                                                            | \$              | <u> </u>                                                                                                    |                         |                      | 30                                                                                                    |                                                                                      | 5                   | 3                                                                                                    | بي                                | 3                                       |                                               |                       | 20                                                                                                    | 20                                      |                                                                                                    | 20                                                                                                    |                                | 20                             |                         | Af             | _ ]                                  | بي                                      |                                                                                                    |
|    |      | 6                                                             | 40              | <u> </u>                                                                                                    |                         |                      | 8                                                                                                    |                                                                                      | 33                  | 3                                                                                                    | <u> </u>                          | 3                                       |                                               |                       | 20                                                                                                    | 20                                      |                                                                                                    | 20                                                                                                    |                                | 20                             |                         | Prog           | Code budgétaire                      | رمز المنزانية                           | :                                                                                                    |
|    |      | <del>- 10</del>                                               | <u> </u>        |                                                                                                    |                         |                      | 10                                                                                                    |                                                                                      | ō                   | <b>)</b>                                                                                                    |                                   |                                         |                                               |                       | 6                                                                                                    | 10                                      |                                                                                                    | 6                                                                                                    |                                | · .                            |                         | action Ligne   | t                                    |                                         |                                                                                                    |
|    |      |                                                               |                 | ဂ္ဂ                                                                                                    | H                       | H                    | 11<br>g                                                                                                    | e <del> </del>                                                                       |                     | 0                                                                                                    | £                                 | t s                                     |                                               | 1                     | 12                                                                                                    | ======================================= |                                                                                                    | m                                                                                                    |                                | (0                             |                         | Ligne          | 1                                    |                                         |                                                                                                    |
| ·  |      | Concours aux budgets annexes<br>مساهمة في المزز النية الملحقة | متناهمات ودفعات | Concours et versements                                                                                                    | Total du programme : 30 | Total du projet : 10 | ري السعارة مع المحمدة والأمن العام لفائدة ملاكين قاصرين أشغال متعلقة بالصحة والأمن العام لفائدة ملاكين قاصرين | Travaux de salubrité et sécurité publiques exécutés pour le compte des propriétaires | مصاريف لفائدة الغير | Dépenses pour le compte des tiers                                                                                                    | الدعم من خلال مصاريف أفائدة الغير | Soutien par dépenses pour le compte des | Total du projet : 10  Total du programme : 20 | العداد وصوائر التمنيز | Matériel et frais de fonctionnement                                                                                                    | الموظفين                                | الدعم من خلال المصماريف الطارقة                                                                                                    | Soutien par dépenses imprévues                                                                                                    | الدعم من خلال المصاريف الطارئة | Soutien par dépenses imprévues | Total du programme : 10 |                | NATURE DES Crédits DE FONCTIONNEMENT |                                         | Andrew Communication Communication Communica |
| 14 |      |                                                               |                 | B 14 (1 Downson REPORT (2011) is a second of the second of the second of | 0,00                    | 0:00                 | 0,00                                                                                                    | ,,,,,,,,,,,,,,,,,,,,,,,,,,,,,,,,,,,,,,,                                              |                     | 100 Television - Television - T |                                   |                                         | 0,00                                          |                       | 0,00                                                                                                    | 0,00                                    | WATER TO THE PARTY OF THE PARTY OF THE PARTY |                                                                                                    |                                |                                | 1 302 000,00            | 2021           | المقبولة<br>Admis                    |                                         |                                                                                                    |
|    |      |                                                               |                 | THE STATE OF THE STATE OF THE S | 0,00                    | 0.00                 | 0,00                                                                                                    |                                                                                      |                     | 7,74.1.                                                                                                    |                                   |                                         | 0,00                                          |                       | 0,00                                                                                                    | 0,00                                    |                                                                                                    |                                                                                                    |                                |                                | 1 252 000,00            | 2022           | المقترحة<br>Proposés                 |                                         |                                                                                                    |
|    |      |                                                               |                 |                                                                                                    | 0,00                    | 0,00                 | 0,00                                                                                                    |                                                                                      |                     |                                                                                                    |                                   |                                         | 0,00                                          |                       | 0,00                                                                                                    | 0,00                                    | 7700000                                                                                                    | The state of the state of the s |                                |                                | 1 252 000,00            |                | المعبولة<br>Admis 2022               | 1                                       |                                                                                                    |
| •  | 1997 |                                                               |                 |                                                                                                    |                         |                      |                                                                                                    |                                                                                      |                     |                                                                                                    |                                   |                                         |                                               |                       | The state of the state of the s |                                         |                                                                                                    |                                                                                                    |                                |                                |                         | C SOCI VERNITO | ملاحظات                              | 111111111111111111111111111111111111111 |                                                                                                    |

| GID:                                                                                                    |                        |                              | Page 54 /114              |                                                                                                    |                |                                                                   | 28/12/2021 | 28/1: |                   | र्हि ।                                | Date                                             |
|----------------------------------------------------------------------------------------------------|------------------------|------------------------------|---------------------------|----------------------------------------------------------------------------------------------------|----------------|-------------------------------------------------------------------|------------|-------|-------------------|---------------------------------------|--------------------------------------------------|
|                                                                                                    | 0,00                   | 0,00                         | 0,00                      | دفعات لحساب النققات من المبالغ المرصودة                                                                       | ) 27           | 0 20                                                              | 0 40       | 0 40  | 00 50             | 5400                                  |                                                  |
|                                                                                                    | 0,00                   | 0,00                         | 0,00                      | دفعات لحساب النفقات من المبالغ المرصودة                                                                       | ) 26           | 0 20                                                              | 0 40       | 0 40  | 00 50             | 5400                                  |                                                  |
|                                                                                                    | 0,00                   | 0,00                         | 0,00                      | دفعات لحساب النفقات من المبالغ المرصودة                                                                       | ) 25           | 0 20                                                              | 0 40       | 0 40  | 00 50             | 5400                                  |                                                  |
|                                                                                                    | 0,00                   | 0,00                         | 0,00                      | دفعات لحساب النفقات من المبالغ المرصودة                                                                       | ) 24           | 0 20                                                              | 0 40       | 0 40  | 00 50             | 5400                                  |                                                  |
|                                                                                                    | 0,00                   | 0,00                         | 0,00                      | دفعات لحساب النفقات من المبالغ المرصودة                                                                       | 23             | 0 20                                                              | 0 40       | 0 40  | )0 50             | 5400                                  |                                                  |
|                                                                                                    | 0,00                   | 0,00                         | 0,00                      | دفعات لحساب النفقات من المبالغ المرصودة                                                                       | ) 22           | 0 20                                                              | 0 40       | 0 40  | )0 50             | 5400                                  |                                                  |
|                                                                                                    | 0,00                   | 0,00                         | 0,00                      | دفعات لحساب النقلت من المبالغ المرصودة                                                                        | 21             | 0 20                                                              | 0 40       | 0 40  | 00 50             | 5400                                  |                                                  |
|                                                                                                    |                        |                              |                           | Versement aux comptes de dépenses sur<br>dotations<br>دفعات لحساب النقات من المبالغ المرصودة                  |                | 0 20                                                              | 0 40       | 0 40  | 50                | ω                                     | ω                                                |
|                                                                                                    | 0,00                   | 0,00                         | 0,00                      | Total du projet : 10                                                                                          |                |                                                                   |            |       |                   |                                       |                                                  |
|                                                                                                    | 0,00                   | 0,00                         | 0,00                      | de au budget annexe de<br>السلطة لا السلطة في المزانية المزانية                                               | 4              | 0 10                                                              | 40         | 40    | )0 50             | 5300                                  | <del>/////////////////////////////////////</del> |
|                                                                                                    | 0,00                   | 0,00                         | 0,00                      | Concours au budget annexe de<br>الملحقة ل                                                                     | 13             | 0 10                                                              | 40         | ) 40  | 10 50             | 5300                                  |                                                  |
|                                                                                                    | 0,00                   | 0,00                         | 0,00                      | de de                                                                                                    | 12             | ) 10                                                              | ) 40       | ) 40  | 10 50             | 5300                                  |                                                  |
|                                                                                                    | 0,00                   | 0,00                         | 0,00                      | de de                                                                                                    |                | ) 10                                                              |            | 40    | iO 50             | 5300                                  | ······································           |
| ملاحظات<br>Observations                                                                                                    | المقورلة<br>Admis 2022 | المقترحة<br>Proposés<br>2022 | المقبولة<br>Admis<br>2021 | NATURE DES Crédits DE<br>FONCTIONNEMENT                                                                       | الفقرات (Ligne | رمز المزانية Code budgétaire projet/ برنامج القصو Art Prog action |            | C.    | الأيوراب on .Chap | رمز<br>القصادي<br>de Code<br>nc .Econ | رمز<br>وظيفي<br>Code<br>Fonc                     |
| THE STATE OF THE STATE OF THE S |                        |                              |                           | - Company - Company - Company - Company - Company - Company - Company - Company - Company - Company - Company |                |                                                                   |            |       | 4                 | -                                     | 1                                                |

|                                         |            |          |               | r <del>'</del>                                                                                                    |                 |                        | 2021              | 28/12/2021                                       |                 | ē              | Date                                                                                                    |
|-----------------------------------------|------------|----------|---------------|----------------------------------------------------------------------------------------------------|-----------------|------------------------|-------------------|--------------------------------------------------|-----------------|----------------|----------------------------------------------------------------------------------------------------|
|                                         |            |          | 74            | يفعات لحساب المبالغ المرصودة لأمور خصوصية                                                                                                    |                 | :                      | F                 | -                                                |                 | _              | Г                                                                                                    |
|                                         | 0,00       | 100.0    |               | Versements aux comptes d'affectation spéciale                                                                                                    | spé             | 30                     | 40                | 40                                               | 50              | ω              |                                                                                                    |
|                                         |            |          | 0.00          | Total du projet : 20                                                                                                    | Tot             |                        |                   |                                                  |                 |                |                                                                                                    |
|                                         | 0,00       | 0,00     | 0,00          | دفعات لحساب النققات من المبالغ المرصودة                                                                                                    |                 |                        |                   |                                                  |                 |                |                                                                                                    |
|                                         |            |          |               | Versement au C.D.D de                                                                                                    | 38 Ve           | 20                     | 40                | 0<br>40                                          | 5400   50       | <b>O</b> 1     |                                                                                                    |
|                                         | 0,00       | 0,00     | 0,00          | دفعات لحساب التققات من المبالغ المرصوده                                                                                                    |                 | 1                      | +                 | $\dashv$                                         | _               |                |                                                                                                    |
|                                         |            |          | 0.00          | S. T. T.                                                                                                    | 37              | 20                     | <del>-</del> 40   | - Jo<br>- 40                                     | 0400            |                | \<br>                                                                                                    |
|                                         | 0,00       |          |               | rement and or or or or or or or or or or or or or                                                                                                    | √ <sub>P</sub>  |                        |                   |                                                  |                 |                | : * *                                                                                                    |
|                                         | 000        | 0,00     | 0,00          | دفعات لحساب النفقات من المبالغ المرصودة                                                                                                    |                 |                        | _                 | <u> </u>                                         | <u> </u>        | _              | gd change                                                                                                    |
|                                         |            |          |               | Versement au C.D.D de                                                                                                    | 36<br>          | 20                     | 0<br>             | 50 40                                            | 5400            |                | ····                                                                                                    |
|                                         | 0,00       | 0,00     | 0,00          | دفعات لحساب النفقات من المبالغ المرصودة                                                                                                    | -               | $\top$                 | -                 | -                                                | -               | 4              | ·····                                                                                                    |
|                                         |            |          |               |                                                                                                    | 35              | 20                     | 40                |                                                  | 0               |                | // Chap                                                                                                    |
|                                         | 6,00       |          |               | Versement and C D D do                                                                                                    | <u>√</u>        |                        | -                 |                                                  |                 |                |                                                                                                    |
|                                         | 0 00       | 0,00     | 0,00          | دفعات لحساب النقات من العبالغ المرصودة                                                                                                    |                 | ┢                      |                   |                                                  | -               | _              |                                                                                                    |
|                                         |            |          |               | Versement au C.D.D de                                                                                                    | 34<br>S         | 20                     | 40 40             | 50                                               | 5400            | ·              | 27.10                                                                                                    |
|                                         | 0,00       | 0,00     | 0,00          | دفعات لحساب النفقات من المبالغ المرصودة                                                                                                    |                 | -                      | -                 | _                                                | _               |                | :                                                                                                    |
|                                         |            |          |               | Versement au C.D.D de                                                                                                    | 33 <            | 20                     | 40 40             | 50                                               | 5400            |                | PANSAN                                                                                                    |
|                                         | 0,00       | 0,00     |               | ر المعان التقلقات من المتعادل المعادل المعادل | +               | $\dashv$               |                   |                                                  |                 |                | ·                                                                                                    |
|                                         | 3          | 0.00     | 0,00          | . في ارس أن النقة أن من المدالة المرصودة                                                                                                    | V.              |                        | <u> </u>          | <del>                                     </del> |                 |                | :""                                                                                                    |
|                                         |            |          |               | Versement au C.D.D de                                                                                                    | უ               | 0<br><br>20            | 40 40             | 50                                               | 5400            |                | <i>(</i> )                                                                                                    |
|                                         | 0,00       | 0,00     | 0,00          | دفعات أحساب النقاك من العبالغ المرصودة                                                                                                    |                 | -                      | -                 | _ _                                              |                 |                |                                                                                                    |
|                                         |            |          |               | Versement au C.D.D de                                                                                                    | <u>~</u>        | 40 20                  | 40 4              | 50                                               | 5400            |                | . przeso.                                                                                                    |
|                                         | 0,00       | 0,00     | 0,00          | دفعات لحساب النفقات من المبالغ المرصودة                                                                                                    |                 | +                      | -                 | _ _                                              |                 |                |                                                                                                    |
|                                         |            |          |               | Versement au C.D.D de                                                                                                    | 30              | 40 20                  | 40                | 50                                               | 5400            |                |                                                                                                    |
| )                                       | 0,00       | 0,00     | 0,00          | دفعات لحساب النققات من المبالع المرصودة                                                                                                    |                 | -                      | _                 |                                                  |                 |                | Astan 1                                                                                                    |
|                                         |            |          |               | Versement au C.D.D de                                                                                                    | 29              | 40 20                  | 40                | 50                                               | 5400            |                | ,···                                                                                                    |
| 0                                       | 0,00       | 0,00     | 0,00          | دفعات أحساب النفقات من المبالغ المرصودة                                                                                                    |                 | -                      | 1                 |                                                  |                 | T              | e de la companya de la companya del companya de la companya del companya de la companya de la co |
|                                         |            |          |               | Versement au C.D.D de                                                                                                    | 20 28           | 40                     | 6                 | 50                                               | 5400            |                | :***                                                                                                    |
| Observations                            |            | 2022     | i c           |                                                                                                    | Ligne           | -   G                  |                   | 1                                                |                 |                | P11100                                                                                                    |
| ملاحظات                                 | Admis 2022 | Proposés | Admis<br>2021 | FONCTIONNEMENT                                                                                                    | الفقرات projet/ | pr برنامج<br>pr برنامج | ع القصول<br>Art F | الأبواب<br>Chap                                  |                 | .Fonc          | :***                                                                                                    |
|                                         | A.1        |          | المقبولة      | NATURE DES Crédits DE                                                                                                    | ire             | Code budgétaire        | Code              |                                                  | اقتصادي<br>Code | ر ليني<br>Code | ș âmân.                                                                                                    |
|                                         |            |          |               |                                                                                                    |                 | رمز الميز              | رمز الميزانية     |                                                  |                 | ۲, ز           |                                                                                                    |
|                                         |            |          |               |                                                                                                    |                 |                        |                   |                                                  |                 |                |                                                                                                    |
| *************************************** |            |          |               |                                                                                                    |                 |                        |                   |                                                  |                 |                | ,                                                                                                    |

Page 55 /114

| Date         |                      |                |                                                                               |                                                                      | ω                                                                                                    |                      |                |       |                                                                                                    | ω                                                                    |                      |                                                                |                                           |                                                                                                    | وطيعي<br>Code<br>Fonc.               |               |
|--------------|----------------------|----------------|-------------------------------------------------------------------------------|----------------------------------------------------------------------|----------------------------------------------------------------------------------------------------|----------------------|----------------|-------|----------------------------------------------------------------------------------------------------|----------------------------------------------------------------------|----------------------|----------------------------------------------------------------|-------------------------------------------|----------------------------------------------------------------------------------------------------|--------------------------------------|---------------|
|              |                      | 5610           | 5610                                                                          | 5610                                                                 |                                                                                                    |                      | 5610           | 5610  | 5610                                                                                                    |                                                                      | j                    | 5400                                                           | 5400                                      | 5400                                                                                                    | Code<br>Code<br>Econ                 | ٠ ٠.          |
| 2            |                      | 50             | 50                                                                            | 50                                                                   | 50                                                                                                    |                      | 50             | 50    | 50                                                                                                    | 50                                                                   |                      | 50                                                             | 50                                        | 50                                                                                                    | الأيواب<br>Chap.                     |               |
| 28/12/2021   |                      | 40             | 40                                                                            | 40                                                                   | 40                                                                                                    |                      | 40             | 40    | 40                                                                                                    | 40                                                                   |                      | 40                                                             | 40                                        | 40                                                                                                    | Code<br>الفصول<br>Art                | نَاعٍ.        |
| 021          |                      | 40             | 40                                                                            | 40                                                                   | 40                                                                                                    |                      | 40             | 40    | 40                                                                                                    | 40                                                                   |                      | 40                                                             | 40                                        | 40                                                                                                    | proje برنامج الفصر<br>Art Prog actio | رمز الميزانية |
|              |                      | 50             | 50                                                                            | 50                                                                   | 50                                                                                                    |                      | 40             | 40    | 40                                                                                                    | 40                                                                   |                      | 30                                                             | 30                                        | 30                                                                                                    | <u>5</u> €                           |               |
|              |                      | 53             | 52                                                                            | 51                                                                   | =; 0. /                                                                                                    |                      | 43             | 42    | 41                                                                                                    |                                                                      | 4                    | 33 \                                                           | 32                                        |                                                                                                    | الفقرات<br>Ligne                     |               |
|              | Total du projet : 50 | Versementدفعات | Versement au budget du groupement des<br>communes al ghaba al khadra<br>دفعات | Versement au budget du groupement des<br>communes al jadida al kobra | Versement aux groupements et aux<br>établissements de coopération<br>intercommunale<br>دفعات لفائدة المجمو عات و مؤسسات التعاون | Total du projet : 40 | Versementدفعات | دفهات | Versementدفعات                                                                                                    | Versement aux collectivités territoriales<br>دفعات للجماعات الترابية | Total du projet : 30 | Versement au C.A.S deدفعات لحساب المبالغ المرصود الأمور خصوصية | دفعات لحساب المبالغ المرصود الأمور خصوصية | Versement au C.A.S de la bienfaisance<br>نفعات لحساب المبالغ المرصود لأمور خصوصية                                                                                                    | FONCTIONNEMENT                       |               |
| Page 56 /114 | 180,000,00           | 0,00           | 100 000,00                                                                    | 80 000,00                                                            |                                                                                                    | 0,00                 | 0,00           | 0,00  | 0,00                                                                                                    |                                                                      | 40 000,00            | 0,00                                                           | 0,00                                      | 40 000,00                                                                                                    | Admis<br>2021                        | المتنو لـة    |
|              |                      | 0,00           | 100 000,00                                                                    | 80 000,00                                                            |                                                                                                    | 000                  | 0,00           | 0,00  | 0,00                                                                                                    |                                                                      | 40.000,00            | 0,00                                                           | 0,00                                      | 40 000,00                                                                                                    | Proposés<br>2022                     | المتزحة       |
| -            | 180 000,00           | 0,00           | 100 000,00                                                                    | 80 000,00                                                            |                                                                                                    | 0,00                 | 0,00           | 0,00  | 0,00                                                                                                    |                                                                      | 40 000,00            | 0,00                                                           | 0,00                                      | 40 000,00                                                                                                    | Admis 2022                           | المقبولة      |
| GID:         |                      |                |                                                                               |                                                                      |                                                                                                    |                      |                |       | Account to the second second s |                                                                      |                      |                                                                |                                           | A CALLACTOR OF THE PROPERTY OF THE PROPERTY OF | Observations                         | (-J.FY.)      |

| r  | _ | • |
|----|---|---|
| 3  |   | ď |
| ١. | ١ | , |
| c  |   | 9 |
| c  | T | 3 |

| N             |
|---------------|
| QΟ            |
|               |
| $\mathcal{V}$ |
| N             |
| 0             |
| N             |
|               |

| U         |
|-----------|
| Ö         |
| ю<br>О    |
| 7         |
| $\vec{z}$ |
| 7         |

| GID:                                     |
|------------------------------------------|
|                                          |
|                                          |
|                                          |
|                                          |
|                                          |
| 700                                      |
|                                          |
| 1.7                                      |
| - W. W. W. W. W. W. W. W. W. W. W. W. W. |
|                                          |
| **************                           |
|                                          |
| Laborator Company                        |
|                                          |
|                                          |
|                                          |
|                                          |

| GID:                                                                                                    |               |                                                                                                    | Page 57 /114  |                                                                                                    |                         | 2                                                   | 28/12/2021      | . N              |      | Date                   | 4                                     |
|----------------------------------------------------------------------------------------------------|---------------|----------------------------------------------------------------------------------------------------|---------------|----------------------------------------------------------------------------------------------------|-------------------------|-----------------------------------------------------|-----------------|------------------|------|------------------------|---------------------------------------|
|                                                                                                    | 0,00          | 0,00                                                                                                    | 0,00          |                                                                                                    | 60 70                   | 40                                                  | 40              | 50               | 9999 | ········               |                                       |
|                                                                                                    | 50 000,00     | 50 000,00                                                                                                    | 50 000,00     | Versement à l'Association Marocaine des<br>Présidents des Conseils Comunaux<br>(AMPCC)<br>مدفوع لفائدة الجمعية المغزينية لرؤساء مجالس الجماعات                                  | 0 69                    | 40 60                                               | 40              | 50               | 9999 |                        | A seedada                             |
| A de distribution de la constant de la constant de  | 773 040,00    | 773 040,00                                                                                                    | 419 254,00    | versements au compte RAMED<br>دفعات لحساب نظام المساحدة الطبية                                                                                                    | 0 68                    | 40 60                                               | 40              | 50               | 9999 |                        | ş : · · ·                             |
|                                                                                                    | 0,00          | 0,00                                                                                                    | 0,00          | versement aux laboratoires publics et<br>services relevant du ministère de la santé<br>publique<br>دفعات المختبرات العمومية والمصالح التابعة لوز ارة الصحة<br>العمومية          | 0 67                    | 40 60                                               | 40              | 50               | 5510 |                        |                                       |
|                                                                                                    | 0,00          | 0,00                                                                                                    | 0,00          | versement aux universités<br>دفعات لقائدة الجامعات                                                                                                    | 0<br>0<br>0             | 40 60                                               | 40              | 50               | 5510 |                        | 91111dd                               |
|                                                                                                    | 0,00          | 0,00                                                                                                    | 0,00          | versement au service d'acceuil,<br>d'assistance et d'évaluation des<br>programmes<br>دفعات لمصلحة الاستقبال والمساعدة وتقليم البرامج                                            | 65                      | 40 60                                               | 40              | 50               | 5510 |                        |                                       |
|                                                                                                    | 0,00          | 0,00                                                                                                    | 0,00          | versement aux établissements de<br>formation<br>دفعات لمر اكز التكوين                                                                                                    | 64                      | 40 60                                               | 40              | 50               | 5530 |                        |                                       |
|                                                                                                    | 0,00          | 0,00                                                                                                    | 0,00          | versement à la régie autonome du<br>transport<br>دفعات للركالة المستقلة النقل                                                                                                   | 63                      | 40 60                                               | 40              | 50               | 5111 |                        |                                       |
| A COMPONENTIAL TO A COMPONENTIAL TO A COMPONENTI | 0,00          | 0,00                                                                                                    | 0,00          | versement à la société nationale du<br>transport et de la logistique<br>دفعات للشركة الوطنية للتقل والوسائل اللوجستيكية                                                         | 62                      | 40 60                                               | 40              | 50               | 5113 |                        | · · · · · · · · · · · · · · · · · · · |
|                                                                                                    | 12 000 000,00 | 12 000 000,00                                                                                                  | 9 200 000,00  | Versement aux entreprises privées en contre partie des services rendus à la collectivité territoriale دفعات لقائدة الشركات الخاصة نظير الخدمات التي تسديها التيامات التي تسديها | <u>a</u>                | 40 60                                               | 40              | 50               | 5123 |                        | gladdin gladdin                       |
|                                                                                                    |               |                                                                                                    |               | Autres versements<br>دفعات آخری                                                                                                    |                         | 40 60                                               | 40              | 50               |      | ω                      |                                       |
| Observations                                                                                                    | Admis 2022    | Proposés<br>2022                                                                                               | Admis<br>2021 | NATURE DES CROITS DE FONCTIONNEMENT                                                                                                    | et/ الفقرات<br>on Ligne | Code budgétaire<br>برنامج القصو<br>Art Prog action. | Code b<br>Art P | الأبراب<br>Chap. |      | وظیفی<br>Code<br>Fonc. |                                       |
| 1 - T- X                                                                                                    | المقبولة      | के के किया है जिस्सा के किया है जिस्सा के किया है जिस्सा के किया है जिस्सा के किया है जिस्सा के किया है जिस्सा | المقنو لله    |                                                                                                    |                         | رمز الميزانية                                       | زائية           |                  | રું. | ٧.                     |                                       |
|                                                                                                    |               |                                                                                                    |               |                                                                                                    |                         |                                                     |                 |                  | 1    |                        | V masses                              |

| _  |
|----|
| -  |
| _  |
| ດາ |
|    |

| 70 |   |
|----|---|
| _  | i |
| V  | ) |
| ٨  | 5 |
| C  | 7 |
| ٨  | 2 |
|    |   |

| P      |
|--------|
| age 58 |
| 8/11   |
| 4      |

| GID: |  |
|------|--|
|      |  |

|                                                                                    |                                                                                                    |                                                                 |                                                                       |      |      | Ţ    |                                                                                 |                      |                                                                                                    | 1                                                                                                    | <u> </u>                                                                                                    | 1 -0.                                                                             |
|------------------------------------------------------------------------------------|----------------------------------------------------------------------------------------------------|-----------------------------------------------------------------|-----------------------------------------------------------------------|------|------|------|---------------------------------------------------------------------------------|----------------------|----------------------------------------------------------------------------------------------------|----------------------------------------------------------------------------------------------------|----------------------------------------------------------------------------------------------------|-----------------------------------------------------------------------------------|
| 0                                                                                  |                                                                                                    |                                                                 |                                                                       |      |      |      | ω                                                                               |                      |                                                                                                    |                                                                                                    |                                                                                                    | رمز<br>وظنوي<br>Code<br>Fonc                                                      |
|                                                                                    |                                                                                                    |                                                                 |                                                                       | 5720 | 5720 | 5720 |                                                                                 |                      | 9999                                                                                                    | 9999                                                                                                    | 9999                                                                                                    | رمز<br>اقتصادي<br>Code<br>Econ.                                                   |
| 60                                                                                 | 60                                                                                                    | 9                                                               |                                                                       | 50   | 50   | 50   | 50                                                                              |                      | 50                                                                                                    | 50                                                                                                    | 50                                                                                                    | الأبواب<br>.Chap                                                                  |
| 10                                                                                 | 70                                                                                                    |                                                                 |                                                                       | 40   | 40   | 40   | 40                                                                              |                      | 40                                                                                                    | 40                                                                                                    | 40                                                                                                    | د Cod<br>Ant.                                                                     |
| 10                                                                                 | 6                                                                                                    |                                                                 |                                                                       | 40   | 40   | 40   | 40                                                                              |                      | 40                                                                                                    | 40                                                                                                    | 40                                                                                                    | رمز الميزانية<br>Code budgétaire<br>القصو<br>Proje برنامج الفصر<br>Art Prog actio |
| 6                                                                                  |                                                                                                    |                                                                 |                                                                       | 70   | 70   | 70   | 70                                                                              |                      | 60                                                                                                    | 60                                                                                                    | 60                                                                                                    | و مز الميزائي<br>e budgétaire<br>projet/ برنامج<br>Prog action Ligne              |
|                                                                                    |                                                                                                    |                                                                 |                                                                       | 73   | 72   | 71   |                                                                                 |                      | 73                                                                                                    | 72                                                                                                    | 71                                                                                                    | الفقرات<br>Ligne                                                                  |
| Versement de l'excédent à la 2ème partie<br>دفعات الفائض للجزء الثاني من الميزانية | Résultats                                                                                                    | DOMAINE DE CONSOLIDATION DES<br>RESULTATS<br>مجال إنصاح الثقائج | Total du projet : 70  Total du programme : 40  Total du chapitre : 50 |      |      |      | versement aux associations<br>professionnelles<br>دفعات لفائدة الجمعيات المهنية | Total du projet : 60 |                                                                                                    |                                                                                                    | Versement aux associations                                                                                                    | NATURE DES Crédits DE<br>FONCTIONNEMENT                                           |
|                                                                                    |                                                                                                    |                                                                 | 0,00<br>16 789 254,00<br>18 091 254,00                                | 0,00 | 0,00 | 0,00 |                                                                                 | 16 569 254,00        | 0,00                                                                                                    | 0,00                                                                                                    | 6 900 000,00                                                                                                    | المقولة<br>Admis<br>2021                                                          |
|                                                                                    | 144400                                                                                                    |                                                                 | 21 043 040,00<br>22 295 040,00                                        | 0,00 | 0,00 | 0,00 |                                                                                 | 20 823 040,00        | 0,00                                                                                                    | 0,00                                                                                                    | 8 000 000,00                                                                                                    | المقرحة<br>Proposés<br>2022                                                       |
|                                                                                    |                                                                                                    |                                                                 | 21 043 040,00<br>22 295 040,00                                        | 0,00 | 0,00 | 0,00 |                                                                                 | 20 823 040,00        | 0,00                                                                                                    | 00,0                                                                                                    | 8 000 000,00                                                                                                    | المقبولة<br>Admis 2022                                                            |
|                                                                                    | Total Control Control |                                                                 |                                                                       |      |      |      |                                                                                 |                      | TOTAL PROPERTY OF THE PARTY OF THE PARTY OF | TOTAL PLANTS OF THE PARTY OF THE PARTY OF TH | TO THE PARTY OF THE PARTY OF TH | دهایت<br>Observations                                                             |

|                                  |                        |                         |                      |                                         | (J)                                      | الفقرات projett برنامج الفصول الأبواب Projett.<br>Chap .Art Prog action Ligne. | اقتصادي وظيني<br>Code Code | Ž,                                                                                                    |  |  |  |
|----------------------------------|------------------------|-------------------------|----------------------|-----------------------------------------|------------------------------------------|--------------------------------------------------------------------------------|----------------------------|----------------------------------------------------------------------------------------------------|--|--|--|
|                                  |                        |                         |                      |                                         | 5000                                     | con                                                                            | ode iii                    | ž.                                                                                                    |  |  |  |
|                                  |                        |                         |                      | 2/                                      | <u>ඉ</u>                                 | القفرات projet/ برنامج القصول الأبواب<br>Chap .Art Prog action Ligne.          |                            |                                                                                                    |  |  |  |
| 1,                               |                        |                         |                      |                                         | 6                                        | الفصول<br>Art                                                                  | Code                       | ų.<br>L                                                                                                    |  |  |  |
|                                  |                        |                         |                      |                                         | 6                                        | برناء<br>Prog                                                                  | Code budgétaire            | رمز الميزانية                                                                                                    |  |  |  |
|                                  |                        |                         |                      |                                         | <del>1</del>                             | projet/<br>action                                                              | taire                      | Ċ                                                                                                    |  |  |  |
|                                  |                        |                         |                      |                                         | 5                                        | الفقرات<br>Ligne                                                               |                            |                                                                                                    |  |  |  |
| Total Dépenses de Fonctionnement | Total du chapitre : 60 | Total du programme : 10 | Total du projet : 10 | دفعات الفائض للجزء الثاني من الميز انية | Versement de l'excédent à la 2ème partie | NATURE DES Crédits DE FONCTIONNEMENT                                           |                            |                                                                                                    |  |  |  |
| 97 921 300,00                    | 18 928 923,86          | 18 928 923,86           | 18 928 923,86        | 10 020 020,00                           | 18 078 073 86                            | المقولة<br>Admis<br>2021                                                       |                            |                                                                                                    |  |  |  |
| 99 874 200,00                    | 18 116 084,56          | 18 116 084,56           | 18 116 084,56        | 10 10 004,00                            | 18 116 081 55                            | 2022                                                                           | المقترحة<br>Proposés       |                                                                                                    |  |  |  |
| 99 874 200,00                    | 18 116 084,56          | 18 116 084,56           | 18 116 084,56        | 10 110 004,36                           | 10 110                                   |                                                                                | المقبولة<br>Admis 2022     |                                                                                                    |  |  |  |
|                                  |                        |                         |                      |                                         | emperative entremants entremants.        | Observations                                                                   | ملاحظات                    | THE PROPERTY OF THE PROPERTY OF THE PROPERTY O |  |  |  |

| 99 874 200,00                                                                                                  | 99 874 200,00                                                                                                    |       | مجموع القسم               |
|----------------------------------------------------------------------------------------------------|----------------------------------------------------------------------------------------------------|-------|---------------------------|
|                                                                                                    |                                                                                                    |       | Total de la section       |
| 18 116 084,56                                                                                                  | 18 116 084,56                                                                                                    | 60    | مجموع الباب               |
|                                                                                                    |                                                                                                    |       | Total du chapitre         |
| 22 295 040,00                                                                                                  | 22 295 040,00                                                                                                    | 50    | مجموع الباب               |
|                                                                                                    | armin and the second and the second | 777.1 | Total du chapitre         |
| 0,00                                                                                                    | 0,00                                                                                                    | 40    | مجموع الباب               |
|                                                                                                    |                                                                                                    |       | Total du chapitre         |
| 9 500 000,00                                                                                                   | 9 500 000,00                                                                                                    | 30    | مجموع الباب               |
|                                                                                                    |                                                                                                    |       | Total du chapitre         |
| 2 790 000,00                                                                                                   | 2 790 000,00                                                                                                    | 20    | مجموع الباب               |
| ANALOS STREET, STREET, STREET, STREET, STREET, STREET, STREET, STREET, STREET, STREET, STREET, STREET, STREET, |                                                                                                    |       | Total du chapitre         |
| 47 173 075,44                                                                                                  | 47 173 075,44                                                                                                    | 10    | مجموع الباب               |
| ***************************************                                                                        |                                                                                                    |       | l otal du chapitre        |
| Crédits Admis                                                                                                  | Crédits proposés                                                                                                    | tres  | Désignation des chapitres |
| اعتمادات المقبولة                                                                                              | اعتمادات العقوحة                                                                                                    |       | بيان الأبواب              |
|                                                                                                    |                                                                                                    |       |                           |

Sample output to test PDF Combine only

## 

١.

Page 62 /114

GID:

#### Recettes

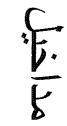

| 35.                                                                                                    |                        | 114                           | Page 63 /11/                 |                                                                                                    | 021                                           | 28/12/2021                                                                  |                   | Date                         | 40-000-                                 |
|----------------------------------------------------------------------------------------------------|------------------------|-------------------------------|------------------------------|----------------------------------------------------------------------------------------------------|-----------------------------------------------|-----------------------------------------------------------------------------|-------------------|------------------------------|-----------------------------------------|
|                                                                                                    | 0,00                   | . 0,00                        | 0,00                         | Total de l'article - 10                                                                                         |                                               | - F                                                                         |                   |                              |                                         |
|                                                                                                    | 0,00                   | 0,00                          | 0,00                         | rarticipation a la construction des<br>canalisations d'eau potable.<br>المساهمة في بثاء مجاري الماء العذب       | 32                                            | 20 10                                                                       | 5113              |                              |                                         |
| And the second second s | 0,00                   | 0,00                          | 0,00                         | Participation à la construction des égouts.<br>المساهمة في بناء أودية الماء الحار                               | <u> </u>                                      | 20 10                                                                       | 5112              |                              | Print                                   |
|                                                                                                    | 0,00                   | 0,00                          | 0,00                         | Recettes des services rémunérés<br>مداخیل مقابل خدمات                                                           | 30                                            | 20 10                                                                       |                   |                              | Same.                                   |
|                                                                                                    |                        |                               |                              | Santé et hygiène publiques<br>الصحة و الوقاية العمومية                                                          |                                               | 20 10                                                                       |                   |                              | , i chan                                |
|                                                                                                    |                        |                               |                              | DOMAINE DES AFFAIRES SOCIALES<br>مجال الشؤرن الإجتماعية                                                         |                                               | 20                                                                          |                   |                              |                                         |
|                                                                                                    | 0,00                   | 0,00                          | 0,00                         | Total de l'article : 10<br>Total du chapitre : 10                                                               |                                               |                                                                             |                   |                              |                                         |
|                                                                                                    | 0,00                   | 0,00                          | 00,00                        | Les contributions financières liées au<br>transfert de compétences<br>الساهمات المالية المرتبطة بنقل الاختصاصات | 22                                            | 10                                                                          | 5113              |                              | ,                                       |
|                                                                                                    | 0,00                   | 0,00                          | 0,00                         | Les contributions financières liées aux<br>compétences partagées<br>الساهمات المالية المرتبطة بنقل الاختصاصات   | 21                                            | 10                                                                          | 5113              |                              | ,                                       |
|                                                                                                    | 0,00                   | 0,00                          | 0,00                         | Les contributions financières du budget<br>général de l'Etat<br>الساهمات المالية من الميز انية العامة للدولة    | 20                                            | 10 10                                                                       |                   |                              | / where                                 |
|                                                                                                    |                        |                               |                              | Les ressources financières allouées par<br>l'Etat<br>الموارد المالية الممنوحة من طرف الدولة                     |                                               | 10 10                                                                       |                   |                              | 1 · · · · · · · · · · · · · · · · · · · |
|                                                                                                    |                        |                               |                              | DOMAINE D'ADMINISTRATION<br>GENERALE<br>مجال الإدارة العامة                                                     |                                               | 10                                                                          |                   |                              |                                         |
| TO AND THE PARTY OF THE PARTY OF THE PARTY O |                        |                               |                              | مداخيل التجهيز                                                                                                  |                                               |                                                                             |                   |                              |                                         |
| ىلاحظات<br>Observations                                                                                                    | المقبولة<br>Admis 2022 | المتترحة<br>Proposées<br>2022 | المقبر لة<br>Admises<br>2021 | NATURE RECETTES D'EQUIPEMENT                                                                                    | رمز ا<br>dgétaire<br>الفقرات الفقا<br>t Ligne | رمز الميزانية<br>Code budgétaire<br>نقرات الفصول الأيواب<br>.Chap .Art Lign | رمز<br>(Gode Econ | ريز<br>رطيقي<br>Code<br>Fonc | · )                                     |

| Date                                   |                                                |                                                          |                                                 |                                          |                                                               |                                                |                                                                                            |                                                                             |                                                                                                    |                                                       |                                          |                                                           |                        | ريان<br>وظنفي<br>Code<br>Fonc.       |                                        |
|----------------------------------------|------------------------------------------------|----------------------------------------------------------|-------------------------------------------------|------------------------------------------|---------------------------------------------------------------|------------------------------------------------|--------------------------------------------------------------------------------------------|-----------------------------------------------------------------------------|----------------------------------------------------------------------------------------------------|-------------------------------------------------------|------------------------------------------|-----------------------------------------------------------|------------------------|--------------------------------------|----------------------------------------|
| ** *********************************** |                                                |                                                          |                                                 |                                          |                                                               |                                                |                                                                                            |                                                                             | 5111                                                                                                    |                                                       |                                          |                                                           |                        | ريان<br>اقتصادي<br>Code<br>Econ      | 1                                      |
| 28                                     | 40                                             | 40                                                       | 40                                              | 40                                       | 40                                                            |                                                | 30                                                                                         | 30                                                                          | 30                                                                                                    | 30                                                    | 30                                       | 30                                                        |                        | 01                                   |                                        |
| 28/12/2021                             | 10                                             | 10                                                       | 10                                              | 10                                       |                                                               |                                                | 10                                                                                         | 10                                                                          | 10                                                                                                    | 10                                                    | 10                                       |                                                           |                        | بز الميز اذ<br>budgé القصول<br>Art . |                                        |
| 21                                     | 23                                             | 22                                                       | 21                                              |                                          |                                                               |                                                | 33                                                                                         | 32                                                                          | 31                                                                                                    | 30                                                    |                                          |                                                           |                        | taire<br>الفقرات<br>Ligne            |                                        |
|                                        | Vente de terrains bâtis<br>بيج الأراضي المبنية | Vente de terrains non bâtis<br>بيج الأراضي الغير المبنية | Vente d'immeubles bâtis<br>بيع المقارات المبنية | Recettes Patrimoniales<br>مداخیل الأملاك | DOMAINE DES AFFAIRES<br>ECONOMIQUES<br>مجال الشزون الإقتصادية | Total de l'article : 10 Total du chapitre : 30 | Participation à la construction des trottoirs<br>et caniveaux.<br>المساهمة في بناء الأرصفة | Participation à la construction des<br>chaussées.<br>المماهمة في بناء الطرق | Contribution des riverains aux dépenses<br>d'équipement et d'aménagement.<br>مساهمة أرياب المقارات المجاورة للطرق العامة في نفثات<br>تجهيز ها وتهيئتها | Recettes des services rémunérés<br>مداخیل مثابل خدمات | Habitat et urbanisme.<br>السكني والتعمير | DOMAINE DES AFFAIRES<br>TECHNIQUES<br>مجال الشؤون الثقنية | Total du chapitre : 20 | NATURE RECETTES D'EQUIPEMENT         | ************************************** |
| Page 64 /114                           | 0,00                                           | 100,00                                                   | 0,00                                            |                                          |                                                               | 00,0                                           | 0,00                                                                                       | 0,00                                                                        | 0,00                                                                                                    | 0,00                                                  |                                          |                                                           | 0,00                   | المقبولة<br>Admises<br>2021          |                                        |
| /114                                   | 0,00                                           | 3 000 000,00                                             | 0,00                                            |                                          |                                                               | 0010<br>0010                                   | 0,00                                                                                       | 0,00                                                                        | 0,00                                                                                                    | 0,00                                                  |                                          |                                                           | 0,00                   | المترحة<br>Proposées<br>2022         |                                        |
|                                        | 0,00                                           | 3 000 000,00                                             | 0,00                                            |                                          |                                                               | 0.00                                           | 0,00                                                                                       | 0,00                                                                        | 0,00                                                                                                    | 0,00                                                  |                                          |                                                           | 0,00                   | المقبولة<br>Admis 2022               |                                        |
| GID:                                   |                                                |                                                          |                                                 |                                          |                                                               |                                                |                                                                                            |                                                                             |                                                                                                    |                                                       |                                          |                                                           |                        | بلاحظات<br>Observations              |                                        |

| ţ |   |   |  |
|---|---|---|--|
| ( | j | j |  |
| è | = |   |  |
| 1 | 1 | В |  |

| 2 |
|---|
| ∞ |
|   |
| 2 |
| N |
| Q |
| Ń |

Page 65 /114

| ٠  |                                                                                             | ١                                                       |      |      |                                                                                  |                                                                 |                                                                          |                                                                           |                                                                                                    |
|----|---------------------------------------------------------------------------------------------|---------------------------------------------------------|------|------|----------------------------------------------------------------------------------|-----------------------------------------------------------------|--------------------------------------------------------------------------|---------------------------------------------------------------------------|----------------------------------------------------------------------------------------------------|
| '  | Soldes des comptes d'affectation<br>spéciale.<br>فرائض حسابات المبالغ المرصودة لأمور خصوصية | Soldes des comptes spéciaux.<br>فوائض الحسابات الخصوصية |      |      | Excédents de recettes des budgets<br>annexes.<br>فانض مداخيل الميز انيات الملحقة | Excédents de l'année précédente.<br>فاقض مداخيل السنة المنصر مة | Excédents de la première partie.<br>فائض مداخيل الجزء الأول من الميزانية | Excédents de recettes du budget<br>principal.<br>فو اتض مداخيل الميز انية | Excédents et soldes.<br>القوائض المالية                                                                                                    |
| 1. | 0,00                                                                                        | 0,00                                                    | 0,00 | 0,00 | 0,00                                                                             | 0,00                                                            | 18 928 923,86                                                            | 0,00                                                                      |                                                                                                    |
|    | 0,00                                                                                        | 0,00                                                    | 0,00 | 0,00 | 0,00                                                                             | 0,00                                                            | 18 116 084,56                                                            | 0,00                                                                      | The state of the state of the s |
|    | 0,00                                                                                        | 0,00                                                    | 0,00 | 0,00 | 0,00                                                                             | 0,00                                                            | 18 116 084,56                                                            | 0,00                                                                      |                                                                                                    |

50

5

12

5

5

20

50

5

22

50

6

7

50

5

အ

50

9

<u>ω</u>

5

5

二

ريخ وظيفي Code Fonc

رمز اقتصادي Code Econ.

Code budgétaire

NATURE RECETTES D'EQUIPEMENT

المقبولة Admises 2021

المقرحة Proposées 2022

المقبولة Admis 2022

ملاحظات Observations

رمز الميزانية

القفرات الفصول الأبواب Chap Art Ligne.

6

2

24

Vente de terrains provenant du délaisse des voies publiques

بيع الأراضي المتخلفة من يقايا الطرق العامة

100,00 100,00

0,00

0,00

0,00

5

5

50

10

9

5

DOMAINE DE SOUTIEN ET DE CONSOLIDATION DES RESULTATS.

مجال دعم النتائج

Total du chapitre: 40 Total de l'article : 10

GID:

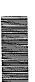

| Date         |                         |              |                           |                                             | T                                                             |                                                                 |                                                                                              |                                                                                                    | <del></del> .                                                                                  | <u> </u> |                         |         |       |         | <u> </u> | T = -                       | ) ·c                             |
|--------------|-------------------------|--------------|---------------------------|---------------------------------------------|---------------------------------------------------------------|-----------------------------------------------------------------|----------------------------------------------------------------------------------------------|----------------------------------------------------------------------------------------------------|------------------------------------------------------------------------------------------------|----------|-------------------------|---------|-------|---------|----------|-----------------------------|----------------------------------|
|              | -                       |              |                           |                                             |                                                               |                                                                 |                                                                                              |                                                                                                    |                                                                                                |          |                         |         |       |         |          |                             | رمر رمر                          |
|              |                         | 50           |                           | 50                                          | 50                                                            | 50                                                              | 50                                                                                           |                                                                                                    | 50                                                                                             | 50       |                         | <u></u> | (J)   | (h      | (D       | Econ :.C                    | T                                |
| 28/12/2021   |                         | 20           |                           | 20                                          | 20                                                            | 20                                                              | 20                                                                                           |                                                                                                    | 0 20                                                                                           | 0 20     |                         | 50 10   | 50 10 | 50 10   | 50 10    | الأبواب<br>Chap Art.        | رمز الميزانية<br>Code budgétaire |
| 021          |                         | 15           |                           | 4                                           | చ                                                             | 12                                                              | <u> </u>                                                                                     |                                                                                                    | 10                                                                                             |          |                         | 42      | 41    | 40      | 0 32     | الفقرات الفصول<br>Art Ligne | رمز الميزانية<br>de budgétain    |
|              | lotal de l'article : 20 | إبدادات أخرى | إمدادات الجماعات الترابية | Subventions des collectivités territoriales | établissements publics.<br>إبدادات المكاتب والمؤسسات العمومية | ministériels<br>لمدادات الوز ارات<br>Subventions des offices et | l'équipement مخصصات التجهيز من منتوج الضريبة على القيمة المضافة Subventions des départements | المدادات الإدارات والمؤسسات العمومية والجماعات الترابية Dotations spéciales TVA pour                                                                                                    | Subventions des administrations, des établissements publics et des collectivités territoriales | ابدادات  | Total de l'article : 10 |         | 1     | Produit |          | Ծ ≌ [                       |                                  |
| Page 66 /114 | 0,00                    | 0,00         | 4,00                      | 0 00                                        | 0,00                                                          | 0,00                                                            | 0,00                                                                                         | The state of the state of the s | 0.00                                                                                           |          | 18 928 923,86           | 0,00    | 0,00  | 0,00    | 0,00     | Admises<br>2021             | المقبولة                         |
| 114          | 0,00                    | 0,00         | 0,00                      |                                             | 0,00                                                          | 0,00                                                            | 0,00                                                                                         | , c                                                                                                    | 0.00                                                                                           |          | 18 116 084,56           | 0,00    | 0,00  | 0,00    | 0,00     | Proposées<br>2022           | المقترحة                         |
|              | 0,00                    | 0,00         | 0,00                      |                                             | 0,00                                                          | 0,00                                                            | 0,00                                                                                         | 0,00                                                                                                    |                                                                                                |          | 18 116 084,56           | 0,00    | 0,00  | 0,00    | 0,00     | Admis 2022                  | المقبولة                         |
| GID:         |                         |              |                           |                                             |                                                               |                                                                 |                                                                                              |                                                                                                    |                                                                                                |          |                         |         |       | )       | )        | Observations                |                                  |

|                         |                        | /114                         | Page 67 /11                 | L                                                                                                    | 2021                             | 28/12/2021                                                                                                    |                                                                 | Date                              | ectidam                                 |
|-------------------------|------------------------|------------------------------|-----------------------------|----------------------------------------------------------------------------------------------------|----------------------------------|----------------------------------------------------------------------------------------------------|-----------------------------------------------------------------|-----------------------------------|-----------------------------------------|
|                         |                        |                              |                             | Emprunts<br><br>التروض                                                                                                    |                                  | 40                                                                                                    | · 50                                                            |                                   | ,                                       |
|                         | 0,00                   | 0,00                         | 0,00                        | Total de l'article : 30                                                                                                    |                                  |                                                                                                    |                                                                 |                                   |                                         |
|                         | 0,00                   | 0,00                         | 0,00                        | الوصايا                                                                                                    | 32                               | ) 30                                                                                                    | 50                                                              |                                   | , stante                                |
|                         | 0,00                   | 0,00                         | 0,00                        | Dons                                                                                                    | <u> </u>                         | ယ္ပ                                                                                                    | 50                                                              |                                   | )                                       |
|                         | 0,00                   | 0,00                         | 0,00                        | Fonds de concours (dons et legs).<br>العبدات والوصدايا                                                                                                    | 30                               | 30                                                                                                    | 50                                                              |                                   | ` )                                     |
|                         | 0,00                   | 0,00                         | 0,00                        |                                                                                                    | 22                               | 30                                                                                                    | 50                                                              |                                   |                                         |
|                         | 0,00                   | 0,00                         | 0,00                        |                                                                                                    | 21                               | 30                                                                                                    | 50                                                              |                                   |                                         |
|                         | 0,00                   | 0,00                         | 0,00                        | Autres participations<br>مساهمات آخری                                                                                                    | 20                               | 30                                                                                                    | 50                                                              |                                   |                                         |
|                         | 0,00                   | 0,00                         | 0,00                        | Participations des collectivités territoriales<br>مساهمة الجماعات الترابية                                                                                                    | 13                               | 30                                                                                                    | 50                                                              |                                   | · · · · · · · · · · · · · · · · · · ·   |
|                         | 0,00                   | 0,00                         | 0,00                        | Participation des offices et<br>établissements publics.<br>مساهمة المكاتب و المؤسسات العمومية                                                                                                    | 12                               | 30                                                                                                    | 50                                                              |                                   | *************************************** |
|                         | 0,00                   | 0,00                         | 0,00                        | Participation des départements<br>ministériels<br>مساهمة الوزارات                                                                                                    | ۵                                | 30                                                                                                    | 50                                                              |                                   |                                         |
|                         | 0,00                   | 0,00                         | 0,00                        | Participation des administrations, des<br>établissements publics et des collectivités<br>territoriales<br>مساهمة الإدارات والمؤسسات العمومية والجماعات الترابية                                                                                                    | 10                               | 30                                                                                                    | 50                                                              |                                   | erann.                                  |
|                         |                        |                              |                             | Fonds de concours et participation.<br>أموال المساهمة                                                                                                    |                                  | 30                                                                                                    | 50                                                              |                                   |                                         |
| دالحظاء<br>Observations | المقبولة<br>Admis 2022 | المقرحة<br>Proposées<br>2022 | المقبرلة<br>Admises<br>2021 | NATURE RECETTES D'EQUIPEMENT                                                                                                    | وه<br>étaire<br>الفقرات<br>Ligne | رمز الميزانية Code budgétaire الأبورات الأبورات الأبورات الأبورات الممهول الأبورات الممهول الممهول الممول الممهول الممهول الممهول الممهول الممهول الممهول الممول الممول الممول الممول الممول | ريز<br>نوماني<br>الأيواني Code<br>Code اقتصادي<br>الأيواني Chap | رمز<br>الای وظیفی<br>Code Code Co |                                         |
|                         |                        |                              |                             | and the same of the same of th |                                  |                                                                                                    |                                                                 |                                   | *************************************** |

|                                         | le e                                    |                         |        |   |                            |                                                   |                                                  |                                                                       | رظيني<br>Code<br>Fonc.                                    | £.                                                                                                    |
|-----------------------------------------|-----------------------------------------|-------------------------|--------|---|----------------------------|---------------------------------------------------|--------------------------------------------------|-----------------------------------------------------------------------|-----------------------------------------------------------|----------------------------------------------------------------------------------------------------|
|                                         | *************************************** |                         |        |   |                            |                                                   | 3190                                             | 3120                                                                  | اقصادي<br>Code<br>Econ.                                   | ğ.                                                                                                    |
|                                         | 28/12                                   |                         |        |   |                            |                                                   | 50                                               | 50                                                                    | 0.4                                                       |                                                                                                    |
|                                         | 28/12/2021                              |                         |        |   |                            | ESTERNI<br>FOREST<br>FOREST                       | 40                                               | 40                                                                    | Code budgétaire<br>نقرات الفصول الأبواد<br>كhap .Art Lign | رمز الميزانية                                                                                                    |
|                                         | +                                       |                         |        |   |                            |                                                   | 20 F                                             | 6                                                                     | étaire<br>الفترات<br>Ligne                                |                                                                                                    |
|                                         |                                         |                         |        |   | Total Recette d'Équipement | Total de l'article : 40<br>Total du chapitre : 50 | Produits des autres emprunts.<br>متحصل قروض أخرى | Produits des emprunts FEC.<br>متحصل قروض صندوق تجهيز الجماعات المحلية | NATURE RECETTES D'EQUIPEMENT                              | The second second secon |
| *************************************** | <br>Page 68 /114                        |                         |        |   | 18 929 023,86              | 0,00<br>18 928 923,86                             | 0,00                                             | 0,00                                                                  | المقبرلة<br>Admises<br>2021                               |                                                                                                    |
|                                         | 4                                       |                         |        |   | 21 116 084,56              | 0,00<br>18 116 084,56                             | 0,00                                             | 0,00                                                                  | المترحة<br>Proposées<br>2022                              |                                                                                                    |
| *************************************** | ı                                       |                         |        |   | 21 116 084,56              | 0,00                                              | 0,00                                             | 0,00                                                                  | المقبرلة<br>Admis 2022                                    |                                                                                                    |
|                                         | GID:                                    |                         |        |   |                            |                                                   |                                                  |                                                                       | دظائے<br>Observations                                     |                                                                                                    |
| S                                       | Sample output                           | t to test PDF Combine o | only ! | ļ | <br>******                 | -                                                 | ,,,,,,,,,,,,,,,,,,,,,,,,,,,,,,,,,,,,,,,          |                                                                       | ***************************************                   |                                                                                                    |

### تلخيص أبواب مداخيل

# Récapitulation Des Chapitres Recettes

| 21 116 084,56                      | 21 116 084,56      |       | مجموع القسم               |
|------------------------------------|--------------------|-------|---------------------------|
|                                    |                    |       | Total de la section       |
| 18 116 084,56                      | 18 116 084,56      | 50    | مجموع الباب               |
|                                    |                    |       | Total du chapitre         |
| 3 000 000.00                       | 3 000 000,00       | 40    | مجموع الباب               |
|                                    |                    |       | l otal du chapitre        |
| 0,00                               | 0,00               | 30    | مجموع الباب               |
|                                    |                    |       | l otal du chapitre        |
| 0,00                               | 0,00               | 20    | مجموع الباب               |
|                                    |                    |       | Total du chapitre         |
| 0,00                               | 0,00               | 10    | مجموع الباب               |
| , cookes / kallilacs               |                    |       | otal du chapitre          |
| مداخیل المعبوله<br>مداخیل المعبوله | Recettes proposées | itres | Désignation des chapitres |
|                                    | المالية المالية    |       | بيان الإبواب              |

#### מאבור ו

Crédits

| )  | £15                              |                                                               |          |                                                                                                 | e e e e e e e e e e e e e e e e e e e | N mage                | , p. s. s. Save     |                           | * radio                                    |                                  | , · · · · · · · · · · · · · · · · · · ·   | -                                | ge ander                                                            | 7. |
|----|----------------------------------|---------------------------------------------------------------|----------|-------------------------------------------------------------------------------------------------|---------------------------------------|-----------------------|---------------------|---------------------------|--------------------------------------------|----------------------------------|-------------------------------------------|----------------------------------|---------------------------------------------------------------------|----|
|    |                                  |                                                               |          |                                                                                                 |                                       |                       |                     |                           | 9999                                       |                                  |                                           |                                  | رمز<br>وظوفي<br>Code<br>Fonc                                        |    |
|    | 8210                             | 8800                                                          | 9999     | 2400                                                                                            | 8130                                  | 8130                  | 8110                | 6666                      |                                            |                                  |                                           |                                  | دمز<br>اقصادي<br>Code<br>Econ                                       |    |
|    | 10                               | 10                                                            | 10       | 10                                                                                              | 10                                    | 10                    | 10                  | 10                        | 10                                         | 10                               | 10                                        |                                  | ية<br>Code<br>القصول الأبواب<br>Chap .Art                           |    |
|    | 10                               | 10                                                            | 10       | 10                                                                                              | 10                                    | 10                    | 10                  | 10                        | 10                                         | 10                               |                                           |                                  | انیة<br>Code I<br>الفصول<br>Art                                     |    |
|    | 10                               | 10                                                            | 10       | 10                                                                                              | 10                                    | 10                    | 10                  | 10                        | 10                                         | 10                               |                                           |                                  | رمز الميزانية<br>Code budgétaire<br>پرينامج الفصو<br>Art Prog actio |    |
|    | 10                               | 10                                                            | 10       | 10                                                                                              | 10                                    | 10                    | 10                  | 10                        | 10                                         |                                  |                                           |                                  | 5 ਦੇ                                                                |    |
|    | 22<br>C                          | 21<br>E                                                       | 20 C     | 14<br>in D                                                                                      | 13                                    | 12 B                  | 11 Te               | 10 A                      | Pa                                         | Ac                               | AI                                        | D                                | i i                                                                 |    |
| ;  | تشييد البنايات<br>تشييد البنايات | Etudes et assistance techniques<br>الدراسات والمساحدة التقنية | اليناءات | Droits et taxes liés aux acquisitions<br>immobilières<br>الحقوق والرسوم المرتبطة بشراء المقارات | Logements<br>مباتي السكني             | Bâtiments<br>البنايات | Terrains<br>الأراضي | Acquisitions<br>الإقتاءات | Patrimoine immobilier<br>المتلكات المقارية | Action commune<br>النشاط المشترك | ADMINISTRATION GENERALE<br>الإدارة العامة | مصاريف التجهيز<br>مصاريف التجهيز | NATURE DES Crédits D'EQUIPEMENT                                     |    |
|    | 0,00                             | 0,00                                                          | 0,00     | 0,00                                                                                            | 0,00                                  | 0,00                  | 0,00                | 0,00                      |                                            |                                  |                                           |                                  | المقبولة<br>Admis<br>2021                                           |    |
| •  | 0,00                             | 0,00                                                          | 0,00     | 0,00                                                                                            | 0,00                                  | 0,00                  | 0,00                | 0,00                      | 1 1 1 1 1 1 1 1 1 1 1 1 1 1 1 1 1 1 1 1    |                                  |                                           |                                  | المتنرحة<br>Proposés<br>2022                                        |    |
|    | 0,00                             | 0,00                                                          | 0,00     | 0,00                                                                                            | 0,00                                  | 0,00                  | 0,00                | 0,00                      |                                            |                                  |                                           |                                  | المقبولة<br>Admis 2022                                              |    |
| ٤. |                                  |                                                               |          |                                                                                                 |                                       |                       |                     |                           |                                            |                                  |                                           |                                  | ملاحظات<br>Observations                                             |    |

| Date         |                                                                                            |                                                                                                    |                                                                                                    | <u> </u>                  | \                                        |                      |                       |                           |                     |                                                                                     | T                                                                                                    |                                                      |                                                | jn O.e.                                                 |               |
|--------------|--------------------------------------------------------------------------------------------|----------------------------------------------------------------------------------------------------|----------------------------------------------------------------------------------------------------|---------------------------|------------------------------------------|----------------------|-----------------------|---------------------------|---------------------|-------------------------------------------------------------------------------------|----------------------------------------------------------------------------------------------------|------------------------------------------------------|------------------------------------------------|---------------------------------------------------------|---------------|
| र्त          | 0                                                                                          |                                                                                                    | m m                                                                                                    |                           | 12                                       |                      | -                     |                           |                     |                                                                                     |                                                                                                    | <u> </u>                                             |                                                | رظيفي<br>Code<br>Fonc .                                 |               |
| 28/12/2021   | 8410                                                                                       | 8710                                                                                                    | 8510                                                                                                    | 9999                      |                                          |                      | 8260                  | 8260                      | 8390                | 9999                                                                                | 2900                                                                                                    | 8250                                                 | 8210                                           | اقتصادي<br>Code<br>Econ.                                | ر.<br>د       |
|              | 5                                                                                          | 70                                                                                                    | 10                                                                                                    | 5                         | 10                                       |                      | 10                    | ô                         | 10                  | 10                                                                                  | 70                                                                                                    | 10                                                   | 10                                             | الأبواب<br>Chap.                                        |               |
|              | 10                                                                                         | 10                                                                                                    | 10                                                                                                    | 10                        | 10                                       |                      | 6                     | 75                        | 10                  | 70                                                                                  | 10                                                                                                    | 10                                                   | ð                                              | Code<br>القصول<br>Art.                                  | ريار          |
|              | 10                                                                                         | 5                                                                                                    | 10                                                                                                    | 5                         | 6                                        |                      | 10                    | 6                         | ò                   | 10                                                                                  | <b>1</b> 0                                                                                                    | 10                                                   | 10                                             | Code budgétaire<br>proje برنامج القصو<br>Art Prog actio | رمز الميزانية |
|              | 20                                                                                         | 20                                                                                                    | 20                                                                                                    | 20                        | 20                                       | 70                   | 10                    | 10                        | - 70                | 10                                                                                  | 10                                                                                                    | 10                                                   | 5 ë                                            | ٢                                                       |               |
|              | చ                                                                                          | 12                                                                                                    | = = = = = = = = = = = = = = = = = = = =                                                                                                    | 10                        |                                          |                      | 33                    | 32                        | 31                  | 30                                                                                  | 25                                                                                                    | 24                                                   | 23                                             | الفقرات<br>Ligne                                        |               |
| Page 72 /114 | Matériel technique et Materiel de<br>l'audiovisuel<br>المقاد الثقني و العقاد السمعي-البصري | Matériel et mobilier de bureau<br>عتاد وأثلث المكتب                                                                                                    | Véhicules, motocycles, cycles et engins<br>السيارات الدراجات والدراجات النارية                                                                                                    | الاقتاءات<br>Acquisitions | Patrimoine mobilier<br>المتلكات المتقرلة | Total du projet : 10 | Bâtiments<br>البنايات | Logements<br>مباتي للسكنى | Terrains<br>الأراضي | Aménagement et gros travaux de<br>maintenance<br>الإصلاحات و الأشغال الكبرى للصيانة | Droits et taxes liés aux constructions<br>الحقوق والرسوم المرتبطة بالبناءات                                                                                                    | Construction de mûrs de clôture<br>بناء أسوار وسياجك | Construction de logements<br>تشیید مبانی السکن | NATURE DES Crédits D'EQUIPEMENT                         |               |
|              | 0,00                                                                                       | 00,00                                                                                                    | 0,00                                                                                                    | 0,00                      |                                          | 0,00                 | 0,00                  | 0,00                      | 0,00                | 0,00                                                                                | 0,00                                                                                                    | 0,00                                                 | 0,00                                           | المقبولة<br>Admis<br>2021                               | .,            |
|              | 0,00                                                                                       | 0,00                                                                                                    | 0,00                                                                                                    | 0,00                      |                                          | 594 018,63           | 594 018,63            | 0,00                      | 0,00                | 0,00                                                                                | 0,00                                                                                                    | 0,00                                                 | 0,00                                           | المقترحة<br>Proposés<br>2022                            |               |
|              | 0,00                                                                                       | 0,00                                                                                                    | 0,00                                                                                                    | 0,00                      |                                          | 594 018,63           | 594 018,63            | 0,00                      | 0,00                | 0,00                                                                                | 0,00                                                                                                    | 0,00                                                 | 0,00                                           | المقبولة<br>Admis 2022                                  |               |
| GID:         |                                                                                            | e Politica de la Constantina de la Constantina del Constantina de la Constantina de la Constantina de la Constantina de la Constantina de la Constantina del Constantina de la Constantina de la Constantina de la Constantina de la Constantina de la Constantina de la Constantina de la Constantina de la Constantina de la Constantina de la Constantina de la Constantina de la Constantina de la Constantina de la | The state of the state of the s | THE COMMENT               |                                          |                      | Partition .           |                           |                     |                                                                                     | Tarrier de la constante de la constante de la |                                                      |                                                | ملاحظات<br>Observations                                 |               |

•

| ,                                                                                                    |                        |                              |                           |                                                                                                    |                                                    |                    |                                           |                                           |                        |                                     | www                                    |
|----------------------------------------------------------------------------------------------------|------------------------|------------------------------|---------------------------|----------------------------------------------------------------------------------------------------|----------------------------------------------------|--------------------|-------------------------------------------|-------------------------------------------|------------------------|-------------------------------------|----------------------------------------|
|                                                                                                    |                        |                              |                           | Projets intégrés<br>برامج متكاملة                                                                                   | -                                                  | 10                 | 20 20                                     | 10                                        |                        | 9999                                |                                        |
|                                                                                                    |                        | - A MANAGEMENT -             |                           | Projets intégrés<br>برامج متكاملة                                                                                   |                                                    |                    | 20 20                                     | 10                                        |                        |                                     | Į.                                     |
|                                                                                                    | 594 018,63             | 594 018,63                   | 0,00                      | Total du programme : 10                                                                                             |                                                    |                    |                                           |                                           |                        |                                     | ĺ                                      |
|                                                                                                    | 0.00                   | 0,00                         | 0,00                      | Total du projet : 20                                                                                                |                                                    |                    |                                           |                                           |                        |                                     |                                        |
|                                                                                                    | 0,00                   | 0,00                         | 0,00                      | Matériel électrique et électronique et de l'<br>audio visuel<br>المقاد الكهرياتي والإلكتروني و المتاد السمعي البصري | 24                                                 | ) 20               | 10 10                                     | 10                                        | 4190                   |                                     |                                        |
|                                                                                                    | 0,00                   | 0,00                         | 0,00                      | Matériel informatique et logiciels<br>العدّد المعلوماتي و البرمجيات                                                 | 23                                                 | 20                 | 10                                        | 5                                         | 4133                   |                                     | · · · · · · · · · · · · · · · · · · ·  |
|                                                                                                    | 0,00                   | 0,00                         | 0,00                      | Matériel technique<br>العتاد التقني                                                                                 | 22                                                 | 20                 | 10 10                                     | 10                                        | 4132                   |                                     | inse                                   |
|                                                                                                    | 0,00                   | 0,00                         | 0,00                      | Véhicules, motocycles, cycles et engins<br>السيارات والدراجات والدراجات النارية والأليات                            | 21                                                 | 20                 | 10 10                                     | 10                                        | 4131                   |                                     | ······································ |
|                                                                                                    | 0,00                   | 0,00                         | 0,00                      | Grosses réparations<br>إصلاحات كيرى                                                                                 | 20                                                 | 20                 | 10 10                                     | 10                                        | 9999                   |                                     | ······································ |
| and the second second s | 0,00                   | 0,00                         | 0,00                      | Matériel de signalisation<br>عند الإشارات                                                                           | 17                                                 | 20                 | 0 10                                      | 10 10                                     | 8790                   |                                     | <u> </u>                               |
|                                                                                                    | 0,00                   | 0,00                         | 0,00                      | Matériel des fêtes et de pavoisement<br>عتاد التزيين والمغلات                                                       | <u>-``</u>                                         | 20                 | 0 10                                      | 10 10                                     | 8790                   |                                     |                                        |
| - Committee of the Committee of the Comm | 0,00                   | 0,00                         | 0,00                      | Matériel électrique et électronique<br>المتاد الكهربائي و الإلكتروني                                                | οŋ<br>-                                            | 20                 | 0 10                                      | 10 10                                     | 8440                   |                                     | ·                                      |
|                                                                                                    | 0,00                   | 0,00                         | 0,00                      | Matériel informatique, logiciels et licence<br>électronique<br>العدّاد المعلوماتي ، البرمجيات والرخص الرقمية        | 4                                                  |                    |                                           |                                           | 8450                   |                                     | <del></del>                            |
| ملاحظات<br>Observations                                                                                                    | المقبولة<br>Admis 2022 | المقترحة<br>Proposés<br>2022 | المقبولة<br>Admis<br>2021 | NATURE DES Crédits D'EQUIPEMENT                                                                                     | عنظمات<br>Haire<br>projet/ الفقرات<br>action Ligne | gétaire<br>getaire | رمز الميزانية Code budgétaire القصر proje | ية<br>Code<br>الفصول الأيواب<br>Chap .Art | ر در<br>Code<br>Econ ا | رخر<br>په وظنفي<br>Code (<br>Fonc . |                                        |
|                                                                                                    |                        |                              |                           |                                                                                                    |                                                    |                    |                                           |                                           |                        |                                     |                                        |

| Date                                                                                                    |                   |                   |                                                                                                    |                   |                   |                   |                                   |                                                                                                    |                            |                                                                                                    |                          |                            | رمز<br>وظنفي<br>Code<br>Fonc.                     |
|----------------------------------------------------------------------------------------------------|-------------------|-------------------|----------------------------------------------------------------------------------------------------|-------------------|-------------------|-------------------|-----------------------------------|----------------------------------------------------------------------------------------------------|----------------------------|----------------------------------------------------------------------------------------------------|--------------------------|----------------------------|---------------------------------------------------|
| Vo Volume as a second of the second of the s | 9999              | 9999              | 9999                                                                                                    | 9999              | 9999              | 9999              | 9999                              | 9999                                                                                                    | 9999                       | 9999                                                                                                | 9999                     | 9999                       | رمز<br>Econ                                       |
| 28                                                                                                    | 10                | 10                | 10                                                                                                    | 10                | 10                | 10                | 10                                | 10                                                                                                    | 10                         | ô                                                                                                   | 10                       | 10                         | الأبيراب<br>Chap.                                 |
| 28/12/2021                                                                                                    | 20                | 20                | 20                                                                                                    | 20                | 20                | 20                | 20                                | 20                                                                                                    | 20                         | 20                                                                                                  | 20                       | 20                         |                                                   |
| 21                                                                                                    | 20                | 20                | 20                                                                                                    | 20                | 20                | 20                | 20                                | 20                                                                                                    | 20                         | 20                                                                                                  | 20                       | 20                         | لمير الا<br>budje<br>وProg                        |
|                                                                                                    | 70                | 2,                | 70                                                                                                    | 70                | 10                | 10                | 10                                | 10                                                                                                    | 7                          | 10                                                                                                  | 10                       | 10                         | ومر<br>gétaire<br>! projet/ القترات daction Ligne |
|                                                                                                    | 22                | 21                | 20 F                                                                                                    | 16                | 188               | 17                | 6                                 | 55                                                                                                    | 14                         | <b>ω</b>                                                                                            | 12                       | 1                          | الفقرات<br>Ligne                                  |
| ·, Pa                                                                                                    | Projet integré de | Projet integré de | Projet integré de<br>مشروع متكامل                                                                                                    | Projet integré de | Projet integré de | Projet integré de | Projet integré de<br>مشروع متكامل | Projet integré de                                                                                                    | المشروع متكاملمشروع متكامل | Projet integre de mise à niveau des<br>centres moulay abdellah, sidi bouzid et<br>ouled el ghadbane | مشروع متكاملمثروع متكامل | al massira<br>مشروع متكامل | NATURE DES Crédits D'EQUIPEMENT                   |
| Page 74 /114                                                                                                    | 0,00              | 0,00              | 0,00                                                                                                    | 0,00              | 0,00              | 0,00              | 0,00                              | 0,00                                                                                                    | 0,00                       | 0,00                                                                                                | 0,00                     | 0,00                       | المقبولة<br>Admis<br>2021                         |
| ٠,                                                                                                    | 0,00              | 0,00              | 0,00                                                                                                    | 0,00              | 0,00              | 0,00              | 0,00                              | 0,00                                                                                                    | 0,00                       | 0,00                                                                                                | 0,00                     | 0,00                       | المقرحة<br>Proposés<br>2022                       |
|                                                                                                    | 0,00              | 0,00              | 0,00                                                                                                    | 0,00              | 0,00              | 0,00              | 0,00                              | 0,00                                                                                                    | 0,00                       | 0,00                                                                                                | 0,00                     | 0,00                       | المقبر لة<br>Admis 2022                           |
| GID:                                                                                                    |                   |                   | TOTAL TOTAL |                   |                   |                   |                                   | - Control Control Cont |                            |                                                                                                    |                          |                            | ملاحظات<br>Observations                           |

:

:

| , p. 100 | ,                                       | 21,000        |                   | <u> </u>      | :                 |                         |             | ì           |              | yella             |              | , A               |              |                   |              |                   | 20 de la     | :                 | ?<br>        |                   | Amark        |                   | }                                              | . prilliana   |
|----------|-----------------------------------------|---------------|-------------------|---------------|-------------------|-------------------------|-------------|-------------|--------------|-------------------|--------------|-------------------|--------------|-------------------|--------------|-------------------|--------------|-------------------|--------------|-------------------|--------------|-------------------|------------------------------------------------|---------------|
|          |                                         |               | 9999              |               |                   |                         |             |             |              |                   |              | ·                 |              |                   |              |                   |              |                   |              | <u> </u>          |              | <del></del>       | .Fonc                                          | <u>).</u> γ.  |
|          | 9999                                    | _             |                   | 1             |                   |                         |             | 9           | 9999         | 9999              |              | 9999              |              | 9999              |              | 9999              | $\top$       | 9999              | +            | 9999              | -            | 9999              | le Code                                        |               |
|          | 6                                       |               | 6                 |               | <del>1</del>      |                         | 1           | ā           | }            | 10                |              | 10                |              | 10                |              | 10                | $\uparrow$   | 10                | -            | 10                | +            | 9 10              | de<br>الأيراب<br>Chap                          |               |
|          | 30                                      |               | 3                 | -             | 30                |                         |             |             |              | 20                |              | 20                |              | 20                |              | 20                |              | 20                | 1            | 20                |              | 20                |                                                | ,             |
| -        |                                         |               | <del>3</del>      | -             | 30                |                         |             | 20          |              | 20                |              | 20                |              | 20                |              | 20                |              | 20                |              | 20                | _            | 20                | Code budgétaire برنامج القصو<br>Art Prog actio | رمز الميزانية |
| -        | 10                                      | _             | 10                | _             |                   |                         |             | <del></del> | $\perp$      | ō                 |              | 10                |              | <b>7</b>          |              | 10                |              | 10                |              | 3                 |              | 70                | gétaire<br>projet/<br>action                   | 3             |
| L        | ======================================= |               | Dé                |               | <u>_</u>          | <br>  ;                 | =           | 30          | U            | 29                | -            | 28 F              | _            | 27                |              | 26                |              | 25                | 1            | 7                 | 1            | 23                | الفقرات ا<br>Ligne                             |               |
| :        | *************************************** | ácitis a      | Dépenses diverses | a altri       | Dépenses diverses | Total du programme : 20 | تشروع معامل |             | يشروع متكامل | Projet integré de | مشروع متكامل | Projet integré de | مشروع متكامل | Projet integré de | مشروع متكامل | Projet integré de | مشروع متكامل | Projet integré de | مشروع متكامل | Projet integré de | مشروع متكامل | Projet integré de | NATURE DES Crédits D'EQUIPEMENT                |               |
|          |                                         | مصاريف مختلفة |                   | مصاريف مختلفة |                   |                         | شروع ملا    |             | شروع حتك     |                   | يروع متك     |                   | ىروع متكا    |                   | روع متكاه    |                   | الاتا وع     |                   | وع متكام     |                   | ع میمام      |                   | IPEME                                          |               |
|          | 0.00                                    |               |                   |               |                   | 0,00                    |             | 0.00        | 0,00         |                   | 0,00         |                   | 0,00         |                   | 0,00         |                   | 0,00         |                   | 0,00 مثير    |                   | 0,00         |                   | المقبرلة<br>Admis<br>2021                      |               |
| 0,00     |                                         |               |                   |               | u, uz             | 0,00                    | 0,00        |             | 0,00         |                   | 0,00         |                   | 0,00         |                   | 0,00         |                   | 0,00         |                   | 0,00         |                   | 0,00         |                   | اليقرحة<br>Proposés<br>2022                    |               |
| 0,00     |                                         |               |                   |               | 000,0             | 0,00                    | 0,00        |             | 0,00         |                   | 0,00         |                   | 0,00         |                   | 0,00         |                   | 0,00         |                   | 0,00         |                   | 0.00         |                   | المقبرلة<br>Admis 2022                         |               |
|          |                                         |               |                   |               |                   |                         |             |             |              |                   |              |                   |              |                   |              |                   |              |                   | 0            |                   | 0            |                   | الاحظام<br>Observations                        |               |

| Date                                                                                                    |                                                                          |                                                                                                    |                                                                                                    |                                                                                                    |                                                                                                    | 9999                                                                                                    |                                                                                                    |                                               |      |                                                                                                    |      |                                                                                                    | ريز<br>وظنوي<br>Code<br>Fonc           |
|----------------------------------------------------------------------------------------------------|--------------------------------------------------------------------------|----------------------------------------------------------------------------------------------------|----------------------------------------------------------------------------------------------------|----------------------------------------------------------------------------------------------------|----------------------------------------------------------------------------------------------------|----------------------------------------------------------------------------------------------------|----------------------------------------------------------------------------------------------------|-----------------------------------------------|------|----------------------------------------------------------------------------------------------------|------|----------------------------------------------------------------------------------------------------|----------------------------------------|
| Ø                                                                                                    |                                                                          | 9999                                                                                                    | 9999                                                                                                    | 9999                                                                                                    | 9999                                                                                                    | Ø                                                                                                    |                                                                                                    |                                               | 9999 | 9999                                                                                                    | 9999 | 9999                                                                                                    | رمز<br>القصائي<br>e Code               |
|                                                                                                    |                                                                          | 99 10                                                                                                    | 99 10                                                                                                    | 99 10                                                                                                    | 10                                                                                                    | 10                                                                                                    | ò                                                                                                    |                                               | 9 10 | 9 10                                                                                                    | 9 10 | 9 10                                                                                                    | ه<br>الأبراب<br>.Chap                  |
| 28/12                                                                                                    |                                                                          | 40                                                                                                    | 40                                                                                                    | 40                                                                                                    | 40                                                                                                    | 40                                                                                                    | 40                                                                                                   |                                               | 30   | 30                                                                                                    | 30   | 30                                                                                                    | . C.                                   |
| 28/12/2021                                                                                                    |                                                                          | 40                                                                                                    | 40                                                                                                    | 40                                                                                                    | 40                                                                                                    | 40                                                                                                    | 40                                                                                                   |                                               | 30   | 30                                                                                                    | 30   | 30                                                                                                    | ز الميزائي<br>e budg<br>يرنامج<br>Prog |
| 1.000 A 1.000 A 1.000 |                                                                          | 10                                                                                                    | 10                                                                                                    | 10                                                                                                    | 10                                                                                                    | ô                                                                                                    |                                                                                                    | 15 22                                         | 10   | 10                                                                                                    | ð    | 10                                                                                                    | j ĕ                                    |
| A Page Book Company of the Company                                                                                                    |                                                                          | <u>-1</u><br>4                                                                                                    | ದೆ                                                                                                    | 12                                                                                                    | =======================================                                                                               |                                                                                                    |                                                                                                    |                                               | 15   | 4                                                                                                    | 13   | 12                                                                                                    | القرات<br>Ligne                        |
|                                                                                                    | Total du projet :: 10  Total du programme :: 40  Total du chapitre :: 10 | Amortissement en capital de l'emprunt n°<br>ACR005527MAD contracté auprès du FEC<br>سداد أصل القرض رقم الممئوح من طرف | Amortissement en capital de l'emprunt n°<br>ACR004609MAD contracté auprès du FEC<br>سداد أصل القرض رقم الممئوح من طرف | Amortissement en capital de l'emprunt n°<br>ACL005448MAD contracté auprès du FEC<br>سداد أصل القرض رقم الممتوح من طرف                                                                                                    | Amortissement en capital de l'emprunt n°<br>ACL005448MAD contracté auprès du FEC<br>سداد أصل القرض رقم الممفوح من طرف | Emprunts auprès des organismes<br>financiers<br>قرض من لدن المؤسسات المالية                                                                                                    | Actions financières liées à l'amortissement<br>de la dette<br>الأنشطة المالية المتعلقة بتسديد الديون | Total du projet : 10  Total du programme : 30 |      |                                                                                                    |      |                                                                                                    | NATURE DES Crédits D'EQUIPEMENT        |
| Page 76 /114                                                                                                    | 16 533 799,67<br>16 533 799,67<br>16 533 799,67                          | 1 066 193,44                                                                                                    | 3 427 085,03                                                                                                    | 1 108 781,88                                                                                                    | 10 931 739,32                                                                                                    |                                                                                                    |                                                                                                    | 00,00                                         | 0,00 | 0,00                                                                                                    | 0,00 | 0,00                                                                                                    | المقبولة<br>Admis<br>2021              |
|                                                                                                    | 20 012 065,93<br>20 012 065,93<br>20 606 084,56                          | 1 272 703,00                                                                                                    | 3 785 983,67                                                                                                    | 2 097 267,79                                                                                                    | 12 856 111,47                                                                                                    | 1                                                                                                    |                                                                                                    | 0,00                                          | 0,00 | 0,00                                                                                                    | 0,00 | 0,00                                                                                                    | المقرحة<br>Proposés<br>2022            |
|                                                                                                    | 20 012 065,93<br>20 012 065,93<br>20 606 084,56                          | 1 272 703,00                                                                                                    | 3 785 983,67                                                                                                    | 2 097 267,79                                                                                                    | 12 856 111,47                                                                                                    |                                                                                                    |                                                                                                    | 0,00                                          | 0,00 | 0,00                                                                                                    | 0,00 | 0,00                                                                                                    | المقبولة<br>Admis 2022                 |
| GID:                                                                                                    |                                                                          |                                                                                                    |                                                                                                    | Addressed to the second second |                                                                                                    | - Account of the contract of the contract of t | - Andrews                                                                                            |                                               |      | - Angelow - Angelow - Ange |      | AND THE PROPERTY OF THE PROPERTY OF THE PROPER | ملاحظات<br>Observations                |

| ١ | ٥ |
|---|---|
| 0 | 0 |
| _ | ì |
| D | ٥ |
| Ñ | j |
| c | כ |
| ١ | ٥ |
|   |   |

| Ö         |
|-----------|
| ge        |
| 77        |
| $\preceq$ |
| 4         |
|           |

| Ö           |
|-------------|
|             |
|             |
| margan yang |
|             |
|             |
|             |

| GD:          |              |                  | Page 77 /114  | סי                                                                                               |                        |                                                                                                    | 28/12/2021                | 28/                |      | Date         | <u>.</u>   |
|--------------|--------------|------------------|---------------|--------------------------------------------------------------------------------------------------|------------------------|----------------------------------------------------------------------------------------------------|---------------------------|--------------------|------|--------------|------------|
| •            |              | :                |               | ٠                                                                                                |                        |                                                                                                    |                           |                    | •    | 4            |            |
|              | 0,00         | 0,00             | 0,00          | Aménagement et gros travaux de<br>maintenance<br>الإصلاحات والأشغال الكيرى الصيانة               | 30                     | ) 10                                                                                                    | 10 10                     | 20                 | 9999 |              |            |
|              | 0,00         | 0,00             | 0,00          | droits et taxes liés à la construction<br>الحقوق والرسوم المرتبطة بالبناءات                      | 23                     | 10                                                                                                    | 10 10                     | 20                 | 2400 |              |            |
|              | 0,00         | 0,00             | 0,00          | Bâtiments<br>دیابات                                                                              | 22                     | 10                                                                                                    | 10 10                     | 20                 | 8250 |              | ś          |
|              | 0,00         | 0,00             | 0,00          | Etudes et assistance techniques<br>الدراسات والمساحدة التقنية                                    | 21                     | ) 10                                                                                                    | 10 10                     | 20                 | 8800 | *****        |            |
|              | 0,00         | 0,00             | 0,00          | Constructions<br>البناءات                                                                        | 20                     | 10                                                                                                    | 10 10                     | 20                 | 9999 |              | .:<br>20m3 |
|              | 0,00         | 0,00             | 0,00          | Droits et taxes liés aux acquisitions<br>immobilières<br>المعقوق والرسوم المرتبطة بشراء المقارات | 13                     | 10                                                                                                    | 10 10                     | 20                 | 2400 |              | Avenue     |
|              | 0,00         | 0,00             | 0,00          | Bâtiments<br>البنيات                                                                             | 12                     | 10                                                                                                    | 10 10                     | 20                 | 8130 |              | ,          |
| :            | 0,00         | 0,00             | 0,00          | Terrains<br>الأراضي                                                                              |                        | <del>-</del> <del>-</del> <del>-</del> <del>-</del> <del>-</del> <del>-</del> <del>-</del> <del>-</del> <del>-</del> <del>-</del> | 10 10                     | 20                 | 8110 |              | WI LOVE    |
|              | 0,00         | 0,00             | 0,00          | Acquisitions<br>حاولتقكاا                                                                        | 10                     | 10                                                                                                    | 10 10                     | 20                 | 9999 |              | ,          |
|              |              |                  |               | Patrimoine immobilier<br>الممتلكات المقارية                                                      |                        | 10                                                                                                    | 10 10                     | 20                 |      | 9999         |            |
|              |              |                  |               | Actions sociales et assistance<br>المساحدات والأنشطة الإجتماعية                                  |                        |                                                                                                    | 10 10                     | 20                 |      |              | ť ,        |
|              |              |                  |               | DOMAINES DES AFFAIRES SOCIALES<br>مجال الشؤون الإجتماعية                                         |                        |                                                                                                    |                           | 20                 |      |              |            |
| Observations | Adillis 2022 | Proposés<br>2022 | Admis<br>2021 | NATURE DES Credits D'EQUIPEMENT                                                                  | الفقرات (tr<br>n Ligne | پر projet/<br>g action                                                                                                    | يرنامج القصول<br>Art Prog | ل الأيراب<br>Chap. |      | Code<br>Fonc | Service .  |
| دلاجلات      | المقبولة     | المتترحة         | المقبولة      |                                                                                                  |                        | رمزا                                                                                                    | رمز الميزانية             |                    |      |              | FINAN      |
|              |              |                  |               |                                                                                                  |                        |                                                                                                    |                           |                    |      |              |            |

| ٠                          |     | Page 78 /114  |                                                                                                    |                                              |                               | 28/12/2021                                                      |                    | Date  |
|----------------------------|-----|---------------|----------------------------------------------------------------------------------------------------|----------------------------------------------|-------------------------------|-----------------------------------------------------------------|--------------------|-------|
| 0,00                       |     | 00.0          | Total du projet : 20 Total du programme : 10                                                         |                                              |                               |                                                                 |                    |       |
| 0,00                       | WWW | 0,00          | Matériel électrique et électronique<br>العدد الكهربائي والإلكتروني                                   | 23                                           | 20                            | 0 10 10                                                         | 8440 20            |       |
| 0,00                       |     | 00,0          | Matériel technique<br>المتاد التقني                                                                  | 22                                           | 20                            | 0 10 10                                                         | 8410 20            |       |
| 0,00                       |     | 0,00          | Matériel et mobilier de bureau<br>عتاد وأثاث المكتب                                                  | 21                                           | 20                            | 0 10 10                                                         | 8710 20            | · ·   |
| 0,00                       |     | 0,00          | Maintenance et grosses réparations du<br>patrimoine mobilier<br>الصيانة و الإصلاحات الكيري للمنقولات | 20                                           | 20                            | 0 10 10                                                         | 9999 20            | 0     |
| 0,00                       |     | 0,00          | Matériel électrique et électronique<br>العتاد الكهرياتي والإلكتروني                                  | 13                                           | 20                            | 0 10 10                                                         | 8440 20            |       |
| 0,00                       |     | 0,00          | Matériel technique<br>العدّاد التقتي                                                                 | 12                                           | 20                            | 20 10 10                                                        | 8410 2             |       |
| 0,00                       |     | 0,00          | Matériel et mobilier de bureau<br>عناد واثلث المكتب                                                  | 11                                           | 0 20                          | 20 10 10                                                        | 8710 2             |       |
| 0,00                       |     | 0,00          | Equipement des bâtiments<br>تجهز البنايات                                                            | 10                                           | 20                            | 20 10 10                                                        | 9999 2             |       |
|                            |     |               | Patrimoine mobilier<br>الممتاكات المنقولة                                                            |                                              | 0 20                          | 20 10 10                                                        | N                  | 9999  |
| 0,00                       |     | 0,00          | Total du projet : 10                                                                                 |                                              |                               |                                                                 |                    |       |
| 0,00                       |     | 0,00          | Bâtiments                                                                                            | 32                                           | 0 10                          | 20 10 10                                                        | 8260 2             |       |
| 0,00                       |     | 0,00          | Terrains<br>الأراضي                                                                                  | 31                                           | 0 10                          | 20 10 10                                                        | 8390 2             |       |
| العقرة<br>Proposés<br>2022 | P,  | Admis<br>2021 | NATURE DES Crédits D'EQUIPEMENT                                                                      | gétaire<br>الفقرات projet/ ا<br>action Ligne | idgétaii<br>pro برد<br>og act | Code budgétaire<br>پرنامج القصول الأبواب<br>Chap Art Prog actio | Code<br>ان Econ. ا | .Fonc |
| *                          | ,   | 27 12 17      |                                                                                                    |                                              | رمز الميزاتية                 | يز أتيهَ                                                        | . &.<br> <br> -    |       |

Sample output to test PDF Combine only

•

| < | 7000 | ט<br>נ |  |
|---|------|--------|--|
|   | -    |        |  |
|   | -    | 4      |  |
|   | 4    | 7      |  |

رمز وظنوني Code Fonc. 9999 ريز Code Econ. 8110 9999 2400 4520 9999 8250 2400 8250 9999 8260 الفصول الأيواب Chap .Art. 20 20 20 20 20 20 20 20 20 20 20 20 Code budgétaire 20 20 20 20 20 20 20 20 20 20 20 رمز الميزانية 20 الفقرات projet/ برنامج Prog action Ligne 20 20 20 20 20 20 20 20 20 20 20 20 2 o 9 9 5 5 ᇹ 5 5 7 5 二 5 7 20 2 23 30 24 23 ယ Droits et taxes liés aux acquisitions immobilières Actions sportives Acquisitions Patrimoine immobilier Terrains Constructions Stades et complexes sportifs Etudes et assistance technique NATURE DES Crédits D'EQUIPEMENT Aménagement et gros travaux de maintenance Droits et taxes liés aux constructions Piscines Terrains de sport et de complexes sportifs المحقوق والرسوم المرتبطة بشراء العقارات الإصلاحات و الأشغال الكبرى للصيانة لحقوق والرسوم المرتبطة بالبنايات الدراسات والمساحدات التقنية الملاعب والمركبات الرياضية الملاعب والمركبات الرياضية الأنشطة الرياضية الممثلكات العقارية الإفتناءات البناءات المقبر لة Admis 2021 0,00 0,00 0,00 0,00 0,00 0,00 0,00 0,00 0,00 0,00 المقترحة Proposés 2022 510 000,00 0,00 0,00 0,00 0,00 0,00 0,00 0,00 0,00 0,00 المقبولة Admis 2022 510 000,00 ٠. 0,00 0,00 00,0 0,00 0,00 0,00 0,00 000 0,00 ملاحظات Observations

GID:

| Date         |                                                 |                                              |                                   |                                                                    | <u> </u>                                             |                                                                  |                                   |                                                                         |                                        |                                                              | ي                                     |         | 7 700                                                              |
|--------------|-------------------------------------------------|----------------------------------------------|-----------------------------------|--------------------------------------------------------------------|------------------------------------------------------|------------------------------------------------------------------|-----------------------------------|-------------------------------------------------------------------------|----------------------------------------|--------------------------------------------------------------|---------------------------------------|---------|--------------------------------------------------------------------|
|              | ·.                                              |                                              | 8790                              | 8440                                                               | 87                                                   | 99                                                               |                                   | Q                                                                       | 00                                     | ဟ                                                            | 9999                                  |         | ريز<br>وظنيني<br>Code<br>Fonc                                      |
|              | 2                                               |                                              |                                   |                                                                    | 8710                                                 | 9999                                                             | 8790                              | 8440                                                                    | 8710                                   | 9999                                                         |                                       | 8250    | رمز<br>اقتصادي<br>Code<br>Econ                                     |
| 28/1         | 20 3                                            |                                              | 20                                | 20                                                                 | 20                                                   | 20                                                               | 20                                | 20                                                                      | 20                                     | 20                                                           | 20                                    | 20      | الأبواب<br>Chap                                                    |
| 28/12/2021   | 30                                              |                                              | 20                                | 20                                                                 | 20                                                   | 20                                                               | 20                                | 20                                                                      | 20                                     | 20                                                           | 20                                    | 20      | Code<br>Art                                                        |
|              | 30                                              |                                              | 20                                | 20                                                                 | 20                                                   | 20                                                               | 20                                | 20                                                                      | 20                                     | 20                                                           | 20                                    | 20      | رمز الميزانية<br>Code budgétaire<br>برنامج القصو<br>Art Prog actio |
|              |                                                 |                                              | 20                                | 20                                                                 | 20                                                   | 20                                                               | 20                                | 20                                                                      | 20                                     | 20                                                           | 20                                    | 10      | 13 & 1                                                             |
|              | <u> </u>                                        | 3 3                                          | 23 M                              | 22<br>M                                                            | 21 N                                                 | 20                                                               | <u>α</u>                          | 12                                                                      | <u></u>                                | 10                                                           |                                       | 32      | الفقرات /<br>Ligne                                                 |
| :<br>Pa      | Actions de santé et d'hygiène<br>الأنشطة الصحية | Total du projet : 20 Total du programme : 20 | Matériel de sport<br>عناد الرياضة | Matériel électique et électronique<br>العتاد الكهريائي والإلكتروني | Matériel et mobilier de bureau<br>عناد و آثات المكتب | Maintenance et grosses réparations<br>الصيانة و الإصلاحات الكبرى | Matériel de sport<br>عتاد الرياضة | Matériel électrique et électronique<br>العدّاد الكهريـائـى والإلكترونـي | عتاد راثلث المكتب<br>عتاد راثلث المكتب | Equipement installations sportives<br>تجييز المثشأت الرياضية | المظاعات المنقولة Patrimoine mobilier | المسابح | NATURE DES Crédits D'EQUIPEMENT                                    |
| Page 80 /114 |                                                 | 0,00                                         | 0,00                              | 0,00                                                               | 0,00                                                 | 0,00                                                             | 0,00                              | 0,00                                                                    | 0,00                                   | 0,00                                                         | 0,00                                  | 0,00    | المقبر أنّ<br>Admis<br>2021                                        |
|              |                                                 | 0,00<br>510 000.00                           | 0,00                              | 0,00                                                               | 0,00                                                 | 0,00                                                             | . 0,00                            | 0,00                                                                    | 0,00                                   | 0,00                                                         | 510.000,00                            | 0,00    | المقرحة<br>Proposés<br>2022                                        |
|              | 0.10.000,000                                    | 0,00                                         | 0,00                              | 0,00                                                               | 0,00                                                 | 0,00                                                             | 0,00                              | 0,00                                                                    | 0,00                                   | 0,00                                                         | 510 000,00                            | 0,00    | المقبر لة<br>Admis 2022                                            |
| GID:         |                                                 |                                              |                                   |                                                                    |                                                      |                                                                  |                                   |                                                                         |                                        |                                                              |                                       | J       | للاحظات<br>Observations                                            |

9999 رمز وظنفي Code Fonc. Date رمز اقتصادي Code Econ. 8130 8110 9999 2400 8800 9999 8250 9999 2400 8390 8260 الفصول الأبواب <sub>ا</sub> Chap .Art. 20 20 20 20 8 20 20 20 20 20 20 20 28/12/2021 30 Code budgétaire မွ မွ မွ 30 မွ မွ 8 မွ ၓ ႘ زمز الميزانية 30 الفقرات projet/ برنامج Prog action Ligne 8 ၶ 8 30 30 30 30 မွ မ 8 8 8 9 5 9 5 5 6 9 6 5 5 5 5 그 5 苡 20 ಭ 2 22  $^{\aleph}$  $\frac{\omega}{2}$ 30 32 Patrimoine immobilier Droits et taxes liés aux acquisitions immobilières Acquisitions Bâtiments Terrains Constructions Etudes et assistance technique NATURE DES Crédits D'EQUIPEMENT Aménagement et gros travaux de maintenance Droits et taxes liés aux constructions Construction de bâtiments Terrains Total du projet : 10., Bâtiments المحقوق والرسوم المرتبطة بشراء العقارات الإصلاحات و الأشغال الكبرى للصبانة لحقوق والرسوم المرتبطة بالبنايات الدراسات والمساعدات التقنية الممتلكات العقارية تشريد البتايات الافتداءات الاراحسى البداءات التنايات الأراضمي البنايات Page 81 /114 المقبر لة Admis 2021 0,00 0,00 0,00 0,00 0,00 0,00 0,00 0,00 0,00 0,00 0,00 0,00 المقترحة Proposés 2022 0,00 0,00 0,00 0,00 0,00 0,00 0,00 0,00 0,00 0,00 0,00 0,00 المقبولة Admis 2022 0,00 0,00 0,00 0,00 0,00 0,00 0,00 0,00 0,00 0,00 0,00 0,00 ملاحظات Observations GID:

|    | Į |
|----|---|
| ā  |   |
| 6  | ٠ |
| 10 |   |

| N              |
|----------------|
| တ              |
| ~              |
| ٠              |
| 2              |
| $\overline{N}$ |
| $\circ$        |
| $\bar{N}$      |
|                |
|                |
|                |
|                |

.. Page 82 /114

| 9999                                 |                   |                       | (250<br>(250)           |                      |             |                                                                                                    | T                                  |                                                                                                    |                                      |                                 | T                                    |                                                                                                    |                |                    |                                 |                                              |                                                                                                   |           |              | ď               | )                   |                                       | O.e                               |               |
|--------------------------------------|-------------------|-----------------------|-------------------------|----------------------|-------------|----------------------------------------------------------------------------------------------------|------------------------------------|----------------------------------------------------------------------------------------------------|--------------------------------------|---------------------------------|--------------------------------------|----------------------------------------------------------------------------------------------------|----------------|--------------------|---------------------------------|----------------------------------------------|---------------------------------------------------------------------------------------------------|-----------|--------------|-----------------|---------------------|---------------------------------------|-----------------------------------|---------------|
| Ö                                    |                   |                       |                         |                      | Ç           | 0                                                                                                    |                                    | ω.                                                                                                    |                                      | 00                              | -                                    | မ                                                                                                    | _              | m                  | -                               |                                              | <del> </del>                                                                                      |           |              | 6666            | }                   |                                       | Code (                            | ř.            |
|                                      | -                 |                       |                         |                      | 5           |                                                                                                    | _                                  | 8710                                                                                                    | -                                    | 8510                            |                                      | 9999                                                                                                    |                | 8410               | 0/10                            | 5                                            | 8510                                                                                              | 9999      |              |                 |                     | .Econ                                 | ربر<br>اقتصادي<br>مامن            |               |
| 20                                   | _                 | 20                    |                         |                      | 5           | 3                                                                                                    |                                    | 20                                                                                                    |                                      | 20                              | _                                    | 20                                                                                                    |                | 20                 | 20                              | }                                            | 20                                                                                                | 20        |              | 20              |                     | الفصول الأبواب<br>Chap Art.           |                                   |               |
| <del>4</del> 0                       | _                 | 40                    |                         |                      | 6           | 3                                                                                                    |                                    | <u>ფ</u>                                                                                                    |                                      | 30                              |                                      | မ                                                                                                    |                | 30                 | <u>ن</u>                        | )                                            | 30                                                                                                | 30        |              | జ               |                     | الفصول<br>Art.                        | Code                              | اخر           |
| 40                                   |                   | 6                     |                         |                      | 6           | )                                                                                                    | '                                  | <u>ფ</u>                                                                                                    |                                      | အ                               |                                      | 8                                                                                                    |                | 30                 | 8                               |                                              | 30                                                                                                | 30        |              | 30              |                     | برنامج<br>Prog .                      | Code budgétaire                   | رمز الميزانية |
| 7                                    |                   |                       |                         |                      | 20          | )                                                                                                    |                                    | 20                                                                                                    |                                      | 20                              |                                      | 20                                                                                                    |                | 20                 | 20                              |                                              | 20                                                                                                | 20        |              | 20              |                     | الفرات projet/ الفرات<br>action Ligne | étaire                            | ڻ             |
|                                      | 7                 | m                     | 4                       | 4                    | 23          |                                                                                                    |                                    | 3                                                                                                    |                                      | 21                              |                                      | 20                                                                                                    |                | <del>ದೆ</del>      | 12                              |                                              | 1                                                                                                 | 10        |              |                 |                     | الفقرات<br>Ligne                      |                                   |               |
| المنتكات العقارية المنتاكات العقارية | التعليم الإبتدائي | Enseignement primaire | Total du programme : 30 | Total du projet : 20 | أدوات تقنية | Matériel technique                                                                                                    | أدوات وأثاث المكاتب وقاعات التمريض | Materiel et mobilier de bureau et des salles de soins                                                                                                    | العيارات والدراجات والدراجات النارية | Véhicules, motocycles et cycles | الصيانة و الإصلاحات الكبرى للمنقولات | patrimoine mobilier                                                                                                    | العدّاد التقني | Matériel technique | عقاد وأثان المكتب وقاعات العلاج | Materiel et mobilier de bureau et des salles | verincules, motocycles, cycles et engins<br>السيارات والدراجات النارية والدراجات العادية والأليات | الأفتاءات | Acquisitions | المفاق المنق لك | Patrimoine mobilier |                                       | NATURE DES Crédite D'EOI IIDEMENT |               |
|                                      |                   |                       | 0,00                    | 0,00                 | 0,00        |                                                                                                    | 0,00                               |                                                                                                    | 0,00                                 |                                 | 0,00                                 |                                                                                                    | 0,00           |                    | 0,00                            |                                              | 0,00                                                                                              | 0,00      |              |                 |                     | Admis<br>2021                         | المقبولة                          |               |
| - Alexander                          |                   |                       | 0,00                    | 0,00                 | 0,00        |                                                                                                    | 0,00                               |                                                                                                    | 0,00                                 |                                 | 0,00                                 |                                                                                                    | 0,00           |                    | 0,00                            |                                              | 0,00                                                                                              | 0,00      |              |                 |                     | Proposés<br>2022                      | المقتر ه<br>المقتر                |               |
|                                      |                   |                       | 0.00                    | 0.00                 | 0,00        |                                                                                                    | 0,00                               |                                                                                                    | 0,00                                 |                                 | 0,00                                 |                                                                                                    | 0,00           |                    | 0,00                            |                                              | 0,00                                                                                              | 0,00      |              |                 |                     | Admis 2022                            | المقبولة                          |               |
|                                      |                   |                       |                         |                      |             | With the state of the state of |                                    | The state of the state of the s |                                      |                                 |                                      | The state of the state of the s |                |                    |                                 |                                              |                                                                                                   |           |              |                 | , miles (1994)      | المحالة<br>Observations               |                                   |               |

| e e e e e e e e e e e e e e e e e e e   | ,                                        | T.                   |                       | - · · · · · · · · · · · · · · · · · · · |                                                                                    | 17/16/                                                                      |                                                                          | ▼<br><br>P                                                     | ***                       | ş ev de                                                                  |                       | e de constante de la constante de la constante | Î                         |                                                                 |
|-----------------------------------------|------------------------------------------|----------------------|-----------------------|-----------------------------------------|------------------------------------------------------------------------------------|-----------------------------------------------------------------------------|--------------------------------------------------------------------------|----------------------------------------------------------------|---------------------------|--------------------------------------------------------------------------|-----------------------|----------------------------------------------------------------------------------------------------|---------------------------|-----------------------------------------------------------------|
| Date                                    | 9999                                     |                      |                       |                                         |                                                                                    |                                                                             |                                                                          |                                                                |                           |                                                                          |                       |                                                                                                    |                           | رمز<br>وظيفي<br>Code<br>Fonc                                    |
|                                         |                                          |                      | 8360                  | 8360                                    | 9999                                                                               | 2400                                                                        | 8250                                                                     | 8800                                                           | 9999                      | 2400                                                                     | 8130                  | 8110                                                                                                    | 9999                      | رمز<br>إناسياني<br>Code<br>Econ.                                |
| 22                                      | 20                                       |                      | 20                    | 20                                      | 20                                                                                 | 20                                                                          | 20                                                                       | 20                                                             | 20                        | 20                                                                       | 20                    | 20                                                                                                    | 20                        | الأيواب<br>Chap.                                                |
| 28/12/2021                              | 40                                       |                      | 40                    | 40                                      | 40                                                                                 | 40                                                                          | 40                                                                       | 40                                                             | 40                        | 40                                                                       | 40                    | 40                                                                                                    | 40                        | تية<br>Code<br>الفصول<br>Art                                    |
| )21                                     | 40                                       |                      | 40                    | 40                                      | 40                                                                                 | . 40                                                                        | 40                                                                       | 40                                                             | <b>å</b>                  | 40                                                                       | 40                    | 40                                                                                                    | 40 .                      | رمز الميزانية Code budgétaire<br>  برنامج القصو<br>  Art   Prog |
|                                         | 20                                       |                      | 10                    | 10                                      | 10                                                                                 | 70                                                                          | 75                                                                       | 10                                                             | <del>5</del>              | <del>1</del>                                                             | 10                    | 10                                                                                                    | 10                        | 5 &                                                             |
|                                         | <u></u>                                  |                      | 32 E                  | 3                                       | 30                                                                                 | 23                                                                          | 22                                                                       | 21                                                             | 20                        | 3                                                                        | 12 E                  | 11                                                                                                    |                           | الفقرات /<br>Ligne                                              |
| 77                                      | Patrimoine mobilier<br>المتلكات المنقولة | Total du projet : 10 | Bâtiments<br>البنايات | Terrains<br>الأراضي                     | Aménagement et gros travaux de<br>maintenance<br>الإصلاحات والأشغال الكبرى الصياتة | Droits et taxes liés aux constructions<br>الحقوق والرسوم المرتبطة بالبنايات | Constructions d'établissements<br>d'enseignement<br>تشیید مؤسسات التعلیم | Etudes et assistance technique<br>الدر اسات والمساعدات التقتية | Constructions<br>البناءات | Droits et taxes liés aux acquisitions<br>الحقوق والرسوم المرتبطة بالشراء | Bâtiments<br>البنايات | Terrains<br>الأراضي                                                                                                    | الإقتاءات<br>Acquisitions | NATURE DES Crédits D'EQUIPEMENT                                 |
| Page 83 /114                            |                                          | 347 500,00           | 0,00                  | 0,00                                    | 0,00                                                                               | 0,00                                                                        | 0,00                                                                     | 0,00                                                           | 0,00                      | 0,00                                                                     | 0,00                  | 347 500,00                                                                                                    | 0,00                      | المتبولة<br>Admis<br>2021                                       |
| *************************************** |                                          | 00.0                 | 0,00                  | 0,00                                    | 00,0                                                                               | 0,00                                                                        | 0,00                                                                     | 00,0                                                           | 0,00                      | 0,00                                                                     | 00,0                  | 00,0                                                                                                    | 00,0                      | المقرحة<br>Proposés<br>2022                                     |
|                                         |                                          | 0,00                 | 0,00                  | 0,00                                    | 0,00                                                                               | 0,00                                                                        | 0,00                                                                     | 0,00                                                           | 0,00                      | 0,00                                                                     | 0,00                  | 0,00                                                                                                    | 0,00                      | المقبر لة<br>Admis 2022                                         |
| GID:                                    |                                          |                      |                       |                                         |                                                                                    |                                                                             |                                                                          |                                                                |                           |                                                                          |                       |                                                                                                    |                           | ملاحظات<br>Observations                                         |

| С |
|---|
| Ω |
| Я |

| The second second secon |              |
|----------------------------------------------------------------------------------------------------|--------------|
|                                                                                                    | Page 84 /114 |

|      |                     |                        | - 1                |                       |                |                         | Person                  |                      | 3581          |                                                                                                    |                            |          |                                                             |                 |                 |                     |                                  |                            |          |                     |                      |                                   |                                 |                                 |               |
|------|---------------------|------------------------|--------------------|-----------------------|----------------|-------------------------|-------------------------|----------------------|---------------|----------------------------------------------------------------------------------------------------|----------------------------|----------|-------------------------------------------------------------|-----------------|-----------------|---------------------|----------------------------------|----------------------------|----------|---------------------|----------------------|-----------------------------------|---------------------------------|---------------------------------|---------------|
|      |                     |                        |                    | 9999                  |                |                         |                         |                      |               |                                                                                                    |                            |          |                                                             |                 |                 |                     |                                  |                            |          |                     |                      |                                   | .Fonc                           | وظیفي<br>Code                   | ξ.<br>—       |
|      | 8110                | 9999                   |                    |                       | į              |                         |                         |                      | 8410          | }                                                                                                    | ó                          | 8710     | 9999                                                        |                 | 8490            | +                   | 8410                             | 1                          | 8710     |                     |                      | 9999                              |                                 |                                 |               |
|      | 20                  | 20                     |                    | 20                    |                | 20                      |                         |                      | 20            |                                                                                                    | 5                          | ာ<br>၁   | 20                                                          |                 | 20              |                     | 20                               |                            | 20       |                     |                      | 20                                | الأيواب<br>Chap                 | () E                            |               |
|      | 50                  | 50                     |                    | 50                    |                | 50                      |                         |                      | 40            |                                                                                                    | 6                          | 3        | 40                                                          |                 | 40              |                     | 40                               |                            | 40       |                     |                      | 40                                | P Art                           | 1                               |               |
|      | 50                  | 50                     |                    | 50                    |                | 50                      |                         |                      | 46            |                                                                                                    | 40                         | <u> </u> | 40                                                          |                 | 40              |                     | 40                               |                            | 40       |                     |                      | 40                                | برنامج<br>Prog                  | Code budgétaire                 | رمز الميزانية |
|      | 70                  | 6                      |                    | <del>-</del>          |                |                         |                         |                      | 20            |                                                                                                    | 20                         | )        | 20                                                          |                 | 20              |                     | 20                               |                            | 20       |                     |                      | 20                                | projet/<br>action               | jétaire                         | بي<br>ع<br>ا  |
|      | <u> </u>            | ð                      | _                  | מד                    |                | - FD                    |                         |                      | 22            |                                                                                                    | 21                         |          | 20                                                          |                 | 13              |                     | 12                               |                            | <u> </u> |                     |                      | 10                                | projet/ الفقرات<br>action Ligne |                                 |               |
| ,    | Terrains<br>الأراضي | الإنتامات<br>داداتهانا | الممتلكات العقارية | Patrimoine immobilier | التعلم الماتوي | Enseignement secondaire | Total du programme : 40 | Total du projet : 20 | العداد التقني | Matériel technique                                                                                                    | عقاد وأثات المكتب والأقسام | et mo    | patrimoine mobilier<br>الصيانة و الإصلاحات الكبرى للمنقولات | sses réparation | العتاد التعليمي | Matériel didactions | العدّاد الثقدي<br>العدّاد الثقدي | عناد وأثات المكتب والإقسام | classes  | et mobilier de bure | تجهيز مؤسسات التعليم | d'enseignement des etablissements | 1.                              | NATURE DES Crédits D'EQUIPEMENT |               |
|      | 347 500,00          | 0,00                   |                    |                       |                |                         | 347 500,00              | 0.00                 | 0,00          |                                                                                                    | 0,00                       |          | 0,00                                                        |                 | 0,00            |                     | 0,00                             |                            | 0,00     |                     | 0,00                 |                                   | 2021                            | المقبولة                        |               |
|      | 0,00                | 0,00                   |                    |                       |                |                         | 0,00                    | 0,00                 | 0,00          |                                                                                                    | 0,00                       |          | 0,00                                                        |                 | 0,00            |                     | 0,00                             | 0,00                       | 0 00     |                     | 0,00                 |                                   | 2022                            | المقترحة                        |               |
|      | 0,00                | 0,00                   |                    |                       |                |                         | 0,00                    | 0.00                 | 0,00          |                                                                                                    | 0,00                       |          | 0,00                                                        |                 | 0,00            |                     | 0,00                             | 0,00                       |          |                     | 0,00                 |                                   | Zoniis 2022                     | المقبولة                        |               |
| 1990 |                     |                        |                    |                       |                |                         |                         |                      |               | - 101 - 101 |                            |          |                                                             |                 |                 |                     |                                  |                            |          |                     | 7112                 |                                   | Observations                    |                                 |               |

| GID:                                                                                                    |                        |                             | Page 85 /114               |                                                                                     | -                                       |                                      | 28/12/2021                                                 | 28                                |                                   | Date                         |
|----------------------------------------------------------------------------------------------------|------------------------|-----------------------------|----------------------------|-------------------------------------------------------------------------------------|-----------------------------------------|--------------------------------------|------------------------------------------------------------|-----------------------------------|-----------------------------------|------------------------------|
|                                                                                                    | 0,00                   | 0,00                        | 0,00                       | Matériel et mobilier de bureau et de<br>classes<br>عتاد وأثلث المكِتب والأكسام      | 0 11                                    | 50 20                                | 50                                                         | 20                                | 8710                              |                              |
|                                                                                                    | 0,00                   | 0,00                        | 0,00                       | Equipement des établissements<br>d'enseignement                                     | 0 10                                    | 50 20                                | 50 5                                                       | 20                                | 9999                              |                              |
|                                                                                                    |                        |                             |                            | Patrimoine mobilier<br>المنلكك المنقولة                                             | -                                       | 0 20                                 | 50 50                                                      | 20                                |                                   | 9999                         |
|                                                                                                    | 0.00                   | 6,00                        | 347 500,00                 | Total du projet : 10                                                                |                                         |                                      |                                                            |                                   |                                   |                              |
|                                                                                                    | 0,00                   | 0,00                        | 0,00                       | Bâtiments<br>البنايات                                                               | 32                                      | 0 10                                 | 50 50                                                      | 20                                | 8130                              |                              |
|                                                                                                    | 0,00                   | 0,00                        | 0,00                       | Terrains<br>الأراضي                                                                 | 31                                      | 10                                   | 50 50                                                      | 20                                | 8110                              |                              |
|                                                                                                    | 0,00                   | 0,00                        | 0,00                       | Aménagement et gros travaux de<br>maintenance<br>الإصلاحات و الأشغال الكيرى للصيانة | 30                                      | 10                                   | 50 50                                                      | 20                                | 9999                              |                              |
|                                                                                                    | 0,00                   | 0,00                        | 0,00                       | Droits et taxes liés aux constructions<br>الحقوق والرسوم المرتبطة بالبنايات         | ) 23                                    | 13                                   | 50 50                                                      | 20                                | 2400                              |                              |
|                                                                                                    | 0,00                   | 0,00                        | 0,00                       | Constructions d'établissements<br>d'enseignement<br>تثنید مؤمسات التعلیم            | 22                                      | 10                                   | 50 50                                                      | 20                                | 8250                              |                              |
| - Landing                                                                                                    | 0,00                   | 0,00                        | 0,00                       | Etudes et assistance technique<br>الدراسات والمساعدة التقنية                        | 21                                      | 10                                   | 50 50                                                      | 20                                | 8800                              |                              |
|                                                                                                    | 0,00                   | 0,00                        | 0,00                       | البناءات<br>البناءات                                                                | 20                                      | ð                                    | 50 50                                                      | 20                                | 9999                              | - 10 L                       |
| The state of the state of the s | 0,00                   | 0,00                        | 0,00                       | Droits et taxes liés aux acquisitions<br>الحقوق والرسوم المرتبطة بالشراءات          | ಪ                                       | 10                                   | 50 50                                                      | 20 5                              | 2400                              |                              |
|                                                                                                    | 0,00                   | 0,00                        | 0,00                       | البنايات<br>Bâtiments                                                               | 12                                      |                                      |                                                            |                                   | 8130                              |                              |
| ملاحظات<br>Observations                                                                                                    | المقبولة<br>Admis 2022 | المقرحة<br>Proposés<br>2022 | العقور له<br>Admis<br>2021 | NATURE DES Crédits D'EQUIPEMENT                                                     | taire<br>projet/ القراد<br>action Ligne | يخ<br>gétaire<br>projet/<br>g action | رمز المزرانية Code budgétaire المصول proje .Art Prog actio | ول الأبواب<br>دل الأبواب<br>درامد | رمز<br>(چاستها<br>Code<br>Econ .C | رمز<br>وظيفي<br>Code<br>Fonc |

| € |
|---|
| - |
| ш |
|   |
|   |

| "ס       |  |
|----------|--|
| മ്       |  |
| ge       |  |
| $\infty$ |  |

|            | **                                                                                                    | 9999                                                                            |                        |                                         |                         |                      |                                           |                                   |                                         |         |                                                             |                                       |                                    |                                          |                                            |                               | .Fonc                         | ر<br>غيني<br>Jode               |
|------------|----------------------------------------------------------------------------------------------------|---------------------------------------------------------------------------------|------------------------|-----------------------------------------|-------------------------|----------------------|-------------------------------------------|-----------------------------------|-----------------------------------------|---------|-------------------------------------------------------------|---------------------------------------|------------------------------------|------------------------------------------|--------------------------------------------|-------------------------------|-------------------------------|---------------------------------|
| 99         | 000                                                                                                    |                                                                                 |                        |                                         |                         |                      | 8450                                      | 8410                              | 8710                                    |         | 9999                                                        |                                       | 8490                               | 8490                                     | 8450                                       | 8410                          | .tcon                         |                                 |
| 26         | 3                                                                                                    | 20                                                                              |                        | 20                                      |                         |                      | 20                                        | 20                                | 20                                      |         | 20                                                          |                                       | 20                                 | 20                                       | 20                                         | 20                            | الايواپ.<br>Chap.             |                                 |
| 2          | 3                                                                                                    | 60                                                                              |                        | 60                                      |                         |                      | 50                                        | 50                                | 50                                      |         | 50                                                          |                                       | 50                                 | 50                                       | 50                                         | 50                            | الفصول<br>Art.                | , g                             |
| g          | }                                                                                                    | 60                                                                              | <u> </u>               | 8                                       |                         |                      | 50                                        | 50                                | 50                                      |         | 50                                                          |                                       | 50                                 | 50                                       | 50                                         | 50                            | برنامج<br>Prog                | Code budgétaire                 |
| 10         |                                                                                                    | <del>-</del> <del>-</del> <del>-</del> <del>-</del> <del>-</del> <del>-</del> - |                        |                                         |                         |                      | 20                                        | 20                                | 20                                      |         | 20                                                          |                                       | 20                                 | 20                                       | 20                                         | 20                            | projet/ برنامج<br>Prog action | ] [                             |
| 10         |                                                                                                    | סי                                                                              |                        | 'n                                      |                         |                      | 23                                        | 22                                | 21 0                                    | <u></u> | 20 5                                                        |                                       | 15                                 | 14                                       | 13                                         | 12                            | الفقر ات<br>Ligne             |                                 |
| الأيجداءات | Acquisitions                                                                                                    | Patrimoine immobilier<br>المنلكات العقارية                                      | التكوين وتقوية القدرات | Formation et renforcement des capacités | Total du programme : 50 | Total du projet : 20 | Matériel informatique<br>أدوات الإعلاميات | Matériel technique<br>انوات تقنية | classes<br>أدوات وأثاث المكتتب والأقسام | et mo   | patrimoine mobilier<br>الصيانة و الإصلاحات الكبرى للمنقولات | Maintenance et grosses réparations du | Matériel de sport<br>عتاد الرياضية | Matériel didactique<br>العَدَاد التعليمي | Materiel informatique<br>العتاد المعلوماتي | العتاد الثقني<br>العاد الثقني |                               | NATURE DES Crédits D'EQUIPEMENT |
| 0,00       |                                                                                                    |                                                                                 |                        |                                         | 347 500,00              | 0.00                 | 0,00                                      | 0,00                              | 0,00                                    |         | 0,00                                                        |                                       | 0,00                               | 0,00                                     | 0,00                                       | 0,00                          | 2021                          | المقبرلة<br>Admis               |
| 0,00       |                                                                                                    |                                                                                 |                        | ) J                                     | 0,00                    | 0.00                 | 0,00                                      | 0,00                              | 0,00                                    |         | 0,00                                                        |                                       | 0,00                               | 0,00                                     | 0,00                                       | 0,00                          | 2022                          | المقترحة<br>Proposés            |
| 0,00       |                                                                                                    |                                                                                 | .,,,,,                 |                                         | 0.00                    | 0,00                 | 0,00                                      | 0,00                              | 0,00                                    |         | 0,00                                                        |                                       | 0,00                               | 0,00                                     | 0,00                                       | 0,00                          |                               | المقبولة<br>Admis 2022          |
|            | - Committee of the Committee of the Comm |                                                                                 |                        |                                         |                         |                      |                                           |                                   |                                         |         |                                                             |                                       |                                    |                                          |                                            | (                             | Observations                  | ملاحظات                         |

|              | , , ,                                           | 7000                                                    |                                          | V * *                | 1                     |                  | N. T.                                                                               |                      |                                                              |                           | 1                                                                         | · · · · · · · · · · · · · · · · · · · | Ì        | Ì                                                                        |
|--------------|-------------------------------------------------|---------------------------------------------------------|------------------------------------------|----------------------|-----------------------|------------------|-------------------------------------------------------------------------------------|----------------------|--------------------------------------------------------------|---------------------------|---------------------------------------------------------------------------|---------------------------------------|----------|--------------------------------------------------------------------------|
| Date         | •                                               |                                                         | 9999                                     |                      |                       |                  |                                                                                     |                      |                                                              |                           |                                                                           |                                       |          | رمز<br>وظنيني<br>Code<br>Fonc                                            |
|              | 8710                                            | 9999                                                    |                                          |                      | 8130                  | 8110             | 9999                                                                                | 2400                 | 8800                                                         | 9999                      | 2400                                                                      | 9999                                  | 8110     | رمز<br>اقتصادي<br>Code<br>Econ                                           |
| <b>N</b> 1   | 20                                              | 20                                                      | 20                                       |                      | 20                    | 20               | 20                                                                                  | 20                   | 20                                                           | 20                        | 20                                                                        | 20                                    | 20       | الأيراب<br>Chap.                                                         |
| 28/12/2021   | 60                                              | 60                                                      | 60                                       | -                    | 60                    | 60               | 60                                                                                  | 60                   | 60                                                           | 60                        | 60                                                                        | 60                                    | 8        | رية<br>Code<br>الفصول<br>Art                                             |
| 2021         | 60                                              | 60                                                      | 60                                       |                      | 60                    | 60               | 60                                                                                  | 60                   | 60                                                           | 60                        | 60                                                                        | 60                                    | 60       | رمز الميزانية<br>Code budgétaire<br>پرنامج الفصو<br>proje Art Prog actio |
|              | 20                                              | 20                                                      | 20                                       |                      | 10                    | 10               | 10                                                                                  | 10                   | 10                                                           | 10                        | 10                                                                        | 10                                    | 10       | 5 ët                                                                     |
|              | =                                               | 10                                                      |                                          |                      | 32                    | 31               | 30                                                                                  | 22                   | 21                                                           | 20                        | <u>1</u>                                                                  | 12                                    |          | الفقر ات<br>الزور<br>Ligne                                               |
|              | Matériel et mobilier de bureau et de<br>classes | Equipement des centres formation<br>تجهيز مراكز التكوين | Patrimoine mobilier<br>المتلكات المنقولة | Total du projet : 10 | Bâtiments<br>البنايات | Terrains الأراضي | Aménagement et gros travaux de<br>maintenance<br>الإصلاحات و الأشغال الكبرى للصيانة | Travaux<br>الأثنيةال | Etudes et assistance technique<br>الدراسات والمساعدة التقنية | Constructions<br>البناءات | Droits et taxes liés aux acquisitions<br>الحقوق والرسوم المرتبطة بالشراءت | Bâtiments                             | Terrains | NATURE DES Crédits D'EQUIPEMENT                                          |
| Page 87 /114 | 0,00                                            | 0,00                                                    | · ·                                      | 0.00                 | 0,00                  | 0,00             | 0,00                                                                                | 0,00                 | 0,00                                                         | 0,00                      | 0,00                                                                      | 0,00                                  | 0,00     | المقبرلة<br>Admis<br>2021                                                |
|              | 0,00                                            | 0,00                                                    | ***************************************  | 0,00                 | 0,00                  | 0,00             | 0,00                                                                                | 0,00                 | 0,00                                                         | 0,00                      | 0,00                                                                      | 0,00                                  | 0,00     | المقرحة<br>Proposés<br>2022                                              |
|              | 0,00                                            | 0,00                                                    |                                          | 0,00                 | 0,00                  | 0,00             | 0,00                                                                                | 0,00                 | 0,00                                                         | 0,00                      | 0,00                                                                      | 0,00                                  | 0,00     | المقبولة<br>Admis 2022                                                   |
| GID:         |                                                 |                                                         | · ·                                      |                      |                       |                  |                                                                                     |                      |                                                              |                           |                                                                           |                                       |          | ملاحظات<br>Observations                                                  |

| Г | 1 |
|---|---|
| õ |   |
| = |   |
| 7 |   |

| Pa        |  |
|-----------|--|
| Эe        |  |
| 88        |  |
| $\preceq$ |  |
| ~         |  |

|                                                                                                    | 8800 20                                                      | 9999 20       | 2400 20                                                                      | 8130 20                                                                                                    | 8110 20          | 9999 20                                                                                                    | N                                                                | N                                                |                                              | 8490 2                                 | 8450 2                                     | 8410                               | اقتصادی<br>Code –<br>Econ اب                              |
|----------------------------------------------------------------------------------------------------|--------------------------------------------------------------|---------------|------------------------------------------------------------------------------|----------------------------------------------------------------------------------------------------|------------------|----------------------------------------------------------------------------------------------------|------------------------------------------------------------------|--------------------------------------------------|----------------------------------------------|----------------------------------------|--------------------------------------------|------------------------------------|-----------------------------------------------------------|
|                                                                                                    | 70                                                           | 70            | 0 70                                                                         | 0 70                                                                                                    |                  |                                                                                                    | 20 7                                                             | 20 7                                             |                                              | 20 6                                   | 20                                         | 20                                 | ل الأبواب<br>Chap.                                        |
|                                                                                                    | 70                                                           | 0 70          | 0 70                                                                         |                                                                                                    | 70 7             | 70 7                                                                                                    | 70 7                                                             | 70 7                                             |                                              | 60                                     | 60                                         | 60                                 | Code budgétaire<br>proje برنامج الفصول<br>Art Prog actio. |
|                                                                                                    | 0 10                                                         |               | <del>                                     </del>                             | 70 1                                                                                                    | 70 1             | 70                                                                                                    | 70                                                               | 70                                               |                                              | 60                                     | 8                                          | 68                                 | prog a                                                    |
|                                                                                                    |                                                              | 10            | 0                                                                            | 6                                                                                                    | 7                | 10                                                                                                    | <del> </del> <del> </del> <del> </del> <del> </del> <del> </del> |                                                  |                                              | 20                                     | 20                                         | 20                                 | ⊅ ₹                                                       |
|                                                                                                    | 21 Eta                                                       | 20 Cc         | 13 Dr                                                                        | 12<br>B8                                                                                                    | 11 16            | 10<br>20                                                                                                    | 9                                                                | 0                                                | 4 4                                          | 14<br>N                                | <u></u>                                    | 122                                | الفقرات<br>Ligne                                          |
| Γ                                                                                                    | Etudes et assistance technique<br>الدراسات والمساعدة التقتية | Constructions | Droits et taxes liés aux acquisitions<br>المقوق والرسوم المرتبطة بالاقتناءات | Bâtiments<br>البنايات                                                                                                    | Terrains الأراضي | الأقتباءات<br>الأقتباءات                                                                                                    | Patrimoine immobilier<br>الممتلكات العقارية                      | Culture et beaux-arts<br>الثنافة والفنون الجميلة | Total du projet : 20 Total du programme : 60 | Matériel didactique<br>العتاد التعليمي | Matériel informatique<br>العثاد المعلوماتي | Matériel technique<br>الحاد التقني | NATURE DES Crédits D'EQUIPEMENT                           |
|                                                                                                    | 0,00                                                         | 0,00 البناءات | 0,00                                                                         | 0,00                                                                                                    | 0,00             | 0,00                                                                                                    |                                                                  |                                                  | 0,00                                         | 0,00                                   | 0,00                                       | 0,00                               | المقبولة<br>Admis<br>2021                                 |
|                                                                                                    | 0,00                                                         | 0,00          | 0,00                                                                         | 0,00                                                                                                    | 0,00             | 0,00                                                                                                    |                                                                  |                                                  | 0,00                                         | 0,00                                   | 0,00                                       | 0,00                               | المقترحة<br>Proposés<br>2022                              |
|                                                                                                    | 0,00                                                         | 0,00          | 0,00                                                                         | 0,00                                                                                                    | 0,00             | 0,00                                                                                                    |                                                                  |                                                  | 0,00                                         | 0,00                                   | 0,00                                       | 0,00                               | المقبولة<br>Admis 2022                                    |
| The state of the state of the s |                                                              |               |                                                                              | - Angeles - Angeles - Ange |                  | and the state of the state of t |                                                                  |                                                  |                                              |                                        |                                            |                                    | ىلاحظات<br>Observations                                   |

9999

رمز وطنقي Code Fonc

GID:

| GID:                                                                                                    |                        |                             | Page 89 /114              | TI                                                                                                |                          | -3                                          | 28/12/2021                                                          | 28                         |                                | Date                          |                                         |
|----------------------------------------------------------------------------------------------------|------------------------|-----------------------------|---------------------------|---------------------------------------------------------------------------------------------------|--------------------------|---------------------------------------------|---------------------------------------------------------------------|----------------------------|--------------------------------|-------------------------------|-----------------------------------------|
|                                                                                                    | 0,00                   | 0,00                        | 0,00                      | Grosses réparations du patrimoine mobilier<br>الإصلاحات الكبرى للمنقولات                          | 20 20                    | 70                                          | 70                                                                  | 20                         | 9999                           |                               | · :                                     |
|                                                                                                    | 0,00                   | 0,00                        | 0,00                      | Matériel didactique<br>العتاد التعليمي                                                            | 20 14                    | 70 2                                        | 70 7                                                                | 20                         | 8490                           |                               |                                         |
| Account of the control of the control of the contro | 0,00                   | 0,00                        | 0,00                      | Matériel informatique<br>العقاد المعلوماتي                                                        | 0 13                     | 70 20                                       | 70 7                                                                | 20                         | 8450                           |                               |                                         |
| and the state of the state of t | 0,00                   | 0,00                        | 0,00                      | Matériel technique<br>المئاد الثقني                                                               | 0 12                     | 70 20                                       | 70 7                                                                | 20                         | 8410                           |                               | : · · · · · · · · · · · · · · · · · · · |
|                                                                                                    | 0,00                   | 0,00                        | 0,00                      | Matériel et mobilier de bureau et des salles<br>de lecture<br>عناد وأثلت المكتب وقاعات المطالعة   | 0 11                     | 70 20                                       | 70 7                                                                | 20                         | 8710                           |                               |                                         |
|                                                                                                    | 0,00                   | 0,00                        | 0,00                      | Equipement des établissements de culture<br>et beaux arts<br>تجهيز متشأت الثقافة و الفنون الجميلة | 0 10                     | 70 20                                       | 70 7                                                                | 20                         | 9999                           |                               | Nuell                                   |
|                                                                                                    |                        |                             |                           | Patrimoine mobilier<br>الستاكات المنقولة                                                          |                          | 70 20                                       | 70 7                                                                | 20                         |                                | 9999                          | 3                                       |
|                                                                                                    | 0,00                   | 0,00                        | -0,00                     | Total du projet : 10                                                                              |                          |                                             |                                                                     |                            | -9                             |                               | ì                                       |
|                                                                                                    | 0,00                   | 0,00                        | 0,00                      | Bâtiments<br>البنايات                                                                             | 32                       | 70 10                                       | 70 7                                                                | 20                         | 8130                           |                               |                                         |
| d second second  | 0,00                   | 0,00                        | 0,00                      | Terrains<br>الأراضي                                                                               | 31                       | 0 10                                        | 70 70                                                               | 20                         | 8110                           |                               | pr mags.                                |
| - Constitution of the Constitution of the Cons | 0,00                   | 0,00                        | 0,00                      | Aménagement et gros travaux de<br>maintenance<br>الإصلاحات و الأشغال الكبرى الصيانة               | 30                       | 0 10                                        | 70 70                                                               | 20                         | 9999                           |                               |                                         |
|                                                                                                    | 0,00                   | 0,00                        | 0,00                      | Droits et taxes liés aux constructions<br>العقوق والرسوم المرتبطة بالبناءات                       | ) 23                     | 0 10                                        | 70 70                                                               | 20                         | 2400                           |                               | . · · · · · · · · · · · · · · · · · · · |
| The state of the state of the s | 0,00                   | 0,00                        | 0,00                      | Bâtiments                                                                                         |                          | 0 10                                        | 70 70                                                               | 20                         | 8130                           |                               | ··· i                                   |
| للاحظات<br>Observations                                                                                                    | المقبرلة<br>Admis 2022 | المقرحة<br>Proposés<br>2022 | المقبولة<br>Admis<br>2021 | NATURE DES Crédits D'EQUIPEMENT                                                                   | et/ الفقر ات<br>on Ligne | رمز الا<br>dgétaire<br>projet/<br>og action | رمز المنزانية<br>Code budgétaire<br>ردنامج القصول<br>Art Prog actio | ر<br>ول الأيواب<br>د Chap. | ريز<br>القصادي<br>Code<br>Econ | رمز<br>وظیفي<br>Code<br>Fonc. | A 1772                                  |
|                                                                                                    |                        |                             |                           |                                                                                                   |                          |                                             |                                                                     |                            |                                |                               |                                         |

| ι |   |
|---|---|
| ò | ī |
| 2 | _ |
| - | - |

| _   | ۲  |
|-----|----|
| 2   | ^  |
| -   | ٠, |
|     | 4  |
| Ξ   | •  |
| N   |    |
| 1.  | ٠. |
| _   | •  |
| ĸ   | •  |
| 1,  | ۰  |
| _   | -  |
| ٠.  |    |
| N   |    |
| 1   |    |
|     |    |
| *** |    |
|     |    |
|     |    |
|     |    |
|     |    |
|     |    |

| Page 90 /114 |  |
|--------------|--|

| •                                                                                                    |                          |                                                                            |                                                                                                    | -                   |                            | 9999                                       |                 |                     |                      |                                                                                                    |                                           |                                |                                              | رمز<br>وظیفی<br>Code<br>Fonc.                 |    |                     |
|----------------------------------------------------------------------------------------------------|--------------------------|----------------------------------------------------------------------------|----------------------------------------------------------------------------------------------------|---------------------|----------------------------|--------------------------------------------|-----------------|---------------------|----------------------|----------------------------------------------------------------------------------------------------|-------------------------------------------|--------------------------------|----------------------------------------------|-----------------------------------------------|----|---------------------|
|                                                                                                    | 9999                     | 2400                                                                       | 8130                                                                                                    | 8110                | 9999                       |                                            |                 |                     |                      | 8490                                                                                                    | 8450                                      | 8410                           | 8710                                         | رمز<br>اقتصادي<br>Code<br>Econ                |    |                     |
|                                                                                                    | 20                       | 20                                                                         | 20                                                                                                    | 20                  | 20                         | 20                                         | 20              |                     |                      | 20                                                                                                    | 20                                        | 20                             | 20                                           | الأبواب<br>Chap                               |    |                     |
|                                                                                                    | 80                       | 80                                                                         | 80                                                                                                    | 80                  | 80                         | 80                                         | 80              |                     |                      | 70                                                                                                    | 70                                        | 70                             | 70                                           | , c                                           |    |                     |
|                                                                                                    | 80                       | 80                                                                         | 80                                                                                                    | 80                  | 80                         | 80                                         | 80              | 80                  |                      | 80                                                                                                    |                                           | 70                             | 70                                           | 70                                            | 70 | bud<br>نامج<br>Prog |
|                                                                                                    | 10                       | 10                                                                         | 10                                                                                                    | 10                  | 10                         | 10                                         |                 |                     |                      | 20                                                                                                    | 20                                        | 20                             | 20                                           | gétaire<br>په projet/ دا پيغاا<br>عدالم Ligne |    |                     |
|                                                                                                    | 20                       | 13                                                                         | 12                                                                                                    | 3                   | 10                         |                                            |                 |                     |                      | 24                                                                                                    | 23                                        | 22                             | 21                                           | الفقرات<br>Ligne                              |    |                     |
| _                                                                                                    | Constructions<br>طبناءات | Droits et taxes liés aux acquisitions<br>الحقوق والرسوم المرتبطة بالشراءات | البندات                                                                                                    | Terrains<br>الأراضي | Acquisitions<br>الإقتداءات | Patrimoine immobilier<br>المتلكات العقارية | الأنشطة الدينية | Actions of throlles | Total du projet : 20 | Matériel didactique<br>المتاد التعليمي                                                                                                    | Matériel informatique<br>العناد المطوماتي | العناد التقني<br>العناد التقني | de lecture عناد وإثلث المكتب وقاعات المطالعة | NATURE DES Crédits D'EQUIPEMENT               |    |                     |
|                                                                                                    | 0,00                     | 0,00                                                                       | 0,00                                                                                                    | 1 100 224,19        | 0,00                       |                                            |                 | UUUU                | 0,00                 | 0,00                                                                                                    | 0,00                                      | 0,00                           | 0,00                                         | المقبر لة<br>Admis<br>2021                    |    |                     |
|                                                                                                    | 0,00                     | 0,00                                                                       | 0,00                                                                                                    | 0,00                | 0,00                       |                                            |                 | 0,00                | 0,00                 | 0,00                                                                                                    | 0,00                                      | 0,00                           | 0,00                                         | المقرحة<br>Proposés<br>2022                   |    |                     |
|                                                                                                    | 0,00                     | 0,00                                                                       | 0,00                                                                                                    | 0,00                | 0,00                       |                                            |                 | 0,00                | 00,0                 | 00,0                                                                                                    | 00,0                                      | 0,00                           | 0,00                                         | المقبولة<br>Admis 2022                        |    |                     |
| The state of the state of the s | 1990                     |                                                                            | The state of the state of the s |                     |                            |                                            |                 |                     |                      | The state of the state of the s |                                           |                                |                                              | یلاحظات<br>Observations                       |    |                     |

| GD:                                                                                                    |                        |                             | Page 91 /114              | ם.                                                                                        |                       |                                            | 28/12/2021                                                           | 28/                |               | Date                           | processor.                            |
|----------------------------------------------------------------------------------------------------|------------------------|-----------------------------|---------------------------|-------------------------------------------------------------------------------------------|-----------------------|--------------------------------------------|----------------------------------------------------------------------|--------------------|---------------|--------------------------------|---------------------------------------|
| · ·                                                                                                    | 0,00                   | 0,00                        | 0,00                      | Grosses réparations du patrimoine mobilier<br>الإصلاحات الكبرى للمنقولات                  | 20                    | 20                                         | 80 80                                                                | 20                 | 9999          |                                | <u> </u>                              |
|                                                                                                    | 0,00                   | 0,00                        | 00,0                      | Matériel électronique<br>المتاد الإلكتروني                                                | 12                    | 20                                         | 80 80                                                                | 20                 | 8440          |                                | geAdd                                 |
| · · · · · · · · · · · · · · · · · · ·                                                                                                    | 0,00                   | 0,00                        | 00,0                      | Matériel et mobilier<br>العتاد والأثلث                                                    | 11                    | 20                                         | 80 80                                                                | 20                 | 8710          |                                | \$1. \$1.                             |
| THE PROPERTY OF THE PROPERTY OF THE PROPERTY O | 0,00                   | 0,00                        | 0,00                      | Equipement des lieux de culte<br>تجهيز أملكن العبادات                                     | 10                    | 20                                         | 80 80                                                                | 20                 | 9999          |                                | PMole                                 |
| ·                                                                                                    |                        |                             |                           | Patrimoine mobilier<br>المتاكات المنقولة                                                  |                       | 20                                         | 80 80                                                                | 20                 |               | 9999                           |                                       |
|                                                                                                    | 0,00                   | 0,00                        | 1 100 224,19              | Total du projet : 10                                                                      |                       |                                            |                                                                      |                    |               |                                |                                       |
|                                                                                                    | 0,00                   | 0,00                        | 0,00                      | Bâtiments<br>البنايات                                                                     | 32                    | 10                                         | 80 80                                                                | 20                 | 8130          |                                | akaw                                  |
|                                                                                                    | 0,00                   | 0,00                        | 0,00                      | Terrains<br>الأراضي                                                                       | 31                    | 10                                         | 80 80                                                                | 20                 | 8110          |                                |                                       |
|                                                                                                    | 0,00                   | 0,00                        | 0,00                      | Aménagement et gros travaux de<br>maintenance<br>الإصلاحات و الأشقال الكبرى للصيانة       | 30                    | 10                                         | 80 80                                                                | 20                 | 9999          |                                | · · · · · · · · · · · · · · · · · · · |
|                                                                                                    | 0,00                   | 0,00                        | 00,0                      | Droits et taxes liés aux constructions<br>الحقوق والرسوم المرتبطة بالبناءات               | 24                    | 10                                         | 80 80                                                                | 20                 | 2400          |                                | . 1000                                |
|                                                                                                    | 0,00                   | 0,00                        | 0,00                      | Murs d'enceinte et dépenses au profit des<br>cimetières<br>مصاریف المقابر و إصلاح أسوارها | 23                    | 10                                         | 80 80                                                                | 20                 | 8250          |                                | ·                                     |
| TO CONTRACT TO THE CONTRACT TO THE CONTRACT TO | 0,00                   | 0,00                        | 00'0                      | البنايات<br>البنايت                                                                       | 22                    | 10                                         | 80 80                                                                | 20                 | 8250          |                                | y A Addin                             |
| TO STATE OF THE PARTY OF THE PARTY OF THE PA | 0,00                   | 0,00                        | 00,0                      | Etudes et assistance technique<br>الدر اسات والمساعدة الثقنية                             | 21                    | 10                                         | 80 80                                                                | 20                 | 8800          |                                | efitalis.                             |
| ملاحظات<br>Observations                                                                                                    | المقبولة<br>Admis 2022 | المقرحة<br>Proposés<br>2022 | المقبرلة<br>Admis<br>2021 | NATURE DES Crédits D'EQUIPEMENT                                                           | الفقرات t/<br>n Ligne | رمز ا<br>Igétaire<br>Iprojet/<br>Ig action | رمز الميزانية  Code budgétaire  رمز الميزانية  proje  Art Prog actio | ل الأبراب<br>Chap. | رمز<br>Econ ( | رمز<br>وظنِفي<br>Code<br>Fonc. | entain .                              |

| г |
|---|
| - |
| m |
| = |
| = |

| <br>1.                                     | Page  |
|--------------------------------------------|-------|
| <br>50000000000000000000000000000000000000 | 92 /1 |
| ).<br>().                                  | 4     |

GD:

|                      |                                |                                                                                                    |                  |                                        |              |                                          |                      |                    | 9999                            |                                                | T                                              |                                 |                                                |                      |                                        | ) T.                                                                                                    | <u>}</u>        | <u> </u>      |
|----------------------|--------------------------------|----------------------------------------------------------------------------------------------------|------------------|----------------------------------------|--------------|------------------------------------------|----------------------|--------------------|---------------------------------|------------------------------------------------|------------------------------------------------|---------------------------------|------------------------------------------------|----------------------|----------------------------------------|----------------------------------------------------------------------------------------------------|-----------------|---------------|
|                      | 8390                           | 8360                                                                                                    | 9999             | 4520                                   | 4310         | 1                                        | 9999                 | +                  | 9                               |                                                |                                                |                                 |                                                |                      | 8                                      |                                                                                                    |                 |               |
|                      | 30                             | 30                                                                                                    | 30               | 30                                     | 30           |                                          |                      |                    | (4)                             | (3)                                            |                                                |                                 |                                                |                      | 8710                                   | Econ .C                                                                                                    | رمر<br>اقتصادي  | :             |
|                      | 10                             | 10                                                                                                    | 10               |                                        |              | _                                        | 30                   |                    | 30                              | 30                                             |                                                | 8                               |                                                |                      | 20                                     | ل الأبواب<br>Chap.                                                                                                    |                 |               |
|                      | 10                             |                                                                                                    |                  | 6                                      | 1            |                                          | <del>- 1</del>       |                    | 6                               | 6                                              |                                                |                                 |                                                |                      | 80                                     | الفصول<br>Art ا                                                                                                    | Code            | <u>'ځ</u> '   |
|                      |                                | 10                                                                                                    | 6                | <del>  10</del>                        | j 6          | _                                        | 10                   | -                  | 6                               | 10                                             |                                                |                                 | 57 (S)<br>28 (S)                               | 1                    | 80                                     | projet/<br>Prog action.                                                                                                    | Code budgétaire | رمز الميزانية |
|                      | 5                              | 10                                                                                                    | 10               | <u></u> 7                              | 10           | _                                        | 5                    |                    | <u></u>                         |                                                |                                                |                                 |                                                |                      | 20                                     | rojet/<br>action-                                                                                                    | aire            | C             |
|                      | 22                             | 21                                                                                                    | 20               | 12                                     | 7            | <del>_</del>                             | <sup>2</sup>         |                    |                                 |                                                |                                                |                                 |                                                |                      | 21                                     | الفقرات<br>Ligne                                                                                                    |                 |               |
| Total du projet : 10 | تصفیف الشوارع<br>تصفیف الشوارع | الإصلاحات التوانق التوانق الت | الساحات العمومية | الدر اسات التقنية<br>الدر اسات التقنية | در اسات عامة | الدراسات و الإنجاب .<br>Etudes générales | Etudes et recherches | أشغال حضرية وقروية | Travaux urbanistiques et ruraux | l'environnement على البيئة المحافظة على البيئة | مجال الشؤون التقنية<br>ملامات المستورن التقنية | DOMAINE DES AFFAIRES TECHNIQUES | Total du programme : 80 Total du chapitre : 20 | Total du projet : 20 | Matériel et mobilier<br>العداد والأثاث | Section of the property of the property of the |                 |               |
| 0,00                 | 0,00                           | 0,00                                                                                                    | 0,00             |                                        | 0,00         |                                          | 0,00                 |                    |                                 |                                                |                                                |                                 | 1 100 224,19<br>1 795 224,19                   | 0,00                 | 0,00                                   | Admis<br>2021                                                                                                    | المقبولة        |               |
| 0,00                 | 0,00                           | 0,00                                                                                                    | 0,00             | 0,00                                   | 0,00         |                                          | 0,00                 |                    |                                 |                                                |                                                |                                 | 0,00<br>510 000,00                             | 0,00                 | 0,00                                   | Proposés<br>2022                                                                                                    | المقلرحة        |               |
| 0,00                 | 0,00                           | 0,00                                                                                                    | 0,00             | 0,00                                   | 0,00         |                                          | 0.00                 |                    |                                 |                                                |                                                |                                 | 0,00                                           | 0,00                 | 0,00                                   | Admis 2022                                                                                                    | المقبولة        |               |
|                      |                                |                                                                                                    |                  |                                        |              |                                          |                      |                    |                                 |                                                |                                                |                                 |                                                |                      |                                        | الاحظاء<br>Observations                                                                                                    |                 |               |

| C | 7 |
|---|---|
| õ | 5 |
| 7 | ÷ |
| a | • |

9999

| Ž | 2 |
|---|---|
| Q | 5 |
| Γ | כ |
| ĭ | 3 |
| ç | 2 |
| 1 | ۲ |

| ֿט  |
|-----|
| age |
| 93  |
| 7   |
| 4   |
|     |

|      | I                                     | ő                                                                                                    |                                                                                                    |                         |                      |                                                                             |                                                                                     |                                                            |                                                        |                                                                      |                                                      |                                                         | ω                                                                                                    | U 0 G                                                                    |
|------|---------------------------------------|----------------------------------------------------------------------------------------------------|----------------------------------------------------------------------------------------------------|-------------------------|----------------------|-----------------------------------------------------------------------------|-------------------------------------------------------------------------------------|------------------------------------------------------------|--------------------------------------------------------|----------------------------------------------------------------------|------------------------------------------------------|---------------------------------------------------------|----------------------------------------------------------------------------------------------------|--------------------------------------------------------------------------|
|      | 9999                                  |                                                                                                    |                                                                                                    |                         |                      | 8740                                                                        | 8740                                                                                | 8740                                                       | 9999                                                   | 8250                                                                 | 8790                                                 | 9999                                                    |                                                                                                    | رمز<br>اقتصادي<br>Code<br>Econ                                           |
|      | 30                                    | 30                                                                                                    | 30                                                                                                    |                         |                      | 30                                                                          | 30                                                                                  | 30                                                         | 30                                                     | 30                                                                   | 30                                                   | 30                                                      | 30                                                                                                    | كم<br>Cod<br>الفصول الأيواب<br>Chap Art                                  |
|      | 20                                    | 20                                                                                                    | 20                                                                                                    |                         |                      | 10                                                                          | 10                                                                                  | 10                                                         | 10                                                     | 10                                                                   | 10                                                   | 10                                                      | 10                                                                                                    | تية<br>Code<br>الفصول<br>Art                                             |
|      | 20                                    | 20                                                                                                    | 20                                                                                                    |                         |                      | 10                                                                          | 10                                                                                  | 10                                                         | 10                                                     | 10                                                                   | 10                                                   | 5                                                       | 0                                                                                                    | رمز الميزانية<br>Code budgétaire<br>proje برنامج الفصو<br>Art Prog actio |
|      | 10                                    | 10                                                                                                    |                                                                                                    |                         |                      | 20                                                                          | 20                                                                                  | 20                                                         | 20                                                     | 20                                                                   | 20                                                   | 20                                                      | 20                                                                                                    | j č                                                                      |
|      | 10                                    |                                                                                                    |                                                                                                    |                         |                      | 23                                                                          | 22                                                                                  | 21                                                         | 20                                                     | 12                                                                   | ⇒                                                    | 10                                                      |                                                                                                    | الفقراد<br>igne                                                          |
| •    | Construction de voiries<br>بناء الطرق | Voies et ouvrages de génie civil<br>الطرق ومنشآت الهندسة المدنية                                                                                                    | Construction, maintenance et conservation des voies et réseaux البناء والصيانة والمحافظة على شبكات الطرق والمنشأت وال                                                                                                    | Total du programme : 10 | Total du projet : 20 | Plantation ornementale des voies<br>publiques<br>تزيين الطرق الصومية بالغرس | Gros travaux d'aménagement des espaces<br>verts<br>أشغال كبرى لثهيئ المناطق الخضراء | Gros travaux de reboisement<br>أشغال ك <i>برى التشجي</i> ر | Reboisement des espaces verts<br>تشجير المناطق الخضراء | Gros travaux des sites récréatifs<br>الأشقال الكبرى لأماكن الإستجمام | Gros travaux d'entretien<br>الإثنطال الكبرى للصنيانة | Plages et sites récreatifs<br>الشواطئ و أماكن الإستجمام | Protection de l'environnement<br>المحافظة على البيئة                                                                                                    | NATURE DES Crédits D'EQUIPEMENT                                          |
| :    | 0,00                                  |                                                                                                    | - Allertander                                                                                                    | 0,00                    | 0,00                 | 0,00                                                                        | 0,00                                                                                | 0,00                                                       | 0,00                                                   | 0,00                                                                 | 0,00                                                 | 0,00                                                    |                                                                                                    | المقبر لة<br>Admis<br>2021                                               |
|      | 0,00                                  |                                                                                                    | and the state of the state of t | 0,00                    | 0,00                 | 0,00                                                                        | 0,00                                                                                | 0,00                                                       | 0,00                                                   | 0,00                                                                 | 0,00                                                 | 0,00                                                    |                                                                                                    | المقرحة<br>Proposés<br>2022                                              |
| •    | 0,00                                  |                                                                                                    |                                                                                                    | 0,00                    | 0,00                 | 0,00                                                                        | 0,00                                                                                | 0,00                                                       | 0,00                                                   | 0,00                                                                 | 0,00                                                 | 0,00                                                    | - Address of the Control of the Control of the Cont | المقبولة<br>Admis 2022                                                   |
|      | )                                     | The state of the state of the s |                                                                                                    |                         |                      |                                                                             |                                                                                     |                                                            |                                                        |                                                                      |                                                      |                                                         |                                                                                                    | ملاحظات<br>Observations                                                  |
| م ما | 4                                     | 44 DD                                                                                                    | E Combi                                                                                                    |                         |                      |                                                                             |                                                                                     |                                                            |                                                        |                                                                      |                                                      |                                                         |                                                                                                    |                                                                          |

| $\mathbf{\mathcal{L}}$ |
|------------------------|
| യ                      |
| $\rightarrow$          |

Page 94 /114

GID :

|                      |         | ;          |                                                         |                                                       |                                  |                                                   |                                                                                                    |                                                                                                    |                                                                      |                                                         |                                                     |                                  | رينز<br>وطيق<br>Code<br>Fonc          |
|----------------------|---------|------------|---------------------------------------------------------|-------------------------------------------------------|----------------------------------|---------------------------------------------------|----------------------------------------------------------------------------------------------------|----------------------------------------------------------------------------------------------------|----------------------------------------------------------------------|---------------------------------------------------------|-----------------------------------------------------|----------------------------------|---------------------------------------|
|                      | 8390    | 8390       | 8319                                                    | 8319                                                  | 8319                             | 9999                                              | 8390                                                                                                    | 8390                                                                                                    | 9999                                                                 | 8318                                                    | 8318                                                | 8318                             | رمز<br>اقتصادي<br>Code<br>Econ        |
| 1                    | 30      | 30         | 30                                                      | 30                                                    | 30                               | 30                                                | 30                                                                                                    | 30                                                                                                    | 30                                                                   | 30                                                      | 30                                                  | 30                               | الأبواب<br>Chap                       |
| 111                  | 20      | 20         | 20                                                      | 20                                                    | 20                               | 20                                                | 20                                                                                                    | 20                                                                                                    | 20                                                                   | 20                                                      | 20                                                  | 20                               | 1                                     |
|                      | 20      | 20         | 20                                                      | 20                                                    | 20                               | 20                                                | 20                                                                                                    | 20                                                                                                    | 20                                                                   | 20                                                      | 20                                                  | 20                               | الميزانيا<br>budg و<br>برنامج<br>Prog |
|                      | 10      | 70         | 70                                                      | 70                                                    | 7                                | 10                                                | 10                                                                                                    | 10                                                                                                    | 10                                                                   | 10                                                      | ô                                                   | 10                               | [ J &                                 |
|                      | 35      | 3 <u>4</u> | 33                                                      | 32                                                    | 31                               | 30                                                | 22                                                                                                    | 21                                                                                                    | 20                                                                   | ü                                                       | 12                                                  | 3                                | الفقرات<br>Ligne                      |
| Total du projet : 10 | Viaducs | Ponts      | Chemins vicinaux et pistes<br>المسألك والممراث الجماعية | Voies intercommunales<br>المريق المشتركة بين الجماعات | Voies urbaines<br>المارق الحضرية | Gros travaux de maintenance<br>أشغال كبرى الصيانة | Viaducs                                                                                                    | Ponts                                                                                                    | Construction<br>البناء و الصيانة و المحافظة على شبكة الطرق و المنشأت | Chemins vicinaux et pistes<br>المسالك والمعرات الجماعية | Voies intercommunales<br>اطرق المشتركة بين الجماعات | Voies urbaines<br>المارق الحضرية | NATURE DES Crédits D'EQUIPEMENT       |
| 600,000,00           | 0,00    | 0,00       | 300 000,00                                              | 0,00                                                  | 0,00                             | 0,00                                              | 0,00                                                                                                    | 0,00                                                                                                    | 0,00                                                                 | . 0,00                                                  | 0,00                                                | 300 000,00                       | المقبرلة<br>Admis<br>2021             |
| 0,00                 | 0,00    | 0,00       | 0,00                                                    | 0,00                                                  | 0,00                             | 0,00                                              | 0,00                                                                                                    | 0,00                                                                                                    | 0,00                                                                 | 0,00                                                    | 0,00                                                | 0,00                             | المتترحة<br>Proposés<br>2022          |
| 00,00                | 0,00    | 0,00       | 0,00                                                    | 0,00                                                  | 0,00                             | 0,00                                              | 0,00                                                                                                    | 0,00                                                                                                    | 0,00                                                                 | 0,00                                                    | 0,00                                                | 0,00                             | المقبولة<br>Admis 2022                |
|                      |         |            |                                                         | - Training                                            |                                  |                                                   | The second second secon | THE TAX AND ADDRESS OF THE TAX ADDRESS OF THE TAX A |                                                                      |                                                         |                                                     |                                  | ملاحظات<br>Observations               |

| GID:                  |
|-----------------------|
|                       |
|                       |
| - WWW. SOHERN         |
|                       |
|                       |
|                       |
| Married Married World |
|                       |
|                       |
|                       |
|                       |
|                       |
|                       |
|                       |
|                       |
|                       |
|                       |
|                       |
|                       |
|                       |
|                       |

| GID:       |                        | ٠.                   | Page 95 /114      | ;                                                                         |                    |                   | 28/12/2021           | 28/1                        |                      | र्लि                | Date            |
|------------|------------------------|----------------------|-------------------|---------------------------------------------------------------------------|--------------------|-------------------|----------------------|-----------------------------|----------------------|---------------------|-----------------|
|            | 0,00                   | 0,00                 | 0,00              |                                                                           | 24                 | 20                | 20 20                | 30 2                        | 9999                 | 99                  |                 |
|            | 0,00                   | 0,00                 | 0,00              |                                                                           | 23                 | 20                | 20 20                | 30 2                        | 9999                 | 99                  | : :             |
|            | 0,00                   | 0,00                 | 0,00              |                                                                           | 22                 | 20                | 20 20                | 30 2                        | 9999 3               | 99                  |                 |
|            | 0,00                   | 0,00                 | 0,00              | Construction des barrages collinaires<br>بناء السدو د التلية              | 21                 | 20                | 20 20                | 30 2                        |                      | 9999                |                 |
|            | 0,00                   | 0,00                 | 0,00              | Barrages collinaires<br>السدود الثلية                                     | 20                 | 20                | 0 20                 | 30 20                       |                      | 9999                |                 |
|            | 0,00                   | 0,00                 | 0,00              | Forage de puits<br>خر الآبار                                              | 15                 | 20                | 0 20                 | 0 20                        | 21 30                | 8321                |                 |
|            | 0,00                   | 0,00                 | 0,00              | Stations de relevage et de pompage<br>محطات ضخ القوات ورفع المياه         | 14                 | 20                | 0 20                 | 0 20                        | 21 30                | 8321                |                 |
|            | 0,00                   | 0,00                 | 0,00              | Aménagement de khettaras, séguias et<br>canaux<br>إصلاح الخطارات والسواقي | 13                 | 20                | 0 20                 | 0 20                        | 24 30                | 8324                |                 |
|            | 0,00                   | 0,00                 | 0,00              | Aménagement des points d'eau publiques<br>إصلاح نقط الماء العمومي         | 12                 | 20                | 20                   | 0 20                        | 21 30                | 8321                |                 |
|            | 0,00                   | 0,00                 | 0,00              | Adduction d'eau potable<br>جلب الماء الصالح الشرب                         | <u> </u>           | 20                | ) 20                 | 0 20                        | 21 30                | 8321                |                 |
|            | 0,00                   | 0,00                 | 0,00              | Eau potable<br>الماء الصالح للشرب                                         | 10                 | 20                | ) 20                 | 20                          | 30                   | 9999                |                 |
|            |                        |                      |                   | Réseau d'eau<br>شبكة الماء                                                |                    | 20                | ) 20                 | 20                          | 30                   | 96                  | 9999            |
| Chocketter |                        | 2022                 | 2021              |                                                                           | الفقرات ا<br>Ligne | projet/<br>action | برنامج الف<br>t Prog | الفصول الأيواب<br>Chap Art. | . 다 년<br>일 년<br>일 16 | de Code<br>nc Econ  | Code<br>Fonc    |
| ملاحظات    | المقبولة<br>Admis 2022 | المقترحة<br>Proposés | المقبولة<br>Admis | NATURE DES Crédits D'EQUIPEMENT                                           |                    | jétaire           | Code budgétaire      | ဂ္ဂ                         | <u> </u>             | ر<br>مر<br>مادي ارة | <u>۔</u><br>۾ ر |
|            | 2                      |                      |                   |                                                                           |                    | 3                 | رمز الميزانية        |                             | -                    |                     |                 |
|            |                        |                      |                   |                                                                           |                    |                   |                      |                             |                      |                     |                 |

| Date                                   |                                                    |                                                                 |                                                                                                    |                                                             |                                                       | 9999                                                                                            | 195                  |                                       |                                                                                                    |                                                         | 1                                                                            |                                           |                                                                                            | رمز<br>وطيفي<br>Code<br>Fonc.                                      |
|----------------------------------------|----------------------------------------------------|-----------------------------------------------------------------|----------------------------------------------------------------------------------------------------|-------------------------------------------------------------|-------------------------------------------------------|-------------------------------------------------------------------------------------------------|----------------------|---------------------------------------|----------------------------------------------------------------------------------------------------|---------------------------------------------------------|------------------------------------------------------------------------------|-------------------------------------------|--------------------------------------------------------------------------------------------|--------------------------------------------------------------------|
|                                        | 9999                                               | 8490                                                            | 8322                                                                                                    | 8322                                                        | 9999                                                  |                                                                                                 |                      | 8332                                  | 8329                                                                                                    | 8329                                                    | 8329                                                                         | 8329                                      | 9999                                                                                       | رمز رمز<br>القطائعة<br>أو Code<br>أو Econ                          |
|                                        | 30                                                 | 30                                                              | 30                                                                                                    | 30                                                          | 30                                                    | 30                                                                                              |                      | 2 30                                  | 30                                                                                                    | 9 30                                                    | 9 30                                                                         | 9 30                                      | 30                                                                                         | ر<br>الأبراب<br>On الأبراب<br>Chap                                 |
| 28/12/2021                             | 20                                                 | 20                                                              | 20                                                                                                    | 20                                                          | 20                                                    | 20                                                                                              |                      | 20                                    | 20                                                                                                    | 20                                                      | 20                                                                           | 20                                        | 20                                                                                         |                                                                    |
| 021                                    | 20                                                 | 20                                                              | 20                                                                                                    | 20                                                          | 20                                                    | 20                                                                                              |                      | 20                                    | 20                                                                                                    | 20                                                      | 20                                                                           | 20                                        | 20                                                                                         | رمز الميزانية<br>Code budgétaire<br>برنامج القصر<br>Art Prog actio |
|                                        | 30                                                 | 30                                                              | 30                                                                                                    | 30                                                          | 30                                                    | 30                                                                                              |                      | 20                                    | 20                                                                                                    | 20                                                      | 20                                                                           | 20                                        | 20                                                                                         | gétaire<br>projet/<br>action                                       |
| :                                      | 20                                                 | 3                                                               | 12                                                                                                    | =                                                           | 10                                                    |                                                                                                 |                      | <u>ა</u>                              | 34                                                                                                    | ယ္ထ                                                     | 32                                                                           | ω                                         | 30                                                                                         | الفقرات الا<br>Ligne                                               |
| ₽.                                     | Gros travaux de maintenance<br>أشغال كبرى للمسيانة | Achat de plaques d'énergie solaire<br>شراء صفاتح للطاقة الشمسية | Construction de postes de transformation<br>et de distribution<br>بناء مراكز التحويل والتوزيع                                                                                                    | Installation de poteaux et cablages<br>وضع الأعمدة والأسلاك | Ouvrages d'éclairage public<br>منشآت الإتارة الممرمية | Keseau d'électricité et ouvrages<br>d'éclairage public<br>شبكة الكهرياء وأشغال الإثارة العمومية | Total du projet : 20 | Barrages collinaires<br>السدود الثلية | Puits<br>الآبار                                                                                                    | Stations de relevage et de pompage<br>محطات الرفع والضخ | Khettaras, séguias et canaux d'irriguation<br>الخطارات والسواقي وقنوات الستي | Points d'eau publics<br>نقط الماء العمومي | Gros travaux de maintenances des<br>adductions d'eau<br>أشغال كبرى لصيلة تجهيزات جلب الماء |                                                                    |
| Page 96 /114                           | 0,00                                               | 0,00                                                            | 0,00                                                                                                    | 0,00                                                        | 0,00                                                  |                                                                                                 | 0,00                 | 0,00                                  | 0,00                                                                                                    | 0,00                                                    | 0,00                                                                         | 0,00                                      | 0,00                                                                                       | المقبرلة<br>Admis<br>2021                                          |
| ************************************** | 0,00                                               | 0,00                                                            | 0,00                                                                                                    | 0,00                                                        | 0,00                                                  |                                                                                                 | 00,00                | 0,00                                  | 0,00                                                                                                    | 0,00                                                    | 0,00                                                                         | 0,00                                      | 0,00                                                                                       | المترحة<br>Proposés<br>2022                                        |
|                                        | 0,00                                               | 0,00                                                            | 0,00                                                                                                    | 0,00                                                        | 0,00                                                  |                                                                                                 | 000                  | 0,00                                  | 0,00                                                                                                    | 0,00                                                    | 0,00                                                                         | 0,00                                      | 0,00                                                                                       | المقبرلة<br>Admis 2022                                             |
| GD:                                    |                                                    |                                                                 | - Transition of the state of the state of th |                                                             |                                                       |                                                                                                 |                      |                                       | The state of the state of the s |                                                         |                                                                              |                                           |                                                                                            | ملاحظات<br>Observations                                            |

| Secondaria   Secondaria   Sec | GID:        |            |                  | Page 97 /114             |                                                                       |     | 021                              | 28/12/2021                |                   |      | Date                         |                                         |
|----------------------------------------------------------------------------------------------------|-------------|------------|------------------|--------------------------|-----------------------------------------------------------------------|-----|----------------------------------|---------------------------|-------------------|------|------------------------------|-----------------------------------------|
| Station   Station   Stat |             |            |                  | 00,000,000               | Total du projet : 40  Total du programme : 20                         |     |                                  |                           |                   |      |                              |                                         |
| Act   Act  |             |            |                  |                          | Stations d'épuration                                                  |     | 20                               | 20                        |                   | 8329 |                              |                                         |
| Ly Jurian         Locale budgebaire         NATURE DES Crédits DEQUIPEMENT         Admis 2022         Ligida         Ligida                                                                                                    |             |            |                  |                          | Stations de refoulement                                               |     | 20                               | 20                        |                   | 8329 |                              | . 8                                     |
| Project   Project   Pro  |             |            | 0,00             |                          |                                                                       |     | 20                               | 20                        | 30                | 8329 |                              |                                         |
| Code     Code     Code   Code   Code     Code   Code  |             |            | 0,00             | 0,00                     | Gros travaux de maintenance du réseau<br>أشغال كبرى لصيالة الثبكة     |     | 20                               | 20                        | 30                | 9999 |                              | - · · · · · · · · · · · · · · · · · · · |
| Code   Dudgétaire   NATURE DES Crédits D'EQUIPEMENT   Admis 2022   Admis   Proposés   Admis 2022   Admis 2022   Admis 2  |             | 0,00       | 0,00             | 0,00                     |                                                                       |     | 20                               | 20                        | 30                | 8325 |                              | 9                                       |
| Statistics   Statistics   St  | - Andrews   | 0,00       | 0,00             | 0,00                     |                                                                       |     | 20                               | 20                        | 30                | 8325 |                              |                                         |
| Statistic   Statistic   Sta  |             | 0,00       | 0,00             | 0,00                     |                                                                       |     | 20                               | 20                        | 30                | 8325 |                              |                                         |
| العقولة         Code budgétaire         NATURE DES Crédits D'EQUIPEMENT         Admis 2022         Admis 2022<                                                                                                    |             | 0,00       | 0,00             | 0,00                     |                                                                       |     | 20                               | 20                        | 30                | 9999 |                              |                                         |
| العقولة         Code budgétaire         NATURE DES Crédits D'EQUIPEMENT         4 إليقيل المؤلفان المؤلفان المؤلفا                                                  |             |            |                  |                          |                                                                       | 40  |                                  | 20                        | 30                |      | 9999                         | i i                                     |
| المقبر المعرفة         Code         budgétaire         NATURE DES Crédits D'EQUIPEMENT         Admis 2022         Admis 2022         Proposés         Admis 2022         Admis 2022                                                                                                    |             | 0,00       | 0,00             | 000                      | Total du projet : 30                                                  |     |                                  |                           |                   |      |                              | 1                                       |
| المقرادة المؤرانية المقرادة Code budgétaire (Code Code budgétaire (Code Code Code Code Code Code Code Code                                                                                                    |             | 0,00       | 0,00             | 0,00                     | Postes de transformation et de distribution<br>مراكز التحويك والتوزيع |     |                                  |                           | 30                | 8329 |                              |                                         |
| المقبولة (ريز الموزاتية Code budgétaire NATURE DES Crédits D'EQUIPEMENT Admis Proposés Admis 2022 القصادي Projet/ القفرات Projet/ المقردة Chap .Art Prog action Ligne                                                                                                    |             | 0,00       | 0,00             | 0,00                     |                                                                       |     |                                  |                           | 30                | 8329 |                              | * '                                     |
| المتبولة المغزانية                                                                                                    | Observation | Admis 2022 | Proposés<br>2022 | المعولة<br>Admis<br>2021 | NATURE DES Crédits D'EQUIPEMENT                                       | 5 č | udgéta<br>pr<br>پرنالہ<br>rog ac | Code b<br>الفصول<br>Art P | الأثيراب<br>Chap. |      | رمز<br>وظنفي<br>Code<br>Fonc | : '                                     |
|                                                                                                    | ·           | المقبولة   | .i               |                          |                                                                       |     | رمز المز                         | ر<br>زيان                 |                   |      |                              |                                         |

| טמופי        | 3        |                                                                            |        |                                         |                                       |                                     |           |                                                                                                    |                            | 9999                                                                                                    |                                            |                                                               |                        | Fon G                | ر مز<br>ر طبيقي<br>وطبيقي        |
|--------------|----------|----------------------------------------------------------------------------|--------|-----------------------------------------|---------------------------------------|-------------------------------------|-----------|----------------------------------------------------------------------------------------------------|----------------------------|----------------------------------------------------------------------------------------------------|--------------------------------------------|---------------------------------------------------------------|------------------------|----------------------|----------------------------------|
|              | 9999     | 2400                                                                       | 8400   | 8400                                    | 8400                                  | 8410                                | 8130      | 8110                                                                                                    | 9999                       |                                                                                                    |                                            |                                                               |                        | c .Econ              |                                  |
| 2            | 4 6      | 40                                                                         | 40     | 40                                      | 40                                    | 46                                  | 40        | 40                                                                                                    | 40                         | 40                                                                                                    | 40                                         | <b>†</b>                                                      |                        | الأبواب<br>Chap.     | ) <u>183</u>                     |
| 28/12/2021   | 7 0      | 70                                                                         | 10     | 10                                      | ð                                     | 6                                   | ō         | - <del>-</del> <del>-</del> <del>-</del> <del>-</del> <del>-</del> <del>-</del> <del>-</del> <del>-</del> <del>-</del> <del>-</del> | o d                        | 5                                                                                                    | 10                                         |                                                               |                        | الفصول الا<br>D .Art | Co                               |
| )21          | 10       | 10                                                                         | 10     | 10                                      | 10                                    | 10                                  | 10        | 10                                                                                                    | 10                         | 10                                                                                                    | 10                                         |                                                               |                        | يرنامج ال            | رمز الميزانية<br>Code budgétaire |
|              | 10       | 10                                                                         | 70     | 70                                      | 10                                    | 10                                  | 10        | 10                                                                                                    | 10                         | 10                                                                                                    |                                            |                                                               |                        | projet/<br>action    | رين<br>gétaire                   |
|              | 20       | 17                                                                         | 6      | 5                                       | 4 4                                   | 13                                  | 12        |                                                                                                    | 10                         |                                                                                                    |                                            |                                                               |                        | الفقرات ال<br>Ligne  |                                  |
|              | البناءات | Droits et taxes liés aux acquisitions<br>العقوق والرسوم المرتبطة بالشراءات |        | *************************************** | Plantes et arbres<br>الأشجار والأغراس | Matériel technique<br>العناد التقني | Bâtiments | Terrains الأراضي                                                                                                    | الأفتياءات<br>Acquisitions | Acquisitions, Constructions et Aménagement et gros travaux de maintenance الإضلاحات والأشغال الكبرى الصبالة | Agricultures et forêts<br>القلاحة والغابات | DOMAINE DES AFFAIRES<br>ECONOMIQUES<br>مجال الشؤون الاقتصادية | Total du chapitre : 30 |                      | NATURE DES Orádio D'EO EDEMENT   |
| Page 98 /114 | 0,00     | 0,00                                                                       | 0,00   | 0,00                                    | 0,00                                  | 0,00                                | 0,00      | 0,00                                                                                                    | 0,00                       | ¥.                                                                                                    | <u>81</u>                                  | *                                                             | 600 000,00             | Admis<br>2021        |                                  |
|              | 0,00     | 0,00                                                                       | 0,00   | 0,00                                    | 0,00                                  | 0,00                                | 0,00      | 0,00                                                                                                    | 0,00                       |                                                                                                    |                                            |                                                               | 0,00                   | Proposés<br>2022     | المقتر حة                        |
|              | 0,00     | 0,00                                                                       | . 0,00 | 0,00                                    | 0,00                                  | 0,00                                | 0,00      | 0,00                                                                                                    | 0,00                       |                                                                                                    |                                            |                                                               | 0.00                   | Admis 2022           | المقبولة                         |
| GID:         |          |                                                                            |        |                                         |                                       |                                     |           |                                                                                                    |                            |                                                                                                    |                                            |                                                               |                        | Observations         |                                  |

| GID: |  |
|------|--|
|      |  |

| GD:                                                                                                    |                         |                              | Page 99 /114              | . <del>0</del>                                                                                      |                                            | _                                                                  | 28/12/2021 | 28               |                     | Date                          | ,                                                                                                    |
|----------------------------------------------------------------------------------------------------|-------------------------|------------------------------|---------------------------|----------------------------------------------------------------------------------------------------|--------------------------------------------|--------------------------------------------------------------------|------------|------------------|---------------------|-------------------------------|----------------------------------------------------------------------------------------------------|
| William Transfer Transfer Tran |                         |                              |                           | ż                                                                                                   |                                            | •                                                                  | 4          |                  |                     |                               |                                                                                                    |
|                                                                                                    |                         |                              |                           | Acquisitions, Constructions et Aides et participations<br>إلإقتنامات والبنامات والإعانات والمساهمات |                                            | 20 10                                                              | 20         | 40               |                     | 9999                          | A desirable                                                                                                    |
|                                                                                                    |                         |                              |                           | Industrie et artisanat<br>الصناعة والصناعة التقليدية                                                |                                            | 20                                                                 | 20         | 40               |                     |                               |                                                                                                    |
|                                                                                                    | 0,00                    | 0,00                         | 0,00                      | Total du programme : 10                                                                             |                                            |                                                                    |            |                  |                     |                               | )<br>                                                                                                    |
|                                                                                                    | 0.00                    | 000                          | 0,00                      | Total du projet : 10                                                                                |                                            |                                                                    |            |                  |                     |                               |                                                                                                    |
|                                                                                                    | 0,00                    | 0,00                         | 0,00                      | Matériel<br>العتاد                                                                                  | 33                                         | 10 10                                                              | 10         | 40               | 8490                |                               | y and                                                                                                    |
|                                                                                                    | 0,00                    | 0,00                         | 0,00                      | البنايات                                                                                            | 32                                         | 10 10                                                              | 10         | 40               | 8260                |                               |                                                                                                    |
|                                                                                                    | 0,00                    | 0,00                         | 0,00                      | Terrains الأراضي                                                                                    | ο<br>31                                    | 10 10                                                              | 70         | 40               | 8360                |                               |                                                                                                    |
|                                                                                                    | 0,00                    | 0,00                         | 0,00                      | Aménagement et gros travaux de<br>maintenance<br>الإصلاحات و الأشفال الكبرى للصيانة                 | 30                                         | 10 10                                                              | 10         | 40               | 9999                |                               | , //ma                                                                                                    |
|                                                                                                    | 0,00                    | 0,00                         | 0,00                      | Droits et taxes liés à la construction<br>الحقوق والرسوم المرتبطة بالبناء                           | 0 25                                       | 10 10                                                              | 10         | 40               | 2400                |                               |                                                                                                    |
|                                                                                                    | 0,00                    | 0,00                         | 0,00                      | Serres<br>دفینات                                                                                    | 24                                         | 10 10                                                              | 10         | 40               | 8230                |                               | Proceeds.                                                                                                    |
|                                                                                                    | 0,00                    | 0,00                         | 0,00                      | Clôture des réserves de chasses<br>تسوير محميات الصيد                                               | 0 23                                       | 10 10                                                              | 10         | 40               | 8230                |                               |                                                                                                    |
| The second second secon | 0,00                    | 0,00                         | 0,00                      | Centres de vulgarisation<br>مراکز الإرشادات                                                         | 10 22                                      | 10 1                                                               | 5          | 40               | 8230                |                               | 1                                                                                                    |
|                                                                                                    | 0,00                    | 0,00                         | 0,00                      | Etudes et assistances techniques<br>الدر اسات و المساعدات التقنية                                   | 10 21                                      | 10<br>1                                                            | ō ,        | 40               | 8800                |                               |                                                                                                    |
| دلفیات<br>Observations                                                                                                    | المقبر لة<br>Admis 2022 | المقترحة<br>Proposés<br>2022 | المقبولة<br>Admis<br>2021 | NATURE DES Crédits D'EQUIPEMENT                                                                     | jétaire<br>projet/ القدرات<br>action Ligne | رمز الميزانية<br>Code budgétaire<br>برنامج الفصو<br>Ant Prog actio | C.         | الأيواب<br>Chap. | رين<br>Code<br>Econ | رمز<br>وظیفی<br>Code<br>Fonc. | e de la companya de la companya de l |
|                                                                                                    |                         |                              | -                         |                                                                                                    |                                            |                                                                    |            | -                | _                   | -                             |                                                                                                    |

| $\widetilde{a}$ |
|-----------------|
| ≍               |

| _    |
|------|
| Page |
| 100  |
| )/11 |

GID:

|                                                                 |                                                                 |                                             |                                                                           |                                                                                                    |                                                                                                    |                                                                   |               |                                                                            |                                      |                     |                        | ريز<br>Gode<br>Fonc.                                               |
|-----------------------------------------------------------------|-----------------------------------------------------------------|---------------------------------------------|---------------------------------------------------------------------------|----------------------------------------------------------------------------------------------------|----------------------------------------------------------------------------------------------------|-------------------------------------------------------------------|---------------|----------------------------------------------------------------------------|--------------------------------------|---------------------|------------------------|--------------------------------------------------------------------|
| 9150                                                            | 9150                                                            | 9999                                        | 2400                                                                      | 8230                                                                                                    | 8230                                                                                                    | 8800                                                              | 9999          | 2400                                                                       | 8410                                 | 8110                | 9999                   | رمز<br>اقتصادي<br>Code<br>Econ.                                    |
| 6                                                               | 40                                                              | 46                                          | 40                                                                        | 40                                                                                                    | 40                                                                                                    | 40                                                                | 6             | 46                                                                         | 40                                   | 40                  | 40                     | الأبواب<br>Chap.                                                   |
| 20                                                              | 20                                                              | 20                                          | 20                                                                        | 20                                                                                                    | 20                                                                                                    | 20                                                                | 20            | 20                                                                         | 20                                   | 20                  | 20                     | 1. 6. 1                                                            |
| 20                                                              | 20                                                              | 20                                          | 20                                                                        | 20                                                                                                    | 20                                                                                                    | 20                                                                | 20            | 20                                                                         | 20                                   | 20                  | 20                     | رمز الميزانيه<br>Code budgétaire<br>پرنامج القصر<br>Art Prog actio |
| 10                                                              | 10                                                              | 5                                           | 10                                                                        | 6                                                                                                    | 6                                                                                                    | 6                                                                 | 5             | 10                                                                         | 10                                   | 10                  | 10                     | 15 & 1 1                                                           |
| 32 P                                                            | 31<br>P                                                         | 30 A                                        | 24                                                                        | 23                                                                                                    | 22                                                                                                    | 21                                                                | 20            | ದೆ                                                                         | 12                                   | =                   | 70                     | الفقرات /<br>Ligne                                                 |
| Participation au capital de la société<br>مساهمة في رأسمال شركة | barticipation au capital de la société<br>مساهمة في رأسمال شركة | Aides et participations<br>إعدادة و مساهمات | Droits et taxes liés aux constructions<br>الحقوق والرسوم المرتبطة بالبناء | Usine de déssalement<br>معامل إزالة الأملاح                                                                                                    | U.T.O.M.<br>معامل معالجة النفايات المنزلية                                                                                                    | Etudes et assistances techniques<br>الدر اسات و المساعدات التقنية | Constructions | Droits et taxes liés aux acquisitions<br>المقوق والرسوم المرتبطة بالشراءات | Matériel techniques<br>المتاد التقني | Terrains<br>الأراضي | الإقتاءات<br>الاقتاءات | NATURE DES Crédits D'EQUIPEMENT                                    |
| 0,00                                                            | 0,00                                                            | 0,00                                        | 0,00                                                                      | 0,00                                                                                                    | 0,00                                                                                                    | 0,00                                                              | 0,00          | 0,00                                                                       | 0,00                                 | 0,00                | 0,00                   | المقبرلة<br>Admis<br>2021                                          |
| 0,00                                                            | 0,00                                                            | 0,00                                        | 0,00                                                                      | 0,00                                                                                                    | 0,00                                                                                                    | 0,00                                                              | 0,00          | 0,00                                                                       | 0,00                                 | 0,00                | 0,00                   | المقرحة<br>Proposés<br>2022                                        |
| 0,00                                                            | 0,00                                                            | 0,00                                        | 0,00                                                                      | 0,00                                                                                                    | 0,00                                                                                                    | 0,00                                                              | 0,00          | 0,00                                                                       | 0,00                                 | 0,00                | 0,00                   | المقبولة<br>Admis 2022                                             |
|                                                                 |                                                                 |                                             |                                                                           | and the second second s | The state of the state of the s |                                                                   |               |                                                                            |                                      |                     |                        | دعائک<br>Observations                                              |

| τ |   |
|---|---|
| Ò | ī |
| 7 | = |
| • | n |

|   | = | _ |
|---|---|---|
|   |   | 7 |
|   | _ | _ |
|   | ٨ | ٠ |
| ı | _ | • |
|   | Ñ | 3 |
|   | c | 5 |
|   | Ñ | : |
|   |   |   |
|   | _ | 3 |
|   | _ | ۵ |
|   | - | ۵ |
|   | - | ۰ |
|   | _ | ٠ |
|   | _ | ٠ |
|   | - | • |
|   | _ | د |
|   | _ | د |
|   | _ | ٠ |
|   | - | ٠ |
|   | _ | ٠ |
|   | _ | • |

|   |                                                                          |                                       |                                                                 |                      |                                                                            |                                                                                                    |                     |                            |                                                                                                    | ,                   |                         |                      |      |                                                                       |
|---|--------------------------------------------------------------------------|---------------------------------------|-----------------------------------------------------------------|----------------------|----------------------------------------------------------------------------|----------------------------------------------------------------------------------------------------|---------------------|----------------------------|----------------------------------------------------------------------------------------------------|---------------------|-------------------------|----------------------|------|-----------------------------------------------------------------------|
|   | į                                                                        | , , , , , , , , , , , , , , , , , , , |                                                                 |                      |                                                                            |                                                                                                    |                     |                            | 9999                                                                                                    |                     |                         |                      |      | رمز<br>وظنفي<br>Code<br>Fonc.                                         |
|   | 8230                                                                     | 8230                                  | 8800                                                            | 9999                 | 2400                                                                       | 8410                                                                                                    | 8110                | 9999                       |                                                                                                    |                     |                         |                      | 9150 | رمز<br>اقتصادي<br>Code<br>Econ                                        |
|   | 40                                                                       | 40                                    | 40                                                              | 40                   | 40                                                                         | 40                                                                                                    | 40                  | 40                         | 40                                                                                                    | 40                  |                         |                      | 40   | الأيواب<br>Chap.                                                      |
| 1 | 30                                                                       | 30                                    | 30                                                              | 30                   | 30                                                                         | 30                                                                                                    | 30                  | 30                         | 30                                                                                                    | 30                  |                         |                      | 20   | C                                                                     |
|   | 30                                                                       | 30                                    | 30                                                              | 30                   | 30                                                                         | 30                                                                                                    | 30                  | 30                         | 30                                                                                                    | 30                  |                         |                      | 20   | رمز الميزانية<br>Code budgétaire<br>پرنامج الفصوا<br>proje (مثله Prog |
|   | 10                                                                       | 10                                    | 10                                                              | 10                   | 10                                                                         | 10                                                                                                    | 10                  | 10                         | 10                                                                                                    | ,                   |                         |                      | 10   | <b>⋾</b> ₹,,,                                                         |
|   | 23                                                                       | 22                                    | 21                                                              | 20                   | 13                                                                         | 12                                                                                                    | 11                  | 10                         | ,                                                                                                    |                     |                         |                      | 33   | الفقرات<br>Ligne                                                      |
|   | Marchés de gros et halls aux poissons<br>أسواق الجملة وأماكن بنع الأسماك | Abattoirs<br>المجازر                  | Etudes et assistances techniques<br>الدراسات والمساحدات الثقنية | البناءات<br>العناءات | Droits et taxes liés aux acquisitions<br>الحقوق والرسوم المرتبطة بالشراءات | Matériel technique<br>العتاد التثني                                                                                                    | Terrains<br>الأراضي | Acquisitions<br>الاقتناءات | Acquisitions, Constructions et<br>Aménagement et gros travaux de<br>maintenance<br>الإقتناءات و البناءات الإصلاحات والأشغال الكبرى للصيانة | Commerce<br>التجارة | Total du programme : 20 | Total du projet : 10 |      | NATURE DES Crédits D'EQUIPEMENT                                       |
|   | 0,00                                                                     | 0,00                                  | 0,00                                                            | 0,00                 | 0,00                                                                       | 0,00                                                                                                    | 0,00                | 0,00                       |                                                                                                    |                     | 0,00                    | 0,00                 | 0,00 | المقبولة<br>Admis<br>2021                                             |
| • | 0,00                                                                     | 0,00                                  | 0,00                                                            | 0,00                 | 0,00                                                                       | 0,00                                                                                                    | 0,00                | 0,00                       |                                                                                                    |                     | 0,00                    | 0,00                 | 0,00 | المقرحة<br>Proposés<br>2022                                           |
|   | 0,00                                                                     | 0,00                                  | 0,00                                                            | 0,00                 | 0,00                                                                       | 0,00                                                                                                    | 0,00                | 0,00                       |                                                                                                    |                     | 0,00                    | 0,00                 | 0,00 | المقبولة<br>Admis 2022                                                |
| • |                                                                          |                                       |                                                                 |                      |                                                                            | The second of the second of th |                     |                            |                                                                                                    |                     |                         |                      |      | ملاحظات<br>Observations                                               |

|   | Г             |
|---|---------------|
| - | ₹             |
| 3 | _             |
|   | $\overline{}$ |

Page 102 /114

|   | <u>.</u> |  |
|---|----------|--|
|   |          |  |
|   |          |  |
|   |          |  |
| 8 |          |  |
|   |          |  |

|      |                      |                                         |                                     | (4) a                                    | V V V .                            | 20-2-7-1                                                                 |           | ,                   |                                                                                    |                                         |                                     |                                                                             |                                    | وظنوني<br>Code<br>Fonc.         | ٠ ر |
|------|----------------------|-----------------------------------------|-------------------------------------|------------------------------------------|------------------------------------|--------------------------------------------------------------------------|-----------|---------------------|------------------------------------------------------------------------------------|-----------------------------------------|-------------------------------------|-----------------------------------------------------------------------------|------------------------------------|---------------------------------|-----|
|      |                      | 8262                                    | 8262                                | 8262                                     | 8262                               | 8262                                                                     | 8262      | 8110                | 9999                                                                               | 8250                                    | 8250                                | 8250                                                                        | 8250                               | اقتصاد <i>ي</i><br>Code<br>Econ |     |
|      |                      | 40                                      | 40                                  | 40                                       | 40                                 | 40                                                                       | 40        | 40                  | 40                                                                                 | 40                                      | 40                                  | 40                                                                          | 40                                 | الأبواب<br>Chap.                |     |
|      |                      | 30                                      | 30                                  | 30                                       | 30                                 | 30                                                                       | 30        | 30                  | 30                                                                                 | 30                                      | 30                                  | 30                                                                          | 30                                 |                                 |     |
|      |                      | 30                                      | 30                                  | 30                                       | 30                                 | 30                                                                       | 30        | 30                  | 30                                                                                 | 30                                      | 30                                  | 30                                                                          | 30                                 | e budg<br>برنامج<br>Prog        |     |
|      |                      | 10                                      | 70                                  | 10                                       | 10                                 | 10                                                                       | 10        | 10                  | 10                                                                                 | 7 7                                     | 10                                  | 10                                                                          | 10                                 | ゴゼ                              |     |
|      |                      | 37                                      | 36                                  | 35                                       | 34                                 | 33                                                                       | 32        | 3                   | 38                                                                                 | 27                                      | 26                                  | 25                                                                          | 24                                 | الفقرات<br>Ligne                |     |
|      | Total du projet : 10 | Centres commerciaux<br>المراكز التجارية | Marchés couverts<br>الأسواق المغطاة | Souks hebdomadaires<br>الأسواق الأسيوعية | Aires à grains<br>سلحات بيع الحيوب | Marchés de gros et halls aux poissons<br>أسواق الجملة وأماكن بيع الأسماك | Abattoirs | Terrains<br>الأراضي | Aménagement et gros travaux de<br>maintenance<br>الإصلاحك و الأشغال الكبرى الصيانة | Centres commerciaux<br>المراكز التجارية | Marchés couverts<br>الأسواق المغطاة | Souks hebdomadaires et parcs à bestiaux<br>الأسواق الأسيوعية وسلحات البهائم | Aires à grains<br>ساحات بيع الحبوب | NATURE DES Crédits D'EQUIPEMENT |     |
|      | 0.00                 | 0,00                                    | 0,00                                | 0,00                                     | 0,00                               | 0,00                                                                     | 0,00      | 0,00                | 0,00                                                                               | 0,00                                    | 0,00                                | 0,00                                                                        | 0,00                               | المغبولة<br>Admis<br>2021       |     |
| 0,00 | 0.00                 | 0,00                                    | 0,00                                | 0,00                                     | 0,00                               | 0,00                                                                     | 0,00      | 0,00                | 0,00                                                                               | 0,00                                    | 0,00                                | 0,00                                                                        | 0,00                               | المقرحة<br>Proposés<br>2022     |     |
| 0,00 | 0.00                 | 0,00                                    | 0,00                                | 0,00                                     | 0,00                               | 0,00                                                                     | 0,00      | 0,00                | 0,00                                                                               | 0,00                                    | 0,00                                | 0,00                                                                        | 0,00                               | المغبولة<br>Admis 2022          |     |
|      |                      |                                         |                                     |                                          |                                    |                                                                          |           |                     |                                                                                    |                                         |                                     |                                                                             |                                    | دنائکی<br>Observations          |     |

| T  |
|----|
| ag |
| (D |
| 0  |
| 3  |
| =  |
| 17 |

|        | ,                                              | )                       |                      |      |      |                                                         |      |      |                                                                             |                                                                                                    | 1                                                     |                    |                                                |                    | 7                               |               |
|--------|------------------------------------------------|-------------------------|----------------------|------|------|---------------------------------------------------------|------|------|-----------------------------------------------------------------------------|----------------------------------------------------------------------------------------------------|-------------------------------------------------------|--------------------|------------------------------------------------|--------------------|---------------------------------|---------------|
| ſ      | 3 Mg (1) 3 1 1 1 1 1 1 1 1 1 1 1 1 1 1 1 1 1 1 |                         |                      |      |      |                                                         |      |      |                                                                             | 9999                                                                                                   |                                                       | p ver ger          |                                                | .Fonc              | صامه<br>مواهد<br>مواهد          | •             |
| -      |                                                |                         |                      | 9190 | 9190 | 9999                                                    | 9190 | 9190 | 9999                                                                        |                                                                                                    |                                                       | ,                  |                                                | .Econ              | اقتصاد <i>ي</i><br>Code         |               |
| $\mid$ | 50                                             |                         |                      | 50   | 50   | 50                                                      | 50   | 50   | 50                                                                          | 50                                                                                                    | 50                                                    | 50                 | L B                                            | الأبواب<br>Chap.   |                                 |               |
| -      | 20                                             |                         |                      | 10   | 10   | 10                                                      | 10   | 10   | 10                                                                          | 10                                                                                                    | 10                                                    |                    |                                                | الفصول<br>Art.     | Code                            | ν <u>έ</u> ,  |
| ľ      | 20                                             |                         |                      | 10   | 10   | 10                                                      | 10   | 10   | 10                                                                          | 10                                                                                                    | 10                                                    | 7.3                |                                                | ا برنامج<br>Prog a | Code budgétaire                 | رمز الميزانية |
|        |                                                |                         |                      | 10   | 10   | 10                                                      | 10   | 10   | 10                                                                          | 10                                                                                                    |                                                       |                    |                                                | projet/ caction L  |                                 |               |
|        | 1 2                                            |                         |                      | 22   | 21   | 20                                                      | 12   | 11   | 10                                                                          | 0. >                                                                                                   |                                                       |                    |                                                | الفقرات<br>Ligne   |                                 |               |
|        | Aides                                          | Total du programme : 10 | Total du projet : 10 |      |      | Acquisitions des biens d'équipement<br>اقتاء النجييز ات |      |      | Acquisitions immobilères et constructions<br>الإقتناءات المقازية و البناءات | Acquisitions immobilères, constructions et équipements<br>فالإقتناءات العقارية و البناءات و التجهيز ات | Emploi de fonds de concours<br>استعمال أموال المساهمة | DOMAINE DE SOUTIEN | Total du programme : 30 Total du chapitre : 40 |                    | NATURE DES Crédits D'EQUIPEMENT |               |
|        |                                                | 0,00                    | 0,00                 | 0,00 | 0,00 | 0,00                                                    | 0,00 | 0,00 | 0,00                                                                        |                                                                                                    | ,                                                     |                    | 0,00                                           |                    | المقبولة<br>Admis               | 47            |
|        |                                                | 0,00                    | 0,00                 | 0,00 | 0,00 | 0,00                                                    | 0,00 | 0,00 | 0,00                                                                        |                                                                                                    |                                                       |                    | 0,00                                           |                    | Proposés                        |               |
|        |                                                | 0,00                    | 0,00                 | 0,00 | 0,00 | 0,00                                                    | 0,00 | 0,00 | 0,00                                                                        |                                                                                                    |                                                       |                    | 0,00                                           |                    | Admis 2022                      | المقبولة      |
|        |                                                | 0                       | 0                    |      |      |                                                         |      |      |                                                                             |                                                                                                    |                                                       |                    |                                                |                    | Observations                    |               |

|               | 7610  | 7610  | 9999                                                                                           |       |            |                         |                      | 7610 | 7610 | 7610 | ω                                                        |                      | 7300                                                                       | 7300                                                                        | ω                                                                                           | اقتصادي وظيفي<br>Code Code -<br>Fonc Econ.              | ړ.<br>ړ.      |
|---------------|-------|-------|------------------------------------------------------------------------------------------------|-------|------------|-------------------------|----------------------|------|------|------|----------------------------------------------------------|----------------------|----------------------------------------------------------------------------|-----------------------------------------------------------------------------|---------------------------------------------------------------------------------------------|---------------------------------------------------------|---------------|
| 28/1          | 50    | 50    | 50                                                                                             | +     | <br><br>5  |                         |                      | 50   | 50   | 50   | 50                                                       |                      | 50                                                                         | 50                                                                          | 50                                                                                          | ر الأثواب<br>Chap.                                      |               |
| 28/12/2021    | 30    | 30    | 30                                                                                             | +-    | 30<br>——   |                         |                      | 20   | 20   | 20   | 20                                                       |                      | 20                                                                         | 20                                                                          | 20                                                                                          | Code الفصول<br>Art ا                                    | Ė             |
| 1             | 30 1  | 30    | 30                                                                                             | 8     | 3<br>—     |                         |                      | 20   | 20   | 20   | 20                                                       |                      | 20                                                                         | 20                                                                          | 20                                                                                          | Code budgétaire<br>proje برنامج الفصو<br>Art Prog actio | رمز الميزانية |
|               | 10 12 | 10 11 | 10                                                                                             |       | 4.5        |                         |                      | 20   | 20   | 20   | 20                                                       |                      | 10                                                                         | 10                                                                          | 10                                                                                          | ⊐ ॡ                                                     |               |
|               | N     |       | ter                                                                                            | 5     | √e         | To                      | J.o                  | 23   | 22   | 21   | 9 9                                                      | 7 To                 | 12 SI                                                                      | 11<br>:: Ø                                                                  | <u> </u>                                                                                    | الفقرات<br>Ligne                                        |               |
| · Pa          |       |       | versement aux budgets des collectivités<br>territoriales<br>دفعات لميز انيات الجماعات الترابية | دفعات | Versements | Total du programme : 20 | Total du projet : 20 |      |      |      | organismes publics<br>امدادات التجهيز لييئات عمومية آخرى | Total du projet : 10 | Subvention au budget annexe de<br><br>إمدادات التجهيز للميز اتية الملحقة ل | Subvention au budget annexe de<br><br>إمدادات التجهيز للميز انتية الملحقة ل | Subventions d'investissements aux<br>budgets annexes<br>إمدادات التجهيز للميز انيات الملحقة | NATURE DES Crédits D'EQUIPEMENT                         |               |
| Page 104 /114 | 0,00  | 0,00  |                                                                                                | ,     |            | 0,00                    | 0,00                 | 0,00 | 0,00 | 0,00 |                                                          | 0,00                 | 0,00                                                                       | 0,00                                                                        |                                                                                             | المقبولة<br>Admis<br>2021                               |               |
| ļ             | 0,00  | 0,00  |                                                                                                |       |            | 0,00                    | 0,00                 | 0,00 | 0,00 | 0,00 |                                                          | 0,00                 | 0,00                                                                       | 0,00                                                                        |                                                                                             | المقرحة<br>Proposés<br>2022                             |               |
|               | 0,00  | 0,00  |                                                                                                |       | o jour     | 0.00                    | 0,00                 | 0,00 | 0,00 | 0,00 |                                                          | 0,00                 | 0,00                                                                       | 0,00                                                                        |                                                                                             | المقبولة<br>Admis 2022                                  |               |
| GID:          |       |       |                                                                                                |       |            |                         |                      |      |      |      |                                                          |                      |                                                                            |                                                                             |                                                                                             | ملاحظات<br>Observations                                 |               |

| Ţ          |
|------------|
| g          |
| ੌਰ         |
| $^{\circ}$ |
| ုင္က       |
|            |
| =          |
| 4          |
|            |

| Date          |      |      |      | · 4: · · · | 9999                                          |                                                        |      | · · · · · · · · · · · · · · · · · · · |      |      | Table   1 | Τ    | T    | رمز<br>وطيفي<br>Code<br>Fonc.                                                |            |
|---------------|------|------|------|------------|-----------------------------------------------|--------------------------------------------------------|------|---------------------------------------|------|------|-----------|------|------|------------------------------------------------------------------------------|------------|
|               | 9999 | 9999 | 7610 | 7610       |                                               |                                                        | 9999 | 9999                                  | 9999 | 9999 | 9999      | 9999 | 7610 | رمز<br>اقتصادي و<br>e Code                                                   | _          |
| N             | 50   | 50   | 50   | 50         | 50                                            | 26.00<br>23.25<br>2.31<br>2.31<br>2.31<br>3.31<br>3.31 | 50   | 50                                    | 50   | 50   | 50        | 50   | 50   | الأبواب<br>n الأبواب<br>Chap                                                 |            |
| 28/12/2021    | 30   | 30   | 30   | 30         | 30                                            |                                                        | 30   | 30                                    | 30   | 30   | 30        | 30   | 30   |                                                                              |            |
| 021           | 30   | 30   | 30   | 30         | 30                                            |                                                        | 30   | 30                                    | 30   | 30   | 30        | 30   | 30   | رمز الميزانية<br>Code budgétaire<br>پرنامج الفصرا<br>proje<br>Art Prog actio | 5 -11 - 11 |
|               | 50   | 50   | 50   | 50         | 50                                            |                                                        | 40   | 40                                    | 40   | 40   | 40 -      | 40   | 40   | ⊃ €                                                                          |            |
|               | 4    | 53   | 52   | 51         |                                               |                                                        | 48   | 47                                    | 46   | 45   | 44        | 43   | 42   | الفقرات ا<br>Ligne                                                           |            |
| Pa            |      |      |      |            | Versements non compris ailleurs<br>دفعات آخری | Total du projet : 40                                   |      |                                       |      |      |           |      |      | NATURE DES Crédits D'EQUIPEMENT                                              |            |
| Page 106 /114 | 0,00 | 0,00 | 0,00 | 0,00       |                                               | 0,00                                                   | 0,00 | 0,00                                  | 0,00 | 0,00 | 0,00      | 0,00 | 0,00 | المقبولة<br>Admis<br>2021                                                    |            |
|               | 0,00 | 0,00 | 0,00 | 0,00       |                                               | 0,00                                                   | 0,00 | 0,00                                  | 0,00 | 0,00 | 0,00      | 0,00 | 0,00 | المتترحة<br>Proposés<br>2022                                                 |            |
| ı.            | 0,00 | 0,00 | 0,00 | 0,00       |                                               | 0,00                                                   | 0,00 | 0,00                                  | 0,00 | 0,00 | 0,00      | 0,00 | 0,00 | المقبولة<br>Admis 2022                                                       |            |
| GID:          |      |      |      |            |                                               |                                                        |      |                                       |      |      |           |      |      | ملاحظات<br>Observations                                                      |            |

|               | J                                                                              | ,                                                                                      |                                                                           | 1                                                                                 | 1                                                           |                                               |                                           | ALCO CAPE              |                         | ,                    |      | ,    | ,    | · · · · · · · · · · · · · · · · · · · |                                                                 |
|---------------|--------------------------------------------------------------------------------|----------------------------------------------------------------------------------------|---------------------------------------------------------------------------|-----------------------------------------------------------------------------------|-------------------------------------------------------------|-----------------------------------------------|-------------------------------------------|------------------------|-------------------------|----------------------|------|------|------|---------------------------------------|-----------------------------------------------------------------|
| Date          | )<br>(                                                                         |                                                                                        |                                                                           |                                                                                   | 9999                                                        |                                               |                                           |                        |                         |                      |      |      |      |                                       | رمز<br>وظنِفي<br>Code<br>Fonc                                   |
|               | 9999                                                                           | 6666                                                                                   | 9999                                                                      | 9999                                                                              |                                                             |                                               |                                           |                        |                         |                      | 9999 | 9999 | 9999 | 9999                                  | رمز<br>اقتصادي<br>Code<br>Econ.                                 |
| 2             | 60                                                                             | 60                                                                                     | 60                                                                        | 60                                                                                | 60                                                          | 60                                            | 60                                        |                        |                         |                      | 50   | 50   | 50   | 50                                    | الأبراب<br>Chap.                                                |
| 28/12/2021    | 10                                                                             | 10                                                                                     | 10                                                                        | 10                                                                                | 10                                                          | 10                                            |                                           |                        |                         |                      | 30   | 30   | 30   | 30                                    | يد<br>Code<br>الفصول<br>Art                                     |
| 021           | 10                                                                             | 10                                                                                     | 10                                                                        | 10                                                                                | 10                                                          | 10                                            |                                           |                        |                         |                      | 30   | 30   | 30   | 30                                    | رمز الميزانية Code budgétaire إرنامج الفصو proje Art Prog actio |
|               | 10                                                                             | 10                                                                                     | 10                                                                        | 10                                                                                | 10                                                          |                                               |                                           |                        |                         |                      | 50   | 50   | 50   | 50                                    | n t                                                             |
|               | 20                                                                             | 12                                                                                     | 11                                                                        | 10                                                                                |                                                             |                                               |                                           |                        |                         |                      | 58   | 57   | 56   | 55                                    | الفقرات<br>Ligne                                                |
| Pa            | Résorption des déficits des budgets<br>annexes<br>تنطية عجز الميزانيات الماحقة | Couverture des crédits de fonctionnement<br>reportés<br>تغطیة اعتمادات التسییر المرحلة | Résorption des déficits de la première<br>partie<br>تفطية عجز الجزء الأول | Résorption des déficits des budgets<br>principax<br>تفطية عجز الميزانيات الرئيسية | Résorption des déficits des budgets<br>تفطية عيز الميزانيات | Consolidation des résultats<br>اندماج التتاثج | DOMAINE DE CONSOLIDATION DES<br>RESULTATS | Total du chapitre : 50 | Total du programme : 30 | Total du projet : 50 |      |      |      |                                       | NATURE DES Crédits D'EQUIPEMENT                                 |
| Page 107 /114 | 0,00                                                                           | 0,00                                                                                   | 0,00                                                                      | 0,00                                                                              |                                                             |                                               |                                           | 0,00                   | 0,00                    | 0,00                 | 0,00 | 0,00 | 0,00 | 0,00                                  | المقبولة<br>Admis<br>2021                                       |
|               | 0,00                                                                           | 0,00                                                                                   | 0,00                                                                      | 0,00                                                                              |                                                             |                                               |                                           | 0,00                   | 0,00                    | 0,00                 | 0,00 | 0,00 | 0,00 | 0,00                                  | المقرحة<br>Proposés<br>2022                                     |
|               | 0,00                                                                           | 0,00                                                                                   | 0,00                                                                      | 0,00                                                                              |                                                             |                                               |                                           | 0,00                   | 00,0                    | 0,00                 | 0,00 | 0,00 | 0,00 | 0,00                                  | المقبولة<br>Admis 2022                                          |
| GID:          |                                                                                |                                                                                        |                                                                           | , ,                                                                               |                                                             |                                               |                                           |                        |                         |                      |      |      |      |                                       | ملاحظات<br>Observations                                         |

|   |   | 5 |   |
|---|---|---|---|
|   |   |   |   |
|   |   |   |   |
| - | ē |   |   |
|   |   |   |   |
|   |   |   |   |
|   |   |   |   |
|   |   |   | _ |

| 0)                      | 21 116 084,56          | 21 116 084,56                | 18 929 023,86             | Total Dépenses d'Équipement                                                    |                                                           |                                                                           |               |                          |                                                         |                        |
|-------------------------|------------------------|------------------------------|---------------------------|--------------------------------------------------------------------------------|-----------------------------------------------------------|---------------------------------------------------------------------------|---------------|--------------------------|---------------------------------------------------------|------------------------|
| 0                       | 0,00                   | 0,00                         | 0,00                      | Total du chapitre : 60                                                         |                                                           |                                                                           |               | e ta                     |                                                         |                        |
| 0                       | 0,00                   | 0,00                         | 0,00                      | Total du programme : 10                                                        |                                                           |                                                                           |               |                          |                                                         |                        |
| 0                       | 0,00                   | 0,00                         | 0,00                      | Total du projet : 10                                                           |                                                           |                                                                           |               |                          |                                                         |                        |
| 0                       | 0,00                   | 0,00                         | 0,00                      | الحساب الخصوصي                                                                 | 32                                                        | 10                                                                        | 0 10          | 60 10                    | 7400                                                    |                        |
| 0                       | 0,00                   | 0,00                         | 0,00                      | الحساب الخصوصي                                                                 | 3                                                         | 10                                                                        | 0 10          | 60 10                    | 7400                                                    |                        |
| 0                       | 0,00                   | 0,00                         | 00,0                      | Résorption des déficits des comptes<br>spéciaux<br>تغطية عجز الحسابات الخصوصية | 30                                                        | 10                                                                        | 0 10          | 60 10                    | 9999                                                    | ı                      |
| 0                       | 00,0                   | 0,00                         | 0,00                      | Budget annexe de<br>الميز انية الملحقة ل                                       | 22                                                        | 10                                                                        | 10 10         | 60                       | 7300                                                    | 1                      |
| Ō                       | 00,0                   | 0,00                         | 0,00                      | Budget annexe de<br>الميز انية الملحقة ل                                       | 21                                                        | 10                                                                        | 10 10         | 60                       | 7300                                                    |                        |
| ملاحظات<br>Observations | المعبولة<br>Admis 2022 | المقترحة<br>Proposés<br>2022 | المقبرلة<br>Admis<br>2021 | NATURE DES Crédits D'EQUIPEMENT                                                | budgétaire<br>الفقرات projet/ برنامج<br>Prog action Ligne | Code budgétaire<br>القترات projet/ برنامج الفصو<br>Art Prog action Ligne, |               | C<br>مول الأبواب<br>Chap | Code<br>Code<br>Econ الأجواب<br>الأعسال الأبواب<br>Art. | وظنفي<br>Code<br>Fonc. |
|                         |                        |                              |                           |                                                                                |                                                           | نن                                                                        | رمز الميزانية |                          | <u>.</u>                                                | ر.<br>ق                |

### تلخيص أبواب اعتمادات

# Récapitulation Des Chapitres Crédits

| 21 110 004,30     | 21 110 004,30     |        | مجموع القسم               |
|-------------------|-------------------|--------|---------------------------|
| 21 116 001 56     | 24 446 004 66     |        | Total de la section       |
| 0,00              | 0,00              | οU     | مجموع الباب               |
| 0 00              | 0 00              | 60     | Total du chapitre         |
| 0,00              | 0,00              | ວປ     | مجموع الباب               |
| 0 00              |                   | n<br>O | Total du chapitre         |
| 0,00              | 0,00              | 40     | مجموع الباب               |
| 0                 | 0000              |        | Total du chapitre         |
| 0,00              | 0,00              | ა      | مجموع الباب               |
| 0 00              | 00.00             | 30     | Total du chapitre         |
| 0.000,00          | 310 000,00        | 20     | مجموع الباب               |
| <b>510 000 00</b> | E 10 000 00       | 20     | Total du chapitre         |
| 20 000 004,30     | 20 808 064,38     | 10     | مجموع الباب               |
| 20 808 084 88     | 20 606 004 56     | 2      | Total du chapitre         |
| Crédits Admis     | Crédits proposés  | res    | Désignation des chapitres |
| اعتمادات المقبولة | اعتمادات المقترحة |        | بيان الأبواب              |
|                   |                   |        |                           |

•

Page 110 /114

| Total des budgets annexes   |  |         |          | •        | Désignation des budgets annexes |          |  |
|-----------------------------|--|---------|----------|----------|---------------------------------|----------|--|
| المجموع الميز انيات الملحقة |  |         |          | C :H     |                                 |          |  |
| 0,00                        |  |         | Recettes | Ç        | 15.17.11                        | PROPOSES |  |
| 0,00                        |  |         | Dépenses | يمصاري   |                                 | المقرحة  |  |
| 0,00                        |  |         | Recettes | المداحتي | 1 - 1 - 1                       | ADMISES  |  |
| 0,00                        |  | 0000000 | Dépenses | المصاريف |                                 | المقبولة |  |

## تقديم الحسابات الخصوصية

# PRESENTATION DES COMPTES SPECIAUX

| 8 340 000,00 | 8 340 000,00 | 8 340 000,00 | 8 340 000,00 | المجموع الحسابات الخصوصية          | Tο        |
|--------------|--------------|--------------|--------------|------------------------------------|-----------|
| 0,00         | 0,00         | 0,00         | 0,00         | 321002 Comptes Spéciaux            | 321002 Co |
| 300 000,00   | 300 000,00   | 300 000,00   | 300 000,00   | 320202 Comptes Spéciaux            | 320202 Co |
| 8 000 000,00 | 8 000 000,00 | 8 000 000,00 | 8 000 000,00 | 320102 Comptes Spéciaux            | 320102 Co |
| 0,00         | 0,00         | 0,00         | 0,00         | 310502 Comptes Spéciaux            | 310502 Cc |
| 0,00         | 0,00         | 0,00         | 0,00         | 310402 Comptes Spéciaux            | 310402 Cc |
| 0,00         | 0,00         | 0,00         | 0,00         | 310202 Comptes Spéciaux            | 310202 Cc |
| 40 000,00    | 40 000,00    | 40 000,00    | 40 000,00    | 310102 Comptes Spéciaux            | 310102 Cc |
|              |              |              |              | الحسابات الخصوصية Lomptes spéciaux | C         |
| Dépenses     | Recettes     | Dépenses     | Recettes     |                                    |           |
| المصاريف     | المداخيل     | المصاريف     | المداخيل     | يدان الحسيانات                     |           |
| المقبولة     | ADMISES      | المقترحة     | PROPOSES     | Compte Désignation des comptes     | Compte Dé |

#### التاخيص العام Récapitulation générale

## Récapitulation Des Budgets

|                             |         | PROPOSES       | المقترحة       | ADMIS          | المقبولة       |
|-----------------------------|---------|----------------|----------------|----------------|----------------|
| بیان<br>بیان                |         | المداخيل       | المصاريف       | المداخيل       | المصاريف       |
|                             |         | Recettes       | Dépenses       | Recettes       | Dépenses       |
| nère partie: Fonctionnement | التسبير | 99 874 200,00  | 99 874 200,00  | 99 874 200,00  | 99 874 200,00  |
| 2ème partie: Equipement     | التجهيز | 21 116 084,56  | 21 116 084,56  | 21 116 084,56  | 21 116 084,56  |
| Total budget                |         | 120 990 284,56 | 120 990 284,56 | 120 990 284,56 | 120 990 284,56 |
| Budgets annexes             |         | 0,00           | 0,00           | 0,00           | 0,00           |
| Comptes spéciaux            |         | 8 340 000,00   | 8 340 000,00   | 8 340 000,00   | 8 340 000,00   |
| Total général               |         | 129 330 284,56 | 129 330 284,56 | 129 330 284,56 | 129 330 284,56 |
|                             |         |                |                |                |                |

#### ALANCE

| 129 330 284,56     129 330 284,56       129 330 284,56     129 330 284,56       0,00     0,00 |                                |             |
|-----------------------------------------------------------------------------------------------|--------------------------------|-------------|
|                                                                                               |                                | Excédent de |
|                                                                                               | المصاريف                       | Dépenses    |
|                                                                                               | المداخيل                       | Recettes    |
| ROPOSES POUR L'ANNEE 2022 CREDITS ADMIS POUR L'ANNEE 2022                                     |                                |             |
| الإعتمادات المقبولة برسم سنة 2022                                                             | برسم سنة 2022 kusiGNATION ديان | DESIG       |

بتاريخ 28/12/2021

230000

### رئيس مجلس جماعة مولاي عبدالله

وبناء على المرسوم رقم 2.17.451 الصادر بتاريخ 4 ربيع الأول 1439 (23 نوفير 2017) بسن نظام للمحاسبة العمومية للجماعات ومؤسسات التعاون بين الجماعات ؟ بناء على الظهير الشريف رقم 1.15.84 الصادر في 20 رمضان 1436 (7 يوليوز 2015) بتنفيذ القانون التنظيمي رقم 14-113 المتعلق بالجماعات ؛

وبناء على مداولات مجلس الجماعة بتاريخ 19/11/2021

وبعد تأشيرة الوالي / عامل العمالة أو الإقليم ؛

الفصل الاول: تختم ميزانية جماعة مولاي عبدالله لسنة 2022 حسب الارقام الإجمالية الأتية :

من باب المداخيل على : مائة وتسع وعشرون مليون وثلاث مائة وثلاثون ألف ومانتان وأربع وثمانون درهم وست وخمسون سنتيم - 284,56 284 129 ده من باب النفقات على: مانة وتسع و عشرون مليون وثلاث مائة وثلاثون ألف ومائتان وأربع وثمانون درهم وست وخمسون سنتيم - 284,56 284 129 ده

مفصلة على الشكل التالي:

يحدد حجم الجزء الثاني للميزانية بالنسبة للمداخيل في : واحد وعشرون مليون ومائة وست عشر ألف وأربع وثمانون درهم وست وخمسون سنتيم - 84,56 084,56 ده يحدد حجم الجزء الثاني للميز انية بالنسبة للنفقات في: واحد وعشرون مليون ومائة وست عشر ألف وأربع وثمانون درهم وست وخمسون سنتيم - 84,56 084,56 ده يحدد حجم الجزء الأول للميزانية بالنسبة للمداخيل والنفقات في: تسع وتسعون مليون وثمان مائة وأربع وسبعون ألف ومائتان درهم - 00,00 874 99 ده يحدد حجم الحسابات الخصوصية بالنسبة المداخيل والنفقات في : ثمان ملايين وثلاث مائة وأربعون ألف درهم - 000,00 340 8 ده يحدد حجم الميز انيات الملحقة بالنسبة للمداخيل والنفقات في : صفر در هم - 0,00 ده

الفصل التاني : يتكلف بتنفيذ هذه الميز انية كل من الآمر بالصرف والخازن المعني كل فيما يدخل ضمن اختصاصه.

التأشيرة: الوالي/ عامل عمالة أو إقليم الجديدة حرر بمو لاي عبدالله بتاريخ <u>8 يسبر اللله</u> :

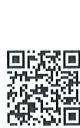

الإمضاء: رئيس مجلس جماعة مولاي عبدالله

. ح ت